**new/usr/src/cmd/zdb/Makefile.com 1 \*\*\*\*\*\*\*\*\*\*\*\*\*\*\*\*\*\*\*\*\*\*\*\*\*\*\*\*\*\*\*\*\*\*\*\*\*\*\*\*\*\*\*\*\*\*\*\*\*\*\*\*\*\*\*\*\*\* 1754 Wed Jul 18 15:50:53 2012 new/usr/src/cmd/zdb/Makefile.com 3006 VERIFY[S,U,P] and ASSERT[S,U,P] frequently check if first argument is zero\*\*\*\*\*\*\*\*\*\*\*\*\*\*\*\*\*\*\*\*\*\*\*\*\*\*\*\*\*\*\*\*\*\*\*\*\*\*\*\*\*\*\*\*\*\*\*\*\*\*\*\*\*\*\*\*\*\*** # # CDDL HEADER START # # The contents of this file are subject to the terms of the # Common Development and Distribution License (the "License"). # You may not use this file except in compliance with the License.<br>7 # # <sup>8</sup> # You can obtain a copy of the license at usr/src/OPENSOLARIS.LICENSE # or http://www.opensolaris.org/os/licensing. # See the License for the specific language governing permissions # and limitations under the License. # # When distributing Covered Code, include this CDDL HEADER in each # file and include the License file at usr/src/OPENSOLARIS.LICENSE. # If applicable, add the following below this CDDL HEADER, with the # fields enclosed by brackets "[]" replaced with your own identifying # information: Portions Copyright [yyyy] [name of copyright owner] # <sup>19</sup> # CDDL HEADER END # # # Copyright 2009 Sun Microsystems, Inc. All rights reserved. # Use is subject to license terms. # **# Copyright (c) 2012 by Delphix. All rights reserved. #** PROG:sh= cd ..; basename 'pwd' <sup>30</sup> SRCS= ../\$(PROG).c ../zdb\_il.c OBJS= \$(PROG).o zdb\_il.o include ../../Makefile.cmd include ../../Makefile.ctf INCS += -I../../../lib/libzpool/common INCS  $+= -I$ ../../../uts/common/fs/zfs INCS += -I../../../common/zfs LDLIBS += -lzpool -lumem -lnvpair -lzfs -lavl C99MODE= -xc99=%all <sup>43</sup> C99LMODE= -Xc99=%all CFLAGS += \$(CCVERBOSE) CFLAGS64 += \$(CCVERBOSE) **CPPFLAGS += -D\_LARGEFILE64\_SOURCE=1 -D\_REENTRANT \$(INCS) -DDEBUG** CPPFLAGS += -D\_LARGEFILE64\_SOURCE=1 -D\_REENTRANT \$(INCS) # lint complains about unused \_umem\_\* functions LINTFLAGS += -xerroff=E\_NAME\_DEF\_NOT\_USED2 LINTFLAGS64 += -xerroff=E\_NAME\_DEF\_NOT\_USED2 .KEEP\_STATE: all: \$(PROG) \$(PROG): \$(OBJS) \$(LINK.c) -o \$(PROG) \$(OBJS) \$(LDLIBS)  $$(POST_PROCESS)$ 

### **new/usr/src/cmd/zdb/Makefile.com**

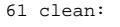

lint: lint\_SRCS

include ../../Makefile.targ

  $8.0$ :  $\frac{1}{8}$ .c<br>68 \$1.com \$(COMPILE.c) \$<  $$$ (POST PROCESS O)

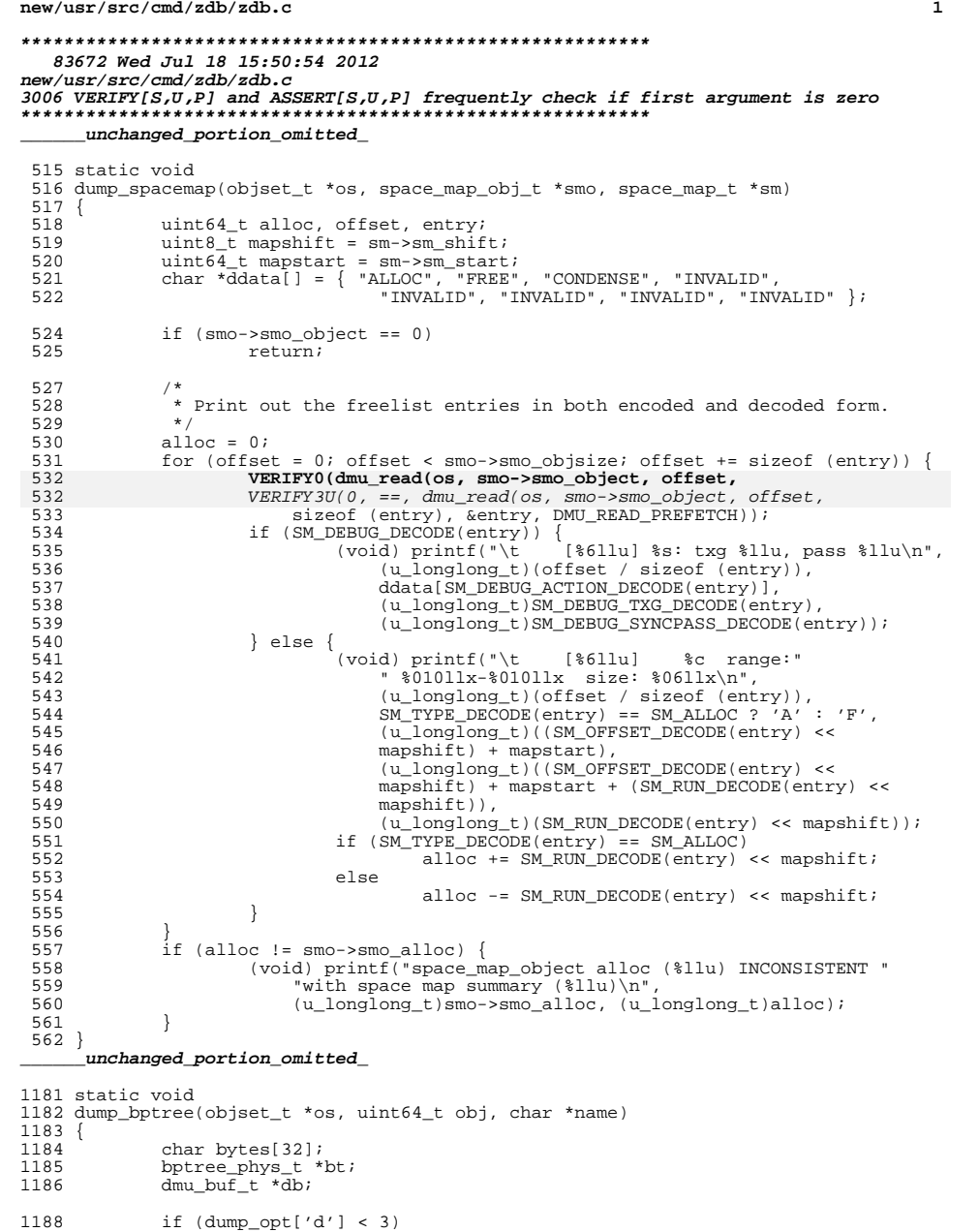

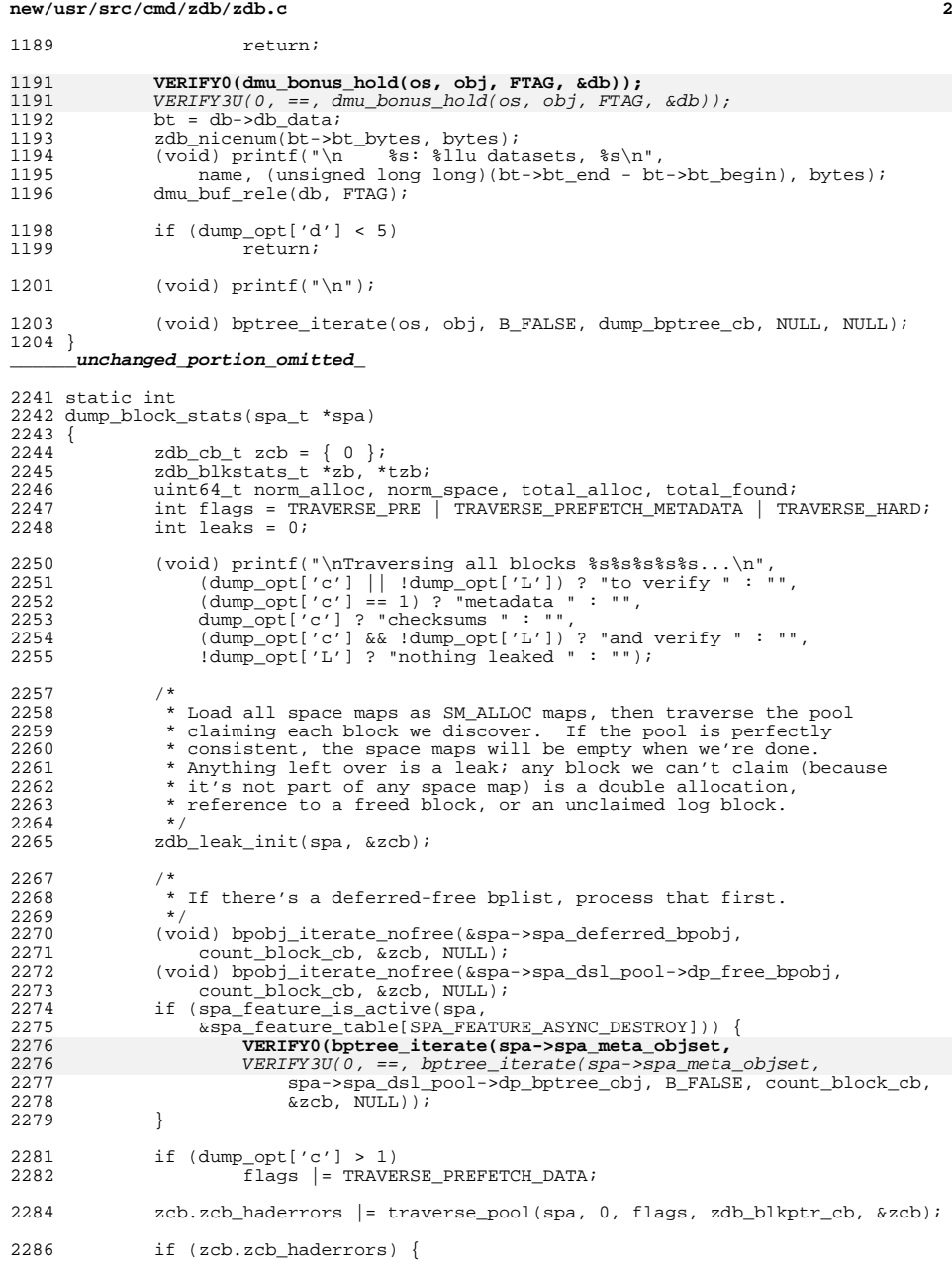

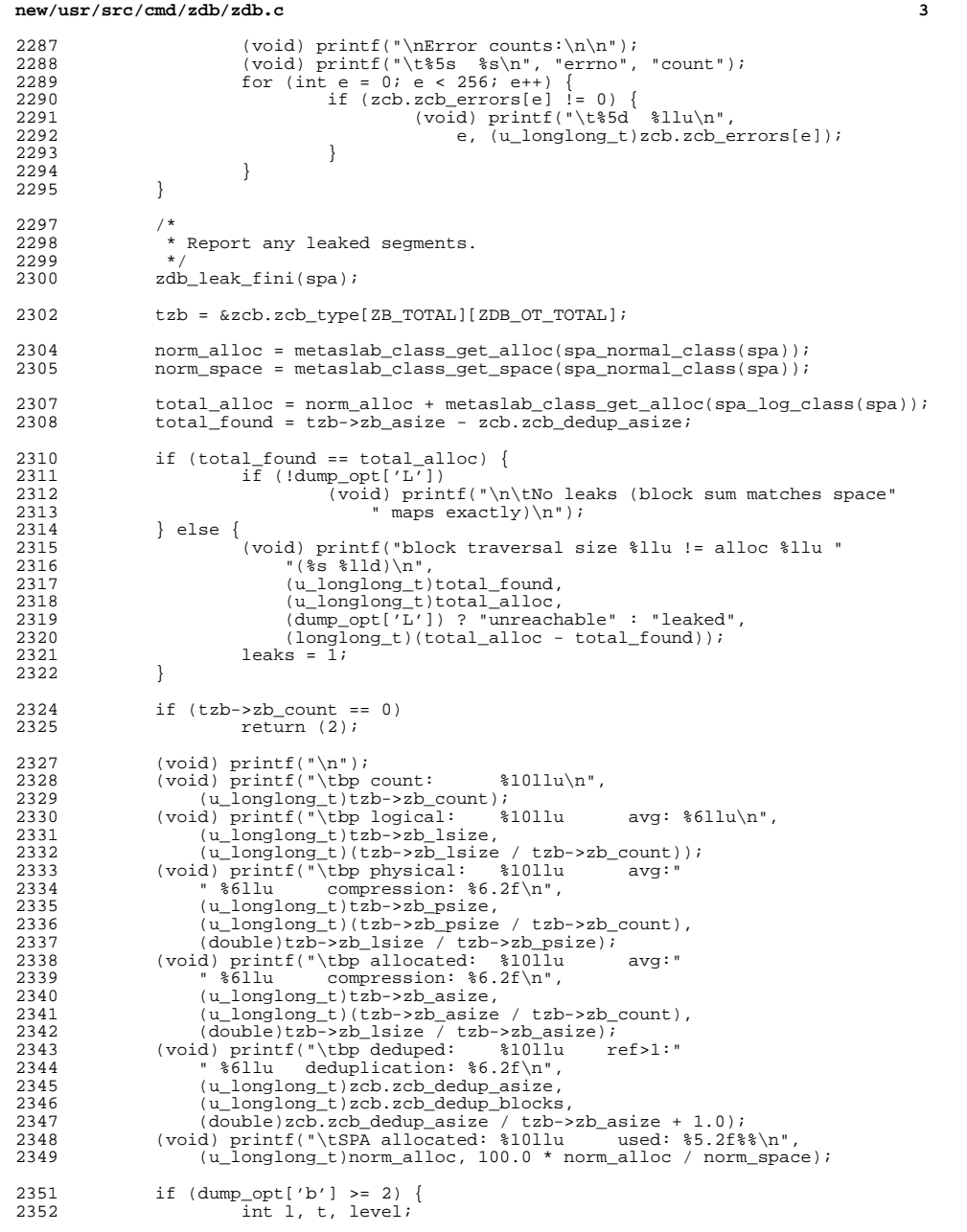

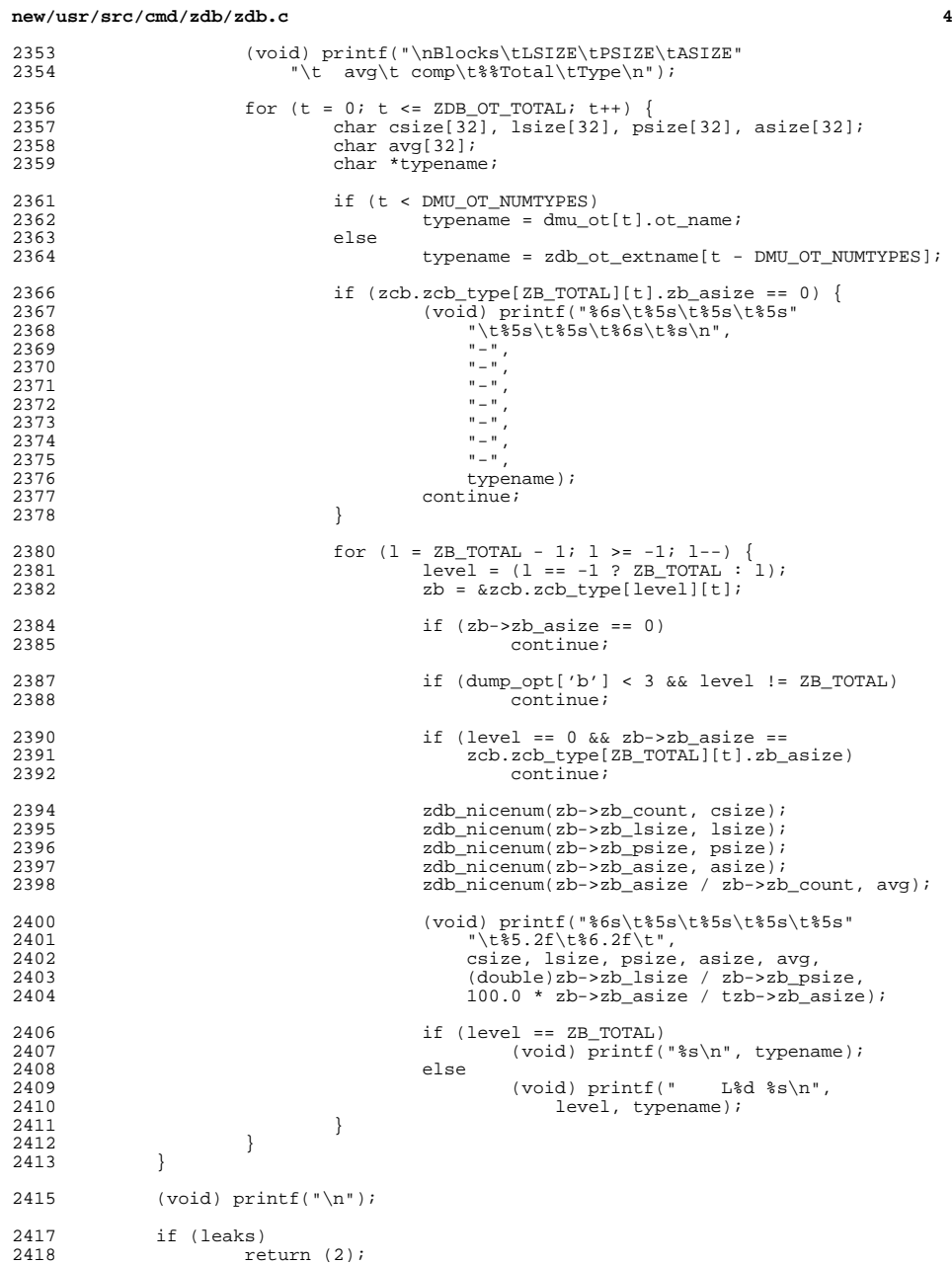

### **new/usr/src/cmd/zdb/zdb.c<sup>5</sup>**

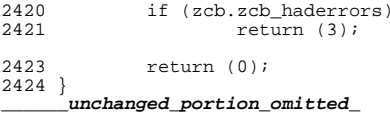

## **new/usr/src/cmd/zhack/Makefile.com**

 **1 \*\*\*\*\*\*\*\*\*\*\*\*\*\*\*\*\*\*\*\*\*\*\*\*\*\*\*\*\*\*\*\*\*\*\*\*\*\*\*\*\*\*\*\*\*\*\*\*\*\*\*\*\*\*\*\*\*\* 1573 Wed Jul 18 15:50:55 2012 new/usr/src/cmd/zhack/Makefile.com 3006 VERIFY[S,U,P] and ASSERT[S,U,P] frequently check if first argument is zero\*\*\*\*\*\*\*\*\*\*\*\*\*\*\*\*\*\*\*\*\*\*\*\*\*\*\*\*\*\*\*\*\*\*\*\*\*\*\*\*\*\*\*\*\*\*\*\*\*\*\*\*\*\*\*\*\*\*** # # CDDL HEADER START # # The contents of this file are subject to the terms of the # Common Development and Distribution License (the "License"). # You may not use this file except in compliance with the License.<br>7 # # <sup>8</sup> # You can obtain a copy of the license at usr/src/OPENSOLARIS.LICENSE # or http://www.opensolaris.org/os/licensing. # See the License for the specific language governing permissions # and limitations under the License. # # When distributing Covered Code, include this CDDL HEADER in each # file and include the License file at usr/src/OPENSOLARIS.LICENSE. # If applicable, add the following below this CDDL HEADER, with the # fields enclosed by brackets "[]" replaced with your own identifying # information: Portions Copyright [yyyy] [name of copyright owner] # <sup>19</sup> # CDDL HEADER END # # # Copyright 2009 Sun Microsystems, Inc. All rights reserved. # Use is subject to license terms. # # <sup>28</sup> # Copyright (c) 2012 by Delphix. All rights reserved. # PROG= zhack SRCS= ../\$(PROG).c OBJS= \$(PROG).o include ../../Makefile.cmd include ../../Makefile.ctf INCS += -I../../../lib/libzpool/common INCS += -I../../../uts/common/fs/zfs 40 INCS  $+= -I$ ../../../common/zfs LDLIBS += -lzpool -lumem -lnvpair -lzfs C99MODE= -xc99=%all <sup>45</sup> C99LMODE= -Xc99=%all CFLAGS += \$(CCVERBOSE) CFLAGS64 +=  $$$ (CCVERBOSE) **CPPFLAGS += -D\_LARGEFILE64\_SOURCE=1 -D\_REENTRANT -DDEBUG \$(INCS)** CPPFLAGS += -D\_LARGEFILE64\_SOURCE=1 -D\_REENTRANT \$(INCS) .KEEP\_STATE: all: \$(PROG) \$(PROG): \$(OBJS) 56 \$(LINK.c) -o \$(PROG) \$(OBJS) \$(LDLIBS)<br>57 \$(POST PROCESS)  $$(POST_PROCESS)$ clean:

### **new/usr/src/cmd/zhack/Makefile.com**

```
61 lint: lint_SRCS
```
include ../../Makefile.targ

%.o: ../%.c

66 \$(COMPILE.c) \$<<br>67 \$(POST PROCESS)  $$(POST PROCESS O)$ 

### **new/usr/src/cmd/zhack/zhack.c<sup>1</sup>**

### **\*\*\*\*\*\*\*\*\*\*\*\*\*\*\*\*\*\*\*\*\*\*\*\*\*\*\*\*\*\*\*\*\*\*\*\*\*\*\*\*\*\*\*\*\*\*\*\*\*\*\*\*\*\*\*\*\*\***

 **12718 Wed Jul 18 15:50:56 2012new/usr/src/cmd/zhack/zhack.c**

 **3006 VERIFY[S,U,P] and ASSERT[S,U,P] frequently check if first argument is zero\*\*\*\*\*\*\*\*\*\*\*\*\*\*\*\*\*\*\*\*\*\*\*\*\*\*\*\*\*\*\*\*\*\*\*\*\*\*\*\*\*\*\*\*\*\*\*\*\*\*\*\*\*\*\*\*\*\***

### **\_\_\_\_\_\_unchanged\_portion\_omitted\_**

<sup>287</sup> static void 288 zhack do feature enable(int argc, char \*\*argy) <sup>289</sup> { <sup>290</sup> char c; <sup>291</sup> char \*desc, \*target; 292 spa\_t \*spa;<br>293 objset t \*mo  $293$  objset\_t  $*$ mos;<br>294 zfeature info 294 zfeature\_info\_t feature;<br>295 zfeature\_info\_t\_\*nodeps[ zfeature\_info\_t \*nodeps[] = { NULL };  $\frac{297}{298}$ 298 \* Features are not added to the pool's label until their refcounts<br>299 \* are incremented, so fi mos can just be left as false for now. 299  $*$  are incremented, so fi\_mos can just be left as false for now.<br>300  $*$ / <sup>300</sup> \*/ 301 desc = NULL;<br>302 feature.fi u 302 feature.fi\_uname = "zhack";<br>303 feature fi mos = B FALSE; 303 feature.fi\_mos = B\_FALSE;<br>304 feature.fi can readonly = 304 feature.fi\_can\_readonly = B\_FALSE;<br>305 feature fi depends = nodeps;  $feature.fi\_depends = nodes;$  $307$  optind = 1;<br> $308$  while  $((c =$ 308 while  $((c = getopt(argc, argv, "rmd:")) := -1)$  {<br>309 witch  $(c)$  { 309 switch (c) {<br>310 case 'r':  $310$  case 'r':<br> $311$  f 311 feature.fi\_can\_readonly = B\_TRUE;<br>312 hreak; <sup>312</sup> break; <sup>313</sup> case 'd': <sup>314</sup> desc = strdup(optarg); <sup>315</sup> break; <sup>316</sup> default:  $317$  usage();<br> $318$  break; <sup>318</sup> break; 319 }<br>330 } <sup>320</sup> }  $322$  if (desc == NULL)<br> $323$  desc = st. 323 desc = strdup("zhack injected");<br>324 feature fi desc = desc;  $feature.fi\_desc = desc;$ 326 argc -= optind;<br>327 argv += optind;  $\overline{argv}$  +=  $\overline{optind}$ ; <sup>329</sup> if (argc < 2) { 330 (void) fprintf(stderr, "error: missing feature or pool name $\langle n'' \rangle$ ;<br>331  $usage()$ <sup>332</sup> }  $333$  target = argv[0];<br> $334$  feature.figuid =  $feature.fi$  quid =  $arqv[1];$ <sup>336</sup> if (!zfeature\_is\_valid\_guid(feature.fi\_guid)) fatal("invalid feature quid: %s", feature.fi quid); 339 zhack\_spa\_open(target, B\_FALSE, FTAG, &spa);<br>340 mos = spa->spa\_meta\_obiset;  $mos = spa - spa$  meta objset; 342 if (0 == zfeature\_lookup\_guid(feature.fi\_guid, NULL))<br>343 fatal("'%s' is a real feature, will not enabl 343  $\begin{bmatrix} 343 \\ 16 \end{bmatrix}$  fatal("'\$s' is a real feature, will not enable");<br>344 if (0 == zap contains(mos, spa->spa feat desc obj. feature 344 if (0 ==  $\text{zap\_contains}(\text{mos}, \text{spa->spa\_feat\_desc\_obj}, \text{feature}, \text{fig\_grid})$ )<br>345 fatal("feature already enabled:  $\text{key}$  feature fi quid): fatal("feature already enabled:  $\frac{1}{8}$ s", feature.fi quid);

## **new/usr/src/cmd/zhack/zhack.c <sup>2</sup>** 347 **VERIFY0(dsl\_sync\_task\_do(spa->spa\_dsl\_pool, NULL,** 347 VERIFY3U(0, ==, dsl\_sync\_task\_do(spa->spa\_dsl\_pool, NULL, feature\_enable\_sync, spa, &feature,  $5)$ ); <sup>350</sup> spa\_close(spa, FTAG); <sup>352</sup> free(desc); <sup>353</sup> } **\_\_\_\_\_\_unchanged\_portion\_omitted\_**<sup>377</sup> static void 378 zhack do feature ref(int argc, char \*\*argv) <sup>379</sup> {  $380$  char c;<br> $381$  char \*t; 381 char \*target;<br>382 boolean t deci 382 boolean\_t decr =  $B_F A L SE$ ;<br>383 spa t \*spa;  $383$   $\frac{1}{384}$  spa\_t \*spai 384 objset\_t \*mos;<br>385 zfeature info 385 zfeature\_info\_t feature;<br>386 zfeature info t \*nodeps[  $zfeature_info_t *nodes[] = { NULL }$ ; 388<br>389 <sup>389</sup> \* fi\_desc does not matter here because it was written to disk  $\frac{390}{291}$  \* when the feature was enabled, but we need to properly set the  $\frac{391}{291}$  \* feature for read or write based on the information we read of  $391$  \* feature for read or write based on the information we read off<br>392 \* disk later  $392$  \* disk later.<br>393 \*/ <sup>393</sup> \*/ <sup>394</sup> feature.fi\_uname = "zhack"; 395 feature.fi\_mos = B\_FALSE;<br>396 feature.fi desc = NULL;  $396$  feature.fi\_desc =  $\frac{1}{10}$  $featureifi-depends = nodes$ ;  $399$  optind = 1;<br> $400$  while  $(10^{\circ}$  = 400 while  $((c = getopt(argc, argv, "md")) := -1)$  {<br>401 witch (c) {  $401$  switch (c) {<br> $402$  case 'm': <sup>402</sup> case 'm': 403 **feature.fi\_mos = B\_TRUE;**<br>404 **break;** <sup>404</sup> break; <sup>405</sup> case 'd':  $406$  decr = B\_TRUE;<br> $407$  break; 407 break;<br>408 default: <sup>408</sup> default: 409 usage();<br>410 break;  $410$  break;<br> $411$  } 411 } <sup>412</sup> } 413  $\arg c = \text{optind};$ <br>414  $\arg c = \text{optind};$  $\text{argv}$  +=  $\text{optind}$ ; <sup>416</sup> if (argc < 2) { 417 (void) fprintf(stderr, "error: missing feature or pool name $\langle n^n \rangle$ ;<br>418 usage(); 419<br>420 420 target = argv[0];<br>421 feature.figuid =  $feature.fi\_grid = argv[1];$ 423 if (!zfeature\_is\_valid\_guid(feature.fi\_guid))<br>424 fatal("invalid feature quid: %s", fea fatal("invalid feature guid: %s", feature.fi quid); 426 zhack\_spa\_open(target, B\_FALSE, FTAG, &spa);<br>427 mos = spa->spa\_meta\_obiset;  $mos = spa->spa_meta_objset;$ 429 if (0 == zfeature\_lookup\_guid(feature.fi\_guid, NULL))<br>430 fatal("'%s' is a real feature, will not chang fatal("'%s' is a real feature, will not change refcount");

### **new/usr/src/cmd/zhack/zhack.c<sup>3</sup>**

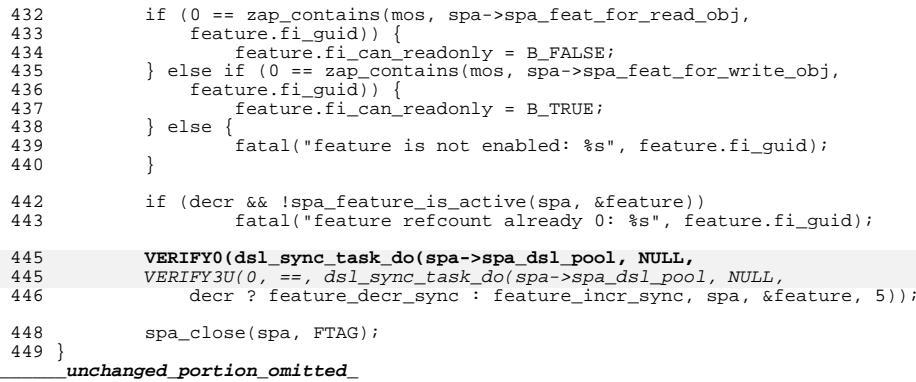

## **new/usr/src/cmd/ztest/Makefile.com**

include ../../Makefile.targ

  $8.0$ : ../ $8.0$ <br>64  $5(C)$ 64 \$(COMPILE.c) \$<<br>65 \$(POST PROCESS) \$(POST\_PROCESS\_O)

**\*\*\*\*\*\*\*\*\*\*\*\*\*\*\*\*\*\*\*\*\*\*\*\*\*\*\*\*\*\*\*\*\*\*\*\*\*\*\*\*\*\*\*\*\*\*\*\*\*\*\*\*\*\*\*\*\*\* 1706 Wed Jul 18 15:50:57 2012 new/usr/src/cmd/ztest/Makefile.com 3006 VERIFY[S,U,P] and ASSERT[S,U,P] frequently check if first argument is zero\*\*\*\*\*\*\*\*\*\*\*\*\*\*\*\*\*\*\*\*\*\*\*\*\*\*\*\*\*\*\*\*\*\*\*\*\*\*\*\*\*\*\*\*\*\*\*\*\*\*\*\*\*\*\*\*\*\*** # # CDDL HEADER START # # The contents of this file are subject to the terms of the # Common Development and Distribution License (the "License"). # You may not use this file except in compliance with the License.<br>7 # # <sup>8</sup> # You can obtain a copy of the license at usr/src/OPENSOLARIS.LICENSE # or http://www.opensolaris.org/os/licensing. # See the License for the specific language governing permissions # and limitations under the License. # # When distributing Covered Code, include this CDDL HEADER in each # file and include the License file at usr/src/OPENSOLARIS.LICENSE. # If applicable, add the following below this CDDL HEADER, with the # fields enclosed by brackets "[]" replaced with your own identifying # information: Portions Copyright [yyyy] [name of copyright owner] # <sup>19</sup> # CDDL HEADER END # # # Copyright (c) 2005, 2010, Oracle and/or its affiliates. All rights reserved. # Copyright (c) 2012 by Delphix. All rights reserved. # PROG= ztest OBJS= \$(PROG).o SRCS= \$(OBJS:%.o=../%.c) include ../../Makefile.cmd include ../../Makefile.ctf INCS += -I../../../lib/libzpool/common INCS += -I../../../uts/common/fs/zfs 35 INCS  $+= -I.7.7.7$ ../common/zfs LDLIBS += -lumem -lzpool -lcmdutils -lm -lnvpair C99MODE= -xc99=%all C99LMODE= -Xc99=%all CFLAGS += -g \$(CCVERBOSE) CFLAGS64 +=  $-g$  \$(CCVERBOSE) **CPPFLAGS += -D\_LARGEFILE64\_SOURCE=1 -D\_REENTRANT \$(INCS) -DDEBUG** CPPFLAGS += -D\_LARGEFILE64\_SOURCE=1 -D\_REENTRANT \$(INCS) # lint complains about unused \_umem\_\* functions 46 LINTFLAGS += -xerroff=E\_NAME\_DEF\_NOT\_USED2 LINTFLAGS64 += -xerroff=E\_NAME\_DEF\_NOT\_USED2 .KEEP\_STATE: all: \$(PROG) \$(PROG): \$(OBJS) 54 \$(LINK.c) -o \$(PROG) \$(OBJS) \$(LDLIBS)<br>55 \$(POST PROCESS)  $$$ (POST PROCESS) clean: lint: lint\_SRCS

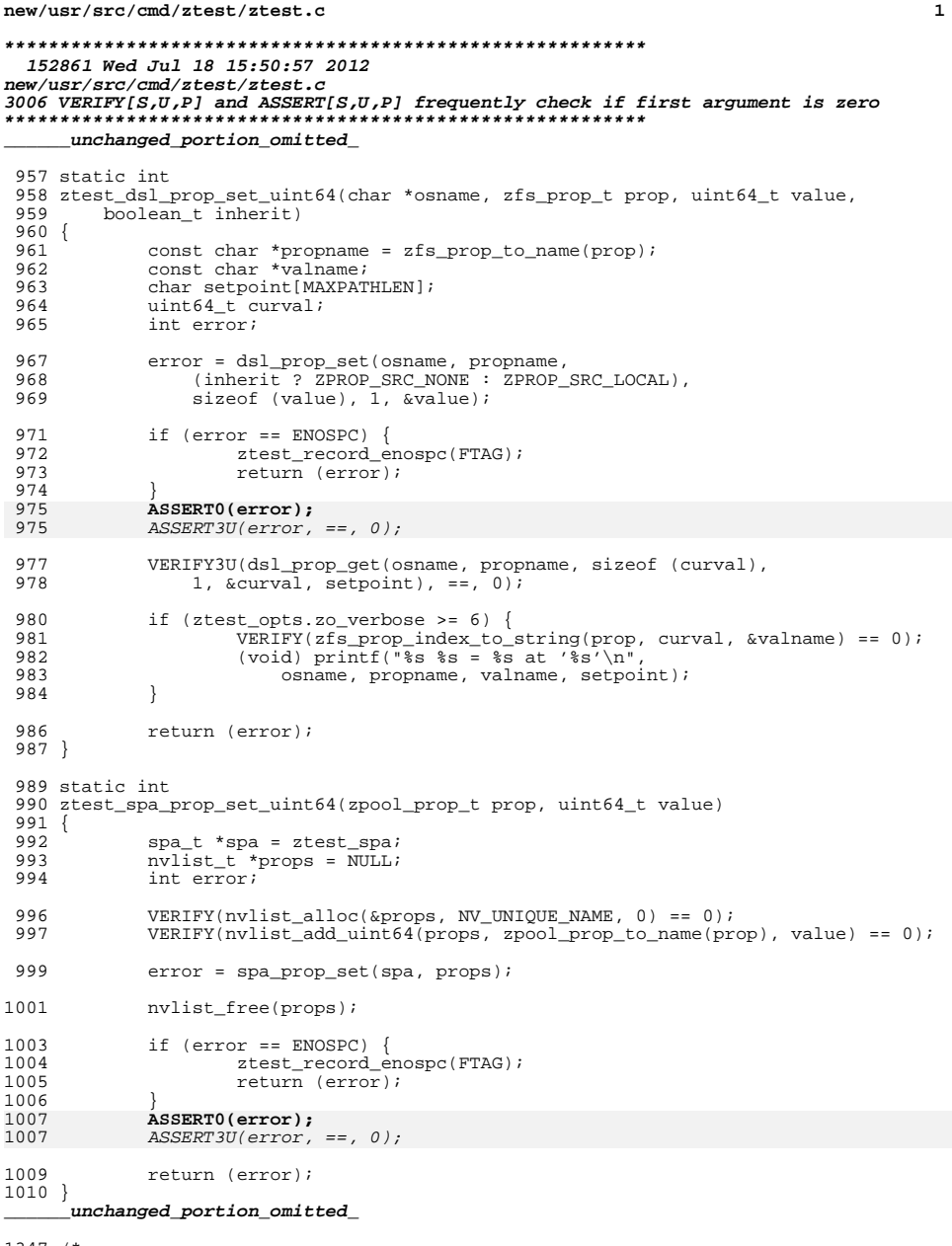

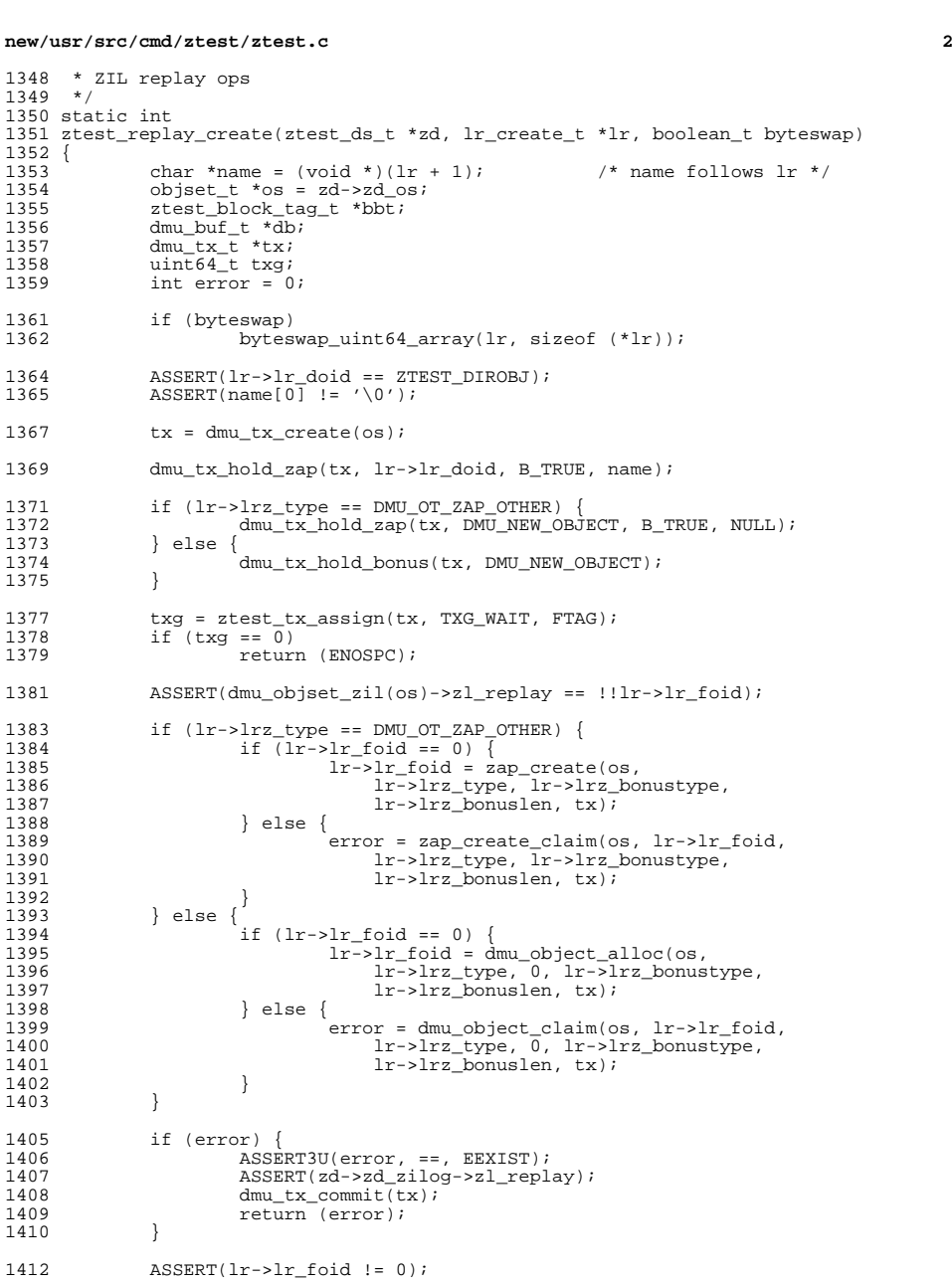

/\*

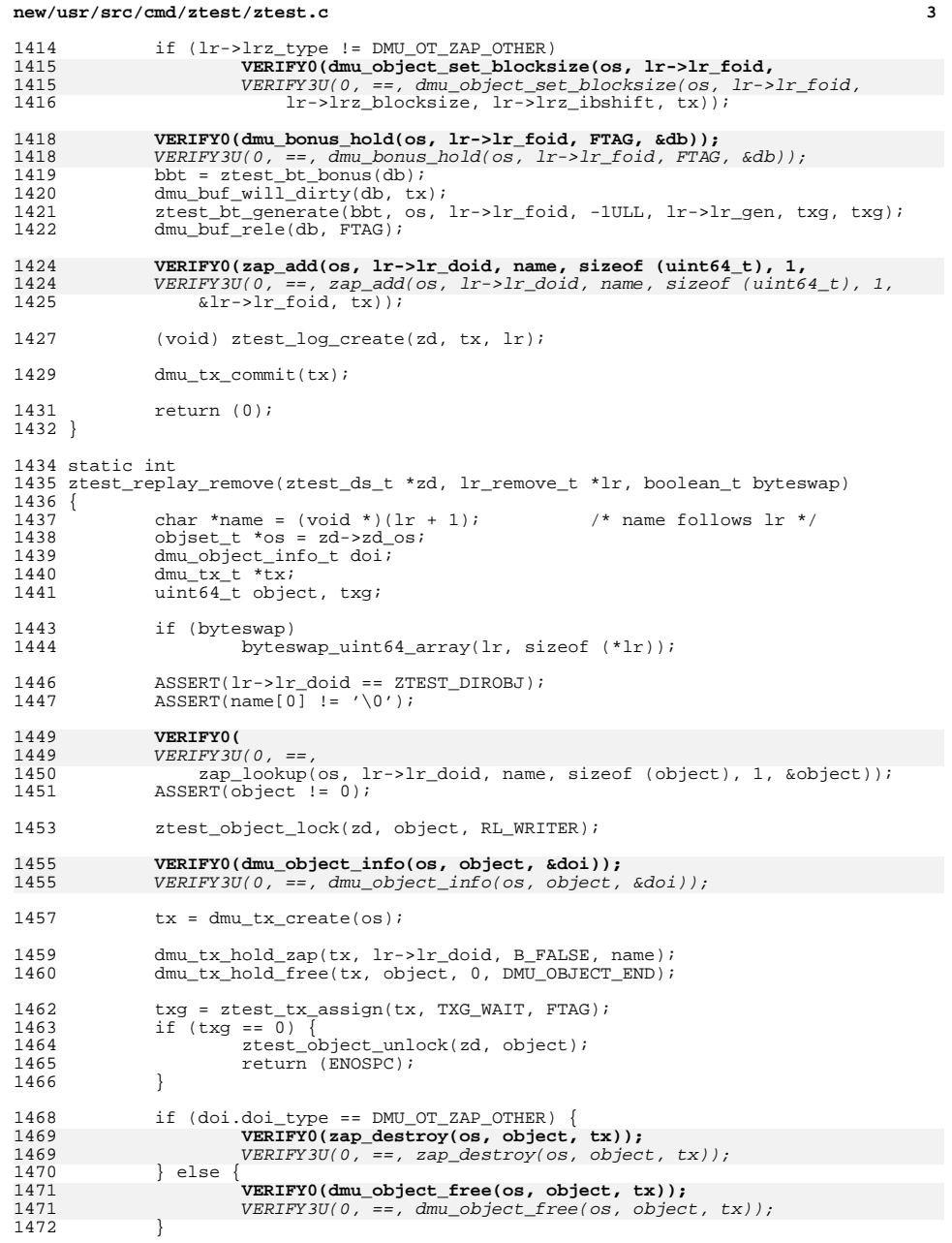

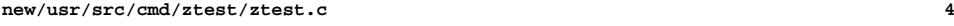

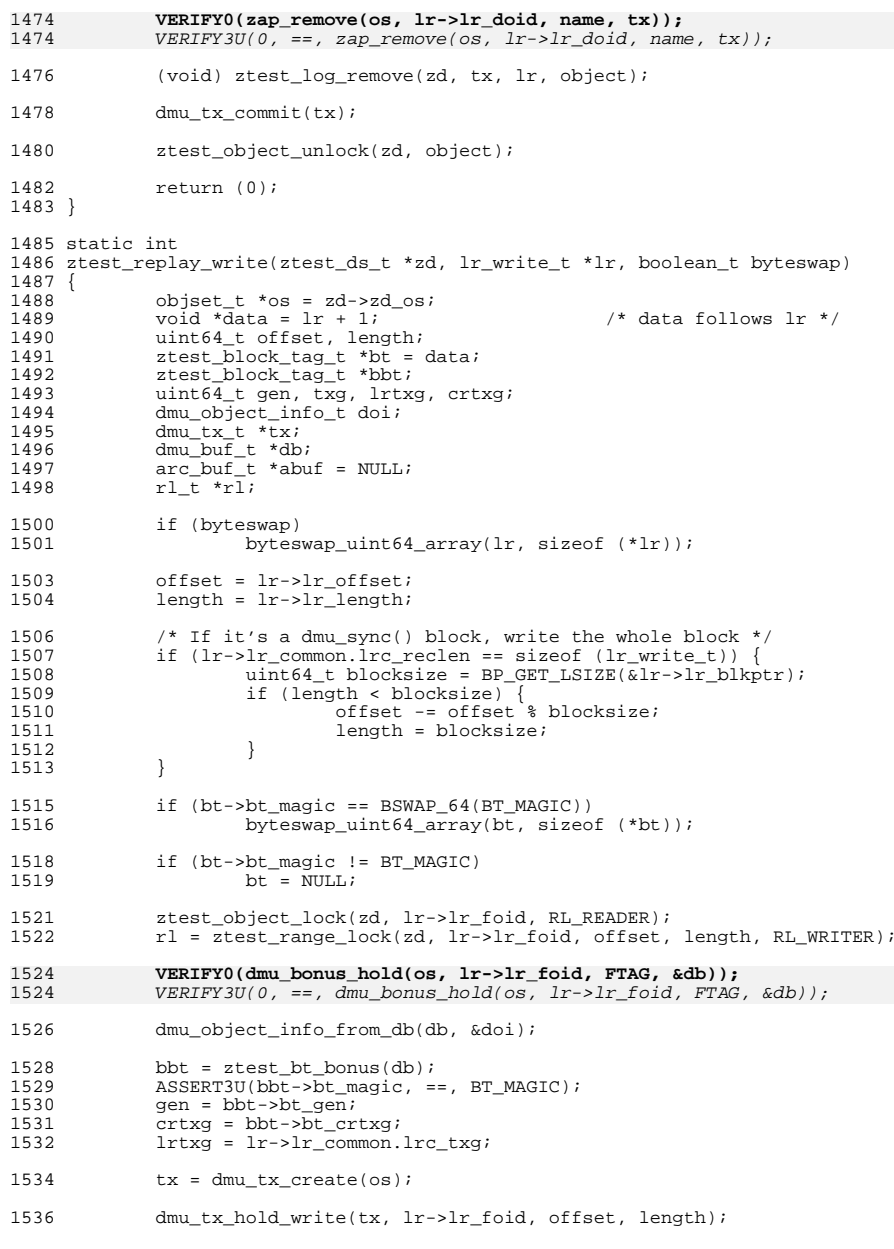

## **new/usr/src/cmd/ztest/ztest.c**

**<sup>5</sup>**

**new/usr/src/cmd/ztest/ztest.c**

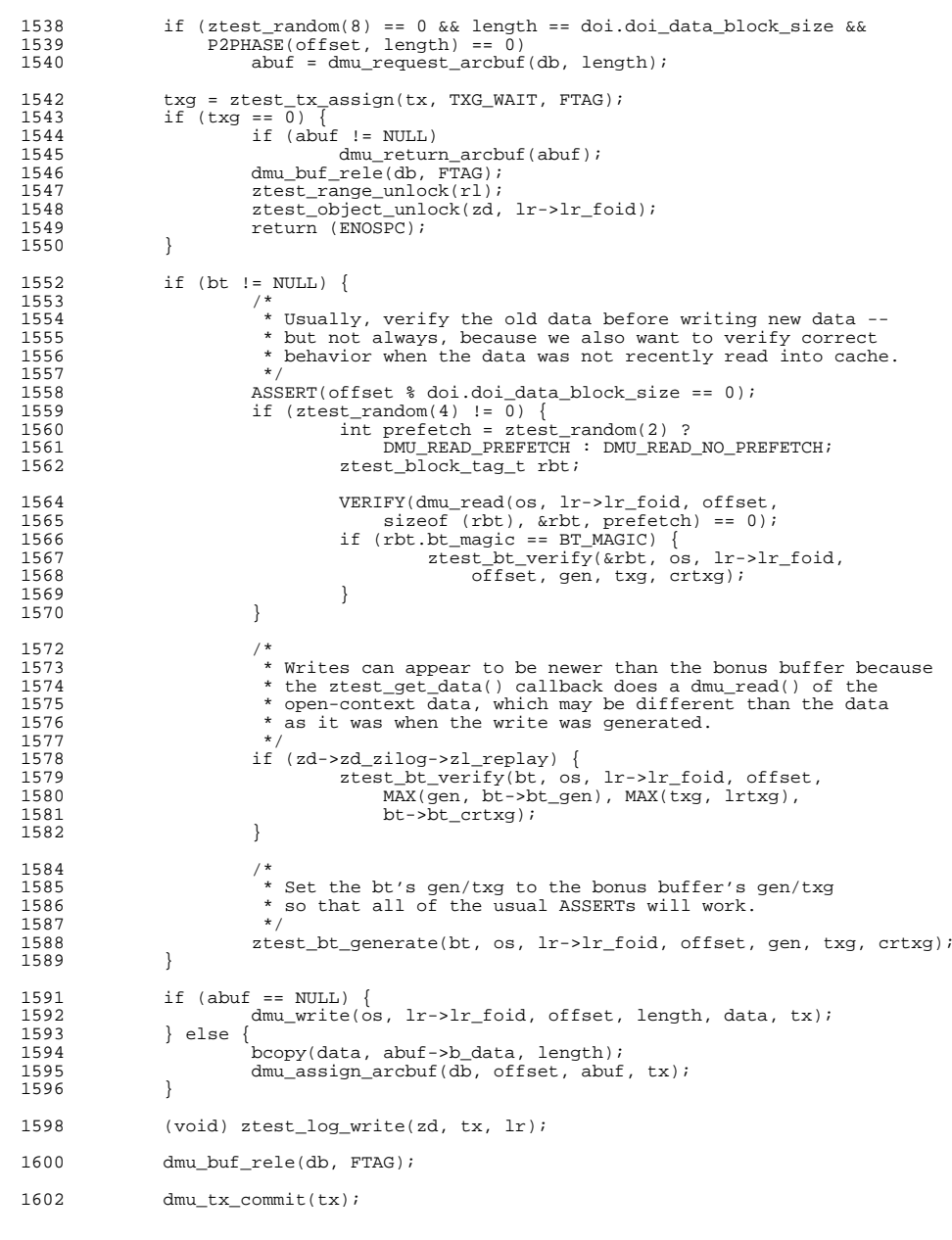

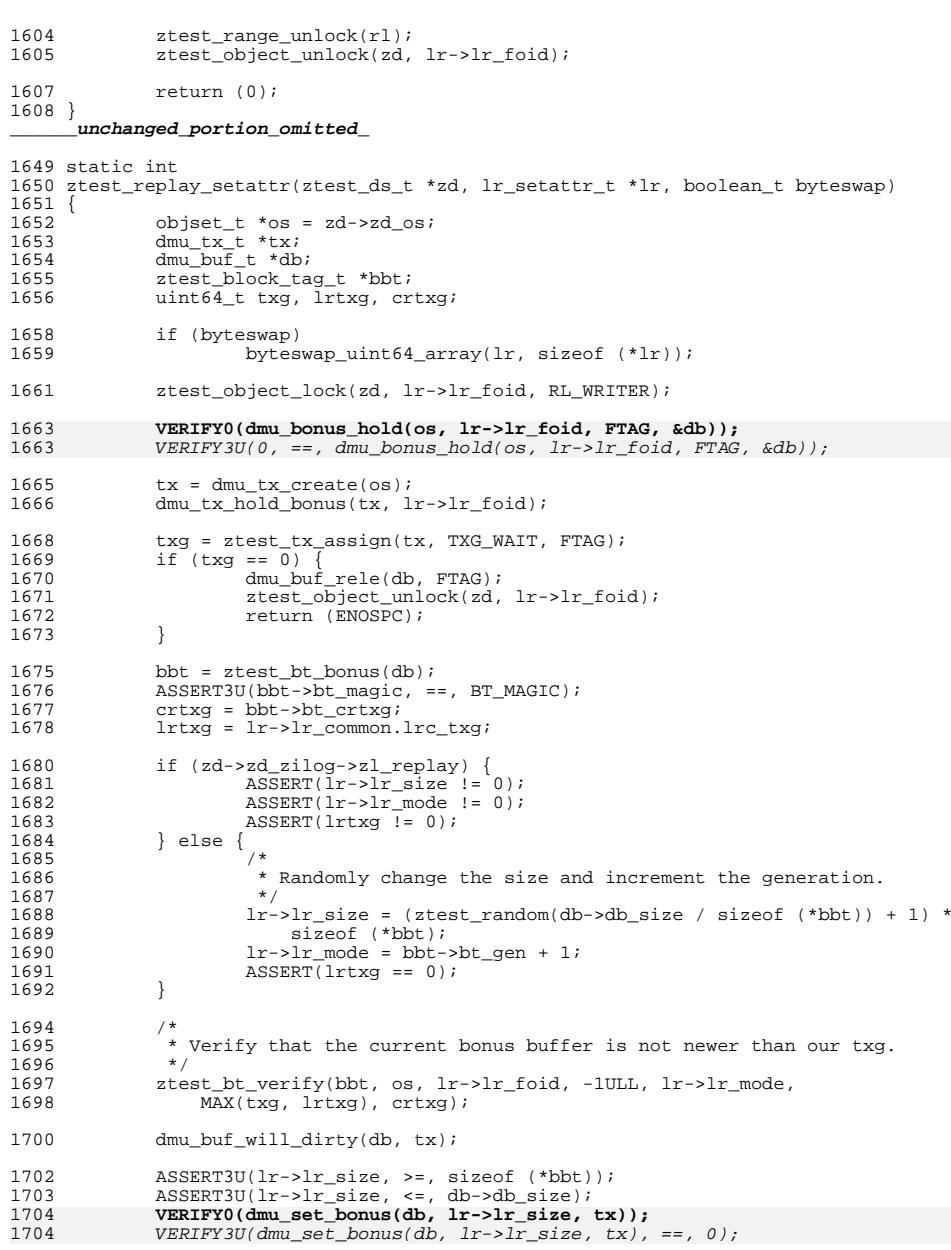

1704<br>1704

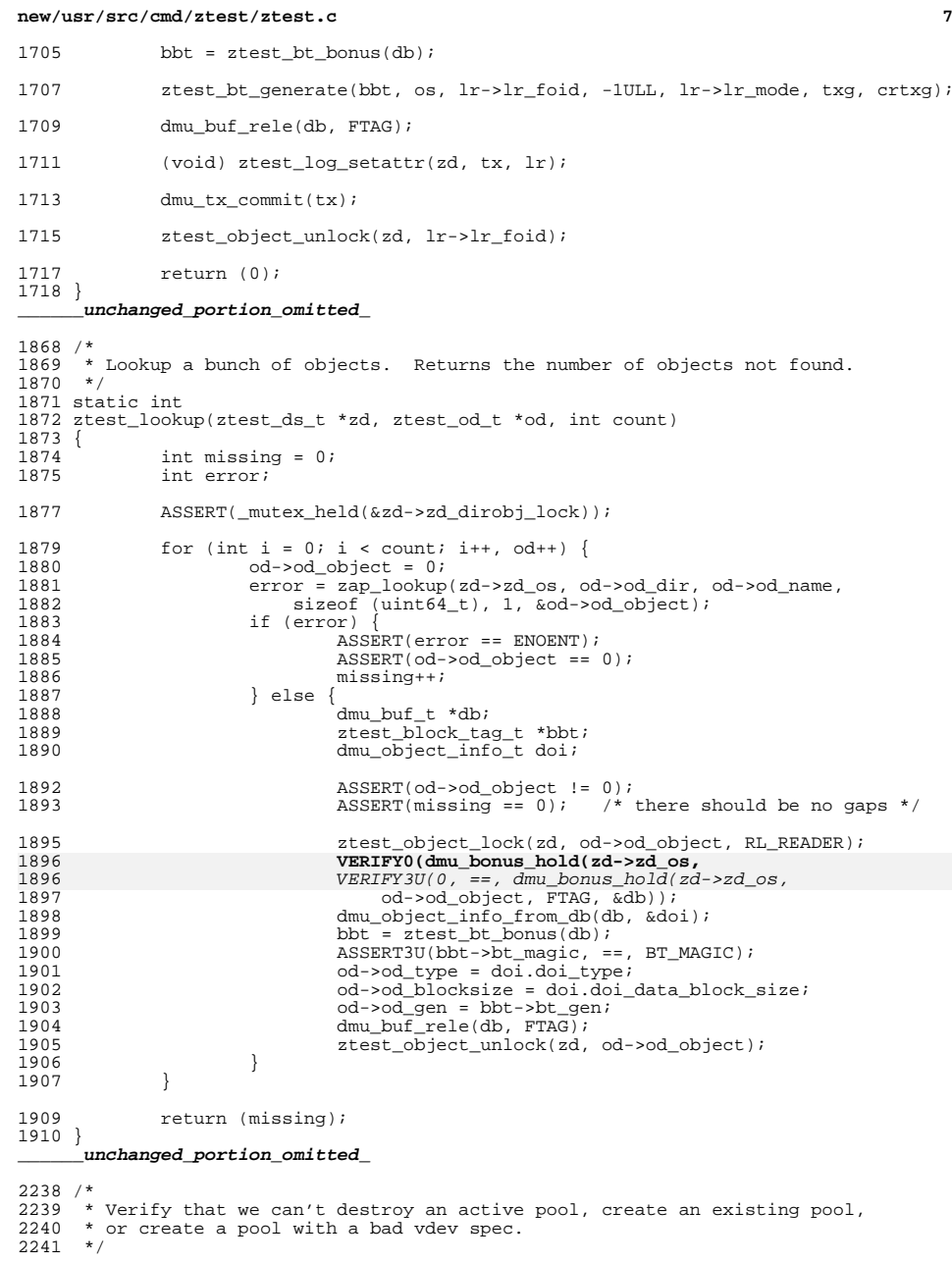

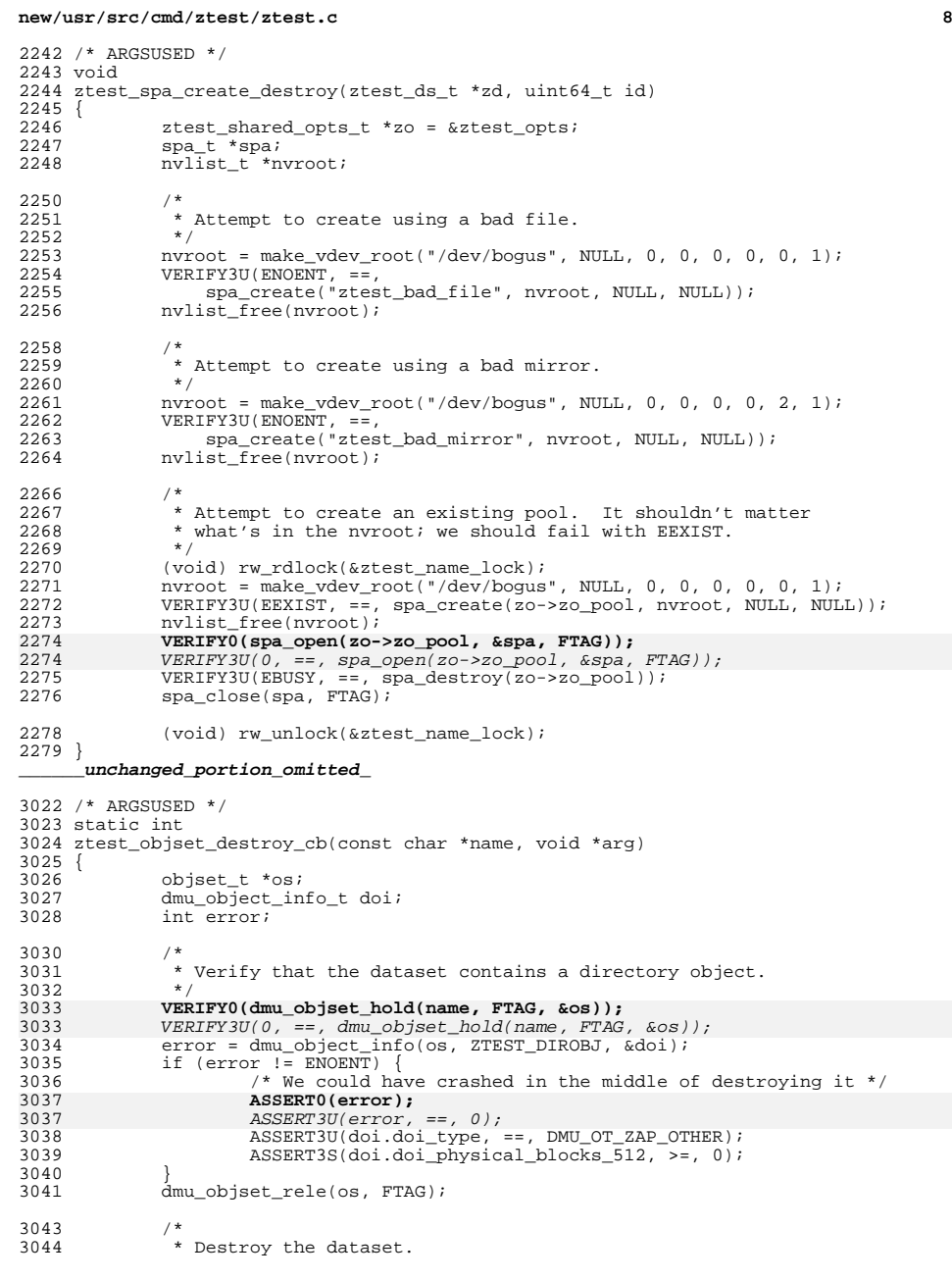

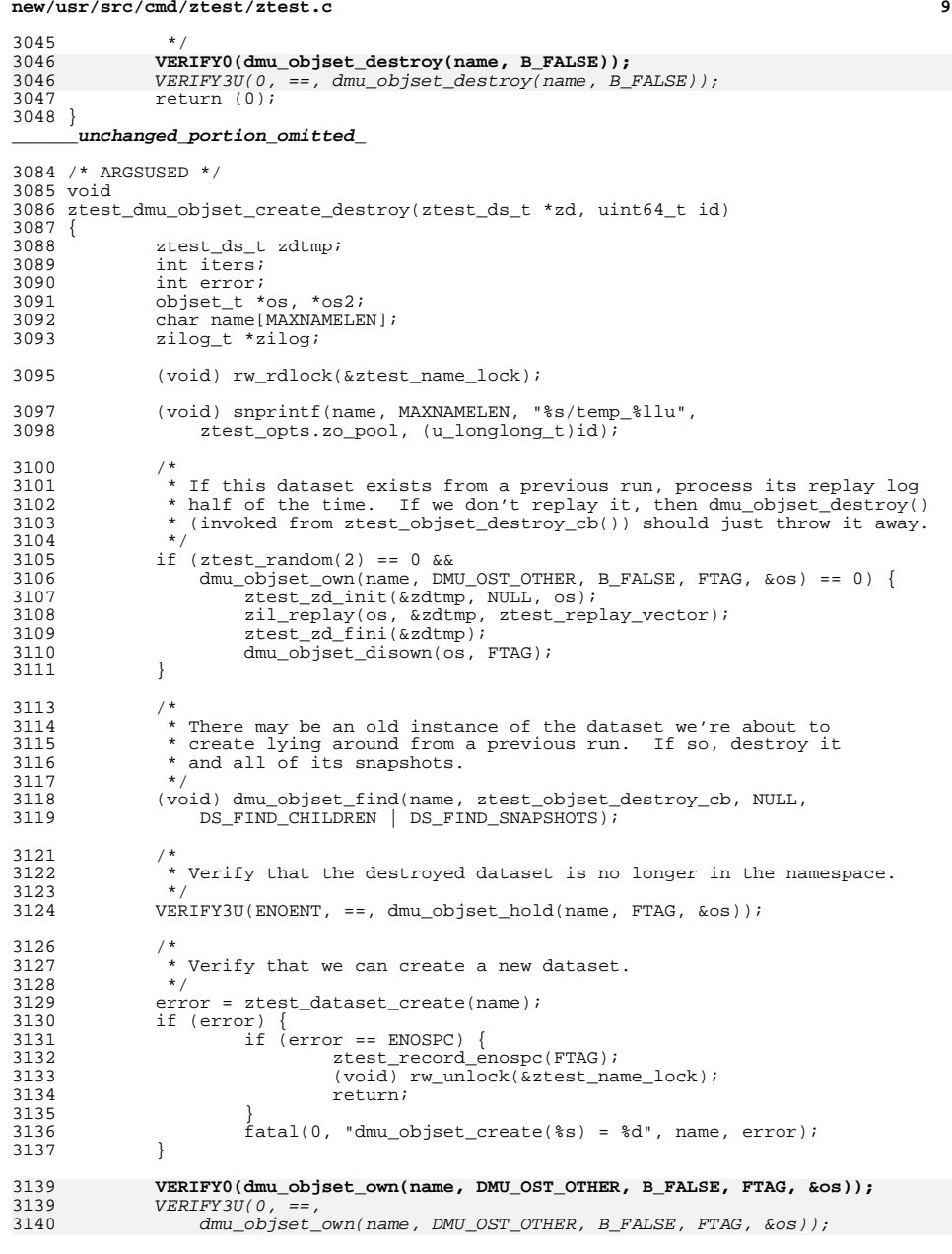

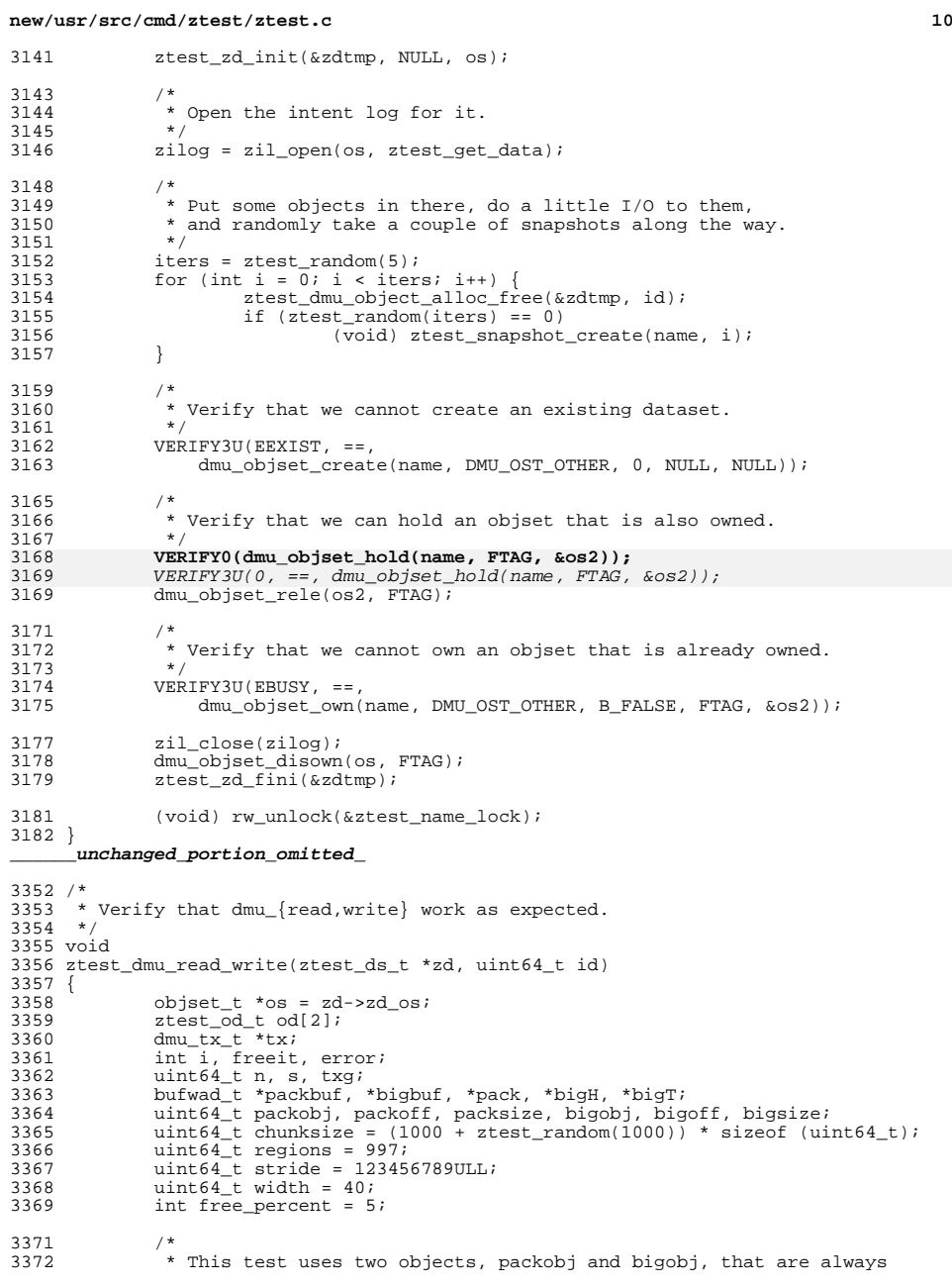

### **new/usr/src/cmd/ztest/ztest.c**

 **<sup>11</sup>**  $3373$  \* updated together (i.e. in the same tx) so that their contents are<br> $3374$  \* in sync and can be compared. Their contents relate to each other  $3374$  \* in sync and can be compared. Their contents relate to each other<br> $3375$  \* in a simple way: packobi is a dense array of 'bufwad' structures. 3375  $*$  in a simple way: packobj is a dense array of 'bufwad' structures,<br>3376  $*$  while bigobj is a sparse array of the same bufwads. Specifically, 3376  $*$  while bigobj is a sparse array of the same bufwads. Specifically,<br>3377  $*$  for any index n, there are three bufwads that should be identical: \* for any index n, there are three bufwads that should be identical: 3378<br>3379 3379  $*$  packobj, at offset  $n *$  sizeof (bufwad\_t)<br>3380  $*$  bigobj, at the head of the nth chunk  $3380$  \* bigobj, at the head of the nth chunk<br> $3381$  \* bigobj, at the tail of the nth chunk  $3381$  \* bigobj, at the tail of the nth chunk<br> $3382$  \* <sup>3382</sup> \* <sup>3383</sup> \* The chunk size is arbitrary. It doesn't have to be a power of two, <sup>3384</sup> \* and it doesn't have any relation to the object blocksize. <sup>3385</sup> \* The only requirement is that it can hold at least two bufwads. 3386<br>3387  $3387$  \* Normally, we write the bufwad to each of these locations.<br>3388 \* However, free percent of the time we instead write zeroes 3388 \* However, free\_percent of the time we instead write zeroes to<br>3389 \* packobi and perform a dmu free range() on bigobi. By compari 3389 \* packobj and perform a dmu\_free\_range() on bigobj. By comparing<br>3390 \* bigobj to packobj, we can verify that the DMU is correctly 3390  $*$  bigobj to packobj, we can verify that the DMU is correctly  $*$  tracking which parts of an object are allocated and free. 3391  $*$  tracking which parts of an object are allocated and free,<br>3392  $*$  and that the contents of the allocated blocks are correct.  $*$  and that the contents of the allocated blocks are correct. 3393 3395<br>3396 \* Read the directory info. If it's the first time, set things up.  $\frac{*}{4}$  $3397$ <br>3398 <sup>3398</sup> ztest\_od\_init(&od[0], id, FTAG, 0, DMU\_OT\_UINT64\_OTHER, 0, chunksize); ztest\_od\_init(&od[1], id, FTAG, 1, DMU\_OT\_UINT64\_OTHER, 0, chunksize); <sup>3401</sup> if (ztest\_object\_init(zd, od, sizeof (od), B\_FALSE) != 0)  $r_{\text{aturn}}$ ; <sup>3404</sup> bigobj = od[0].od\_object;  $3405$  packobj =  $od[1].od\_object;$ <br>3406 chunksize =  $od[0].odgen;$ 3406 chunksize = od[0].od\_gen;<br>3407 ASSERT(chunksize == od[1].  $ASSERT(chunksize == od[1].od-gen);$ 3409<br>3410 3410 \* Prefetch a random chunk of the big object.<br>3411 \* Our aim here is to get some async reads in 3411  $*$  Our aim here is to get some async reads in flight 3412  $*$  for blocks that we may free below; the DMU should  $3412$  \* for blocks that we may free below; the DMU should  $3413$  \* handle this race correctly \* handle this race correctly.<br>\*/ 3414<br>3415 3415  $n = ztest\_random(regions) * stride + ztest\_random(width);$ <br>3416  $s = 1 + ztest\_random(2 * width - 1);$ 3416  $s = 1 + \frac{1}{z} \text{test\_random}(2 * \text{width} - 1);$ <br>3417  $dmu\_prefetch(\text{os}, \text{bigobj}, n * \text{chunksi})$  $dmu_prefetch(os, bigobj, n * chunksize, s * chunksize);$ 3419<br>3420 3420  $*$  Pick a random index and compute the offsets into packobj and bigobj.<br>3421  $*$ / 3422  $3422$  n = ztest\_random(regions) \* stride + ztest\_random(width);<br> $3423$  s = 1 + ztest random(width - 1);  $s = 1 + ztest\_random(width - 1);$ 3425 packoff =  $n *$  sizeof (bufwad\_t);<br>3426 packsize =  $s *$  sizeof (bufwad t); packsize =  $s *$  sizeof (bufwad\_t); 3428 bigoff = n \* chunksize;<br>3429 bigsize = s \* chunksize bigsize =  $s *$  chunksize; <sup>3431</sup> packbuf = umem\_alloc(packsize, UMEM\_NOFAIL);  $bigbuf = umem\_alloc(bigsize, UMEM_NOFAIL);$ 3434<br>3435  $3435$  \* free\_percent of the time, free a range of bigobj rather than  $3436$  \* overwriting it. \* overwriting it. 3437<br>3438 freeit = (ztest\_random(100) < free\_percent);

## **new/usr/src/cmd/ztest/ztest.c**

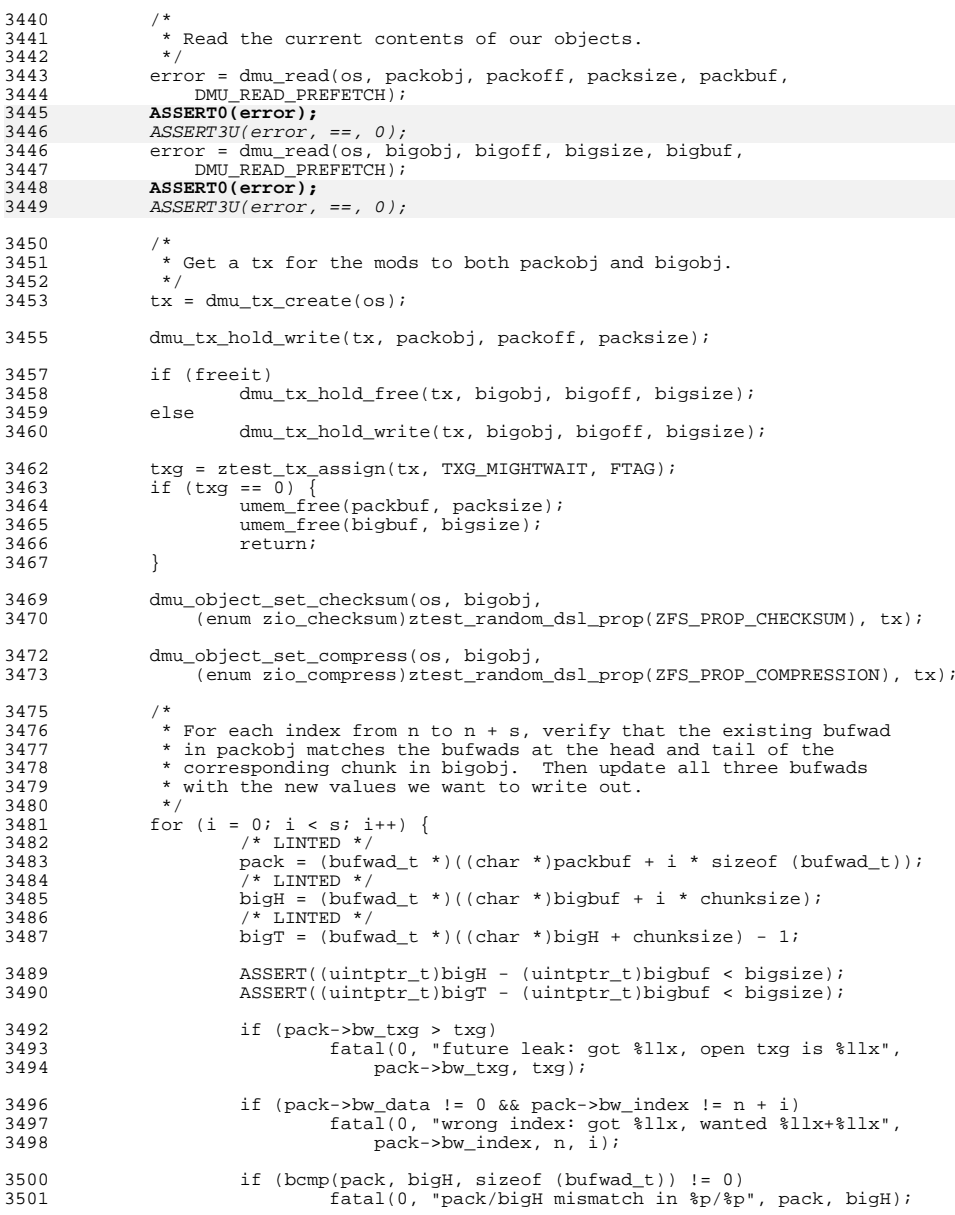

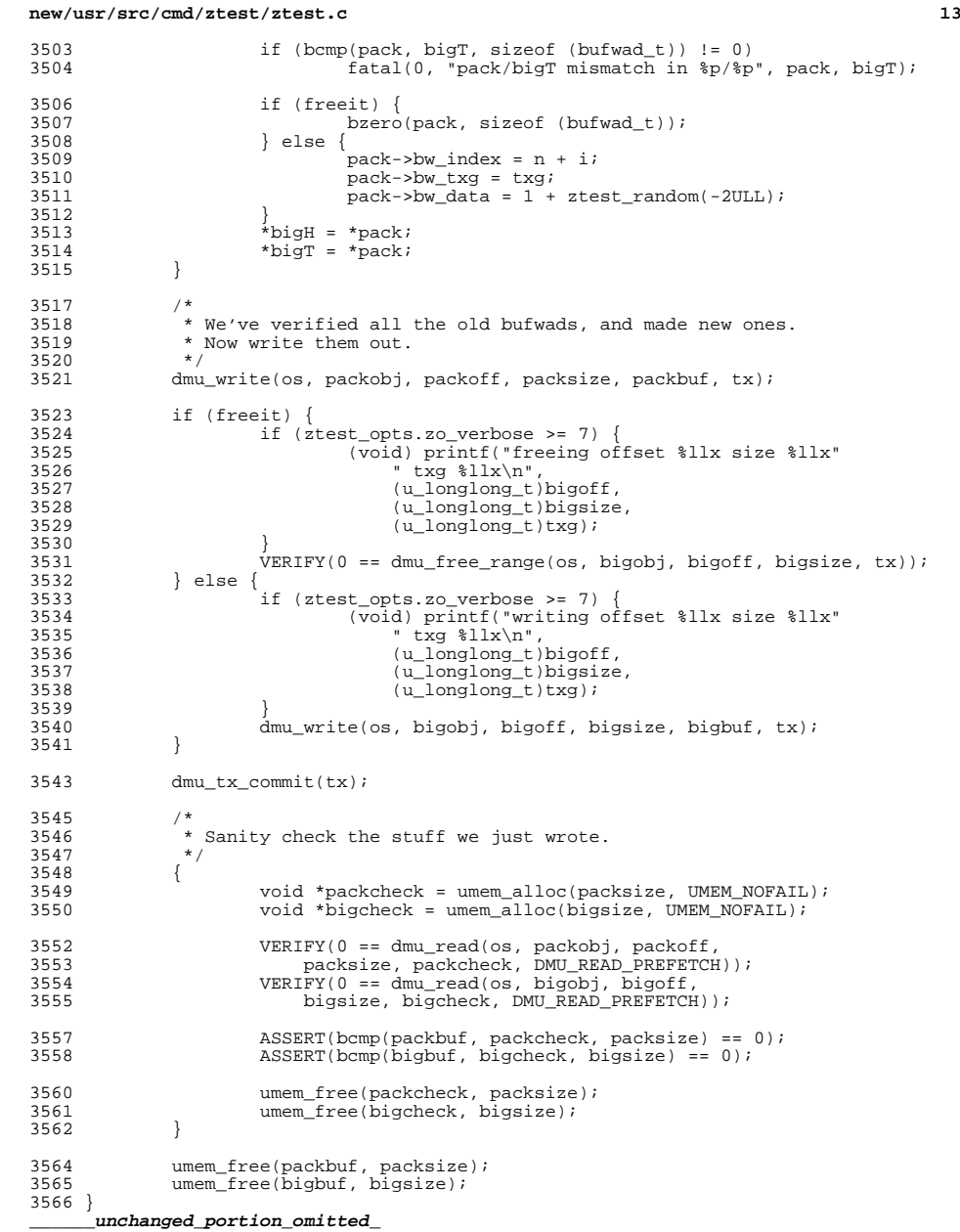

## **new/usr/src/cmd/ztest/ztest.c <sup>14</sup>** void 3618 ztest dmu read write zcopy(ztest ds t \*zd, uint64 t id) {<br>3620 objset\_t \*os = zd->zd\_os; ztest\_od\_t od[2];<br> $3622$  dmu tx t \*tx; dmu\_tx\_t \*tx;<br> $3623$  uint64 t i; 3623 uint64\_t i;<br>3624 int error; 3624 int error;<br>3625 uint64 t n. uint $64$ \_t n, s, txg;<br>3626 bufwad t \*packbuf. 3626 bufwad\_t \*packbuf, \*bigbuf;<br>3627 uint64 t packobj, packoff, j 3627 uint64<sup> $-$ </sup>t packobj, packoff, packsize, bigobj, bigoff, bigsize;<br>3628 uint64 t blocksize = ztest random blocksize(); 3628 uint64<sup>\_</sup>t blocksize = ztest\_random\_blocksize();<br>3629 uint64 t chunksize = blocksize; uint $64$ <sup>t</sup> chunksize = blocksize;<br> $3630$  uint $64$ <sup>t</sup> regions = 997; uint64\_t regions = 997; 3631 uint64\_t stride = 123456789ULL;<br>3632 uint64 t width = 9; uint $64$ <sup> $\pm$ </sup> width = 9;<br> $3633$  dmu buf  $\pm$  \*bonus db 3633 dmu\_buf\_t \*bonus\_db;<br>3634 arc\_buf\_t \*\*bigbuf\_a 3634 arc\_buf\_t \*\*bigbuf\_arcbufs;<br>3635 dmu object info t doi;  $dmu$  object info t doi; /\* \* This test uses two objects, packobj and bigobj, that are always <sup>3639</sup> \* updated together (i.e. in the same tx) so that their contents are \* in sync and can be compared. Their contents relate to each other 3641 \* in a simple way: packobj is a dense array of 'bufwad' structures,<br>3642 \* while bigobi is a sparse array of the same bufwads Specifically. \* while bigobj is a sparse array of the same bufwads. Specifically, \* for any index n, there are three bufwads that should be identical: 3644<br>3645 3645  $*$  packobj, at offset n  $*$  sizeof (bufwad\_t)<br>3646  $*$  bigobi, at the head of the nth chunk 3646 \* bigobj, at the head of the nth chunk<br>3647 \* bigobj, at the tail of the nth chunk bigobj, at the tail of the nth chunk <br> $3649$  \* The chunk size is set equal to bigobj block size so that  $3650$  \* dmu assign arcbuf() can be tested for object updates. \* dmu\_assign\_arcbuf() can be tested for object updates. /\*<br>3654 \* \* Read the directory info. If it's the first time, set things up.<br> $*/$ <br>3656 ztest\_od\_init(&od[0], id, FTAG, 0, DMU\_OT\_UINT64\_OTHER, blocksize, 0); ztest\_od\_init( $\kappa$ od[1], id, FTAG, 1, DMU\_OT\_UINT64\_OTHER, 0, chunksize); if (ztest\_object\_init(zd, od, sizeof (od), B\_FALSE) != 0) return; bigobj = od[0].od\_object; packobj = od[1].od\_object;<br> $3664$  blocksize = od[0].od block blocksize =  $od[0].od\_blocksize;$ <br>3665 chunksize = blocksize; chunksize = blocksize;  $ASSERT(chunksize == old[1].odgen);$  VERIFY(dmu\_object\_info(os, bigobj, &doi) == 0); VERIFY(ISP2(doi.doi\_data\_block\_size)); 3670 VERIFY(chunksize == doi.doi\_data\_block\_size);<br>3671 VERIFY(chunksize >= 2 \* sizeof (bufwad t));  $VERIFY$  (chunksize >=  $2 * sizeof$  (bufwad t)); /\* \* Pick a random index and compute the offsets into packobj and bigobj.<br>\*/ <br>3676 n = ztest\_random(regions) \* stride + ztest\_random(width);<br>3677 s = 1 + ztest random(width - 1);  $s = 1 + ztest\_random(width - 1);$ 3679 packoff =  $n *$  sizeof (bufwad\_t);<br>3680 packsize =  $s *$  sizeof (bufwad t) packsize =  $s *$  sizeof (bufwad\_t);

3682 bigoff =  $n *$  chunksize;

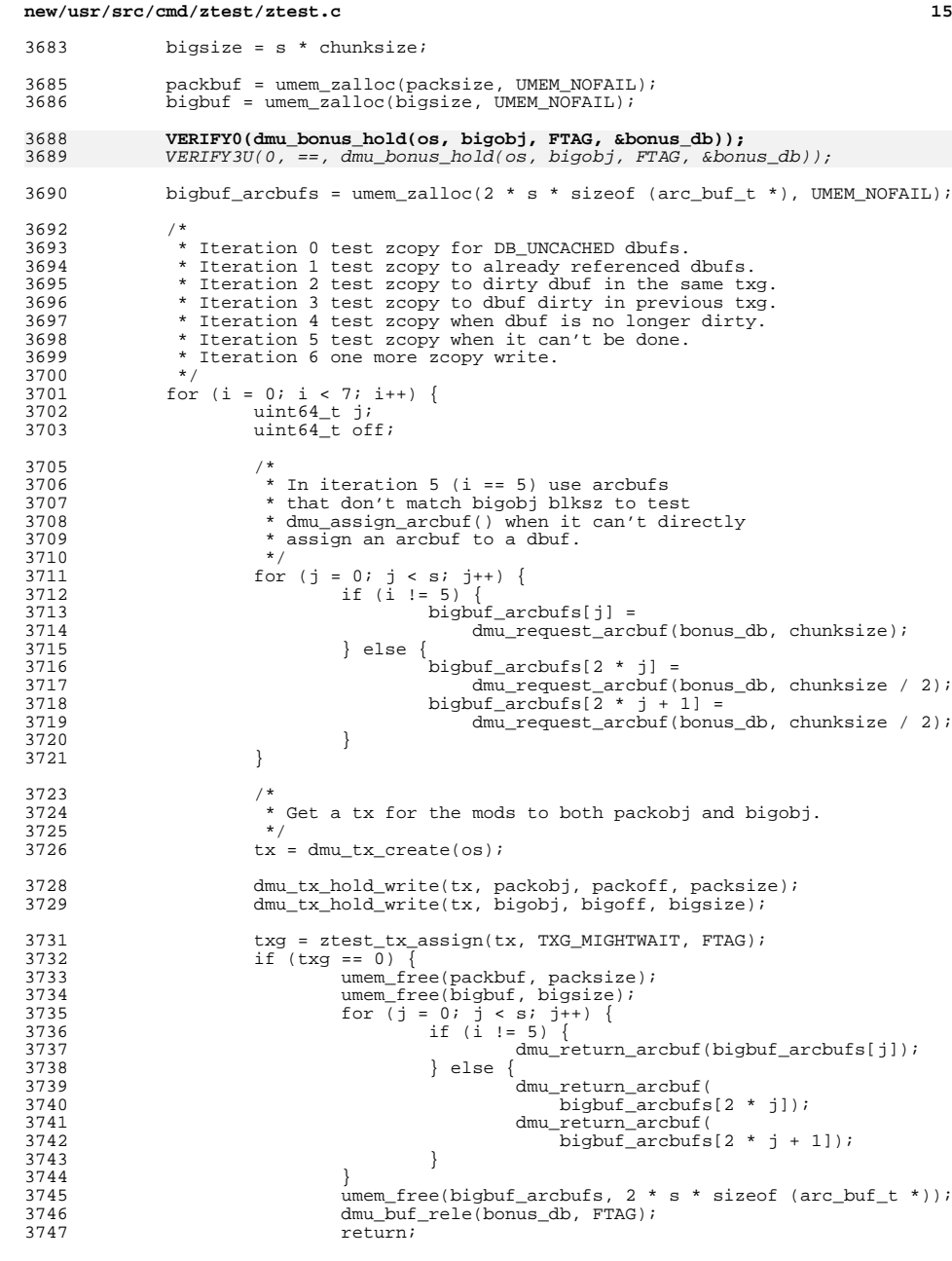

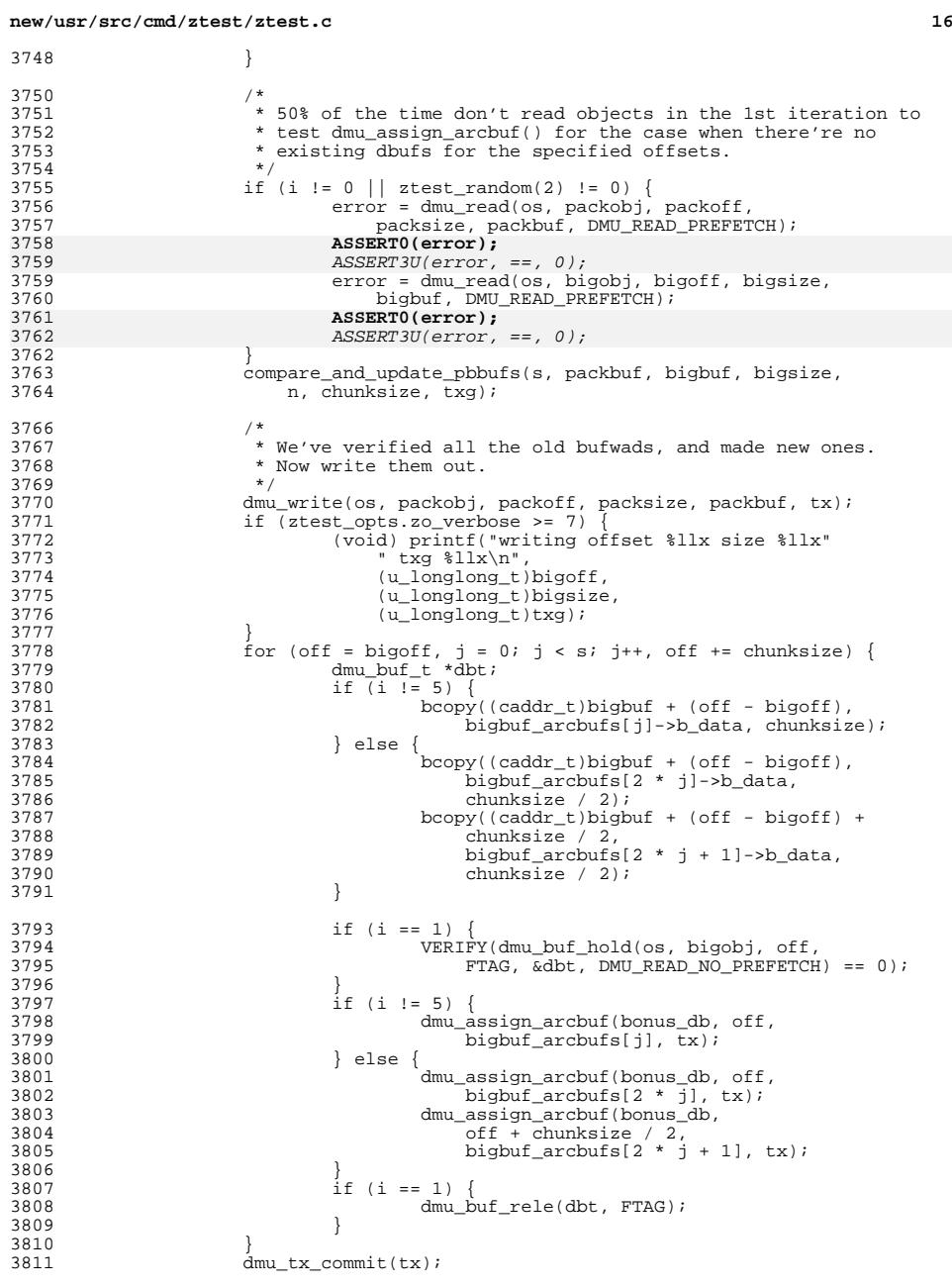

## **new/usr/src/cmd/ztest/ztest.c**

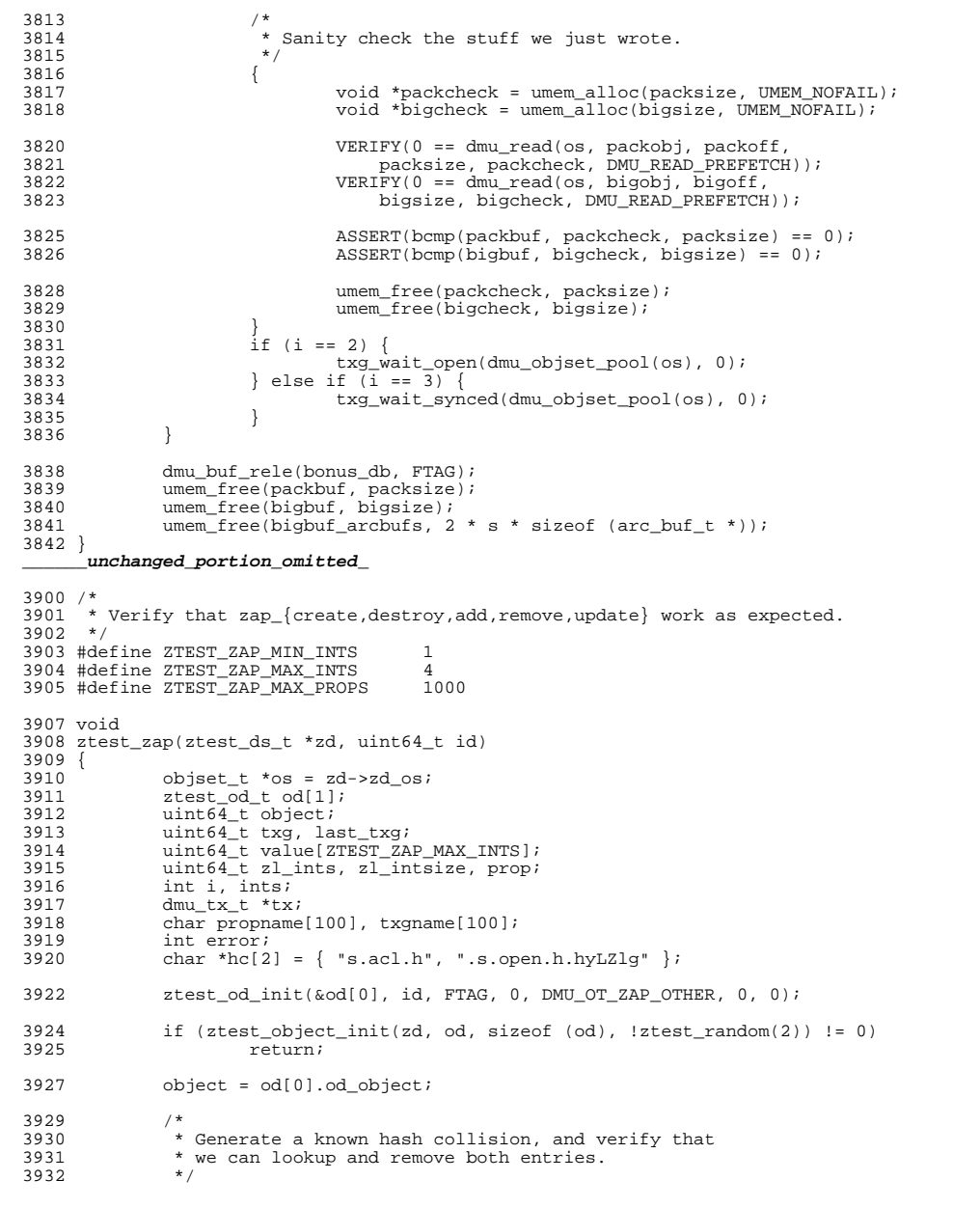

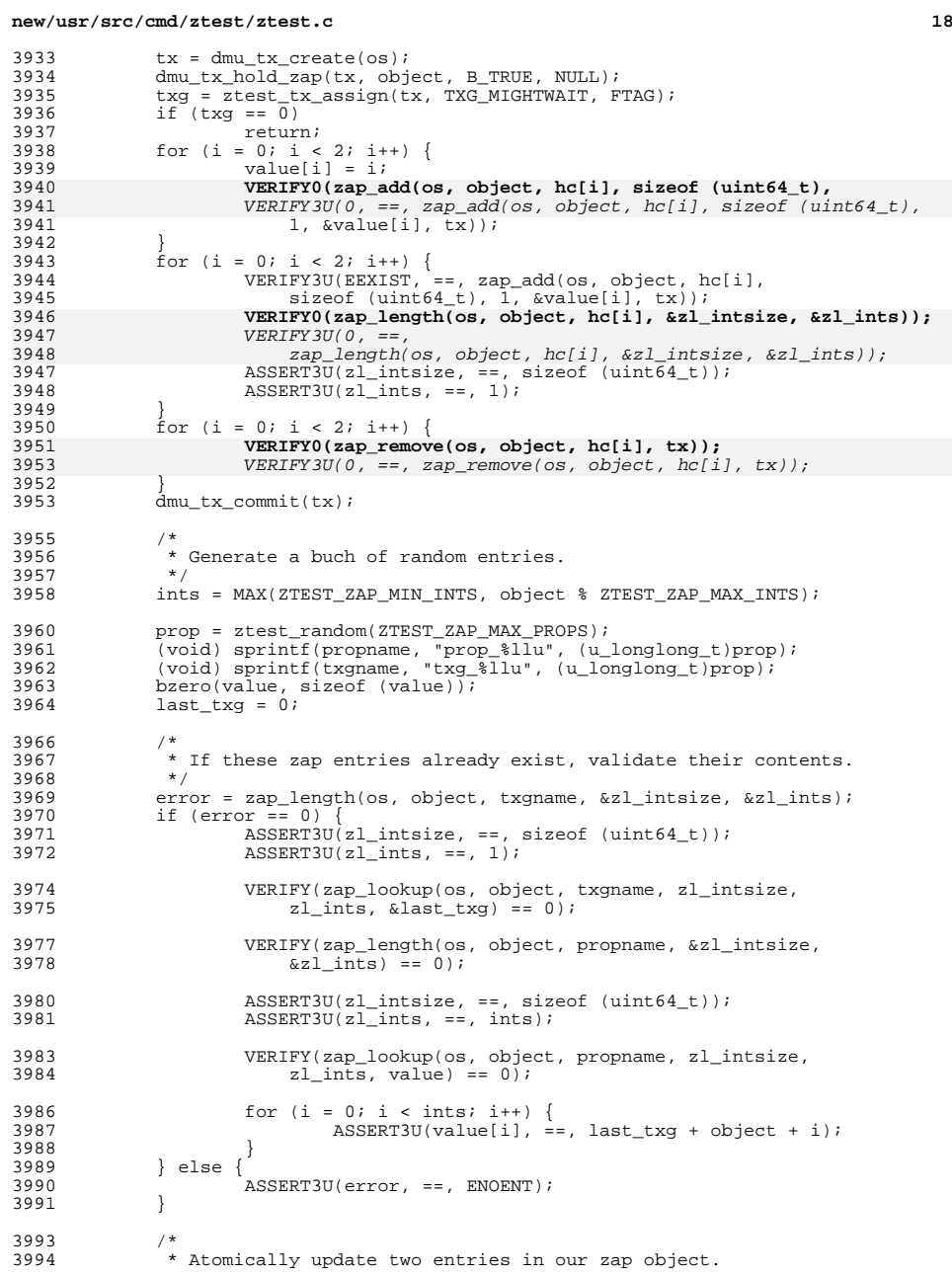

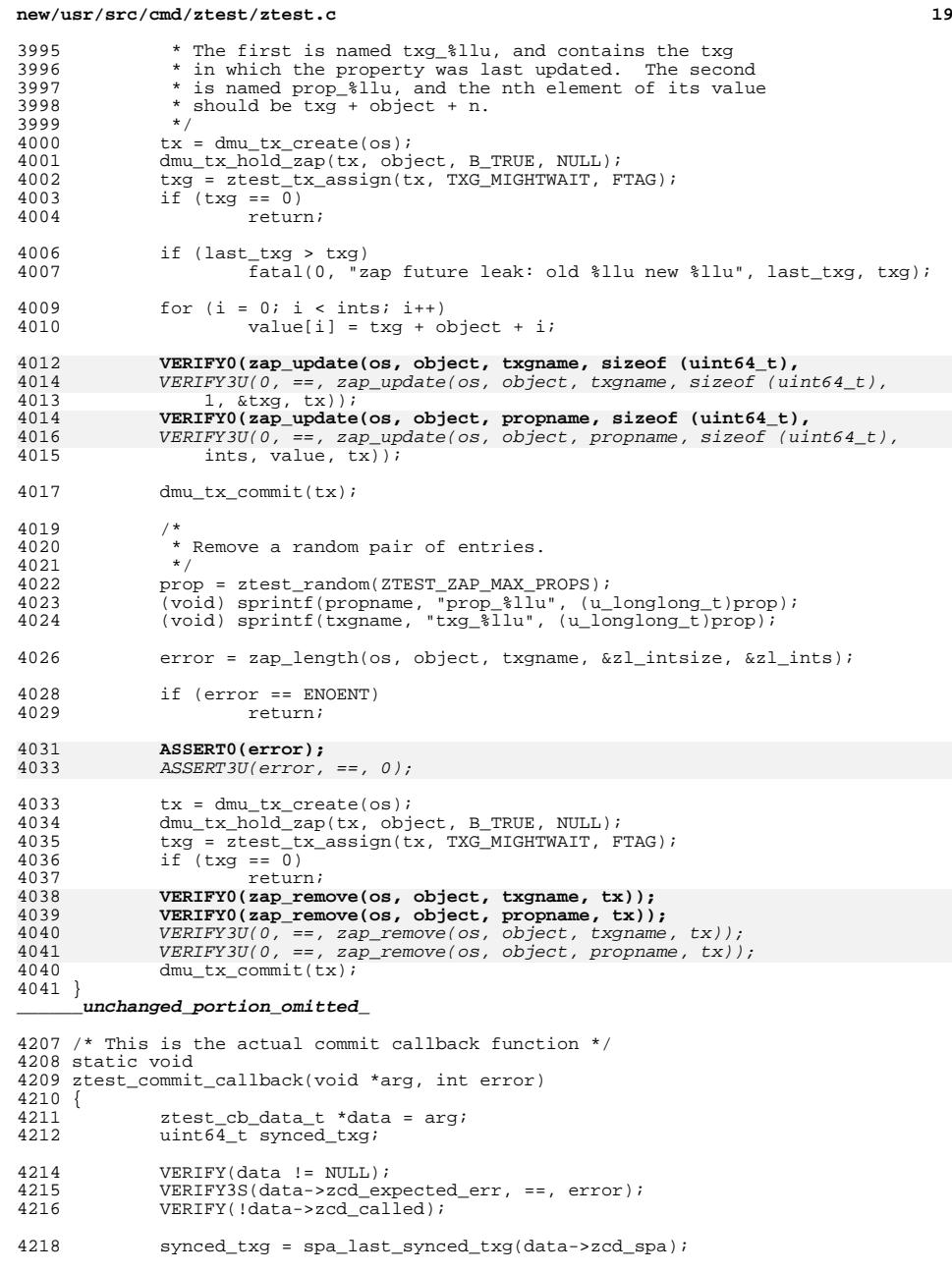

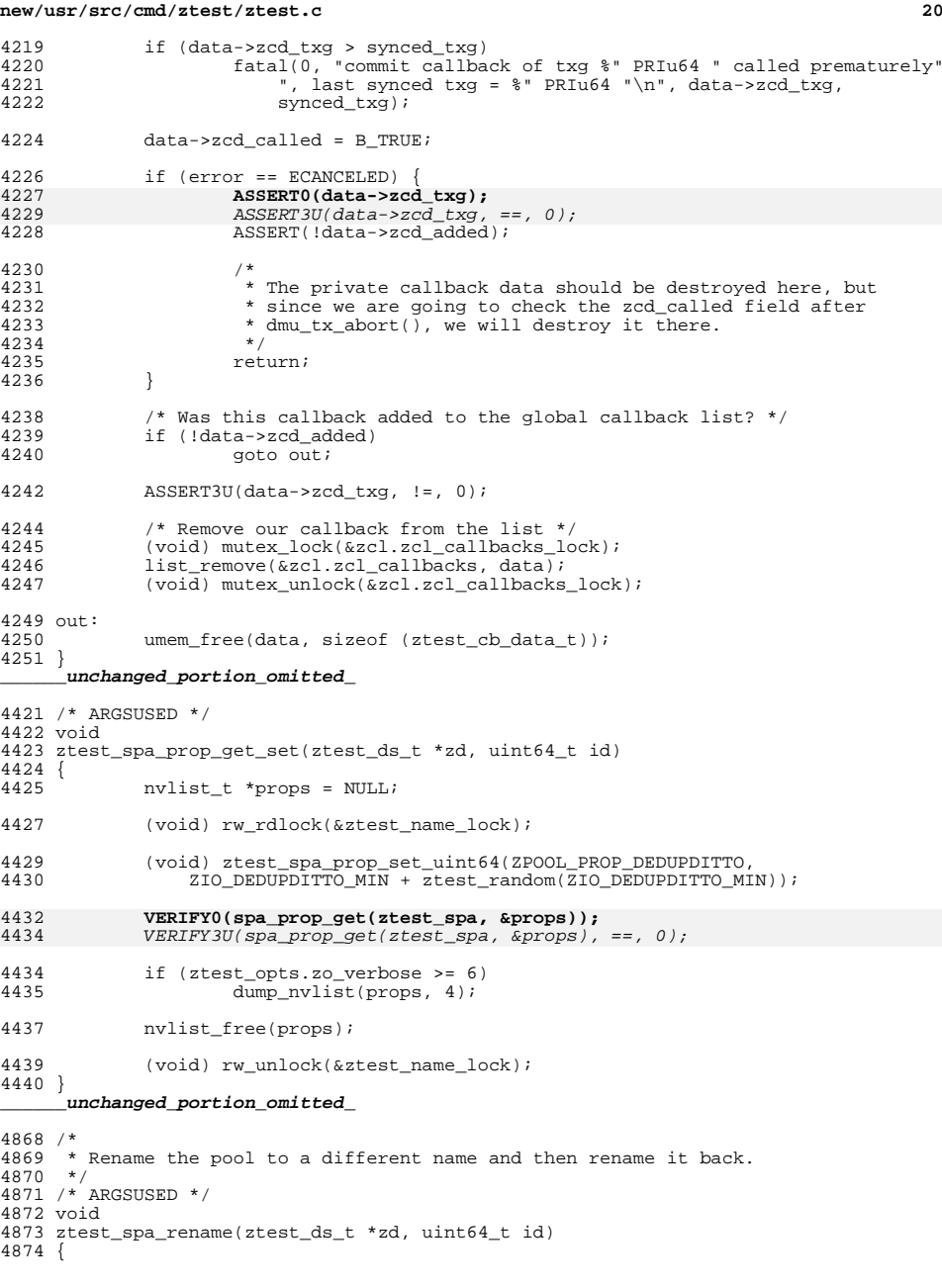

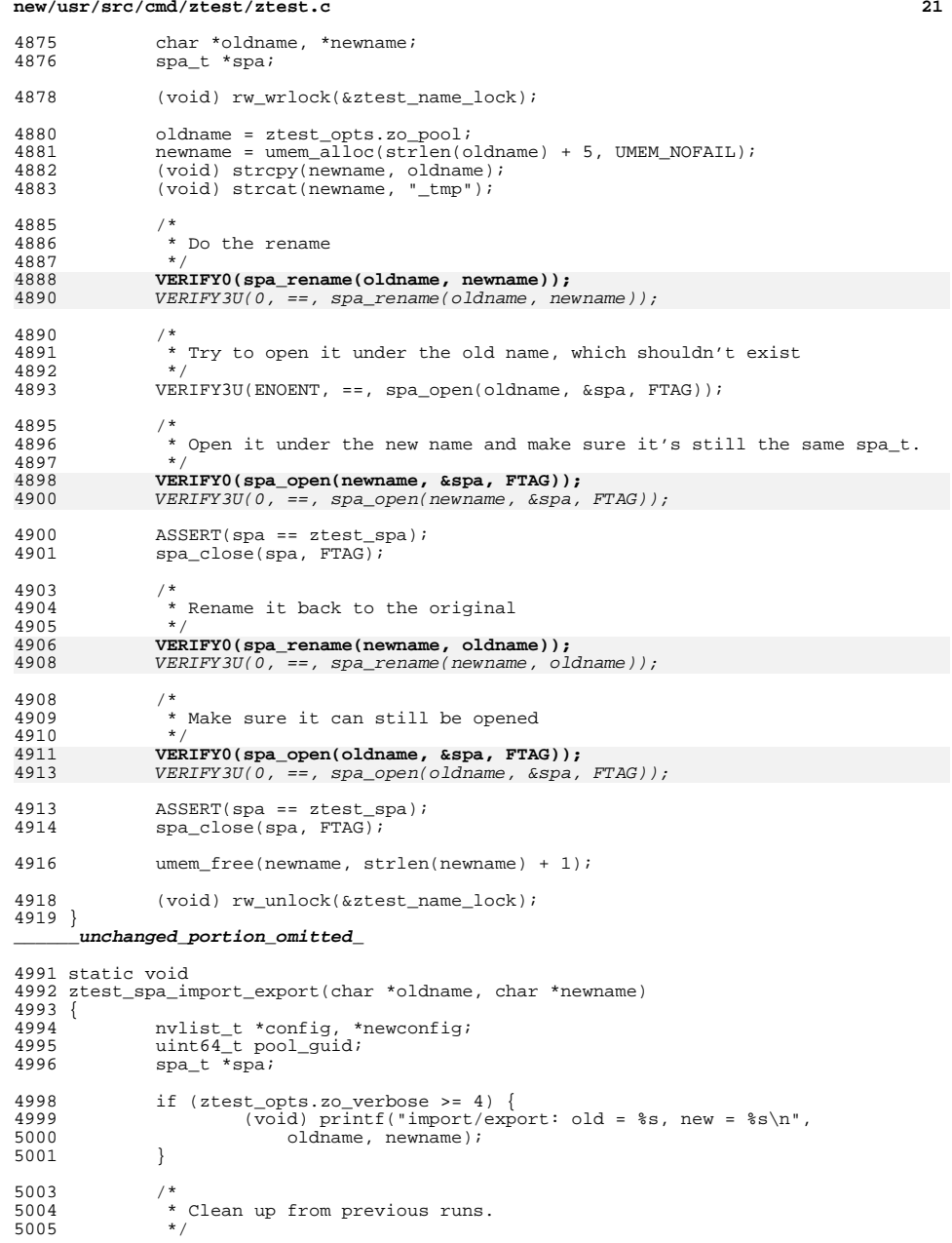

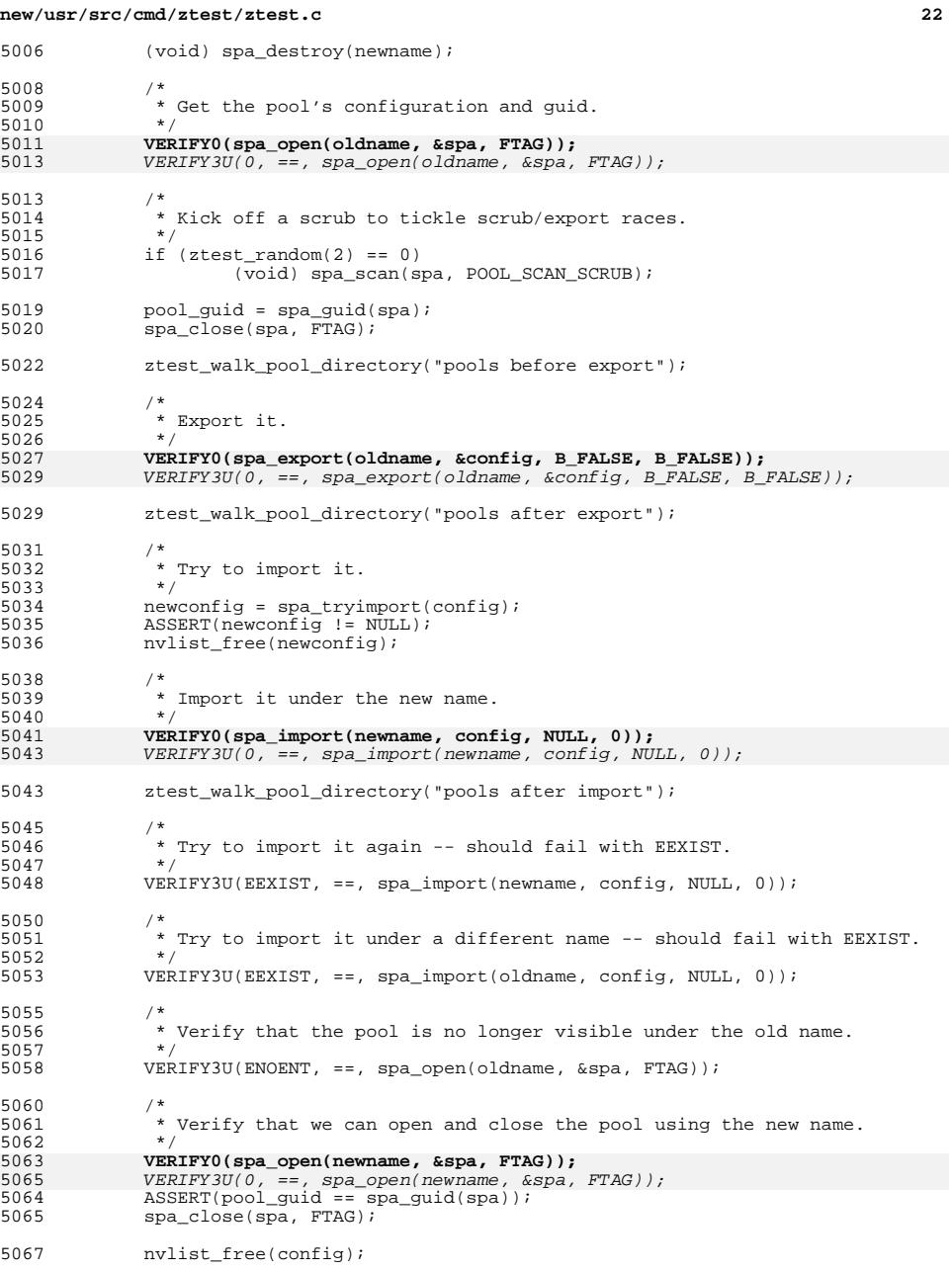

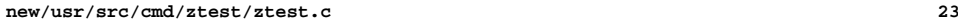

 } **\_\_\_\_\_\_unchanged\_portion\_omitted\_**

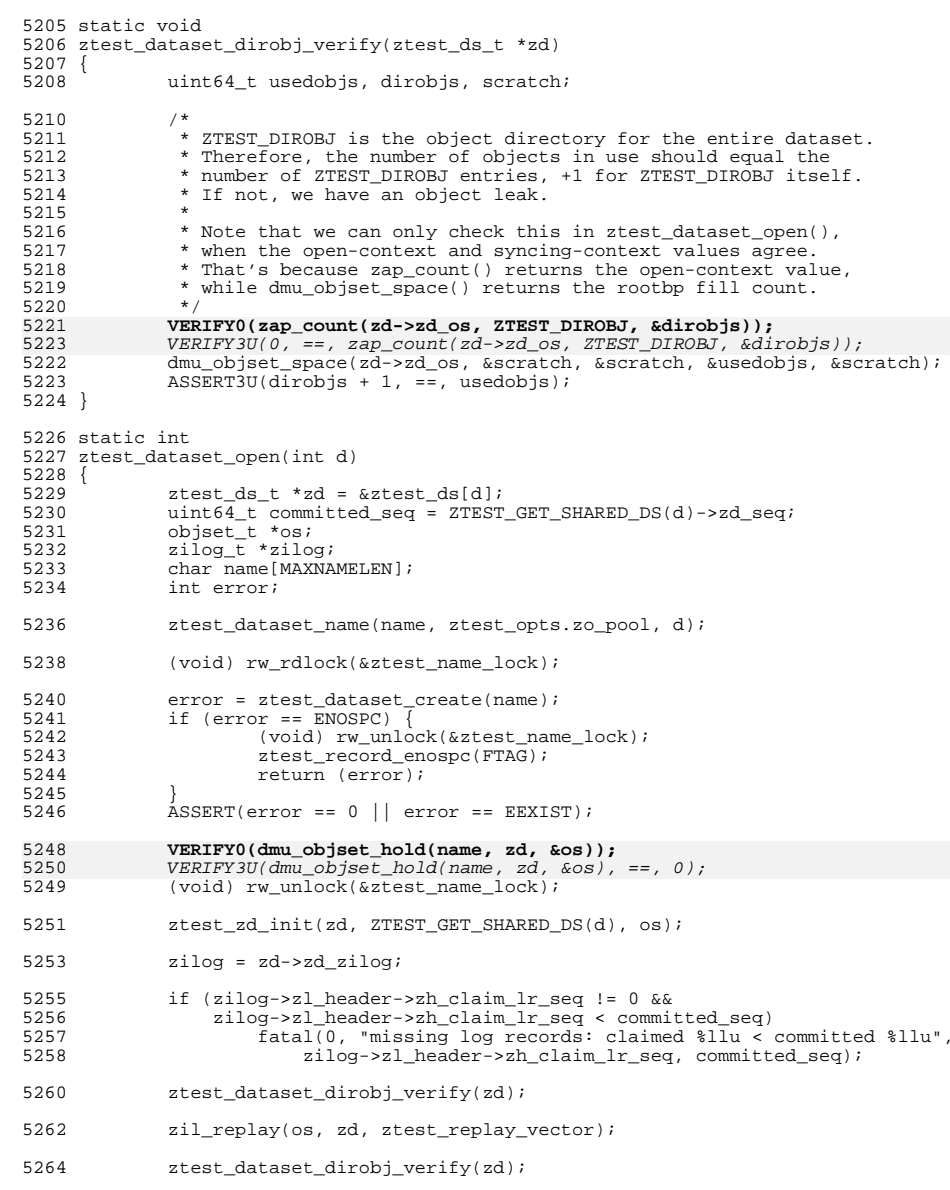

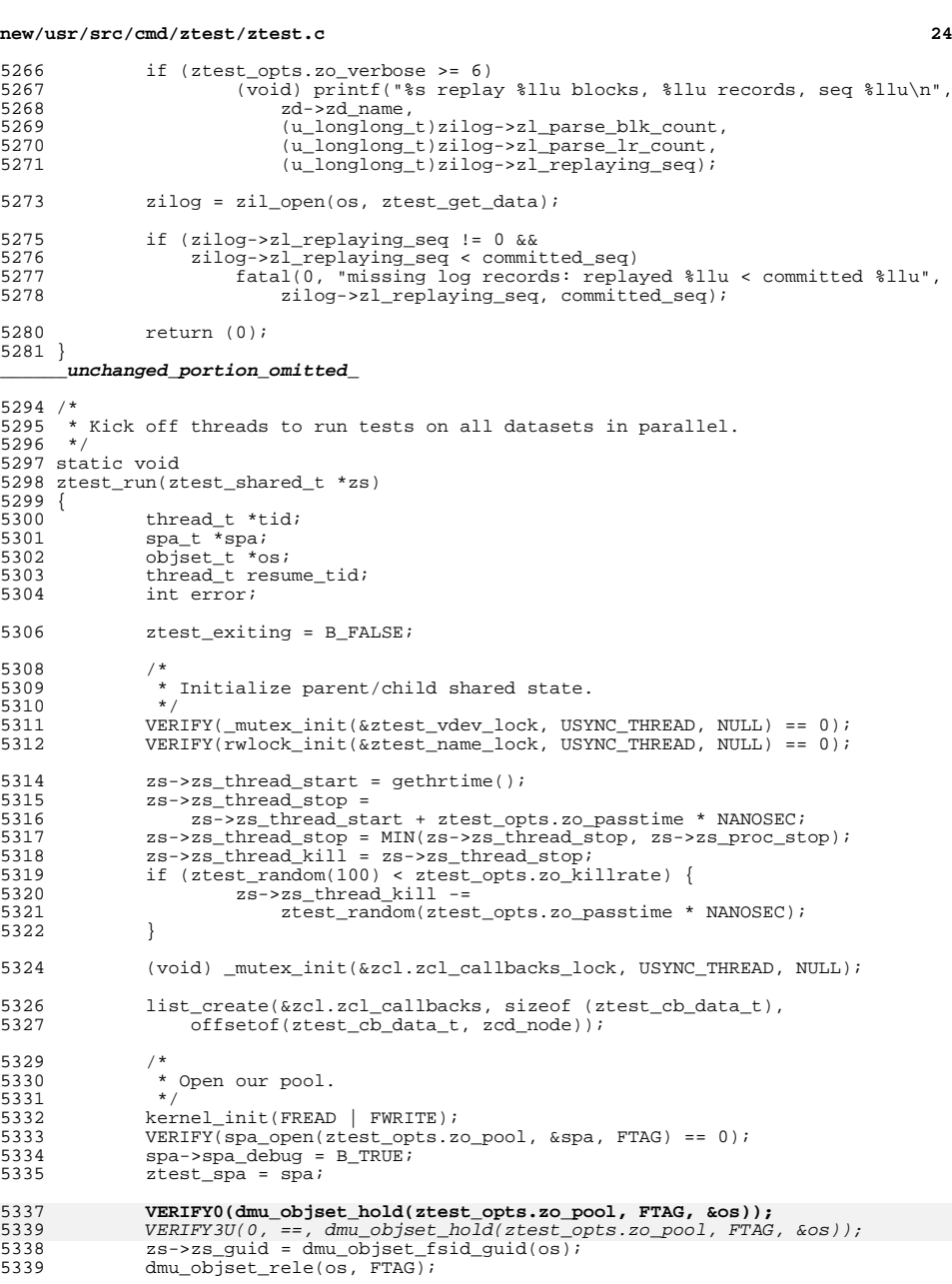

```
new/usr/src/cmd/ztest/ztest.c25 25
5341 spa->spa_dedup_ditto = 2 * ZIO_DEDUPDITTO_MIN;
5343<br>5344
5344 * We don't expect the pool to suspend unless maxfaults == 0,<br>5345 * in which case ztest fault inject() temporarily takes away
5345 * in which case ztest_fault_inject() temporarily takes away<br>5346 * the only valid replica.
                * the only valid replica.<br>*/
5347<br>5348
5348 if (MAXFAULTS() == 0)
5349 spa->spa_failmode = ZIO_FAILURE_MODE_WAIT;
5351
                        spa->spa failmode = ZIO FAILURE MODE PANIC;
5353 /*<br>5354 *
                * Create a thread to periodically resume suspended I/O.
5355<br>5356
5356 VERIFY(thr_create(0, 0, ztest_resume_thread, spa, THR_BOUND,<br>5357 	 &resume_tid) == 0);
                   &resume_tid) == 0);
5359 /*
                * Create a deadman thread to abort() if we hang.<br>*/
5361<br>5362
5362 VERIFY(thr_create(0, 0, ztest_deadman_thread, zs, THR_BOUND,<br>5363 NULL) == 0);
                   NULL) \equiv 0);
5365<br>5366
5366 * Verify that we can safely inquire about about any object,<br>5367 * whether it's allocated or not. To make it interesting.
5367 * whether it's allocated or not. To make it interesting,<br>5368 * we probe a 5-wide window around each power of two.
5368 * we probe a 5-wide window around each power of two.<br>5369 * This hits all edge cases, including zero and the ma
                * This hits all edge cases, including zero and the max.<br>*/
5370<br>5371
5371 for (int t = 0; t < 64; t++) {<br>5372 for (int d = -5; d ==5372 for (int d = -5; d <= 5; d++) {<br>5373 error = dmu object info
5373 error = dmu_object_info(spa->spa_meta_objset,<br>5374 (1ULL << t) + d, NULL);
5374 (1ULL << t) + d, NULL);
5375 ASSERT(error == 0 || error == ENOENT ||
5376 \text{error} = \text{EINVAL};
5377 }
5378 }
5380<br>5381
                * If we got any ENOSPC errors on the previous run, destroy something.
5382<br>5383
5383 if (zs->zs\_enospc\_count != 0) {<br>5384 int d = ztest random(zt
5384 int d = ztest_random(ztest_opts.zo_datasets);
                        ztest_dataset_destroy(d);
5386 }
               2s->zs enospc count = 0;
5389 tid = umem_zalloc(ztest_opts.zo_threads * sizeof (thread_t),<br>5390 UMEM NOFAIL);
                   UMEM_NOFAIL);
5392 if (ztest_opts.zo_verbose >= 4)<br>5393 (void) printf("starting
                        (void) printf("starting main threads...\n\cdot\5395 /*<br>5396 *
                * Kick off all the tests that run in parallel.<br>*/
5397<br>5398
5398 for (int t = 0; t < ztest_opts.zo_threads; t++) {<br>5399 if (t < ztest opts.zo datasets & &
5399 if (t < ztest_opts.zo_datasets &&
5400 ztest_dataset_open(t) != 0)<br>5401 return;
5401 return;
5402 VERIFY(thr_create(0, 0, ztest_thread, (void *)(uintptr_t)t,
5403 THR_BOUND, \&tid[t]) == 0;<br>5404 }
5404 }
5406 /*
```
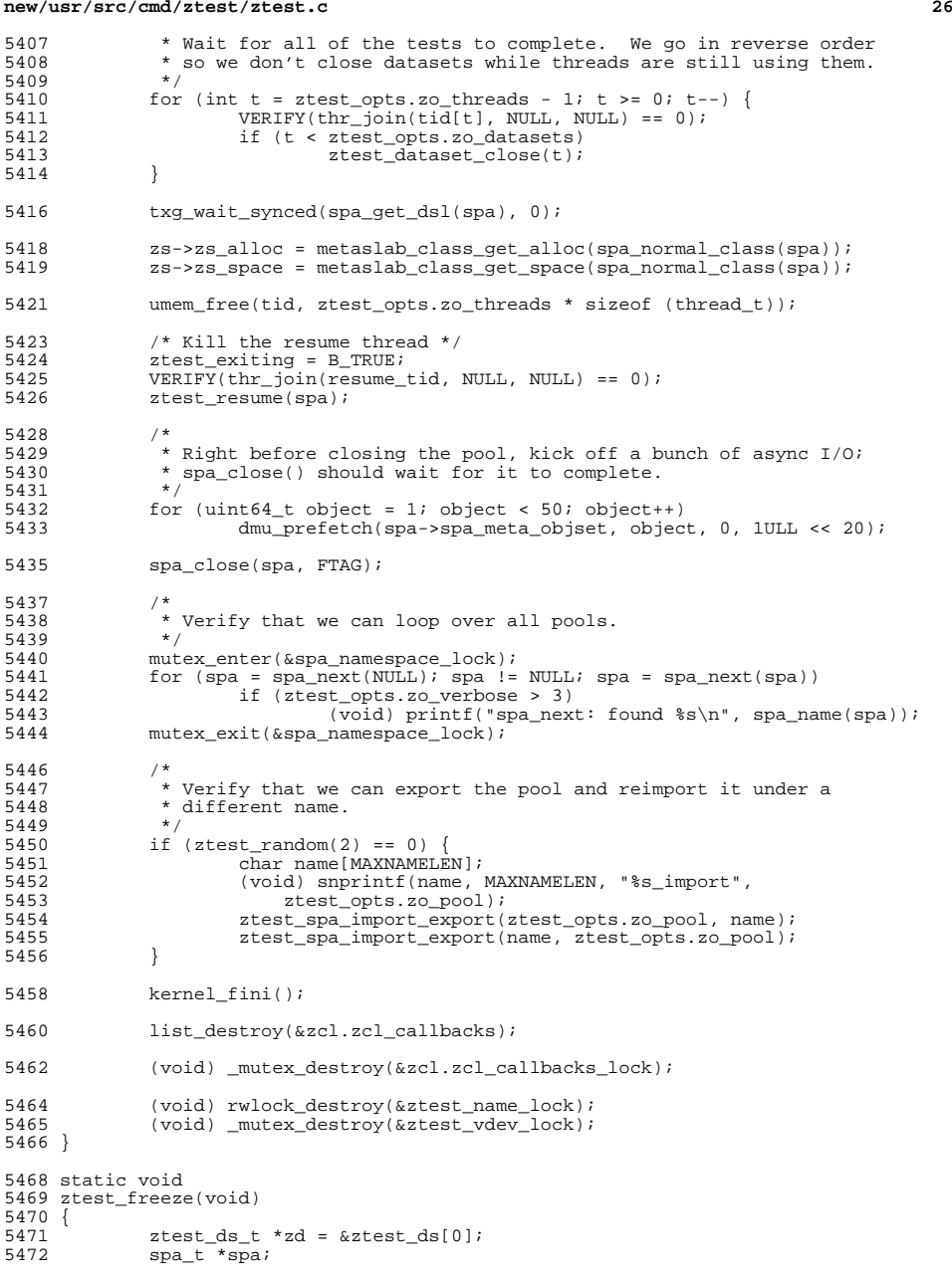

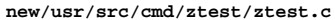

**27** <sup>5473</sup> int numloops = 0; 5475 if (ztest\_opts.zo\_verbose >= 3)<br>5476 (void) printf("testing  $(void)$  printf("testing spa\_freeze()... $\n\cdot n$ "); <sup>5478</sup> kernel\_init(FREAD | FWRITE); 5479 **VERIFY0(spa\_open(ztest\_opts.zo\_pool, &spa, FTAG));** 5480 **VERIFY0(ztest\_dataset\_open(0));** 5481 $VERIFY3U(0, ==, spa\_open(ztest\_opts.zo\_pool, 6spa, FTAG));$ 5482 $VERIFY3U(0, ==, ztest dataset open(0));$ 5482<br>5483 5483  $*$  Force the first log block to be transactionally allocated.<br>5484  $*$  We have to do this before we freeze the pool -- otherwise 5484 \* We have to do this before we freeze the pool -- otherwise<br>5485 \* the log chain won't be anchored \* the log chain won't be anchored.<br>\*/ 5486<br>5487 5487 while  $(BP_IS_HOLE(\&zd->zd_zilog->zl_header->zh_log))$  {<br>5488 ztest\_dmu\_object\_alloc\_free(zd, 0); 5488 ztest\_dmu\_object\_alloc\_free(zd, 0);<br>5489 zil commit(zd->zd zilog, 0); zil commit(zd->zd zilog, 0); <sup>5490</sup> } <sup>5492</sup> txg\_wait\_synced(spa\_get\_dsl(spa), 0); 5494 /\*<br>5495 /\* 5495 \* Freeze the pool. This stops spa\_sync() from doing anything,<br>5496 \* so that the only way to record changes from now on is the ZI \* so that the only way to record changes from now on is the ZIL.  $*/$ 5497<br>5498 spa\_freeze(spa);  $5500$  /\* 5501 \* Run tests that generate log records but don't alter the pool config<br>5502 \* or depend on DSL sync tasks (snapshots, object create/destroy, etc) 5502 \* or depend on DSL sync tasks (snapshots, objset create/destroy, etc).<br>5503 \* We do a txg wait synced() after each iteration to force the txg 5503 \* We do a txg\_wait\_synced() after each iteration to force the txg<br>5504 \* to increase well bevond the last synced value in the uberblock. 5504  $*$  to increase well beyond the last synced value in the uberblock.<br>5505  $*$  The ZIL should be OK with that. \* The ZIL should be OK with that. 5506<br>5507 5507 while (ztest\_random(10) != 0 & 5508 mumloops++ < ztest opts.zo t <sup>5508</sup> numloops++ < ztest\_opts.zo\_maxloops) { 5509 ztest\_dmu\_write\_parallel(zd, 0);<br>5510 ztest\_dmu\_object\_alloc\_free(zd, 0); 5510 ztest\_dmu\_object\_alloc\_free(zd, 0);<br>5511 txq wait synced(spa get dsl(spa), 0 txg\_wait\_synced(spa\_get\_dsl(spa), 0); <sup>5512</sup> } 5514<br>5515 \* Commit all of the changes we just generated. 5516<br>5517 <sup>5517</sup> zil\_commit(zd->zd\_zilog, 0); txg\_wait\_synced(spa\_get\_dsl(spa), 0);  $5520$  /\*<br>5521 \* \* Close our dataset and close the pool.<br>\*/ 5522<br>5523 5523 ztest\_dataset\_close(0);<br>5524 spa\_close(spa, FTAG); <sup>5524</sup> spa\_close(spa, FTAG);  $k$ ernel fini(); 5527<br>5528 \* Open and close the pool and dataset to induce log replay.<br>\*/  $5529$ <sup>5530</sup> kernel\_init(FREAD | FWRITE); 5531 **VERIFY0(spa\_open(ztest\_opts.zo\_pool, &spa, FTAG));** 5532 **VERIFY0(ztest\_dataset\_open(0));** 5533 $VERIFY3U(0, ==, spa.open(ztest_opts.zo_pool, &spa, FTAG));$ 55345534  $VERIFY3U(0, ==, ztest_dataset\_open(0));$ <br>5533 ztest\_dataset\_close(0); 5533 ztest\_dataset\_close(0);<br>5534 spaclose(spa. FTAG);  $spa\_close(spa, FTAG);$ 

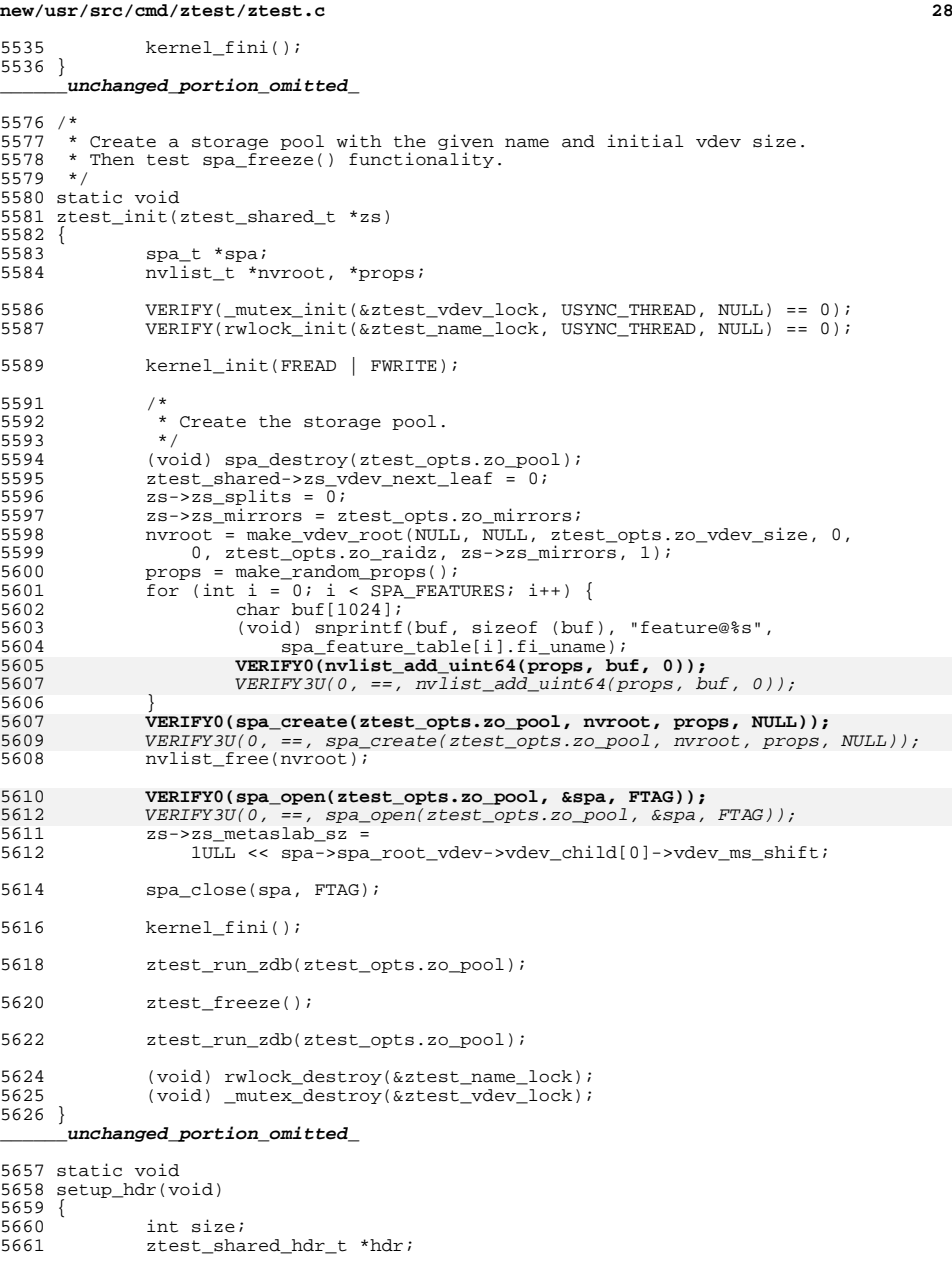

## **new/usr/src/cmd/ztest/ztest.c**

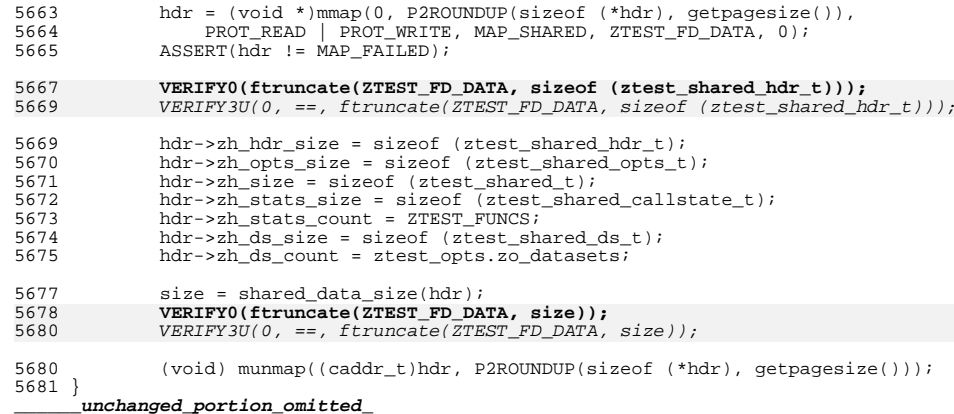

**new/usr/src/common/nvpair/fnvpair.c 1 \*\*\*\*\*\*\*\*\*\*\*\*\*\*\*\*\*\*\*\*\*\*\*\*\*\*\*\*\*\*\*\*\*\*\*\*\*\*\*\*\*\*\*\*\*\*\*\*\*\*\*\*\*\*\*\*\*\* 9708 Wed Jul 18 15:50:59 2012 new/usr/src/common/nvpair/fnvpair.c 3006 VERIFY[S,U,P] and ASSERT[S,U,P] frequently check if first argument is zero\*\*\*\*\*\*\*\*\*\*\*\*\*\*\*\*\*\*\*\*\*\*\*\*\*\*\*\*\*\*\*\*\*\*\*\*\*\*\*\*\*\*\*\*\*\*\*\*\*\*\*\*\*\*\*\*\*\*** /\* \* CDDL HEADER START  $\begin{matrix} 3 & * \\ 4 & * \end{matrix}$  \* The contents of this file are subject to the terms of the 5 \* Common Development and Distribution License (the "License").<br>6 \* You may not use this file except in compliance with the Lice  $6 *$  You may not use this file except in compliance with the License.<br>7  $*$  \* <sup>8</sup> \* You can obtain a copy of the license at usr/src/OPENSOLARIS.LICENSE \* or http://www.opensolaris.org/os/licensing. \* See the License for the specific language governing permissions 11  $*$  and limitations under the License.<br>12  $*$  \* <sup>13</sup> \* When distributing Covered Code, include this CDDL HEADER in each \* file and include the License file at usr/src/OPENSOLARIS.LICENSE. \* If applicable, add the following below this CDDL HEADER, with the \* fields enclosed by brackets "[]" replaced with your own identifying \* information: Portions Copyright [yyyy] [name of copyright owner] \* <sup>19</sup> \* CDDL HEADER END  $20 */$  $22 / *$  \* Copyright (c) 2012 by Delphix. All rights reserved.  $24 *$  #include <sys/nvpair.h> #include <sys/kmem.h> #include <sys/debug.h> #ifndef \_KERNEL #include <stdlib.h> #endif /\* 34 \* "Force" nvlist wrapper.<br>35 \* 35 \*<br>36 \* These functions wrap the nvlist\_\* functions with assertions that assume 37 \* the operation is successful. This allows the caller's code to be much 38  $*$  more readable, especially for the finalist lookup  $*$  and finalize  $\frac{1}{2}$  \* more readable, especially for the fnvlist\_lookup\_\* and fnvpair\_value\_\* \* functions, which can return the requested value (rather than filling in  $40 * a pointer$ .<br>  $41 *$  \* <sup>42</sup> \* These functions use NV\_UNIQUE\_NAME, encoding NV\_ENCODE\_NATIVE, and allocate \* with KM\_SLEEP. \* \* More wrappers should be added as needed -- for example \* nvlist\_lookup\_\*\_array and nvpair\_value\_\*\_array. \*/ 49 nvlist  $t *$  fnvlist\_alloc(void)  $\begin{matrix} 51 \\ 52 \end{matrix}$ nvlist t \*nvl; VERIFY0(nvlist\_alloc(&nvl, NV\_UNIQUE\_NAME, KM\_SLEEP)); 53 VERIFY3U(nvlist\_alloc(&nvl, NV\_UNIQUE\_NAME, KM\_SLEEP), ==, 0);<br>54 return (nvl); return (nvl); } **\_\_\_\_\_\_unchanged\_portion\_omitted\_** size\_t fnvlist\_size(nvlist\_t \*nvl) {

### **new/usr/src/common/nvpair/fnvpair.c <sup>2</sup>** size\_t size; **VERIFY0(nvlist\_size(nvl, &size, NV\_ENCODE\_NATIVE));**  $VERIFY3U(mV) is L_size(mV)$ ,  $\&size$ ,  $\overline{NV\_ENCODE}$   $NATIVE$ ), ==, 0);<br>68 return (size); return (size); } **\_\_\_\_\_\_unchanged\_portion\_omitted\_** nvlist\_t \* fnvlist\_unpack(char \*buf, size\_t buflen)  $\frac{97}{98}$  { nvlist t \*rv; **VERIFY0(nvlist\_unpack(buf, buflen, &rv, KM\_SLEEP));** 99  $VERIFY3U(mVlist\_unpack(buf, buffer, 6rv, KM\_SLEEP), ==, 0);$ <br>100 return (rv); return (rv); } nvlist\_t \* fnvlist\_dup(nvlist\_t \*nvl) {<br> $106$ nvlist\_t \*rv; **VERIFY0(nvlist\_dup(nvl, &rv, KM\_SLEEP));** VERIFY3U(nvlist\_dup(nvl, &rv, KM\_SLEEP), ==, 0); return (rv); } void 112 fnvlist merge(nvlist t \*dst, nvlist t \*src) { **VERIFY0(nvlist\_merge(dst, src, KM\_SLEEP));**  $VERIFY3U(mU)$  merge(dst, src, KM\_SLEEP), ==, 0); } void fnvlist\_add\_boolean(nvlist\_t \*nvl, const char \*name) { **VERIFY0(nvlist\_add\_boolean(nvl, name));**  $VERIFY3U(mVlist\_add\_boolean(mvl, name), ==, 0);$  } void fnvlist\_add\_boolean\_value(nvlist\_t \*nvl, const char \*name, boolean\_t val) { **VERIFY0(nvlist\_add\_boolean\_value(nvl, name, val));**  $VERIFY3U(mList add boolean_value(m1, name, val), ==, 0);$  } void 130 fnvlist add byte(nvlist t \*nvl, const char \*name, uchar t val) { **VERIFY0(nvlist\_add\_byte(nvl, name, val));**  $VERIFY3U(mVlist\_add_byte(mv1, name, val), ==, 0);$  } void 136 fnvlist add int8(nvlist t \*nvl, const char \*name, int8 t val) { **VERIFY0(nvlist\_add\_int8(nvl, name, val));**  $VERIFY3U(mVlist add int8(mVl, name, val), ==, 0);$  } void fnvlist\_add\_uint8(nvlist\_t \*nvl, const char \*name, uint8\_t val) { **VERIFY0(nvlist\_add\_uint8(nvl, name, val));**  $VERIFY3U(mVlist\_add\_uint8(mV1, name, val), ==, 0);$ }

**new/usr/src/common/nvpair/fnvpair.c <sup>3</sup>** void fnvlist\_add\_int16(nvlist\_t \*nvl, const char \*name, int16\_t val) { **VERIFY0(nvlist\_add\_int16(nvl, name, val));**  $VERIFY3U(mVlist\_add\_int16(mvl, name, val), ==, 0);$  } void fnvlist\_add\_uint16(nvlist\_t \*nvl, const char \*name, uint16\_t val) { **VERIFY0(nvlist\_add\_uint16(nvl, name, val));**  $VERIFY3U(mList add unit16(mvl, name, val), ==, 0);$  } void fnvlist\_add\_int32(nvlist\_t \*nvl, const char \*name, int32\_t val) { **VERIFY0(nvlist\_add\_int32(nvl, name, val));**  $VERIFY3U(mVlist\_add\_int32(mvl, name, val), ==, 0);$  } void fnvlist\_add\_uint32(nvlist\_t \*nvl, const char \*name, uint32\_t val) { **VERIFY0(nvlist\_add\_uint32(nvl, name, val));**  $VERIFY3U(mList add unit32(mvl, name, val), ==, 0);$  } void fnvlist\_add\_int64(nvlist\_t \*nvl, const char \*name, int64\_t val) { **VERIFY0(nvlist\_add\_int64(nvl, name, val));**  $VERIFY3U(mVlist\_add\_int64(mV1, name, val), ==, 0);$  } void 178 fnvlist add uint64(nvlist t \*nvl, const char \*name, uint64 t val) { **VERIFY0(nvlist\_add\_uint64(nvl, name, val));**  $VERIFY3U(mVlist adduint64(mVl, name, val), ==, 0);$  } void fnvlist\_add\_string(nvlist\_t \*nvl, const char \*name, const char \*val) { **VERIFY0(nvlist\_add\_string(nvl, name, val));** VERIFY3U(nvlist\_add\_string(nvl, name, val), ==, 0); } void 190 fnvlist add nvlist(nvlist t \*nvl, const char \*name, nvlist t \*val) { **VERIFY0(nvlist\_add\_nvlist(nvl, name, val));**  $VERIFY3U(nvlist add_nvlist(nv1, name, val), ==, 0);$  } void fnvlist\_add\_nvpair(nvlist\_t \*nvl, nvpair\_t \*pair) { **VERIFY0(nvlist\_add\_nvpair(nvl, pair));** VERIFY3U(nvlist\_add\_nvpair(nvl, pair), ==, 0); } void

202 fnvlist add\_boolean\_array(nvlist\_t \*nvl, const char \*name,

**new/usr/src/common/nvpair/fnvpair.c <sup>4</sup>** boolean\_t \*val, uint\_t n) { **VERIFY0(nvlist\_add\_boolean\_array(nvl, name, val, n));**  $VERIFY3U(mlist\_add\_boolean_array(mvl, name, val, n), ==, 0);$  } void fnvlist\_add\_byte\_array(nvlist\_t \*nvl, const char \*name, uchar\_t \*val, uint\_t n) { **VERIFY0(nvlist\_add\_byte\_array(nvl, name, val, n));**  $VERIFY3U(mClist\_add\_byte\_array(mCl, name, val, n), ==, 0);$  } void fnvlist\_add\_int8\_array(nvlist\_t \*nvl, const char \*name, int8\_t \*val, uint\_t n) { **VERIFY0(nvlist\_add\_int8\_array(nvl, name, val, n));**  $VERIFY3U(nvlist\_add\_int8\_array(nv1, name, val, n), ==, 0);$  } void 221 fnvlist\_add\_uint8\_array(nvlist\_t \*nvl, const char \*name, uint8\_t \*val, uint\_t n) { **VERIFY0(nvlist\_add\_uint8\_array(nvl, name, val, n));** VERIFY3U(nvlist\_add\_uint8\_array(nvl, name, val, n), ==, 0); } void fnvlist\_add\_int16\_array(nvlist\_t \*nvl, const char \*name, int16\_t \*val, uint\_t n) **VERIFY0(nvlist\_add\_int16\_array(nvl, name, val, n));** VERIFY3U(nvlist\_add\_int16\_array(nvl, name, val, n), ==, 0); } void 233 fnvlist\_add\_uint16\_array(nvlist\_t \*nvl, const char \*name, 234 uint16 t \*val, uint t n) uint16\_t \*val, uint\_t n) { **VERIFY0(nvlist\_add\_uint16\_array(nvl, name, val, n));**  $VERIFY3U(mVlist\_add\_uint16\_array(nVl, name, val, n), ==, 0);$  } void 240 fnvlist add\_int32\_array(nvlist\_t \*nvl, const char \*name, int32\_t \*val, uint\_t n) { **VERIFY0(nvlist\_add\_int32\_array(nvl, name, val, n));** VERIFY3U(nvlist\_add\_int32\_array(nvl, name, val, n), ==, 0); } void 246 fnvlist\_add\_uint32\_array(nvlist\_t \*nvl, const char \*name, uint32 t \*val uint t n) uint32  $t$  \*val, uint  $t$  n) { **VERIFY0(nvlist\_add\_uint32\_array(nvl, name, val, n));**  $VERIFY3U(mList add unit32_array(nvl, name, val, n), ==, 0);$  } void fnvlist\_add\_int64\_array(nvlist\_t \*nvl, const char \*name, int64\_t \*val, uint\_t n) { **VERIFY0(nvlist\_add\_int64\_array(nvl, name, val, n));**  $VERIFY3U(nvlist\_add\_int64\_array(nv1, name, val, n), ==, 0);$  } void 259 fnvlist add uint64 array(nvlist\_t\_\*nvl, const char \*name,

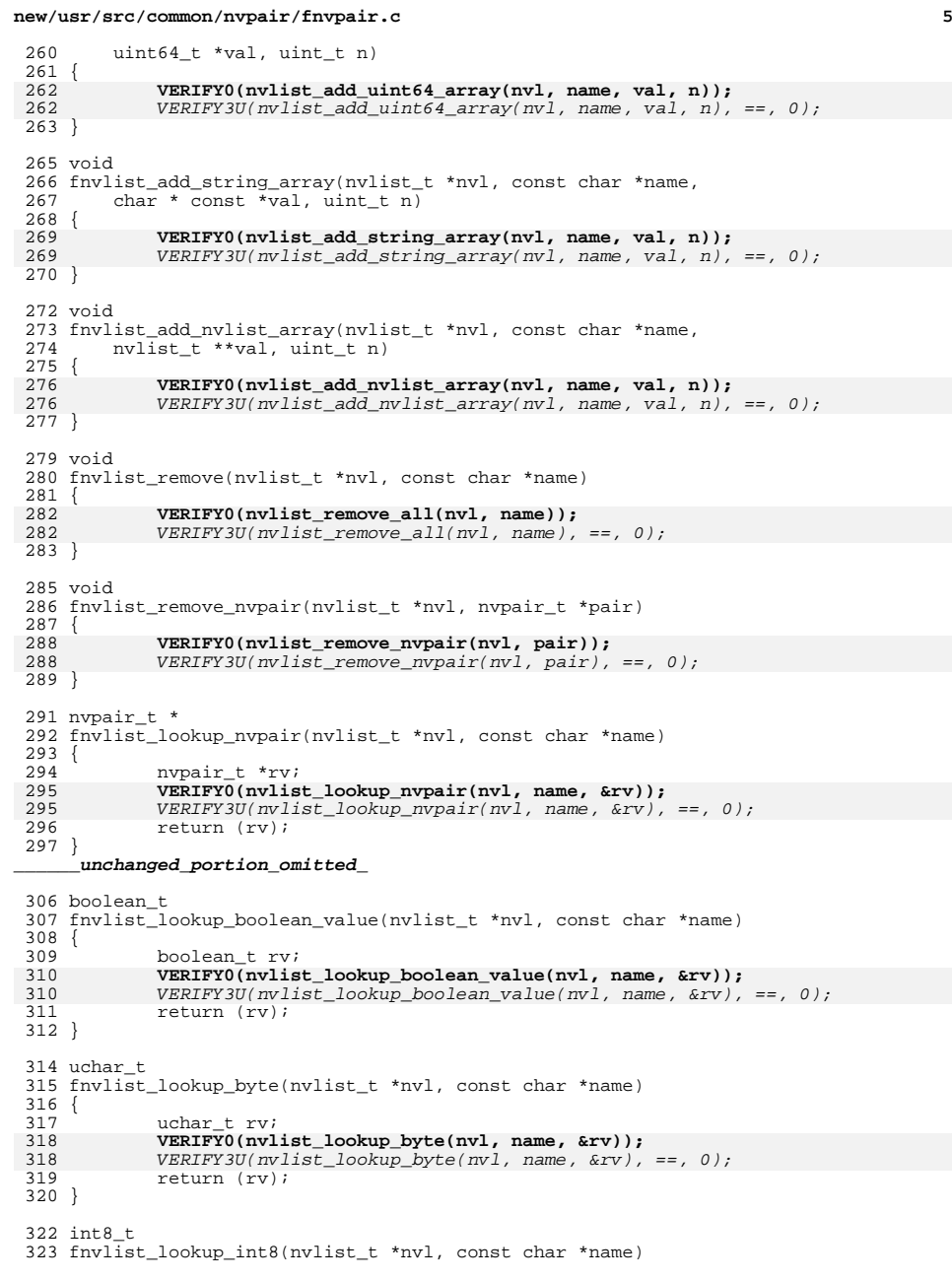

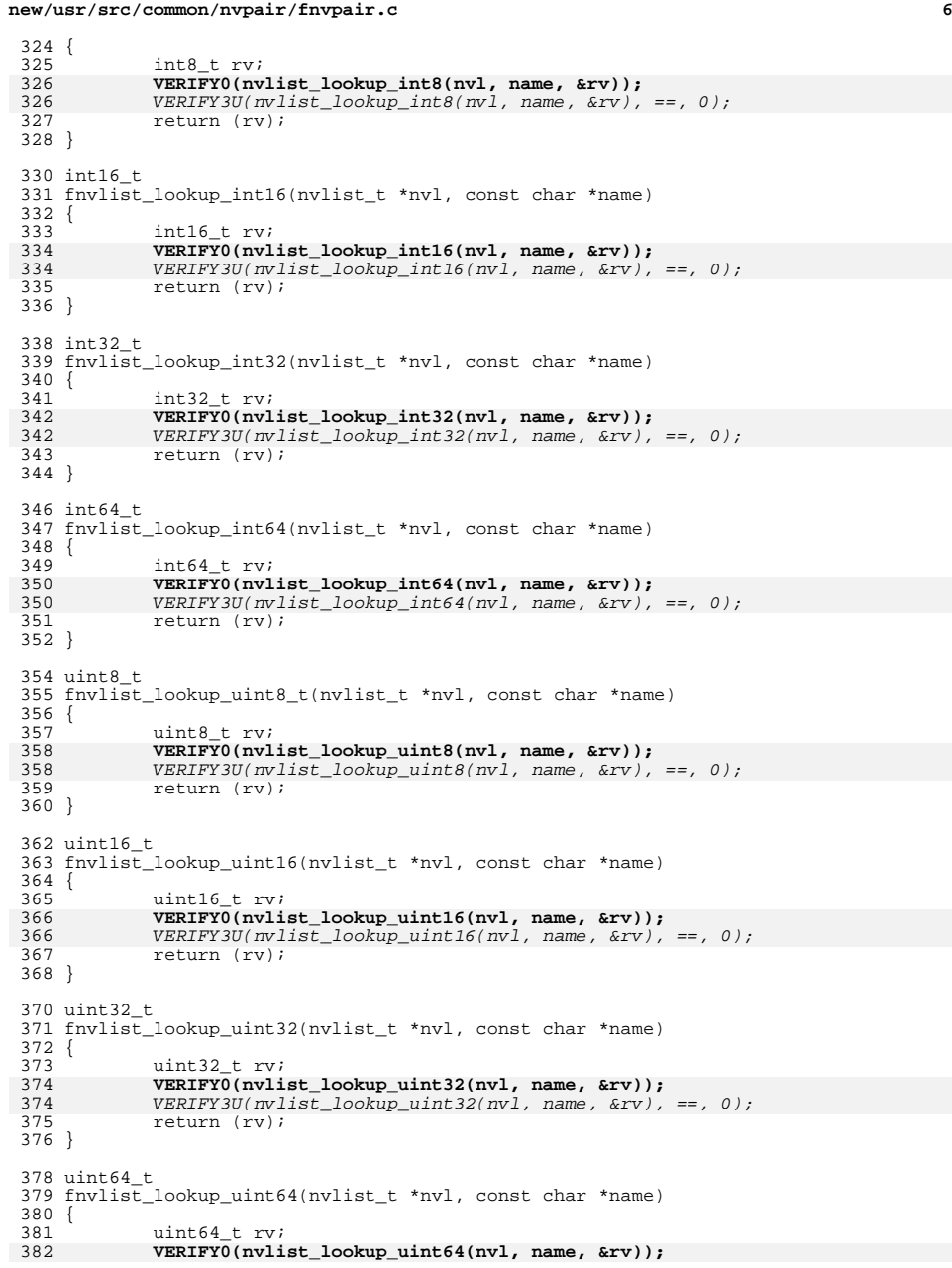

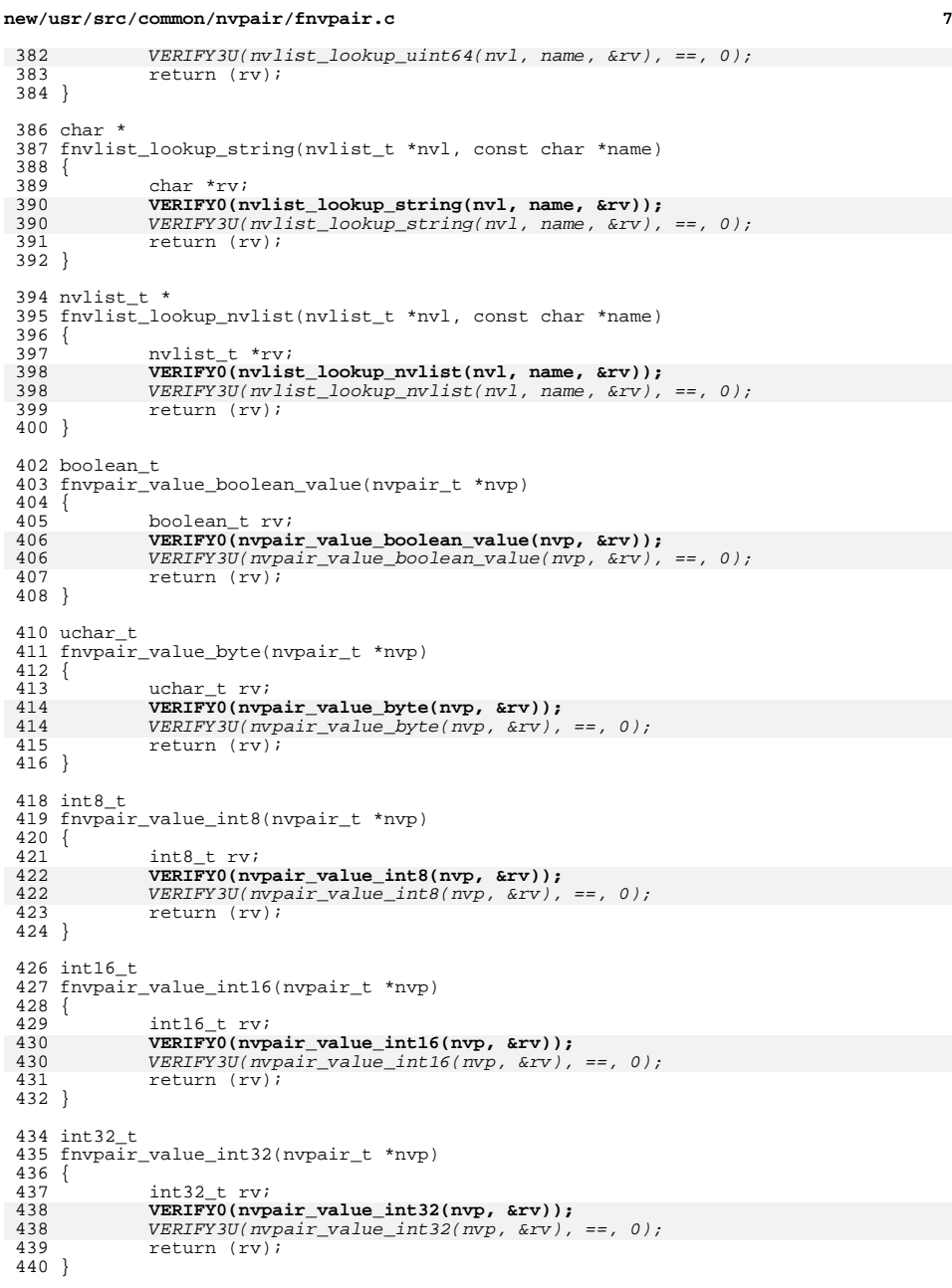

### **new/usr/src/common/nvpair/fnvpair.c<sup>8</sup>**

```
442 int64_t
443 fnvpair_value_int64(nvpair_t *nvp)
444 {<br>445
             int64 t rv;
446 VERIFY0(nvpair_value_int64(nvp, &rv));
446446 VERTFY3U(nvpair_value_info4(nvp, \&rv), ==, 0);<br>447 return (rv);
             return (rv);
448 }
450 uint8_t
451 fnvpair_value_uint8_t(nvpair_t *nvp)
452 {<br>453
             uint8_t rv;
454 VERIFY0(nvpair_value_uint8(nvp, &rv));
454454 VERIFY3U(nvpair_value_uint8(nvp, \&rv), ==, 0);<br>455 return (rv);
             return (rv);456 }
458 uint16_t
459 fnvpair_value_uint16(nvpair_t *nvp)
460 {<br>461uint16_t rv;
462 VERIFY0(nvpair_value_uint16(nvp, &rv));
462 VERIFY3U(nvpair_value_uint16(nvp, &rv), ==, 0);
             return (rv);464 }
466 uint32_t
467 fnvpair_value_uint32(nvpair_t *nvp)
468 {<br>469
             uint32 t rv;
470 VERIFY0(nvpair_value_uint32(nvp, &rv));
470470 VERIFY3U(nvpair_value_uint32(nvp, \&rv), ==, 0);<br>471 return (rv);return (rv);472 }
474 uint64_t
475 fnvpair_value_uint64(nvpair_t *nvp)
476 {<br>477
             uint64 t rv;
478 VERIFY0(nvpair_value_uint64(nvp, &rv));
478VERIFY3U(nvpair_value_uint64(nvp, \&rv), ==, 0);return (rv);
480 }
482 char *
483 fnvpair_value_string(nvpair_t *nvp)
484 {<br>485char *rv;
486 VERIFY0(nvpair_value_string(nvp, &rv));
486486 VERIFY3U(nvpair_value_string(nvp, \&rv), ==, 0);<br>487 return (rv);
             return (rv);
488 }
490 nvlist_t *
491 fnvpair_value_nvlist(nvpair_t *nvp)
492 {<br>493
             nvlist_t *rv;
494 VERIFY0(nvpair_value_nvlist(nvp, &rv));
494494 VERIFY3U(nvpair_value_nvlist(nvp, \&rv), ==, 0);<br>495 return (rv);
            return (rv);
496 }
     ______unchanged_portion_omitted_
```
### **new/usr/src/lib/libc/port/threads/assfail.cd 1**

**\*\*\*\*\*\*\*\*\*\*\*\*\*\*\*\*\*\*\*\*\*\*\*\*\*\*\*\*\*\*\*\*\*\*\*\*\*\*\*\*\*\*\*\*\*\*\*\*\*\*\*\*\*\*\*\*\*\***

 **12567 Wed Jul 18 15:51:00 2012 new/usr/src/lib/libc/port/threads/assfail.c3006 VERIFY[S,U,P] and ASSERT[S,U,P] frequently check if first argument is zero \*\*\*\*\*\*\*\*\*\*\*\*\*\*\*\*\*\*\*\*\*\*\*\*\*\*\*\*\*\*\*\*\*\*\*\*\*\*\*\*\*\*\*\*\*\*\*\*\*\*\*\*\*\*\*\*\*\***

## **\_\_\_\_\_\_unchanged\_portion\_omitted\_**

<sup>449</sup> void <sup>450</sup> assfail3(const char \*assertion, uintmax\_t lv, const char \*op, uintmax\_t rv, <sup>451</sup> const char \*filename, int line\_num)  $452$  {<br>453 453 char buf[1000];<br>454 (void) strcpy(buf, assertion); 454 (void) strcpy(buf, assertion);<br>455 (**void) strcat(buf, " (");**<br>455 ultos((uint64\_t)lv, 16, buf + strlen(buf));<br>456 ultos((uint64\_t)lv, 16, buf + strlen(buf)); 455455<br>456 457 (void) strcat(buf, "");<br>458 (void) strcat(buf, op); <sup>458</sup> (void) strcat(buf, op); **(void) strcat(buf, " ");** 459459459  $(void) \text{ struct}(\text{buf}, "0x");$ <br>460  $\text{ultos}(\text{uint64 t})\text{rv}.$  16. but 460 ultos((uint64\_t)rv, 16, buf + strlen(buf));<br>461 (void) strcat(buf, ")"); <sup>461</sup> (void) strcat(buf, ")"); \_\_assfail(buf, filename, line\_num); <sup>463</sup> }

**\_\_\_\_\_\_unchanged\_portion\_omitted\_**

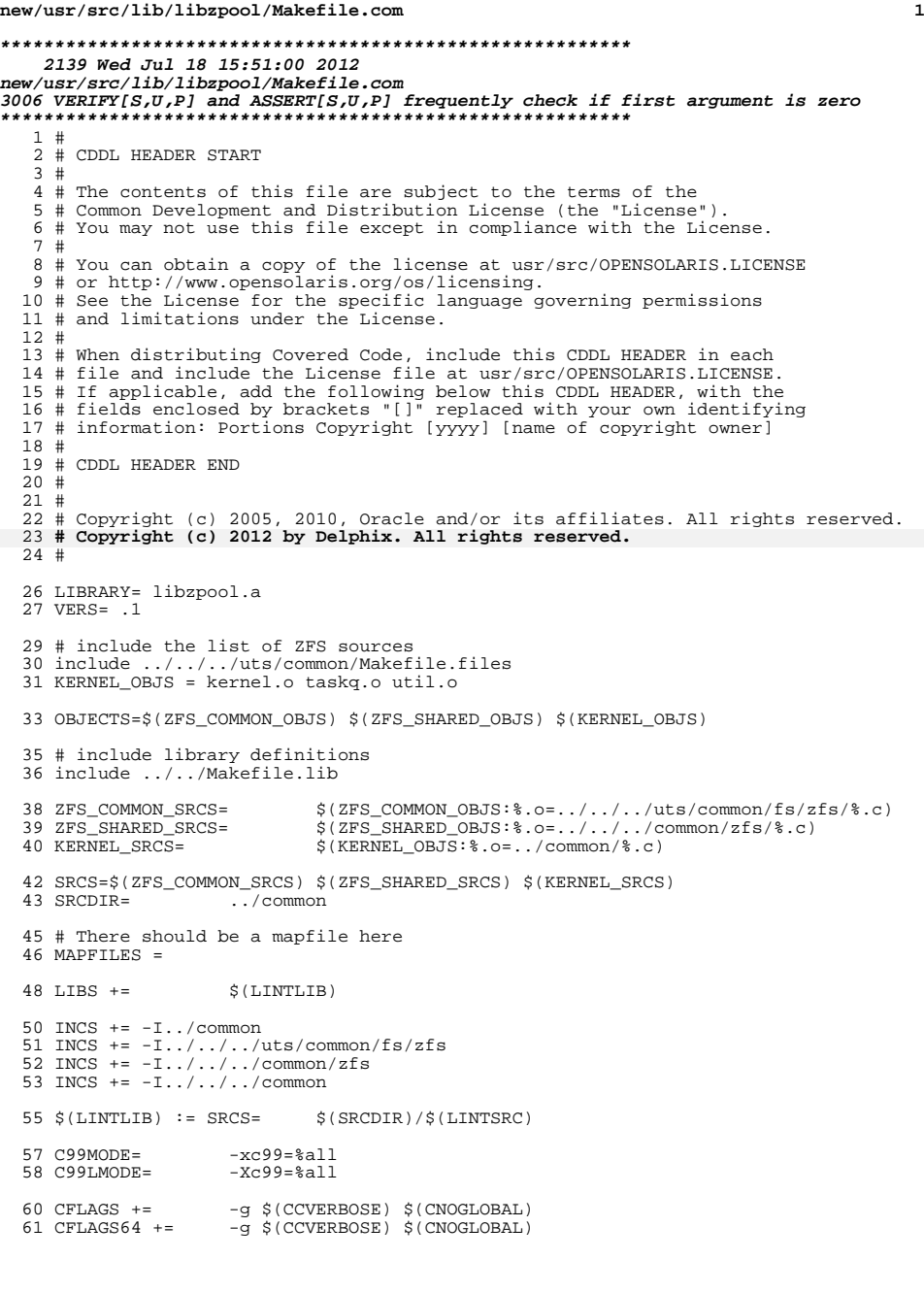

### **new/usr/src/lib/libzpool/Makefile.com2**

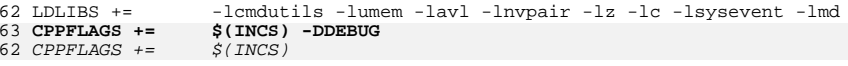

- .KEEP\_STATE:
- all: \$(LIBS)
- lint: \$(LINTLIB)
- include ../../Makefile.targ

pics/%.o: ../../../uts/common/fs/zfs/%.c <sup>74</sup> \$(COMPILE.c) -o \$@ \$< <sup>75</sup> \$(POST\_PROCESS\_O)

- 
- 

pics/%.o: ../../../common/zfs/%.c <sup>78</sup> \$(COMPILE.c) -o \$@ \$< <sup>79</sup> \$(POST\_PROCESS\_O)

- 
- 

**new/usr/src/lib/libzpool/common/sys/zfs\_context.h**

**h** 1

**new/usr/src/lib/libzpool/common/sys/zfs\_context.h**

```
********************************************************** 15333 Wed Jul 18 15:51:01 2012
new/usr/src/lib/libzpool/common/sys/zfs_context.h
3006 VERIFY[S,U,P] and ASSERT[S,U,P] frequently check if first argument is zero**********************************************************1 /*
  2 * CDDL HEADER START
  3 *
  4 * The contents of this file are subject to the terms of the
  5 * Common Development and Distribution License (the "License").
  6 * You may not use this file except in compliance with the License.
  7 *
  8 * You can obtain a copy of the license at usr/src/OPENSOLARIS.LICENSE
  9 * or http://www.opensolaris.org/os/licensing.
  10 * See the License for the specific language governing permissions
 11 * and limitations under the License.<br>12 *12 *
13 * When distributing Covered Code, include this CDDL HEADER in each
 14 * file and include the License file at usr/src/OPENSOLARIS.LICENSE.
 15 * If applicable, add the following below this CDDL HEADER, with the
 16 * fields enclosed by brackets "[]" replaced with your own identifying
 17 * information: Portions Copyright [yyyy] [name of copyright owner]
 18 *
 19 * CDDL HEADER END
  20 * /21 /*
  22 * Copyright (c) 2005, 2010, Oracle and/or its affiliates. All rights reserved.
  23 * Copyright 2011 Nexenta Systems, Inc. All rights reserved.
  24 * Copyright (c) 2012 by Delphix. All rights reserved.
  25 * Copyright (c) 2012, Joyent, Inc. All rights reserved.
  26 *128 #ifndef _SYS_ZFS_CONTEXT_H
  29 #define _SYS_ZFS_CONTEXT_H
  31 #ifdef __cplusplus
32 extern "C" {
  33 #endif
  35 #define _SYS_MUTEX_H
 36 #define _SYS_RWLOCK_H
  37 #define _SYS_CONDVAR_H
  38 #define _SYS_SYSTM_H
  39 #define _SYS_DEBUG_H
  39 #define _SYS_T_LOCK_H
  40 #define _SYS_VNODE_H
  41 #define SYS VFS H
  42 #define _SYS_SUNDDI_H
 43 #define _SYS_CALLB_H
  45 #include <stdio.h>
  46 #include <stdlib.h>
  47 #include <stddef.h>
  48 #include <stdarg.h>
 49 #include <fcntl.h>
 50 #include <unistd.h>
  51 #include <errno.h>
 52 #include <string.h>
  53 #include <strings.h>
  54 #include <synch.h><br>55 #include <thread h>
  55 #include <thread.h>
56 #include <assert.h>
  57 #include <alloca.h>
  58 #include <umem.h>
 59 #include <limits.h>
  60 #include <atomic.h>
                                                                                                            61 #include <dirent.h>
                                                                                                            62 #include <time.h>
                                                                                                            63 #include <libsysevent.h>
                                                                                                            64 #include <sys/note.h>
                                                                                                           65 #include <sys/types.h>
                                                                                                            66 #include <sys/cred.h>
                                                                                                            67 #include <sys/sysmacros.h>
                                                                                                           68 #include <sys/bitmap.h>
                                                                                                           69 #include <sys/resource.h>
                                                                                                           70 #include <sys/byteorder.h>
                                                                                                            71 #include <sys/list.h>
                                                                                                           72 #include <sys/uio.h>
                                                                                                           73 #include <sys/zfs debug.h>
                                                                                                            74 #include <sys/sdt.h>
                                                                                                            75 #include <sys/kstat.h>
                                                                                                            76 #include <sys/u8_textprep.h>
                                                                                                           77 #include <sys/sysevent/eventdefs.h>
                                                                                                            78 #include <sys/sysevent/dev.h>
                                                                                                           79 #include <sys/sunddi.h>
                                                                                                            80 #include <sys/debug.h>
                                                                                                            82 /*
                                                                                                            83 * Debugging
                                                                                                           84 */
                                                                                                            86 /*<br>87  * Note that we are not using the debugging levels.<br>82   * Note that we are not using the debugging levels.
                                                                                                            88 */
                                                                                                           90 #define CE_CONT \begin{array}{ccc} 90 & \text{#definition} & \star/ \\ 91 & \text{Hefine CE NOTE} & 1 & \text{# notice} & \star/ \end{array}91 #define CE_NOTE 1 \prime* notice */<br>
92 #define CE_WARN 2 /* warning */
                                                                                                            92 #define CE_WARN 2 /* warning */
                                                                                                           93 #define CE_PANIC \begin{array}{ccc} 3 & /* \text{ panic} & */ \\ 94 & \text{Hdefine CE IGNORE} & 4 & /* \text{print nothing} & * \end{array}94 #define CE IGNORE
                                                                                                            96 /*
                                                                                                           97 * ZFS debugging
                                                                                                            98 */
                                                                                                          100 #ifdef ZFS_DEBUG
                                                                                                          101 extern void dprintf_setup(int *argc, char **argy);
                                                                                                          102 #endif /* ZFS_DEBUG */
                                                                                                          104 extern void cmn err(int, const char *, \ldots);
                                                                                                          105 extern void vcmn_err(int, const char *, __va_list);
                                                                                                          106 extern void panic(const char *, ...);
                                                                                                          107 extern void vpanic(const char *, valist);
                                                                                                          109 #define fm_panic panic
                                                                                                          111 extern int aok;
                                                                                                           113 /* This definition is copied from assert.h. */
                                                                                                           114 #if defined(__STDC__)
115 #if __STDC_VERSION__ - 0 >= 199901L
                                                                                                           116 #define zverify(EX) (void)((EX) || (aok) || \
                                                                                                          117( \_\mathrm{assert} \_\mathrm{c99}(#EX, \_\mathrm{FILE} , \_\mathrm{LINE} , \_\mathrm{func} ), 0))
                                                                                                          118 #else
                                                                                                           118 #else<br>119 #define zverify(EX) (void)((EX) || (aok) || \<br>120 #define zverify(EX) (void III III)
                                                                                                           120 (__assert(#EX, __FILE__, __LINE__), 0))
121 #endif /* __STDC_VERSION__ - 0 >= 199901L */
                                                                                                           122 #else
                                                                                                           123 #define zverify(EX) (void)((EX) || (aok) || \
                                                                                                           124 (_assert("EX", __FILE__, __LINE__), 0))
125 #endif /* __STDC__ */
```
**new/usr/src/lib/libzpool/common/sys/zfs\_context.hh** 3

 #define VERIFY zverify #define ASSERT zverify #undef assert #define assert zverify extern void \_\_assert(const char \*, const char \*, int); #ifdef lint #define VERIFY3\_IMPL(x, y, z, t) if (x == z) ((void)0) 137 #else<br>138 *:*1 PF 138  $/*$  BEGIN CSTYLED  $*/$ 138 /\* BEGIN CSTYLED \*/<br>139 #define VERIFY3\_IMPL(LEFT, OP, RIGHT, TYPE) do { \<br>140 #define VERIFY3\_IMPLE const  $\overline{\text{YPE}}$  \_\_left = (TYPE)(LEFT); \ const TYPE  $\__right = (TYPE) (RIGHT)$ ; if (!(  $left$  OP  $right)$   $\&$  (!aok)) { \ char \*\_\_buf = alloca(256); \ (void) snprintf(\_\_buf, 256, "%s %s %s (0x%llx %s 0x%llx)", \ #LEFT, #OP, #RIGHT, \  $(u\_longlong_t)$   $left, #OP, (u\_longlong_t)$   $right), \in$  $\text{\_assert}(\text{\_but\,}, \text{\_FILE}\_\,, \text{\_LINE}\_\,)$ ; \ } \ \_NOTE(CONSTCOND) } while (0) /\* END CSTYLED \*/ #endif /\* lint \*/ 153 #define VERIFY3S(x, y, z) VERIFY3 IMPL $(x, y, z, int64 t)$ 154 #define VERIFY3U(x,  $y$ , z)  $VERIFY3_IMPL(x, y, z, unit64_t)$ 155 #define VERIFY3P(x, y, z)  $VERIFY3IMPL(x, y, z, uintptr_t)$  #ifdef NDEBUG #define ASSERT3S(x, y, z) ((void)0) #define ASSERT3U(x, y, z) ((void)0) #define ASSERT3P(x, y, z) ((void)0)  $161 \text{ #}$ else #else #define ASSERT3S(x, y, z) VERIFY3S(x, y, z) #define ASSERT3U(x, y, z) VERIFY3U(x, y, z) #define ASSERT3P(x, y, z) VERIFY3P(x, y, z) #endif

 $113 / *$  \* DTrace SDT probes have different signatures in userland than they do in \* kernel. If they're being used in kernel code, re-define them out of \* existence for their counterparts in libzpool. \*/ #ifdef DTRACE\_PROBE #undef DTRACE\_PROBE #define DTRACE\_PROBE(a) ((void)0) #endif /\* DTRACE\_PROBE \*/ #ifdef DTRACE\_PROBE1 125 #undef DTRACE PROBE1 #define DTRACE\_PROBE1(a, b, c) ((void)0) #endif /\* DTRACE\_PROBE1 \*/ #ifdef DTRACE\_PROBE2 #undef DTRACE\_PROBE2 #define DTRACE\_PROBE2(a, b, c, d, e) ((void)0) #endif /\* DTRACE\_PROBE2 \*/ #ifdef DTRACE\_PROBE3 #undef DTRACE\_PROBE3 #define DTRACE\_PROBE3(a, b, c, d, e, f, g) ((void)0) #endif /\* DTRACE\_PROBE3 \*/

**new/usr/src/lib/libzpool/common/sys/zfs\_context.h <sup>4</sup>** #ifdef DTRACE\_PROBE4 #undef DTRACE\_PROBE4 #define DTRACE\_PROBE4(a, b, c, d, e, f, g, h, i) ((void)0) #endif /\* DTRACE\_PROBE4 \*/ /\* \* Threads \*/<br>147 #define curthread

 $((void *)(uintptr_t)thr\_self())$ 

typedef struct kthread kthread\_t;

151 #define thread\_create(stk, stksize, func, arg, len, pp, state, pri)  $\times$  152 zk thread create(func, arg) zk\_thread\_create(func, arg) #define thread\_exit() thr\_exit(NULL) #define thread\_join(t) panic("libzpool cannot join threads") #define newproc(f, a, cid, pri, ctp, pid) (ENOSYS)

 /\* in libzpool, p0 exists only to have its address taken \*/ 159 struct proc {<br>160 uintptr\_t this\_is\_never\_used\_dont\_dereference\_it; }; **\_\_\_\_\_\_unchanged\_portion\_omitted\_**

**new/usr/src/uts/common/disp/sysdc.c1 1 \*\*\*\*\*\*\*\*\*\*\*\*\*\*\*\*\*\*\*\*\*\*\*\*\*\*\*\*\*\*\*\*\*\*\*\*\*\*\*\*\*\*\*\*\*\*\*\*\*\*\*\*\*\*\*\*\*\* 37885 Wed Jul 18 15:51:02 2012 new/usr/src/uts/common/disp/sysdc.c 3006 VERIFY[S,U,P] and ASSERT[S,U,P] frequently check if first argument is zero\*\*\*\*\*\*\*\*\*\*\*\*\*\*\*\*\*\*\*\*\*\*\*\*\*\*\*\*\*\*\*\*\*\*\*\*\*\*\*\*\*\*\*\*\*\*\*\*\*\*\*\*\*\*\*\*\*\***<sup>1</sup> /\* <sup>2</sup> \* CDDL HEADER START <sup>3</sup> \* <sup>4</sup> \* The contents of this file are subject to the terms of the 5 \* Common Development and Distribution License (the "License").<br>6 \* You may not use this file except in compliance with the Licen  $6 *$  You may not use this file except in compliance with the License.<br>7  $*$ <sup>7</sup> \* <sup>8</sup> \* You can obtain a copy of the license at usr/src/OPENSOLARIS.LICENSE <sup>9</sup> \* or http://www.opensolaris.org/os/licensing. <sup>10</sup> \* See the License for the specific language governing permissions 11  $*$  and limitations under the License.<br>12  $*$ <sup>12</sup> \* <sup>13</sup> \* When distributing Covered Code, include this CDDL HEADER in each <sup>14</sup> \* file and include the License file at usr/src/OPENSOLARIS.LICENSE. <sup>15</sup> \* If applicable, add the following below this CDDL HEADER, with the <sup>16</sup> \* fields enclosed by brackets "[]" replaced with your own identifying <sup>17</sup> \* information: Portions Copyright [yyyy] [name of copyright owner] <sup>18</sup> \* <sup>19</sup> \* CDDL HEADER END  $20 */$ <sup>21</sup> /\* <sup>22</sup> \* Copyright (c) 2009, 2010, Oracle and/or its affiliates. All rights reserved. <sup>23</sup> \*/  $25 / *$ 26 **\* Copyright (c) 2012 by Delphix. All rights reserved.**27 **\*/**29 **/\*** <sup>30</sup> \* The System Duty Cycle (SDC) scheduling class <sup>31</sup> \* -------------------------------------------- <sup>32</sup> \* <sup>33</sup> \* Background <sup>34</sup> \* 35  $*$  Kernel threads in Solaris have traditionally not been large consumers  $*$  of CPU time. They typically wake up, perform a small amount of \* of CPU time. They typically wake up, perform a small amount of  $37 *$  work, then go back to sleep waiting for either a timeout or another  $38 *$  signal on the assumption that the small amount of work that they of \* signal. On the assumption that the small amount of work that they do <sup>39</sup> \* is important for the behavior of the whole system, these threads are <sup>40</sup> \* treated kindly by the dispatcher and the SYS scheduling class: they run 41 \* without preemption from anything other than real-time and interrupt  $42$  \* threads; when preempted, they are put at the front of the queue, so \* threads; when preempted, they are put at the front of the queue, so they <sup>43</sup> \* generally do not migrate between CPUs; and they are allowed to stay 44 \* running until they voluntarily give up the CPU.<br>45 \* <sup>45</sup> \* <sup>46</sup> \* As Solaris has evolved, new workloads have emerged which require the <sup>47</sup> \* kernel to perform significant amounts of CPU-intensive work. One 48 \* example of such a workload is ZFS's transaction group sync processing.<br>49 \* Each sync operation generates a large batch of I/Os, and each I/O 49 \* Each sync operation generates a large batch of  $I/Os$ , and each  $I/O$ <br>50 \* may need to be compressed and/or checksummed before it is written <sup>50</sup> \* may need to be compressed and/or checksummed before it is written to 51 \* storage. The taskq threads which perform the compression and checksums 52 \* will run nonstop as long as they have work to do; a large sync operation \* will run nonstop as long as they have work to do; a large sync operation <sup>53</sup> \* on a compression-heavy dataset can keep them busy for seconds on end.  $54 *$  This causes human-time-scale dispatch latency bubbles for any other<br>55  $*$  threads which have the misfortune to share a CPU with the taskg thre 55 \* threads which have the misfortune to share a CPU with the taskq threads.<br>56 \* <sup>56</sup> \* <sup>57</sup> \* The SDC scheduling class is a solution to this problem. <sup>58</sup> \* <sup>59</sup> \* <sup>60</sup> \* Overview <sup>61</sup> \* **new/usr/src/uts/common/disp/sysdc.c**<sup>62</sup> \* SDC is centered around the concept of a thread's duty cycle (DC):  $63 *$ <br> $64 *$  $67 *$ <br> $68 *$ <sup>71</sup> \* <sup>85</sup> \* 92 \* scheduling class.<br>93 \*  $\begin{matrix} 111 \\ 112 \end{matrix}$ <sup>112</sup> \* <sup>113</sup> \* Interfaces  $\begin{matrix} 116 & * \\ 117 & * \end{matrix}$  $123$  \*<br> $124$  \* <sup>124</sup> \* <sup>125</sup> \* Complications <sup>126</sup> \* <sup>127</sup> \* - Run queue balancing

64 \* 000PROC time<br>65 \* Duty Cycle = ------------------- \* Duty Cycle = ---------------------- <sup>66</sup> \* ONPROC + Runnable time  $*$  This is the ratio of the time that the thread spent running on a CPU  $*$  divided by the time it spent running or trying to run. It is unaffer  $*$  divided by the time it spent running or trying to run. It is unaffected 70  $*$  by any time the thread spent sleeping, stopped, etc. \* by any time the thread spent sleeping, stopped, etc. \* A thread joining the SDC class specifies a "target" DC that it wants \* to run at. To implement this policy, the routine sysdc\_update() scans \* the list of active SDC threads every few ticks and uses each thread's  $*$  microstate data to compute the actual duty cycle that that thread<br>76  $*$  has experienced recently If the thread is under its target DC, i \* has experienced recently. If the thread is under its target DC, its \* priority is increased to the maximum available (sysdc\_maxpri, which is  $*$  99 by default). If the thread is over its target DC, its priority is  $79 *$  reduced to the minimum available (sysdc minori. 0 by default) This \* reduced to the minimum available (sysdc\_minpri, 0 by default). This \* is a fairly primitive approach, in that it doesn't use any of the \* intermediate priorities, but it's not completely inappropriate. Even 82 \* though threads in the SDC class might take a while to do their job, they<br>83 \* are by some definition important if they're running inside the kernel.  $*$  are by some definition important if they're running inside the kernel,<br>84  $*$  so it is reasonable that they should get to run at priority 99 \* so it is reasonable that they should get to run at priority 99.  $*$  If a thread is running when sysdc\_update() calculates its actual duty  $87 * \text{cyclic}$  and there are other threads of equal or greater priority on its \* cycle, and there are other threads of equal or greater priority on its 88 \* CPU's dispatch queue, sysdc update() preempts that thread. The thread 89 \* acknowledges the preemption by calling sysdc\_preempt(), which calls  $90 \times$  setbackdg(), which gives other threads with the same priority a change \* setbackdq(), which gives other threads with the same priority a chance \* to run. This creates a de facto time quantum for threads in the SDC \* <sup>94</sup> \* An SDC thread which is assigned priority 0 can continue to run if \* nothing else needs to use the CPU that it's running on. Similarly, an  $*$  SDC thread at priority 99 might not get to run as much as it wants to 97  $*$  if there are other priority-99 or higher threads on its CPU. These \* if there are other priority-99 or higher threads on its CPU. These \* situations would cause the thread to get ahead of or behind its target  $*$  DC; the longer the situations lasted, the further ahead or behind the \* thread would get. Rather than condemning a thread to a lifetime of \* paying for its youthful indiscretions, SDC keeps "base" values for \* ONPROC and Runnable times in each thread's sysdc data, and updates these  $*$  values periodically. The duty cycle is then computed using the elapsed 104  $*$  amount of ONPROC and Runnable times since those base times 104 \* amount of ONPROC and Runnable times since those base times.<br>105 \* 105 \*<br>106 \* Since sysdc\_update() scans SDC threads fairly frequently, it tries to \* keep the list of "active" threads small by pruning out threads which \* have been asleep for a brief time. They are not pruned immediately upon \* going to sleep, since some threads may bounce back and forth between \* sleeping and being runnable. \* <sup>115</sup> \* void sysdc\_thread\_enter(t, dc, flags) 117 \* Moves a kernel thread from the SYS scheduling class to the<br>118 \* SDC class timust have an associated LWP (created by calling  $*$  SDC class. t must have an associated LWP (created by calling 119  $*$  lyn kernel create()) The thread will have a target DC of de 119 \* lwp\_kernel\_create()). The thread will have a target DC of  $\det$  120 \* Flags should be either 0 or SYSDC THREAD BATCH. If 120 \* Flags should be either 0 or SYSDC\_THREAD\_BATCH. If<br>121 \* SYSDC THREAD BATCH is specified. the thread is exper 121 \* SYSDC\_THREAD\_BATCH is specified, the thread is expected to be<br>122 \* doing large amounts of processing

doing large amounts of processing.

**new/usr/src/uts/common/disp/sysdc.c**

**new/usr/src/uts/common/disp/sysdc.c**

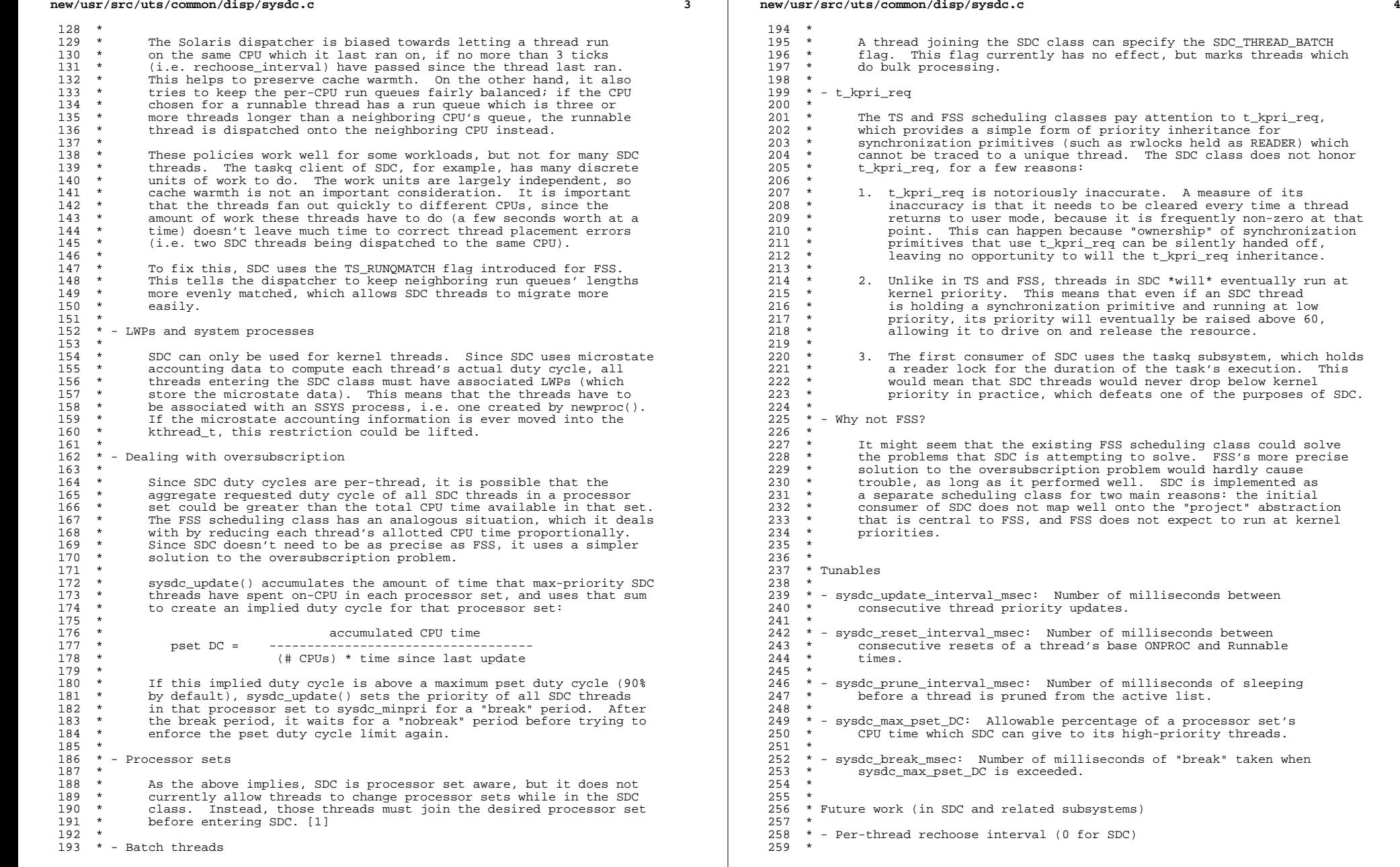

but marks threads which

A measure of its

```
new/usr/src/uts/common/disp/sysdc.c 5
260 * Allow each thread to specify its own rechoose interval. SDC<br>261 * threads would specify an interval of zero, which would rechoo
 261 * threads would specify an interval of zero, which would rechoose 262 * the CPU with the lowest priority once per update
                 the CPU with the lowest priority once per update.
 263 *
 264 * - Allow threads to change processor sets after joining the SDC class
 \frac{265}{266}266 * - Thread groups and per-group DC
 267 *<br>268 *
 268 * It might be nice to be able to specify a duty cycle which applies<br>269 * to a group of threads in aggregate
                 to a group of threads in aggregate.
 \frac{270}{271}* - Per-group DC callback to allow dynamic DC tuning
\begin{array}{ccc} 272 & * \\ 273 & * \end{array}273 * Currently, DCs are assigned when the thread joins SDC. Some<br>274 * Workloads could benefit from being able to tune their DC usin
 274 * workloads could benefit from being able to tune their DC using<br>275 * subsystem-specific knowledge about the workload
                 subsystem-specific knowledge about the workload.
 276 *<br>277 *
       * - Finer-grained priority updates
 278 *
 279 * - More nuanced management of oversubscription 280 *
  280 *
281 * - Moving other CPU-intensive threads into SDC
 282 *
 283 * - Move msacct data into kthread_t
285 *This would allow kernel threads without LWPs to join SDC.
286 *<br>287 *
  287 *
288 * Footnotes
  289 *
290 * [1] The details of doing so are left as an exercise for the reader.
 291 */
 293 #include <sys/types.h>
 294 #include <sys/sysdc.h>
 295 #include <sys/sysdc_impl.h>
 297 #include <sys/class.h>
 298 #include <sys/cmn_err.h>
 299 #include <sys/cpuvar.h>
 300 #include <sys/cpupart.h>
 301 #include <sys/debug.h>
 302 #include <sys/disp.h>
 303 #include <sys/errno.h>
 304 #include <sys/inline.h>
 305 #include <sys/kmem.h>
 306 #include <sys/modctl.h>
 307 #include <sys/schedctl.h>
 308 #include <sys/sdt.h>
 309 #include <sys/sunddi.h>
 310 #include <sys/sysmacros.h>
 311 #include <sys/systm.h>
 312 #include <sys/var.h>
 314 /*
 315 * Tunables - loaded into the internal state at module load time
 316 */
 317 uint_t sysdc_update_interval_msec = 20;<br>318 uint t sysdc reset interval msec = 400;
 318 \text{ uint}<br>319 uint t sysdc_reset_interval_msec = 400;<br>319 uint t sysdc_prune_interval_msec = 100;
 319 uint_t sysdc_prune_interval_msec = 100;<br>320 uint t sysdc_max_pset_pc = 90;
 320 \text{ uint} sysdc_max_pset_DC = 90i<br>321 uint t sysdc_break_msec = 80i\overline{\text{sysdc}} break_msec = 80;
 323 /*
 324 * Internal state - constants set up by sysdc_initparam()
 325 */
                                                                                                                                 new/usr/src/uts/common/disp/sysdc.c 6
                                                                                                                                  326 static clock_t sysdc_update_ticks; /* ticks between updates */<br>327 static uint t sysdc prune updates; /* updates asleep before pr
                                                                                                                                  327 static uint t sysdc_prune_updates; /* updates asleep before pruning */<br>328 static uint t sysdc_reset_updates; /* # of updates before reset */
                                                                                                                                  328 static uint_t sysdc_reset_updates; /* \# of updates before reset */<br>329 static uint t sysdc break updates; /* updates to break */
                                                                                                                                  329 static uint t sysdc_break_updates; /* updates to break */<br>330 static uint t sysdc nobreak updates; /* updates to not check */
                                                                                                                                   330 static uint_t sysdc_nobreak_updates; /* updates to not check */
331 static uint_t sysdc_minDC; /* minimum allowed DC */
                                                                                                                                  332 static uint_t sysdc_maxDC; <br>333 static pri_t sysdc_minpri; /* minimum allowed prior
                                                                                                                                  333 static pri_t sysdc_minpri; \frac{1}{334} static pri_t sysdc_maxpri; \frac{1}{4} maximum allowed priority */
                                                                                                                                                                                              /* maximum allowed priority */
                                                                                                                                   336 /*
337 * Internal state
                                                                                                                                  338 * /339 static kmutex_t sysdc_pset_lock; <br>340 static list_t sysdc_psets; <br>/* list of psets with SDC thread
                                                                                                                                  340 static list_t sysdc_psets; \frac{1}{341} static uint t sysdc param init; \frac{1}{341} static uint t sysdc param init; \frac{1}{341} static uint t sysdc param init; \frac{1}{341} static uint t sysdc param init;
                                                                                                                                   341 static uint_t sysdc_param_init; /* sysdc_initparam() has been called */
342 static uint_t sysdc_update_timeout_started; /* update timeout is active */
                                                                                                                                  343 static hrtime_t sysdc_last_update; /* time of last sysdc_update() */<br>344 static sysdc t sysdc dummy; /* used to terminate active lists */
                                                                                                                                  344 static sysdc t sysdc dummy;
                                                                                                                                  346 /*
                                                                                                                                  347 * Internal state - active hash table
                                                                                                                                  348 */
                                                                                                                                  349 #define SYSDC_NLISTS 8
                                                                                                                                  350 #define SYSDC_HASH(sdc) (((uintptr_t)(sdc) >> 6) & (SYSDC_NLISTS - 1))<br>351 static sysdc_list_t sysdc_active[SYSDC_NLISTS];
                                                                                                                                  351 static sysdc_list_t sysdc_active[SYSDC_NLISTS];<br>352 #define SYSDC_LIST(sdc) (&sysdc_active[SYSDC_NLISTS]);
                                                                                                                                                                                   (&sysdc_active[SYSDC_HASH(sdc)])
                                                                                                                                  354 #ifdef DEBUG
                                                                                                                                  355 static struct {
                                                                                                                                  356 uint64_t sysdc_update_times_asleep;<br>357 uint64_t sysdc_update_times_base_ray
                                                                                                                                  357 uint64_t sysdc_update_times_base_ran_backwards;<br>358 uint64_t sysdc_update_times_already_done;
                                                                                                                                  358 uint64_t sysdc_update_times_already_done;<br>359 uint64_t sysdc_update_times_cur_ran_backwa
                                                                                                                                  359 uint64\overline{t} sysdc_update_times_cur_ran_backwards;<br>360 uint64\overline{t} sysdc_compute_pri_breaking;
                                                                                                                                  360 uint64<sup>-</sup>t sysdc_compute_pri_breaking;<br>361 uint64 t sysdc activate enter;
                                                                                                                                  361 uint64_t sysdc_activate_enter;<br>362 uint64 t sysdc_update_enter;
                                                                                                                                  362 uint64_t sysdc_update_enter;<br>363 uint64 t sysdc_update_exited
                                                                                                                                  363 uint64_t sysdc_update_exited;<br>364 uint64_t sysdc_update_not_sdc
                                                                                                                                  364 uint64_t sysdc_update_not_sdc;<br>365 uint64_t sysdc_update_idle;
                                                                                                                                  365 uint64_t sysdc_update_idle;<br>366 uint64 t sysdc_update_take b
                                                                                                                                  366 uint64_t sysdc_update_take_break;<br>367 uint64_t sysdc_update_no_psets;
                                                                                                                                  367 uint64_t sysdc_update_no_psets;<br>368 uint64_t sysdc_tick_not_sdc;
                                                                                                                                  368 uint64_t sysdc_tick_not_sdc;<br>369 uint64 t sysdc_tick_quantum
                                                                                                                                  369 uint64_t sysdc_tick_quantum_expired;<br>370 uint64_t sysdc_thread_enter_enter;
                                                                                                                                                                        \overline{\text{sysdc}}_t thread_enter_enter;
                                                                                                                                  371 } sysdc stats;
                                                                                                                                         ______unchanged_portion_omitted_1294 /* --- consolidation-private interfaces --- */
                                                                                                                                 1295 void
                                                                                                                                 1296 sysdc_thread_enter(kthread_t *t, uint_t dc, uint_t flags)
                                                                                                                                 1297 {
                                                                                                                                 1298 void *buf = NULL;<br>1299 sysdc params t sd
                                                                                                                                                   sysdc_params_t sdp;
                                                                                                                                 1301 SYSDC_INC_STAT(sysdc_thread_enter_enter);
                                                                                                                                 1303 ASSERT(sysdc_param_init);<br>1304 ASSERT(sysdccid >= 0);
                                                                                                                                                  ASSERT(svsdccid >= 0);1306 ASSERT((flags & ~SYSDC_THREAD_BATCH) == 0);
                                                                                                                                 1308 sdp.sdp_minpri = sysdc_minpri;
                                                                                                                                 1309 sdp.sdp_maxpri = sysdc_maxpri;<br>1310 sdp.sdp.DC = MAX(MIN(dc.sysdc)
                                                                                                                                                  \overline{\text{adp}}\text{.sdp\_DC} = MAX(MIN(\overline{\text{dc}}, sysdc_maxDC), sysdc_minDC);
```
## **new/usr/src/uts/common/disp/sysdc.c**

**\_\_\_\_\_\_unchanged\_portion\_omitted\_**

<sup>1320</sup> }

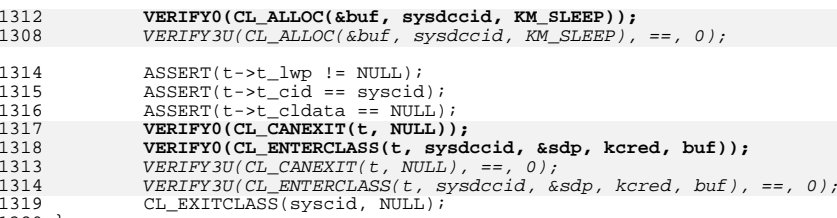

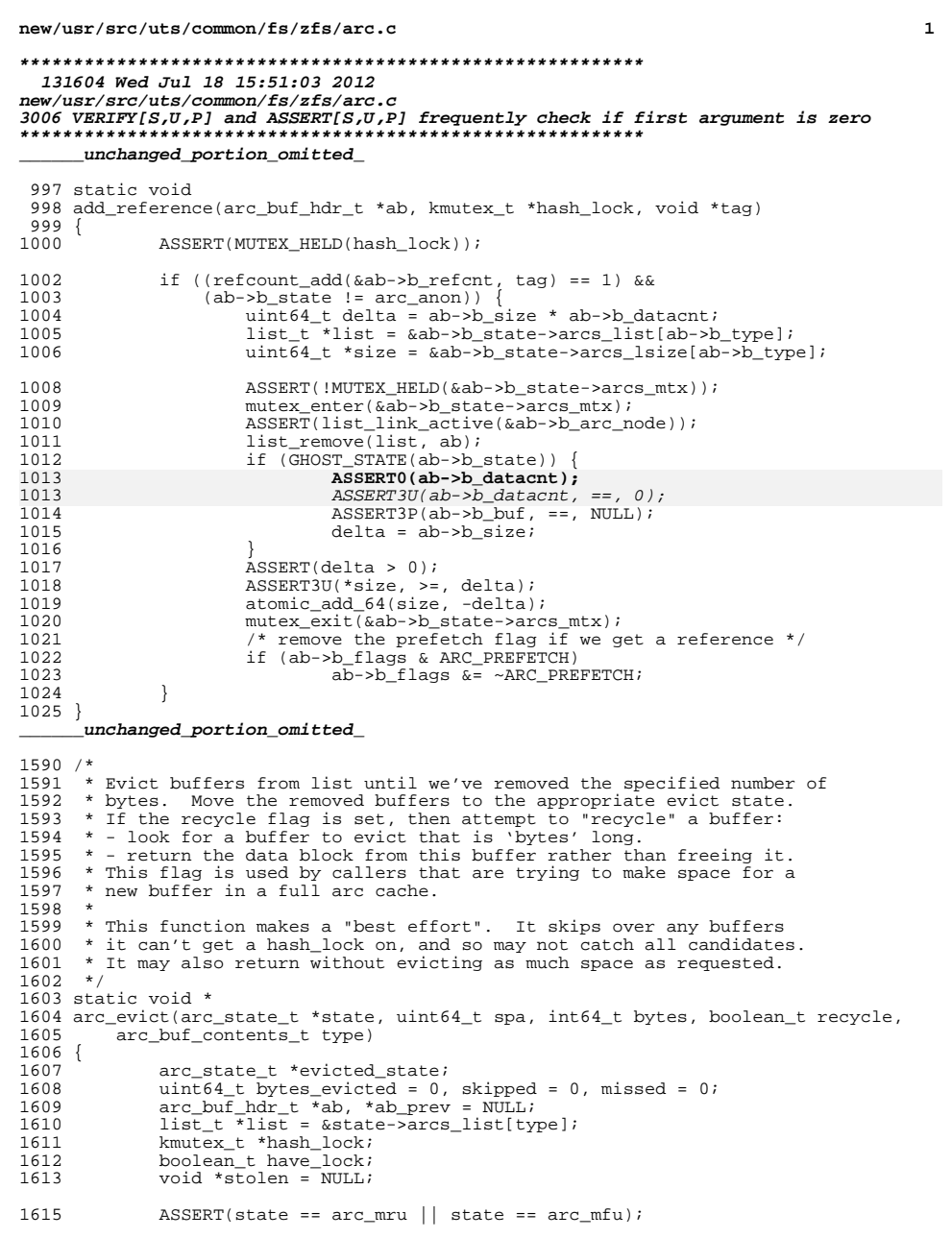

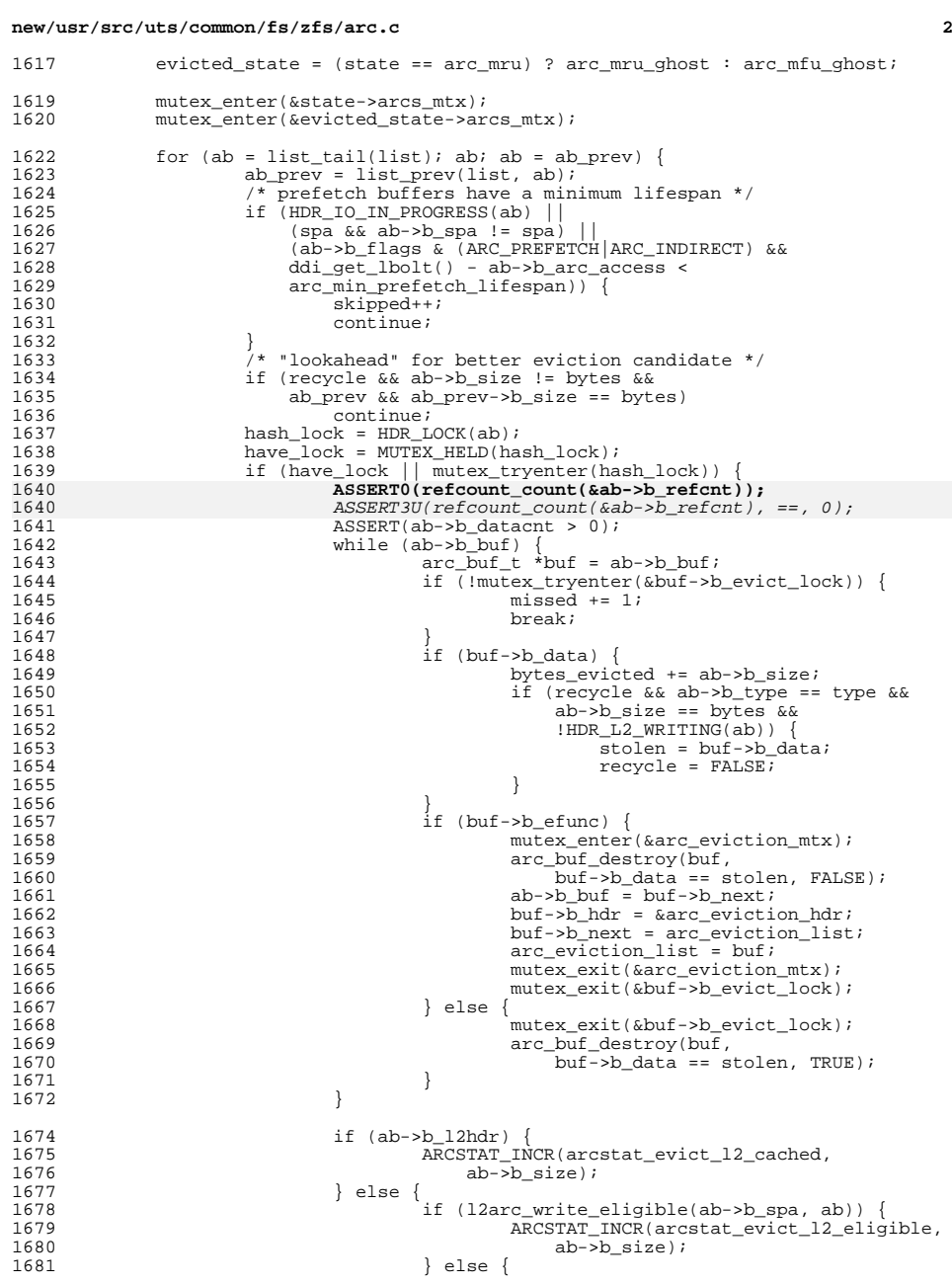

<br> $1631$ 

1632<br>1633<br>1634

1640<br>1641

1646<br>1647

<br> $1651$ 

1654<br>1655

1659<br>1659<br>1660

1661<br>1662

1670<br>1671

 $\frac{1675}{1675}$
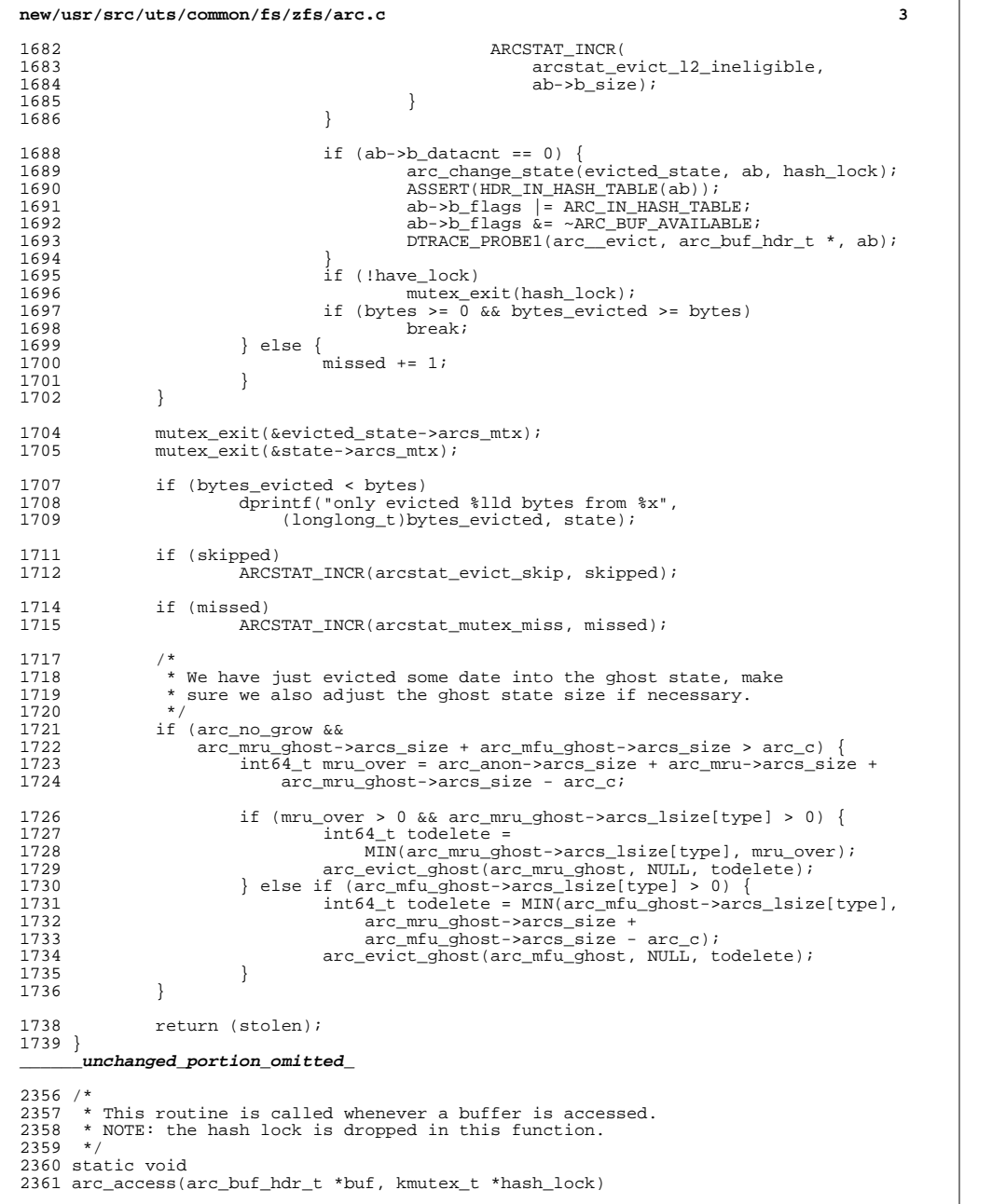

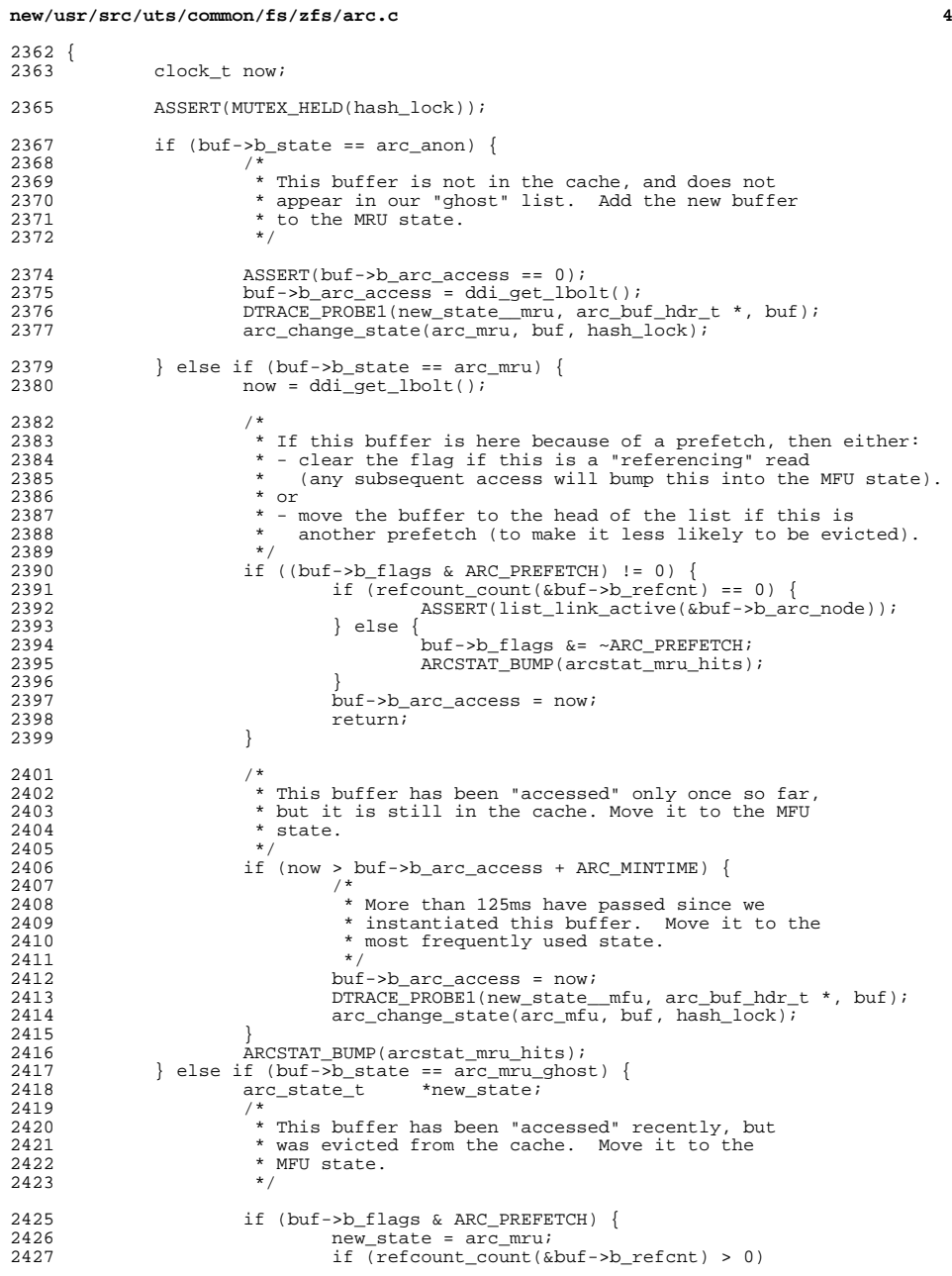

## **new/usr/src/uts/common/fs/zfs/arc.c <sup>5</sup>** 2428 $2428$  buf->b\_flags  $\&=$  ~ARC\_PREFETCH;<br>2429 DTRACE PROBEL(new state mru, arc buf) 2429 DTRACE\_PROBE1(new\_state\_mru, arc\_buf\_hdr\_t \*, buf);<br>2430  $2430$  } else {  $2431$   $2432$   $2432$   $DTRACF PROB (1) new\_stat$ DTRACE\_PROBE1(new\_state\_\_mfu, arc\_buf\_hdr\_t \*, buf);<br>} <sup>2433</sup> } 2435 buf->b\_arc\_access = ddi\_get\_lbolt();<br>2436 arc change state(new state, buf, has) arc\_change\_state(new\_state, buf, hash\_lock); 2438 ARCSTAT\_BUMP(arcstat\_mru\_ghost\_hits);<br>2439 } else if (buf->b state == arc mfu) { } else if (buf->b\_state ==  $\text{arc\_mfu}$ ) {  $2440$ <br> $2441$ 2441  $*$  This buffer has been accessed more than once and is  $2442$   $*$  still in the cache. Keep it in the MFU state 2442  $*$  still in the cache. Keep it in the MFU state.<br>2443  $*$  $2443$  \* 2444 \* NOTE: an add\_reference() that occurred when we did<br>2445 \* the arc\_read() will have kicked this off the list. 2445  $*$  the arc\_read() will have kicked this off the list.<br>2446  $*$  If it was a prefetch we will explicitly move it to <sup>2446</sup> \* If it was a prefetch, we will explicitly move it to 2447  $*$  the head of the list now.<br>2448  $*$ /  $2448$  \*/ 2449 if ((buf->b\_flags & ARC\_PREFETCH) != 0)<br>2450 ASSERT(refcount count(&buf->b re: 2450  $\text{ASBERT}(\text{refcount}(\&\text{buf}->>refcnt) == 0);$ <br>
2451  $\text{ASBERT}(\text{list } \text{link} \text{ active}(\&\text{buf}->>>rr; \text{node}));$ ASSERT(list\_link\_active(&buf->b\_arc\_node));  $2452$ <br> $2453$ 2453 ARCSTAT\_BUMP(arcstat\_mfu\_hits);<br>2454 huf->barcaccess = ddiget.lbo 2454 buf->b\_arc\_access =  $\frac{di\_get\_lbolt}{i}$ ;<br>2455 lelse if (buf->b\_state == arc\_mfu\_ghost) { 2455 } else if  $(buf->b_state == arc_mfu_ghost)$ <br>2456  $arc_state_t * new_state = arc_m$ 2456  $\arctan x$  arc\_state\_t \*new\_state =  $\arctan x$ <br>2457 /\* <sup>2457</sup> /\* 2458 \* This buffer has been accessed more than once but has 2459 \* been evicted from the cache. Move it back to the 2459 \* been evicted from the cache. Move it back to the 2460 \* MFII state  $2460$  \* MFU state.<br>2461 \*/ <sup>2461</sup> \*/ 2463 if (buf->b\_flags & ARC\_PREFETCH) {<br>2464 /\*  $2464$  /\* 2465 \* This is a prefetch access...<br>2466 \* move this block back to the 1 2466  $*$  move this block back to the MRU state.<br>2467  $*$ /  $2467$  \*/ 2468 **ASSERT0(refcount\_count(&buf->b\_refcnt));** 2468 ASSERT3U(refcount\_count(&buf->b\_refcnt), ==, 0);  $2469$  new\_state =  $\arctan 2470$ <sup>2470</sup> } 2472 buf->b\_arc\_access = ddi\_get\_lbolt();<br>2473 bTRACE PROBE1(new state mfu, arc but 2473 DTRACE\_PROBE1(new\_state\_mfu, arc\_buf\_hdr\_t \*, buf);<br>2474 arc\_change\_state(new\_state,\_buf,\_hash\_lock);  $arc_{\text{change\_state}}$ (new\_state, buf, hash\_lock); 2476 ARCSTAT\_BUMP(arcstat\_mfu\_ghost\_hits);<br>2477 } else if (buf->b state == arc 12c only) { 2477 } else if  $(buf->b_s)$ state ==  $arc_12c_0nly$  {<br>2478 /\*  $2478$  /\*  $2479$  \* This buffer is on the 2nd Level ARC.<br>2480 \*/ <sup>2480</sup> \*/ 2482 buf->b\_arc\_access = ddi\_get\_lbolt();<br>2483 DTRACE PROBEl(new state mfu, arc but 2483 DTRACE\_PROBE1(new\_state\_mfu, arc\_buf\_hdr\_t \*, buf);<br>2484 arc\_change\_state(arc\_mfu, buf\_hash\_lock); 2484 arc\_change\_state(arc\_mfu, buf, hash\_lock);<br>2485 } else { <sup>2485</sup> } else { ASSERT(!"invalid arc state"); <sup>2487</sup> } <sup>2488</sup> } **\_\_\_\_\_\_unchanged\_portion\_omitted\_**

<sup>2687</sup> int

2688 arc read nolock(zio t \*pio, spa t \*spa, const blkptr t \*bp,

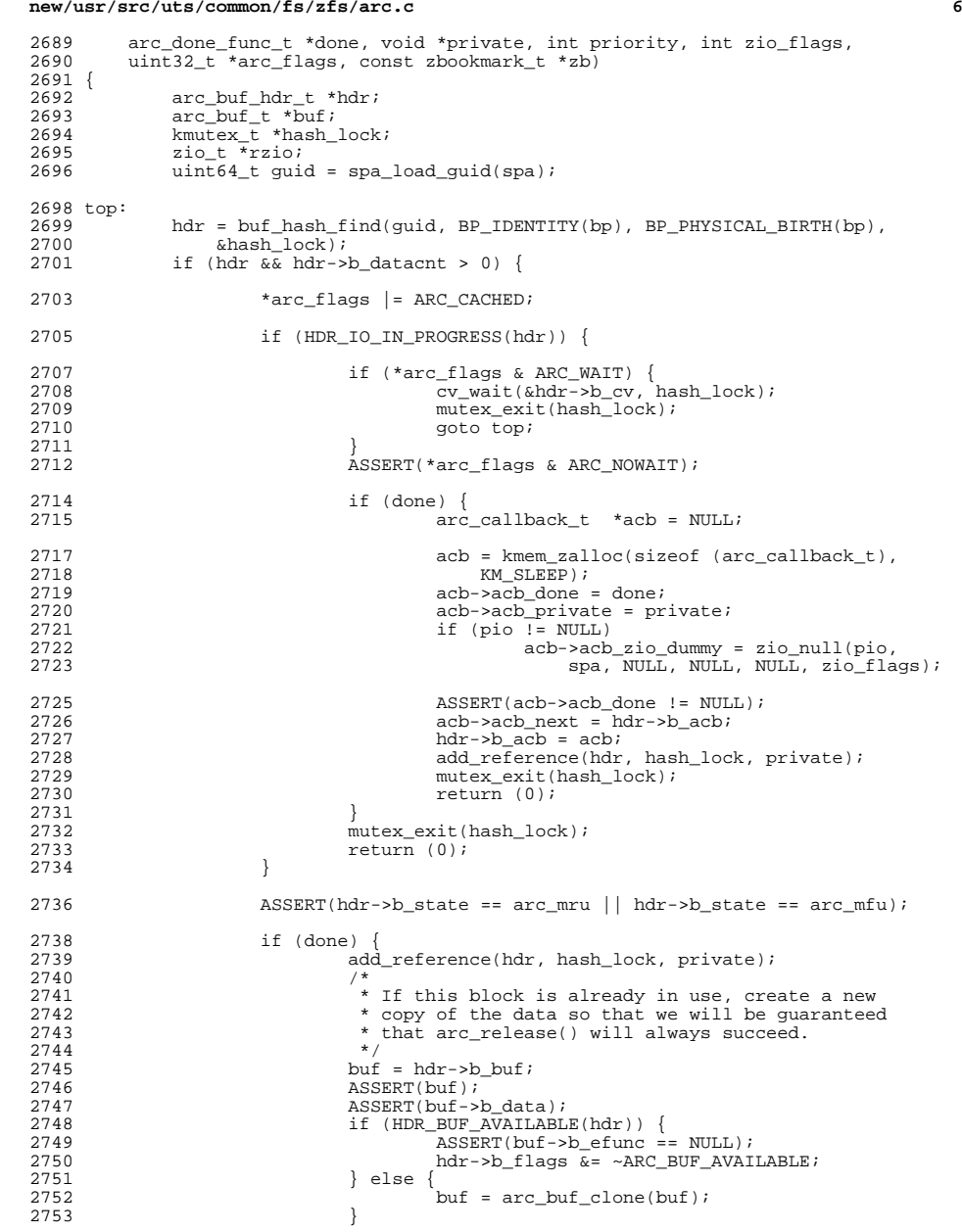

## **new/usr/src/uts/common/fs/zfs/arc.c**

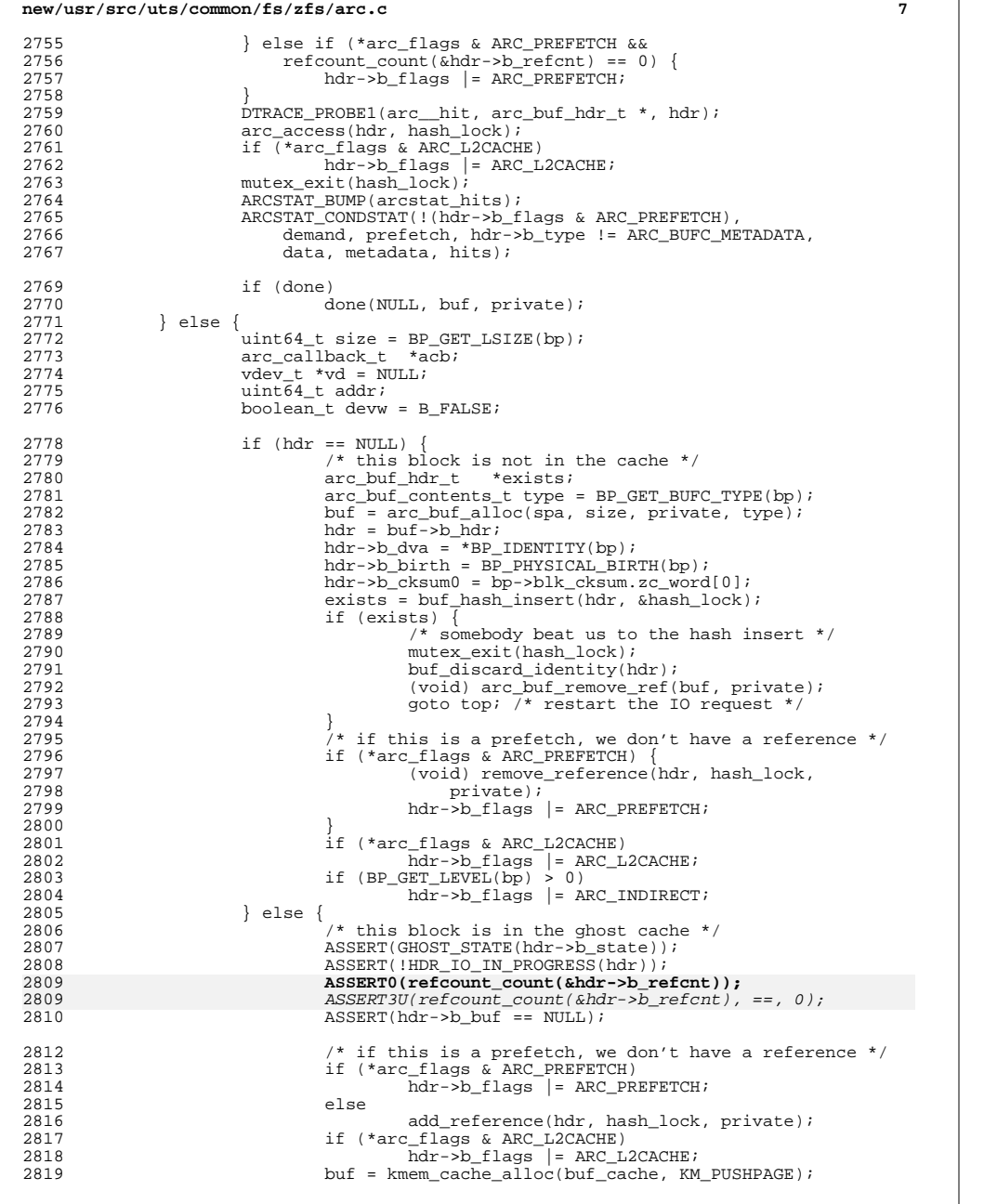

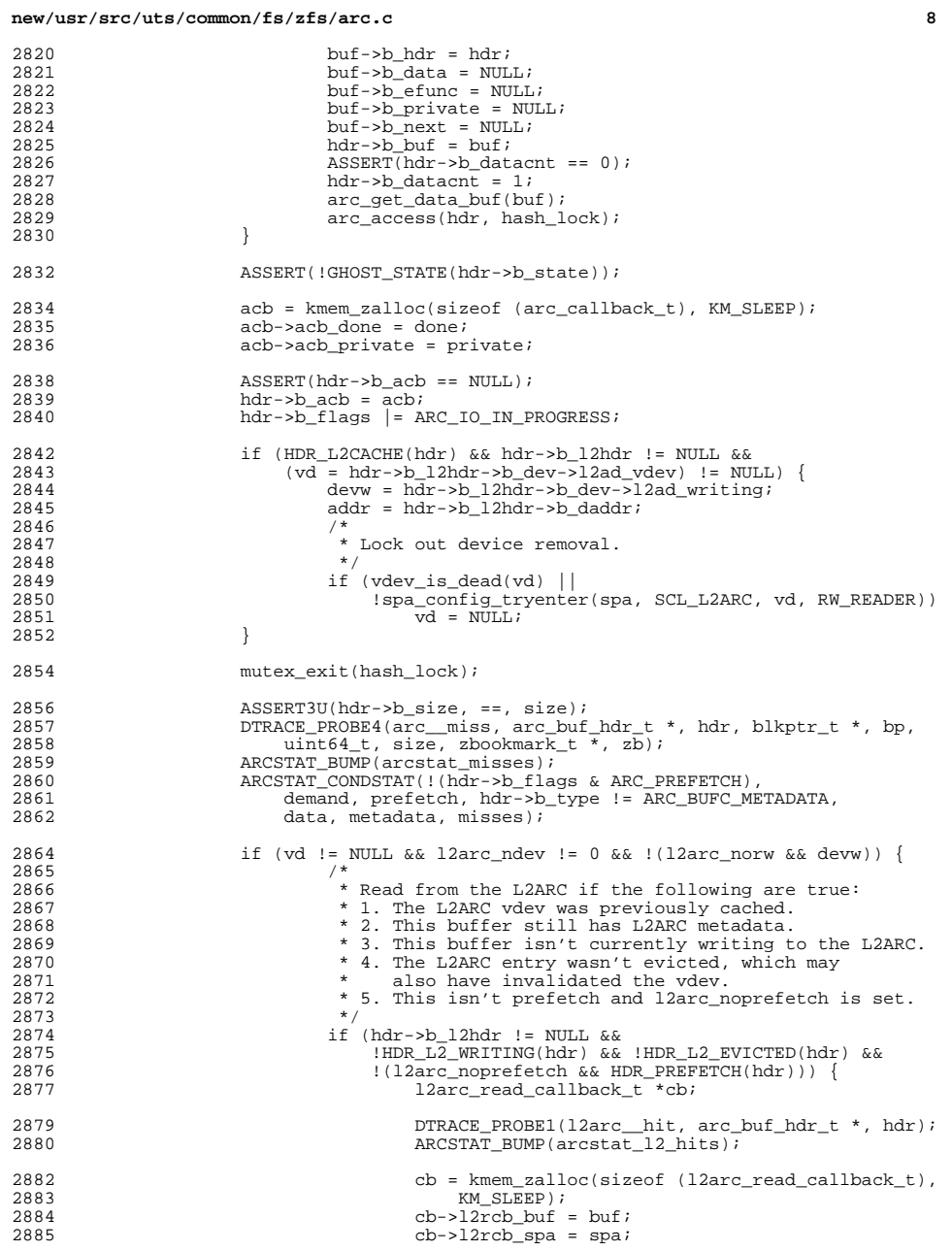

## **new/usr/src/uts/common/fs/zfs/arc.c**

**e 9** 2886 $cb->l2rcb_bp = *bp;$ 2887 $cb$ ->l2rcb  $zb = *zb;$ 2888 cb->l2rcb\_flags = zio\_flags; 2890 $\frac{1}{2}$ 2891 \* l2arc read. The SCL\_L2ARC lock will be<br>2892 \* released by l2arc read done() \* released by l2arc read done(). 2893  $*$  / rzio = zio\_read\_phys(pio, vd, addr, size, 28942895 buf->b\_data, ZIO\_CHECKSUM\_OFF,<br>2896 buf->b\_data, ZIO\_CHECKSUM\_OFF,<br>2896 12arc read done, cb, priority, 2896 l2arc\_read\_done, cb, priority, zio\_flags | 2897 ZIO\_FLAG\_DONT\_CACHE | ZIO\_FLAG\_CANFAIL |2898 ZIO\_FLAG\_DONT\_PROPAGATE | 2899 ZIO\_FLAG\_DONT\_RETRY, B\_FALSE); DTRACE\_PROBE2(l2arc\_\_read, vdev\_t \*, vd, 29002901  $\overline{zio} t^*$ , rzio); ARCSTAT\_INCR(arcstat\_l2\_read\_bytes, size); 29022904 if (\*arc\_flags & ARC\_NOWAIT) { 2905 $z$ io\_nowait(r $\overline{z}$ io); 2906return (0); 2907 }  $2909$  ASSERT(\*arc\_flags & ARC\_WAIT); 2910if  $(2i\omega_wai\overline{t}(rzi\omega)) == 0)$ 2911 return (0); 2913 $2913$   $*$  12arc read error; goto zio\_read() \*/<br> $2914$ } else 2915 DTRACE\_PROBE1(l2arc\_\_miss,  $arc_buf_hdr_t *$ , hdr); 7<br>ARCSTAT\_BUMP(arcstat\_12\_misses); 29172918 if (HDR\_L2\_WRITING(hdr)) 2919ARCSTAT\_BUMP(arcstat\_12\_rw\_clash); 2920 $2920$  spa\_config\_exit(spa, SCL\_L2ARC, vd);<br>2921  $2921$  } <sup>2922</sup> } else {  $if (vd != NULL)$ 2924 spa\_config\_exit(spa, SCL\_L2ARC, vd); if  $(l2arc\_ndev != 0)$ 29262926 DTRACE\_PROBE1(12arc\_\_miss,<br>2927 arc buf hdr t \*, hdr);  $arc_buf_hdr_t *$ , hdr); 8<br>
ARCSTAT\_BUMP(arcstat\_l2\_misses); 2928 $2929$  } <sup>2930</sup> } <sup>2932</sup> rzio = zio\_read(pio, spa, bp, buf->b\_data, size,  $arc\_read\_done$ , buf, priority, zio\_flags, zb); <sup>2935</sup> if (\*arc\_flags & ARC\_WAIT) return (zio\_wait(rzio)); 2938 ASSERT(\*arc\_flags & ARC\_NOWAIT);<br>2939 210 nowait(rzio); zio\_nowait(rzio); <sup>2940</sup> }  $return (0);$ <sup>2942</sup> } **\_\_\_\_\_\_unchanged\_portion\_omitted\_**<sup>4236</sup> /\* <sup>4237</sup> \* Find and write ARC buffers to the L2ARC device.

## <sup>4238</sup> \*

 \* An ARC\_L2\_WRITING flag is set so that the L2ARC buffers are not valid \* for reading until they have completed writing. <sup>4241</sup> \*/ static uint64\_t

## **new/usr/src/uts/common/fs/zfs/arc.c <sup>10</sup>** <sup>4243</sup> l2arc\_write\_buffers(spa\_t \*spa, l2arc\_dev\_t \*dev, uint64\_t target\_sz)  $4244$  { 4245 arc\_buf\_hdr\_t \*ab, \*ab\_prev, \*head;<br>4246 12arc buf hdr t \*hdrl2; 4246  $\frac{12\arct{}hdr_t \cdot \text{hdr}12i}{1\text{ist} \cdot \text{h}1\text{ist}}$  $4247$  list\_t \*list;<br> $4248$  uint64 t passe 4248 uint64\_t passed\_sz, write\_sz, buf\_sz, headroom;<br>4249 void \*buf data; 4249 void \*buf\_data;<br>4250 kmutex t \*hash 4250 kmutex\_t \*hash\_lock, \*list\_lock;<br>4251 boolean t have lock, full; 4251 boolean\_t have\_lock, full;<br>4252 12arc write callback t \*ch 4252 12arc\_write\_callback\_t \*cb;<br>4253 zio t \*pio, \*wzio;  $4253$   $210^{-1}$  \*pio, \*wzio;<br> $4254$   $1100 + 64$  f guid = sp.  $uint64_t$  guid =  $spa_load_guid(spa)$ ; 4256 ASSERT(dev->l2ad vdev != NULL);  $4258$  pio = NULL;<br> $4259$  write sz = 0  $4259$  write\_sz = 0;<br> $4260$  full = B FALS  $4260$   $full = B_F A L S E$ ;<br> $4261$  head = kmem cac 4261 head =  $k$ mem\_cache\_alloc(hdr\_cache,  $k$ M\_PUSHPAGE);<br>4262 head->b flags |= ARC L2 WRITE HEAD;  $head \rightarrow b_{flags}$  |=  $\overline{ARC_l2_WRTTE_lEAD}$ ; 4264<br>4265 4265 \* Copy buffers for L2ARC writing.<br>4266 \*/ 4267 4267 mutex\_enter( $\&$ 12arc\_buflist\_mtx);<br>4268 for (int try = 0; try <= 3; try+ 4268 for (int try = 0; try <= 3; try++) {<br>4269  $1ist = 12arc$  list locked(try 4269 list =  $l2arc\_list\_locked(try, \text{ } klist\_lock);$ <br>4270 passed sz =  $0;$  $passed_sz = 0;$

4286

4288

4293

4296

4301

43044305

<sup>4272</sup> /\* 4273  $*$  L2ARC fast warmup.<br>4274  $*$ <sup>4274</sup> \* 4275  $*$  Until the ARC is warm and starts to evict, read from the 4276  $*$  head of the ARC lists rather than the tail. 4276  $*$  head of the ARC lists rather than the tail.<br>4277  $*$ / <sup>4277</sup> \*/ 4278 headroom = target\_sz \* l2arc\_headroom;<br>4279 if (arc warm ==  $R$  FALSE) 4279  $if (arc\_warm == B\_FALSE)$ <br>4280  $ah = list head(1)$  $4280$  ab = list\_head(list);<br> $4281$  else <sup>4281</sup> else  $4282$  ab = list\_tail(list);  $4284$  for (; ab; ab = ab\_prev) {<br> $4285$  if (arc warm == B  $if (arc_warm == B) FALSE)$  $\frac{1}{286}$  ab\_prev = list\_next(list, ab);<br>4287 else <sup>4287</sup> else  $ab\_prev = list\_prev(list, ab);$ 4290 hash\_lock = HDR\_LOCK(ab);<br>4291 have lock = MITEX HELD(bas 4291 have\_lock = MUTEX\_HELD(hash\_lock);<br>4292 if (!have lock && !mutex tryenter() if (!have\_lock  $&\&$  !mutex\_tryenter(hash\_lock)) {  $\frac{3}{4}$ 4294  $*$  Skip this buffer rather than waiting.<br>4295  $*$ /  $4295$   $*$  / 6 continue;  $4297$  } 4299 **passed\_sz** += ab->b\_size;<br>4300 **passed\_sz** += ab->b\_size; if (passed\_sz > headroom) {  $\frac{1}{2}$ 4302 \* Searched too far.4303 \*/4 mutex\_exit(hash\_lock); break; <sup>4306</sup> }

4308 **if** (!l2arc write eligible(guid, ab)) {

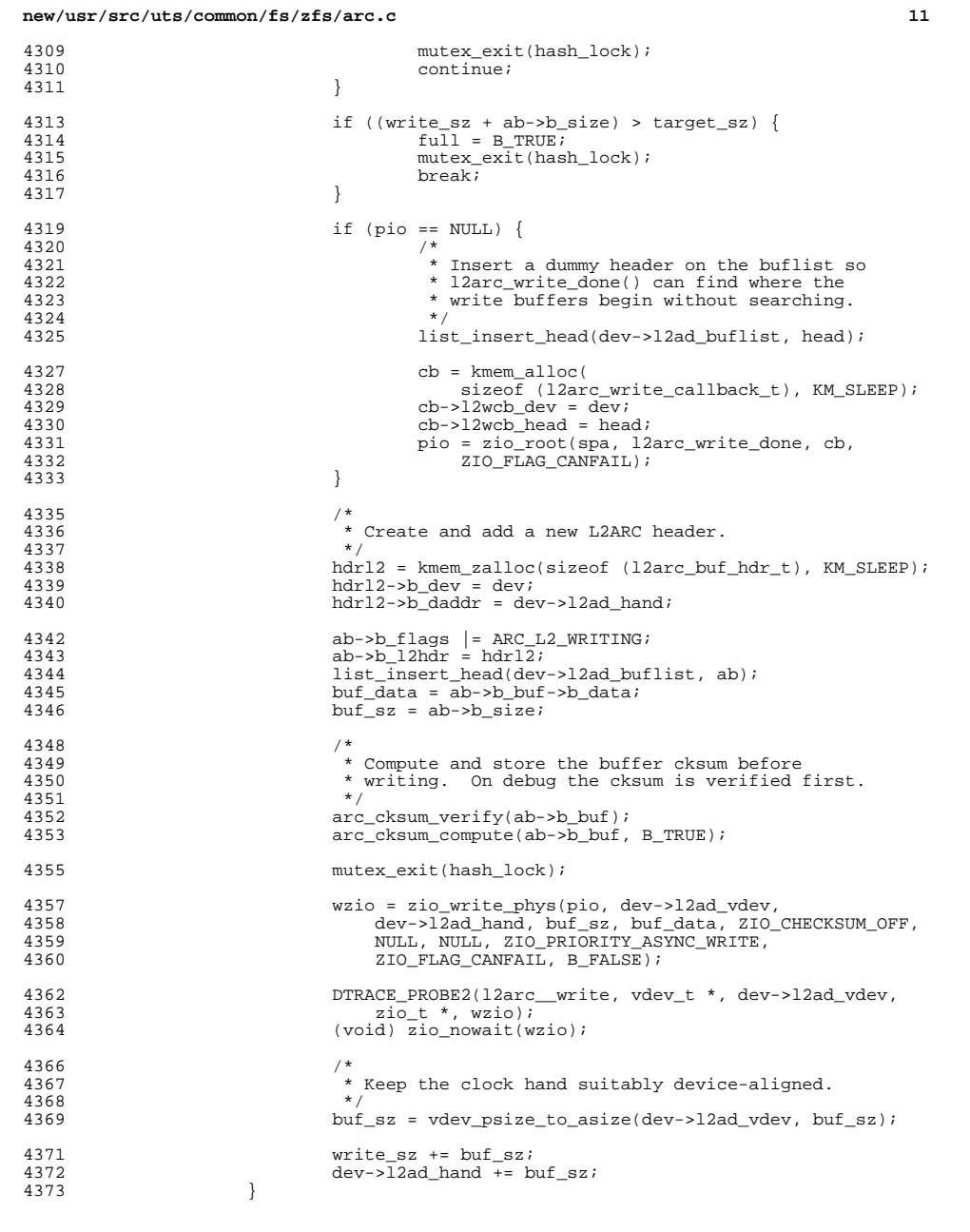

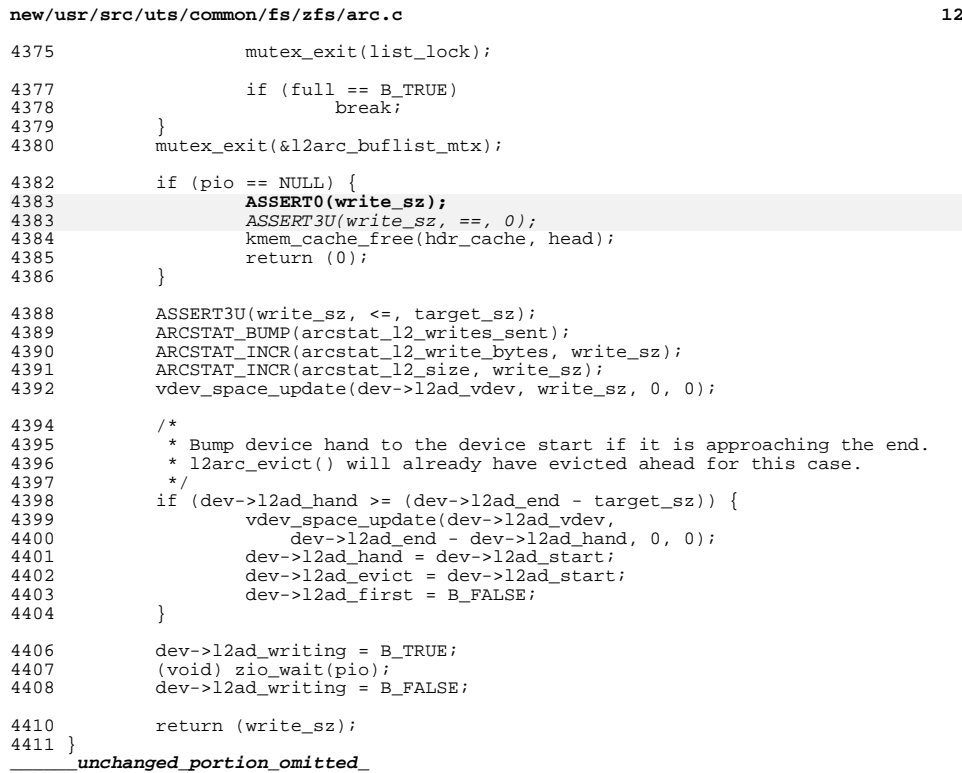

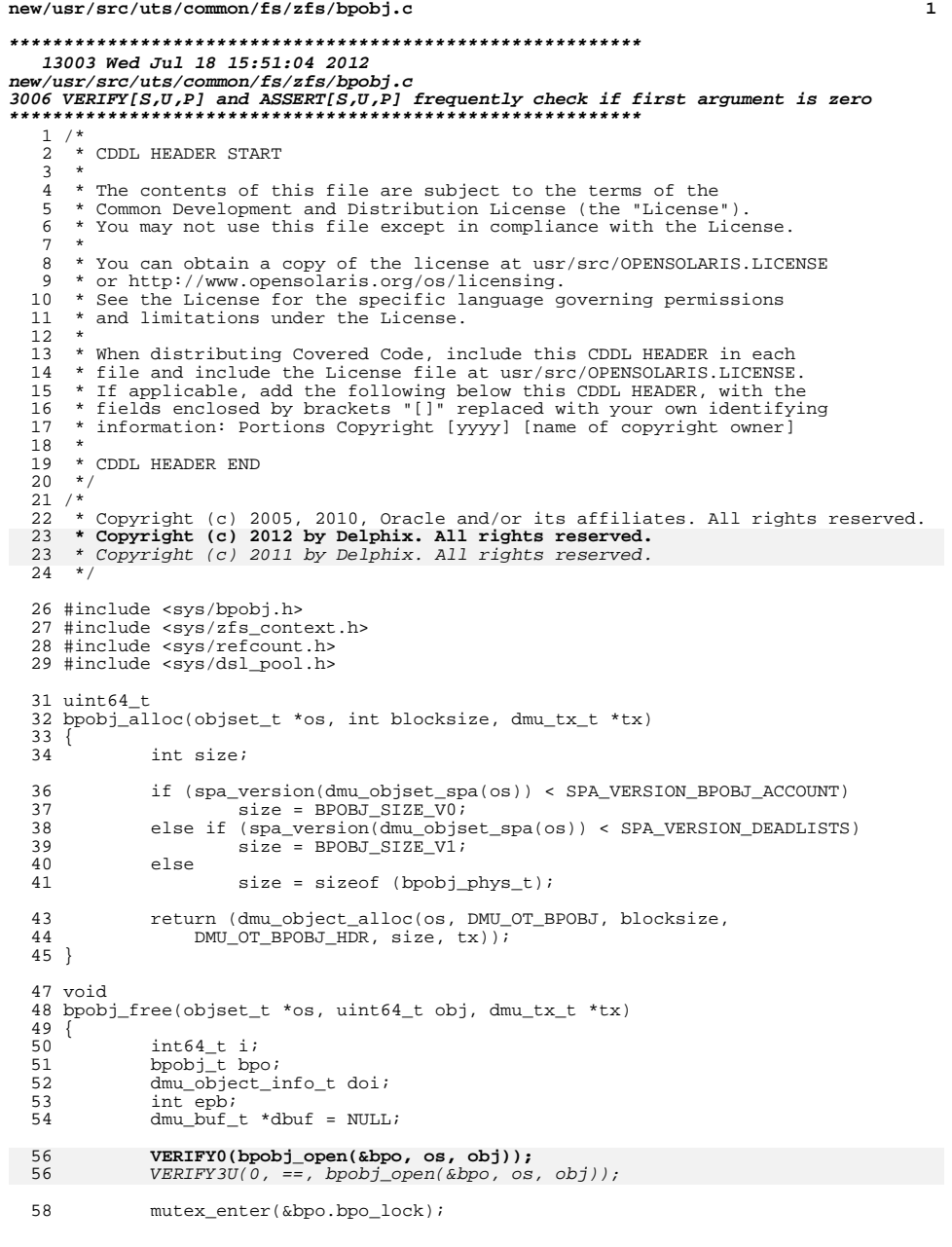

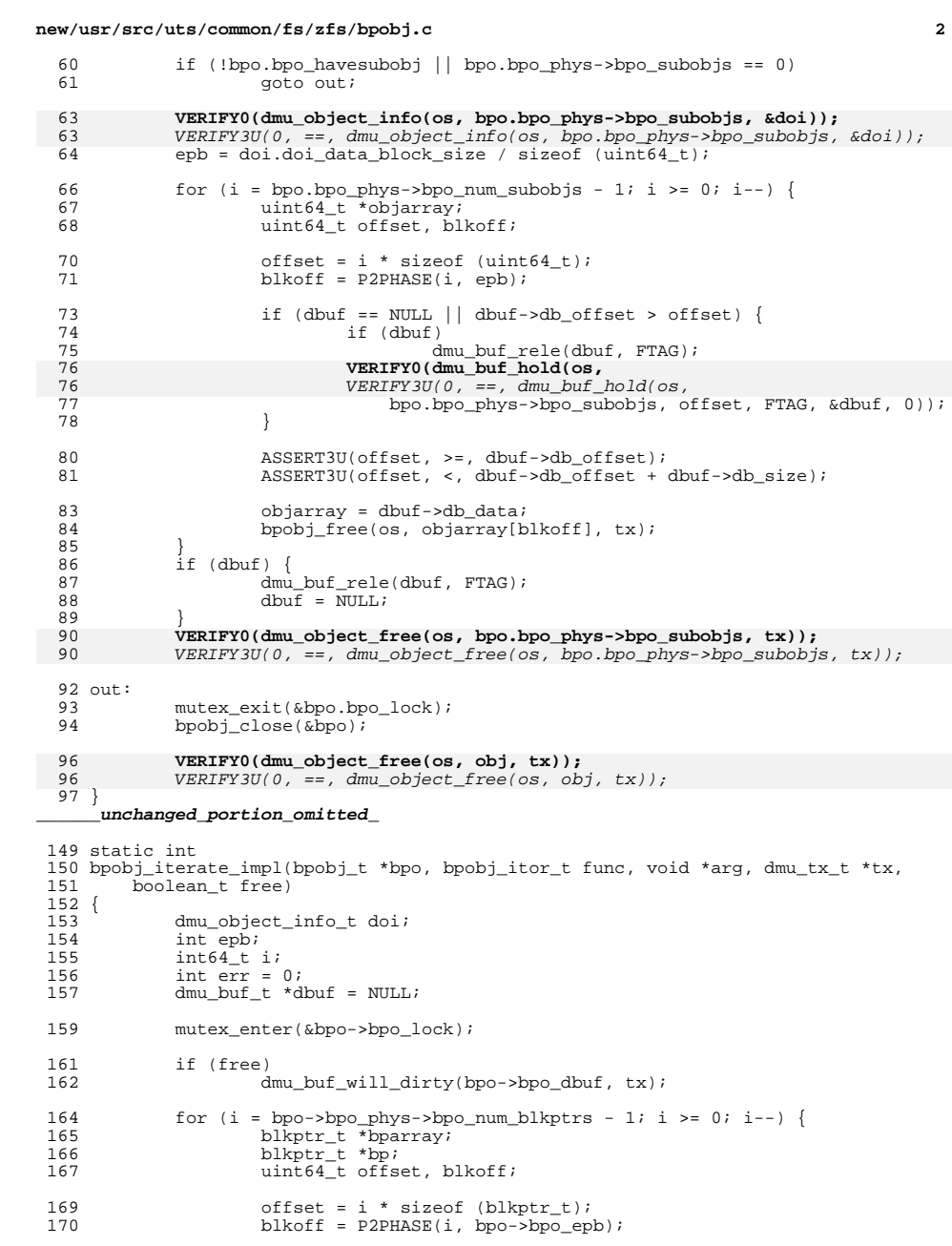

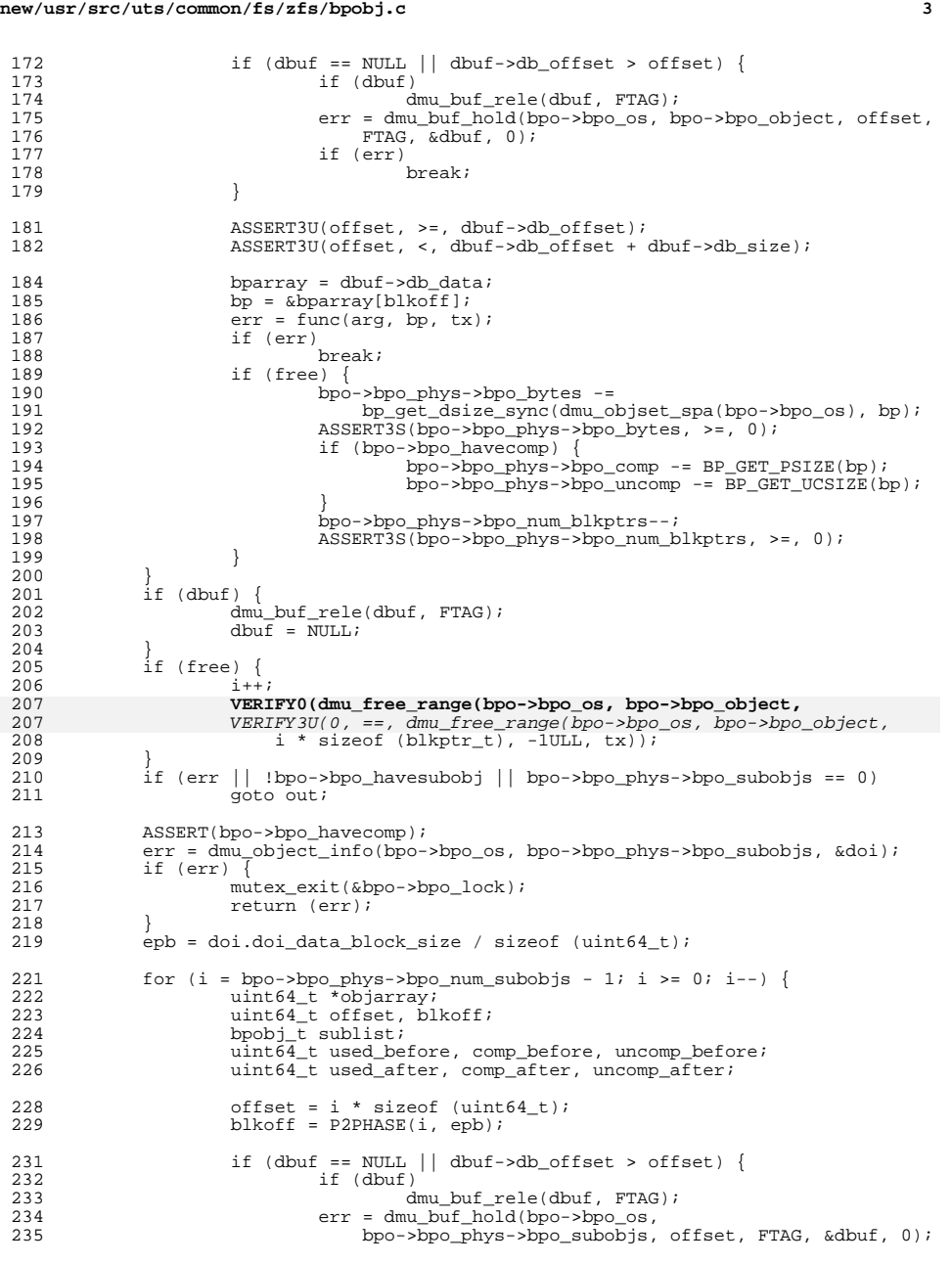

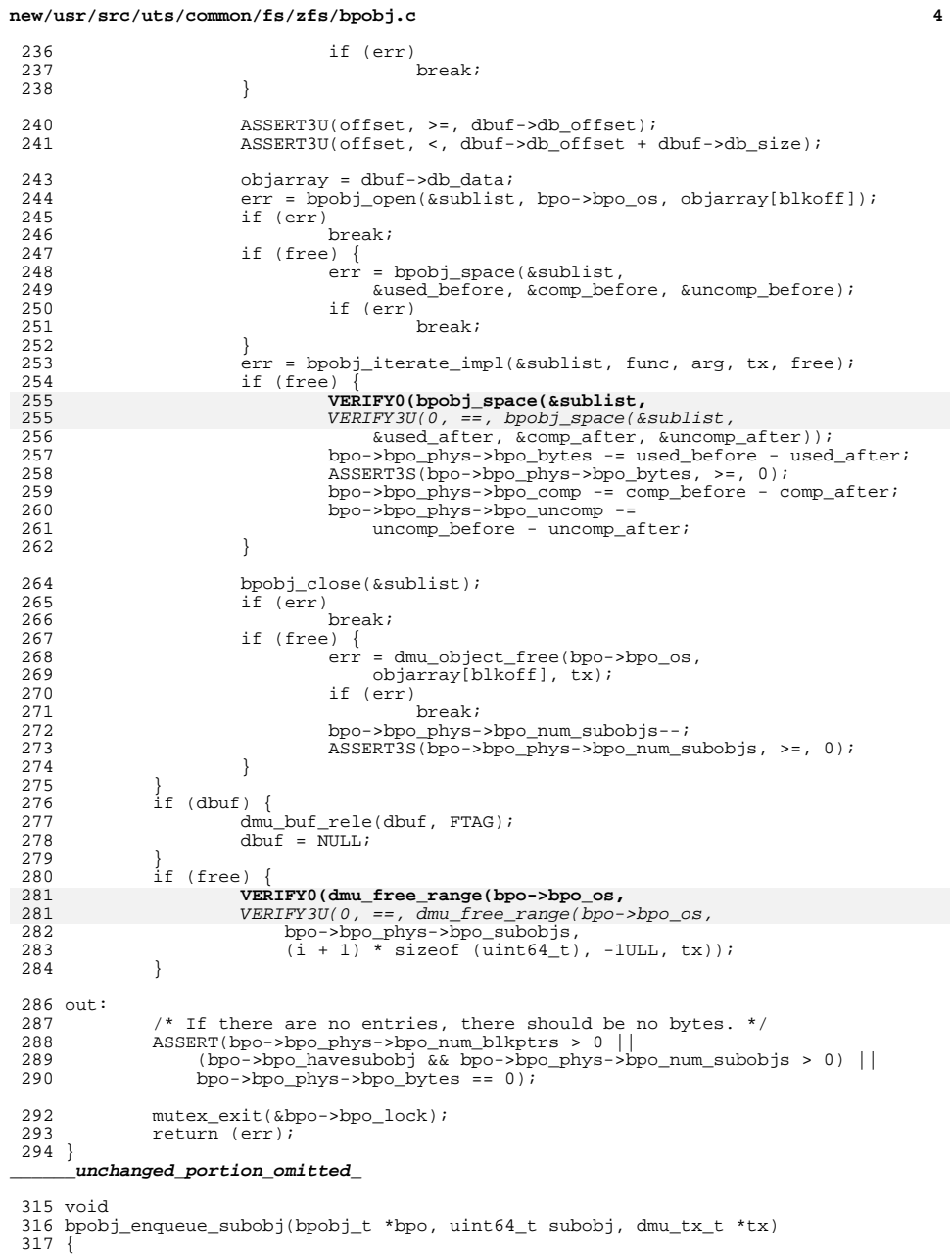

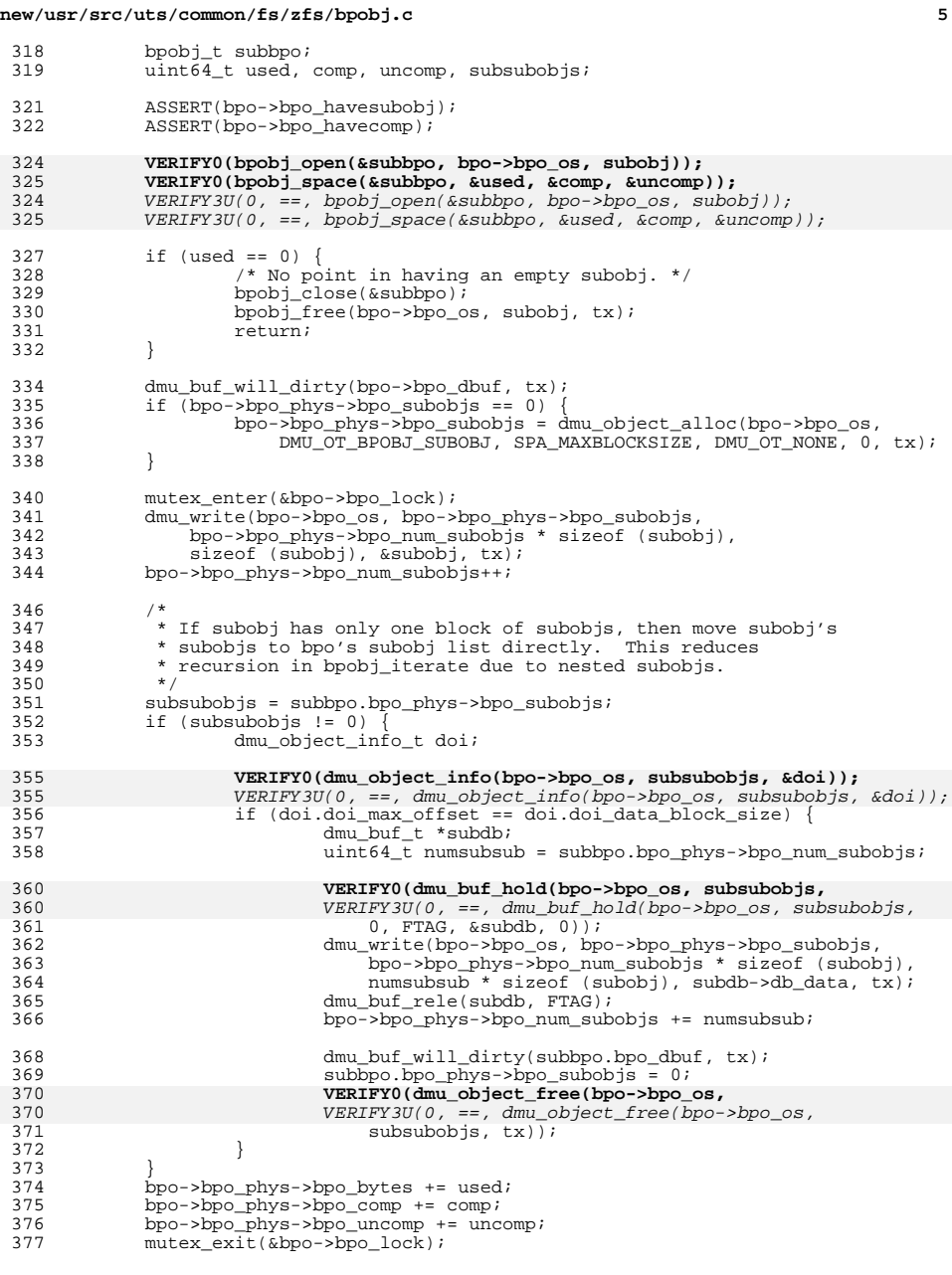

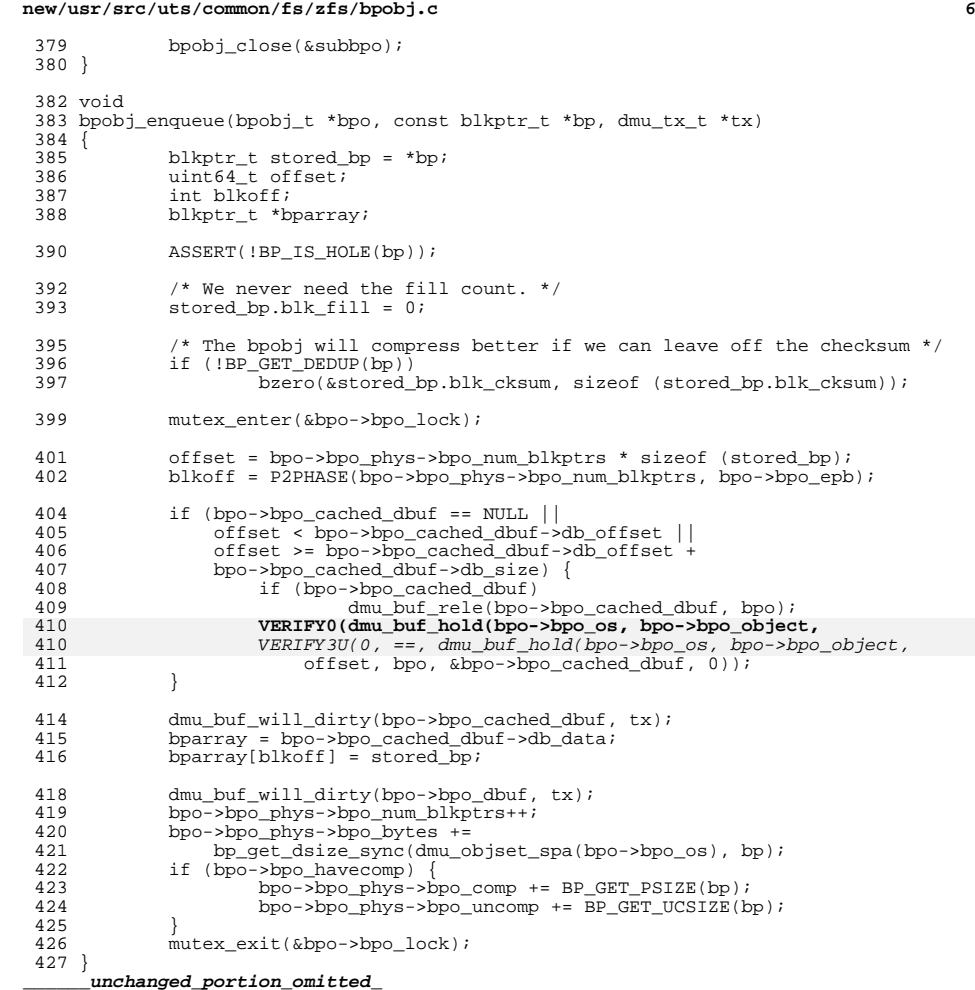

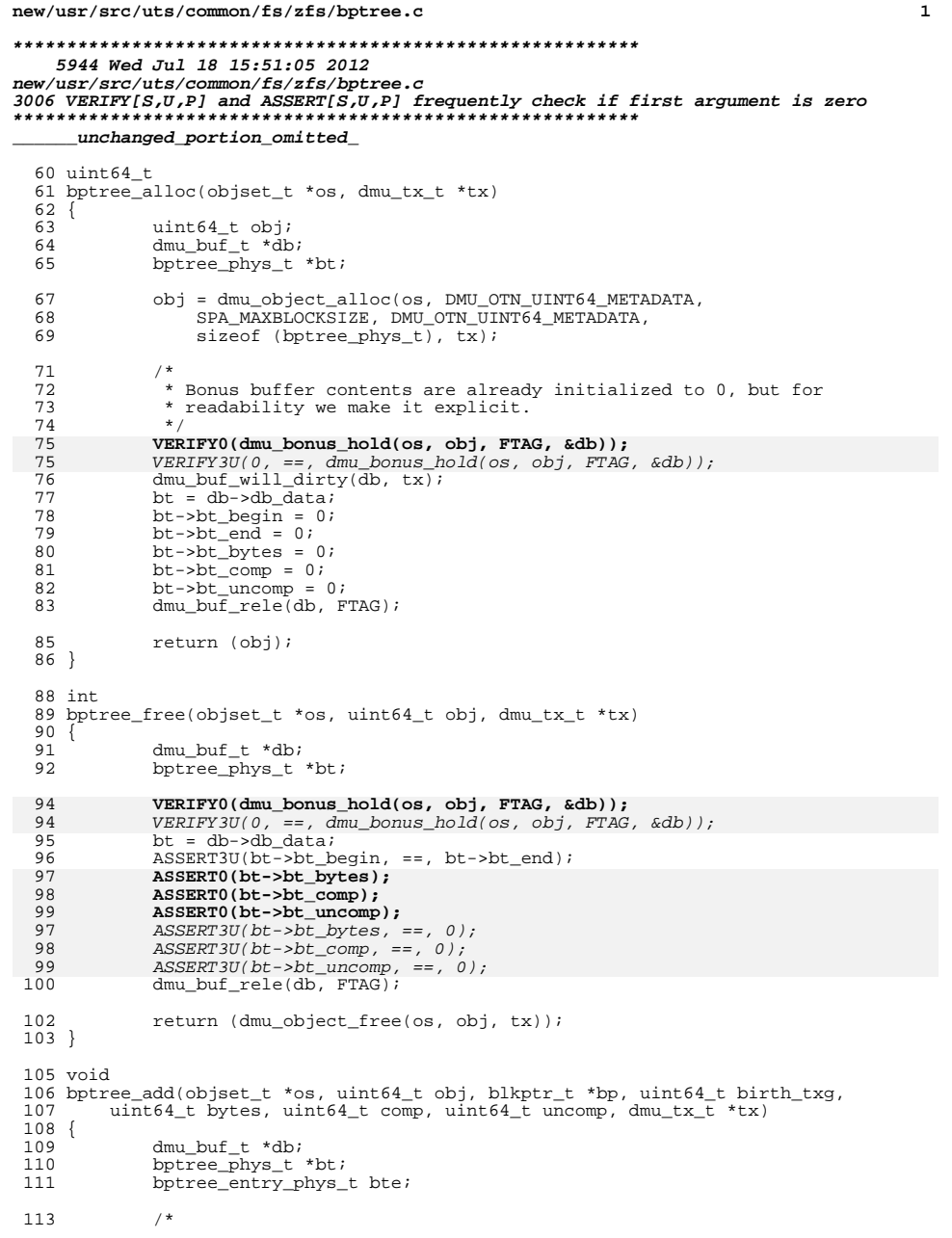

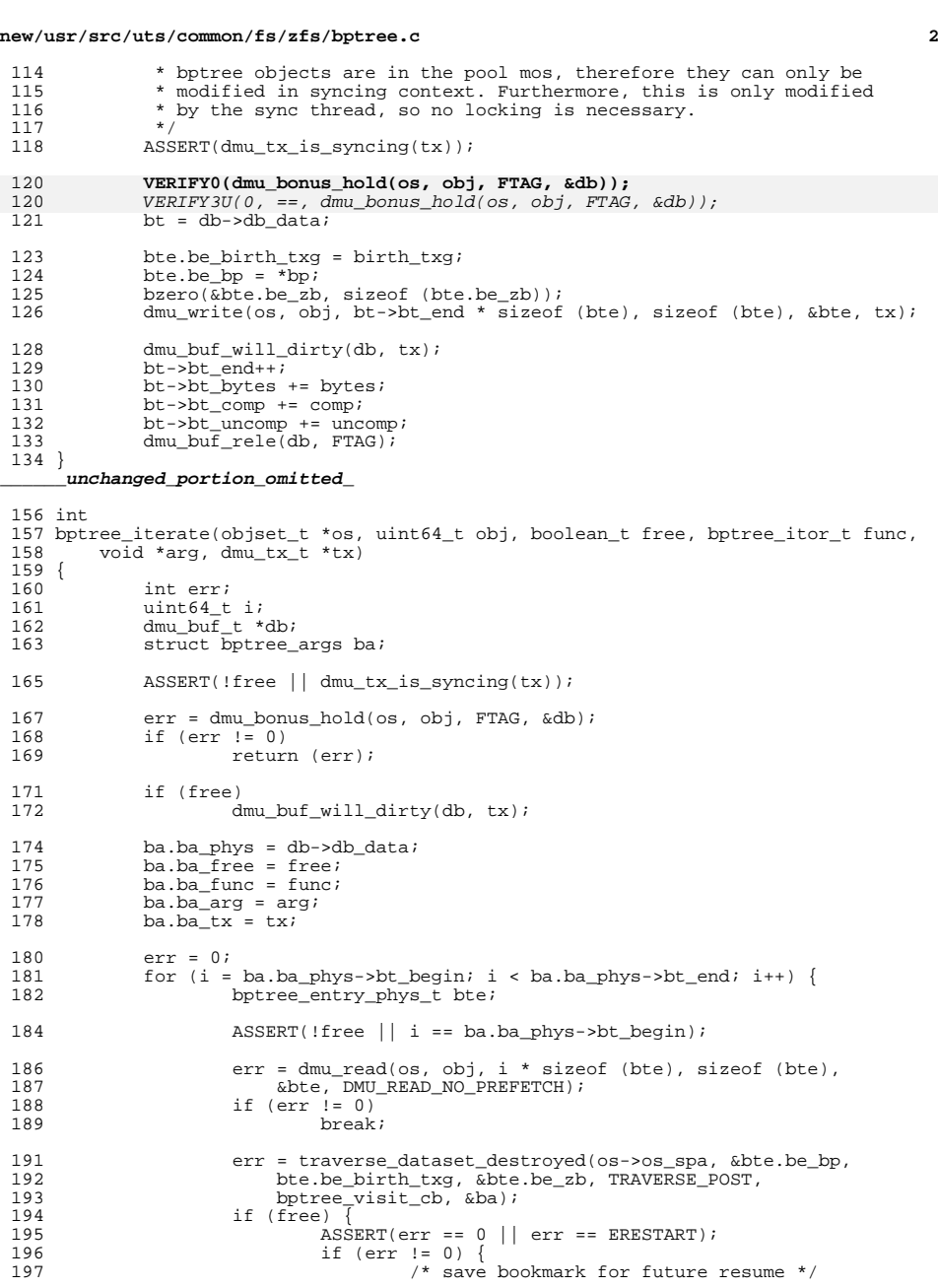

## **new/usr/src/uts/common/fs/zfs/bptree.c**

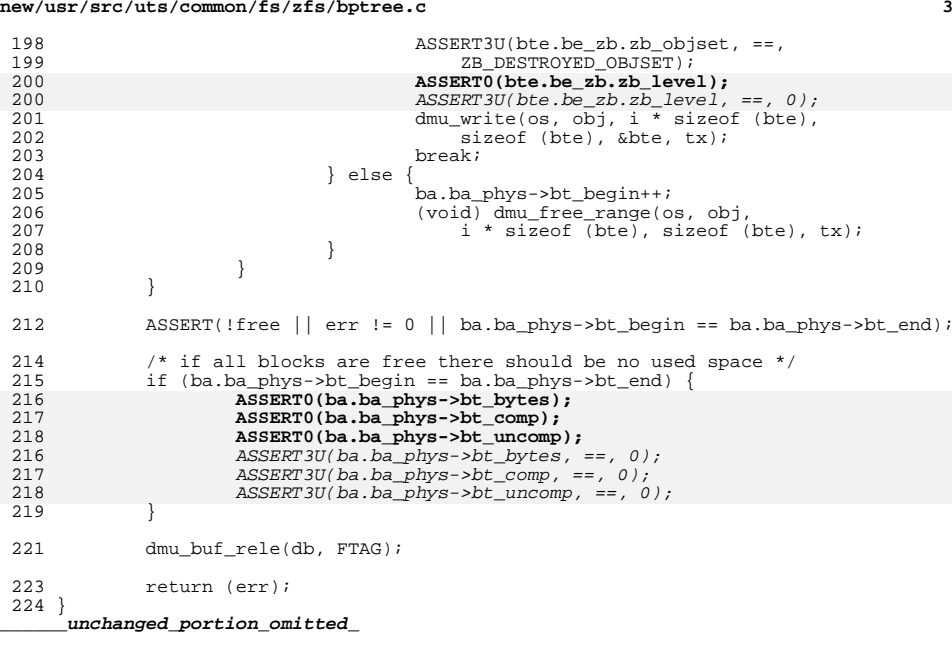

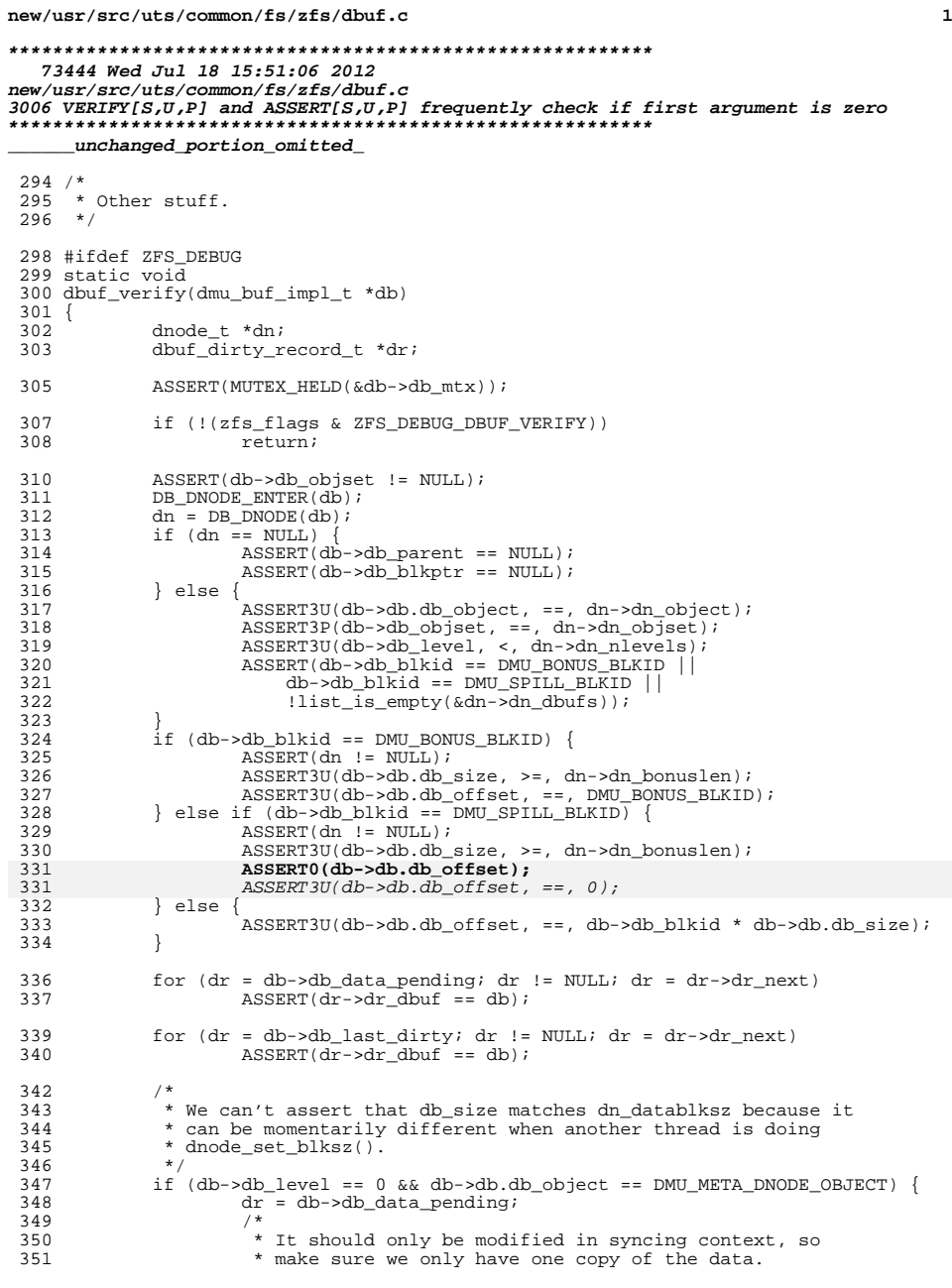

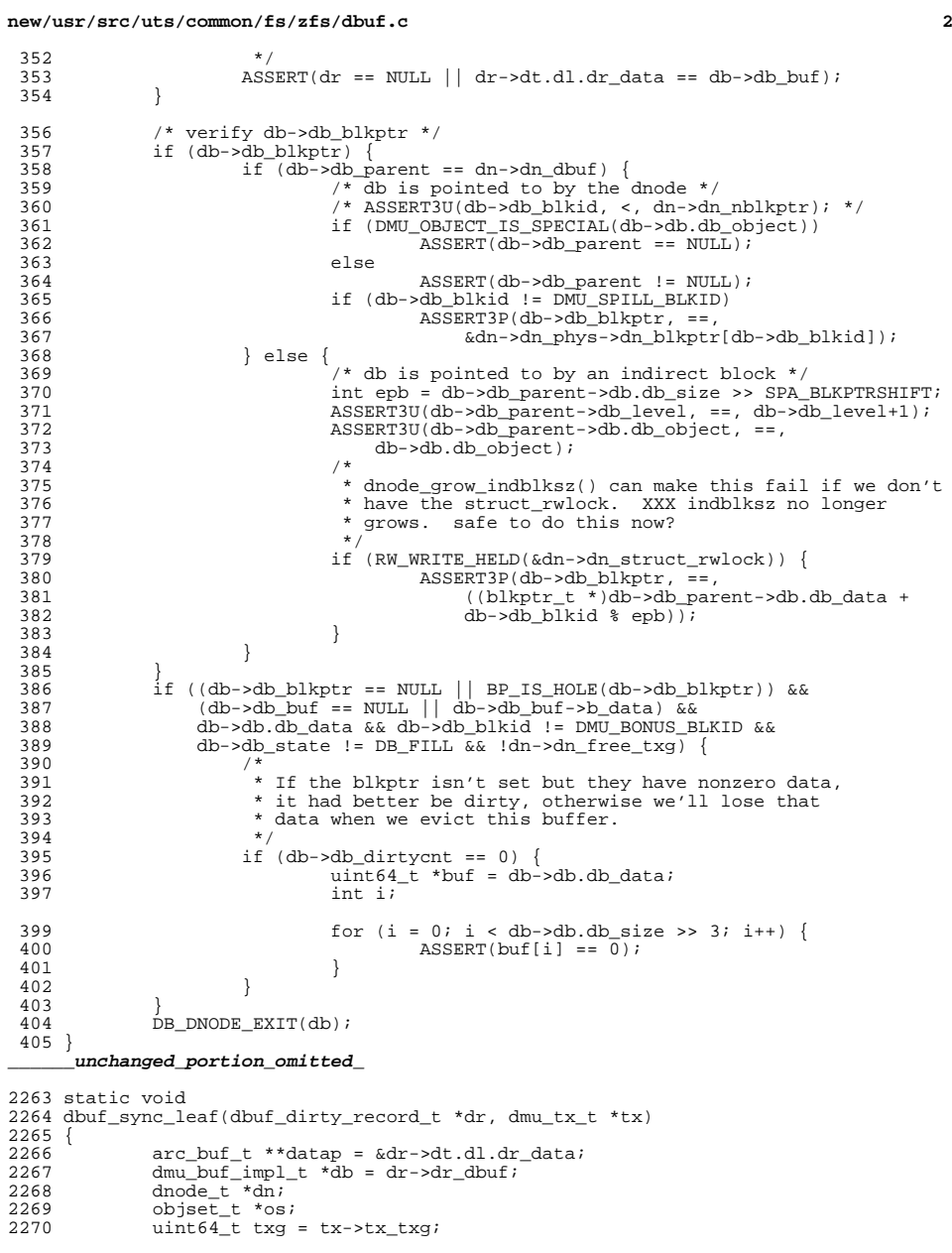

ASSERT(dmu\_tx\_is\_syncing(tx));

### **new/usr/src/uts/common/fs/zfs/dbuf.c<sup>3</sup>**

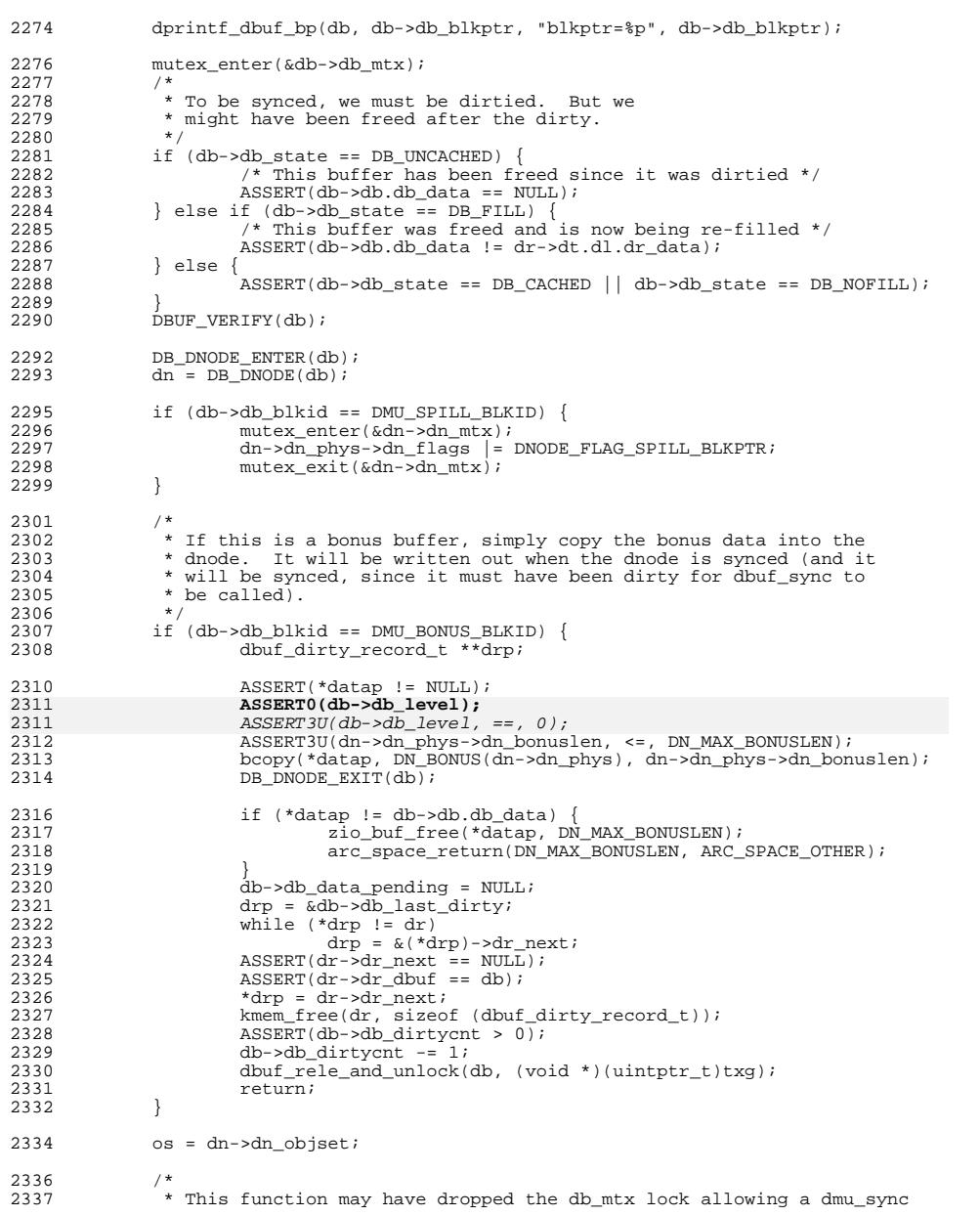

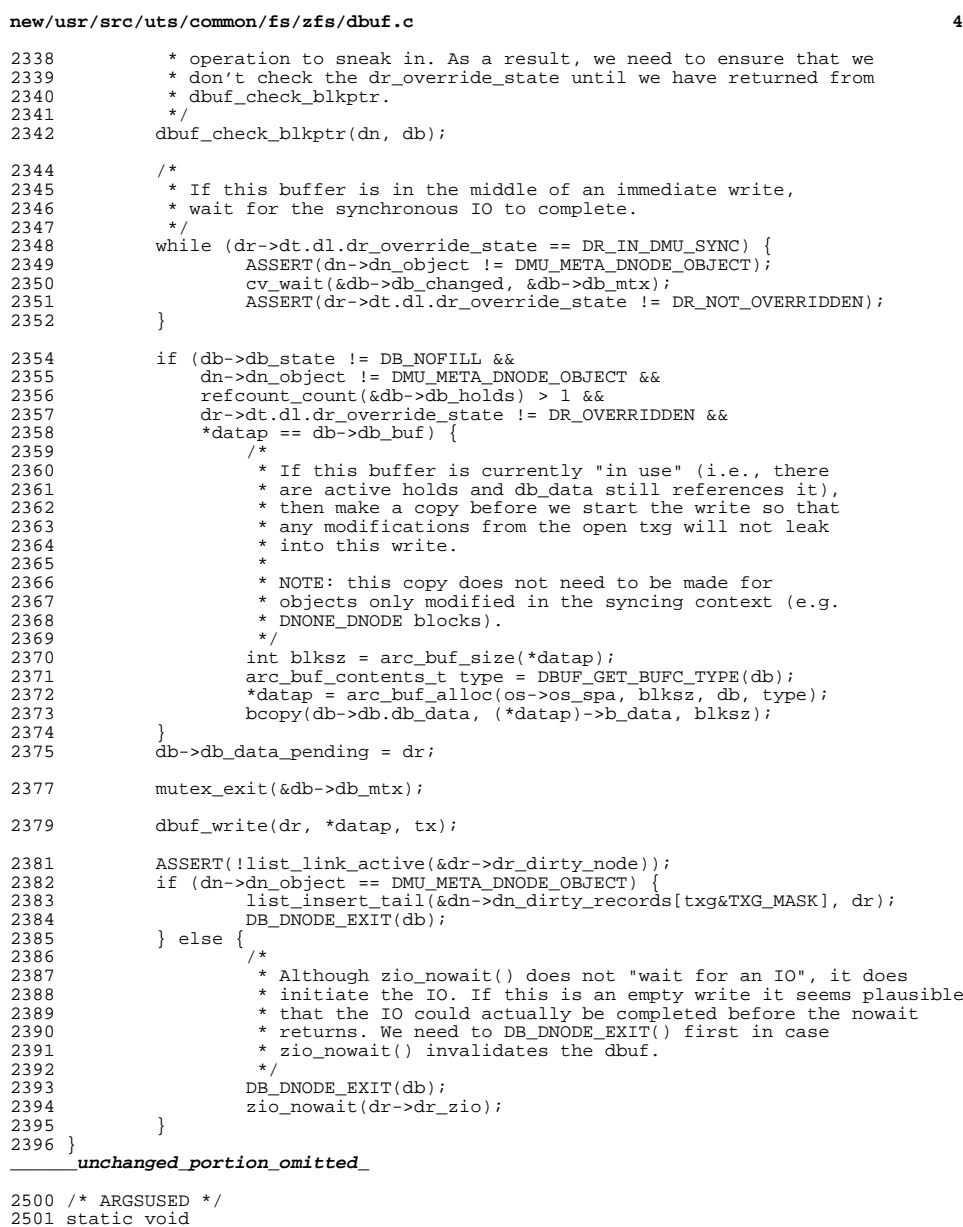

static void <sup>2502</sup> dbuf\_write\_done(zio\_t \*zio, arc\_buf\_t \*buf, void \*vdb) <sup>2503</sup> { <sup>2504</sup> dmu\_buf\_impl\_t \*db = vdb;

### **new/usr/src/uts/common/fs/zfs/dbuf.c<sup>5</sup>**

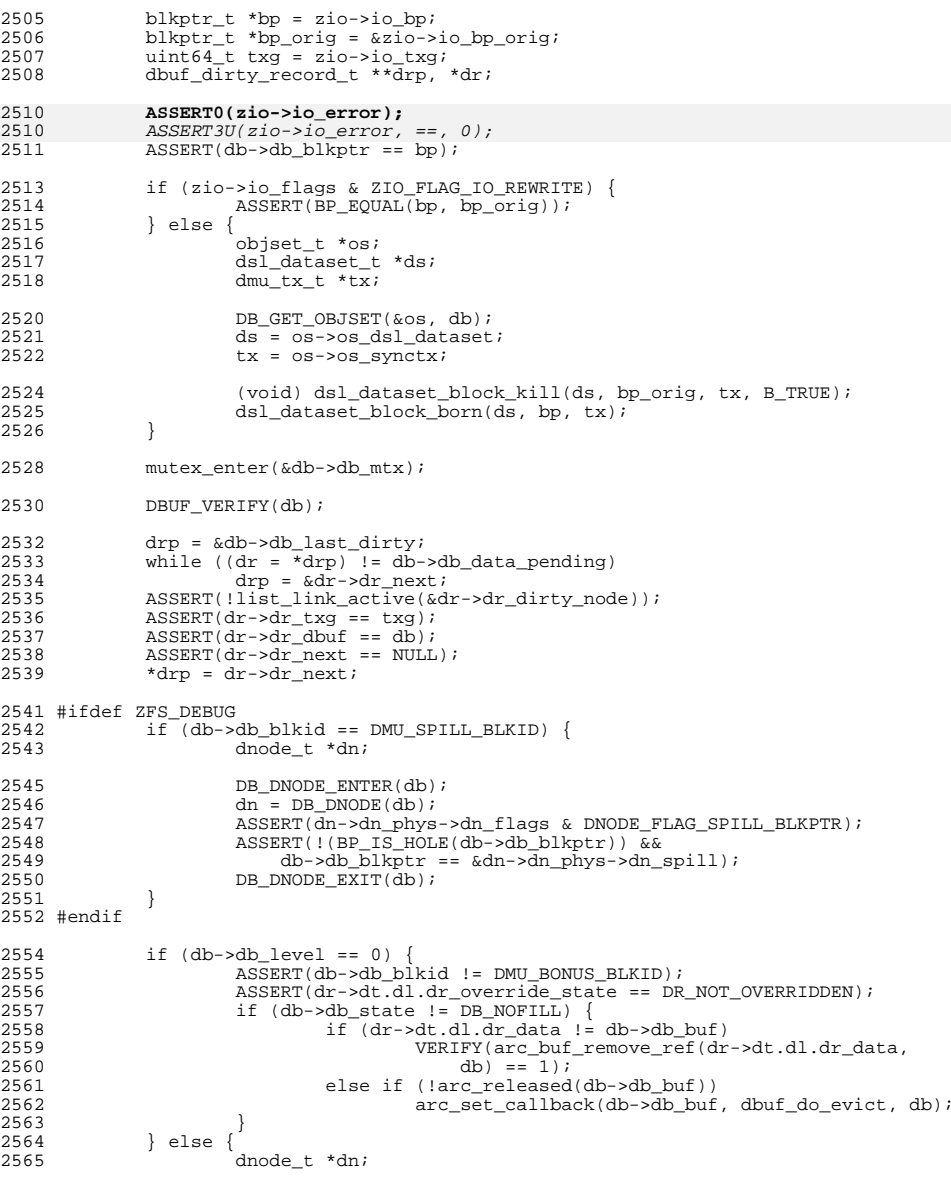

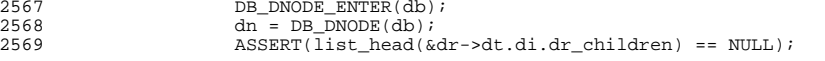

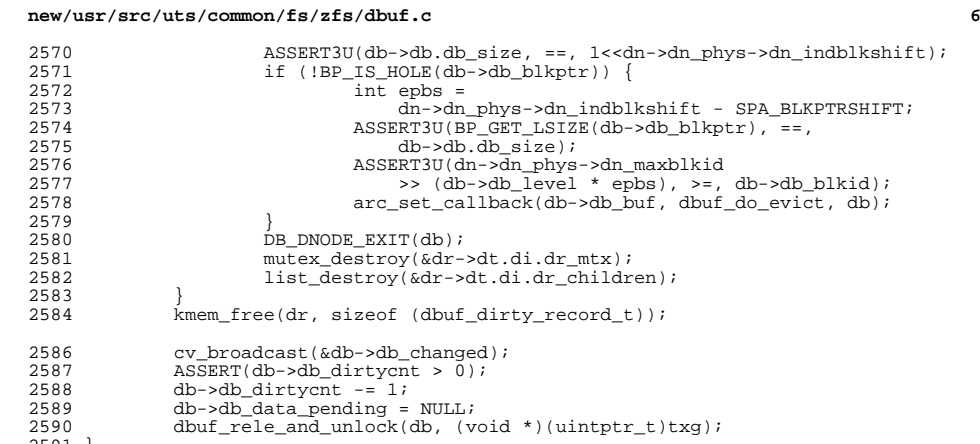

- 
- 

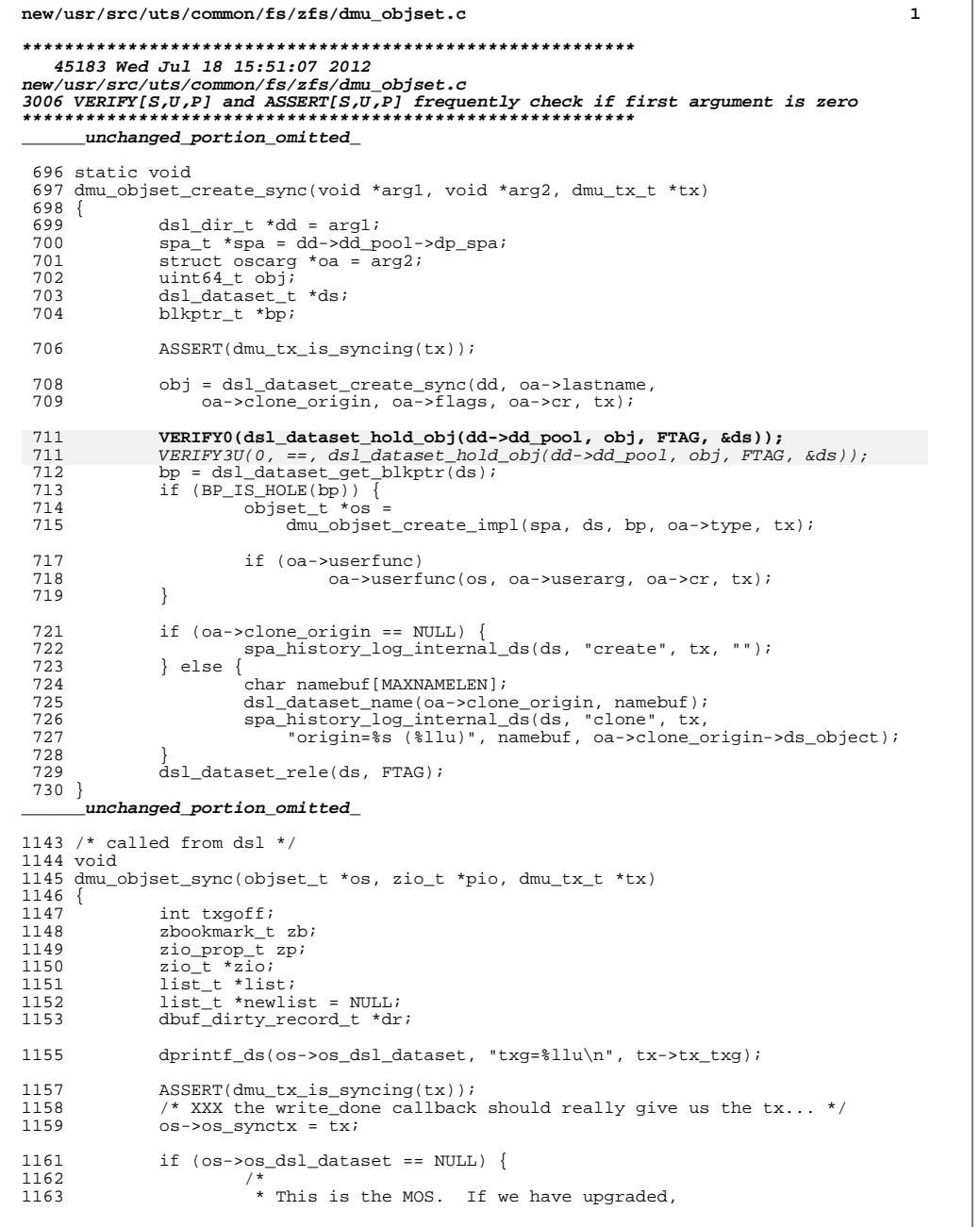

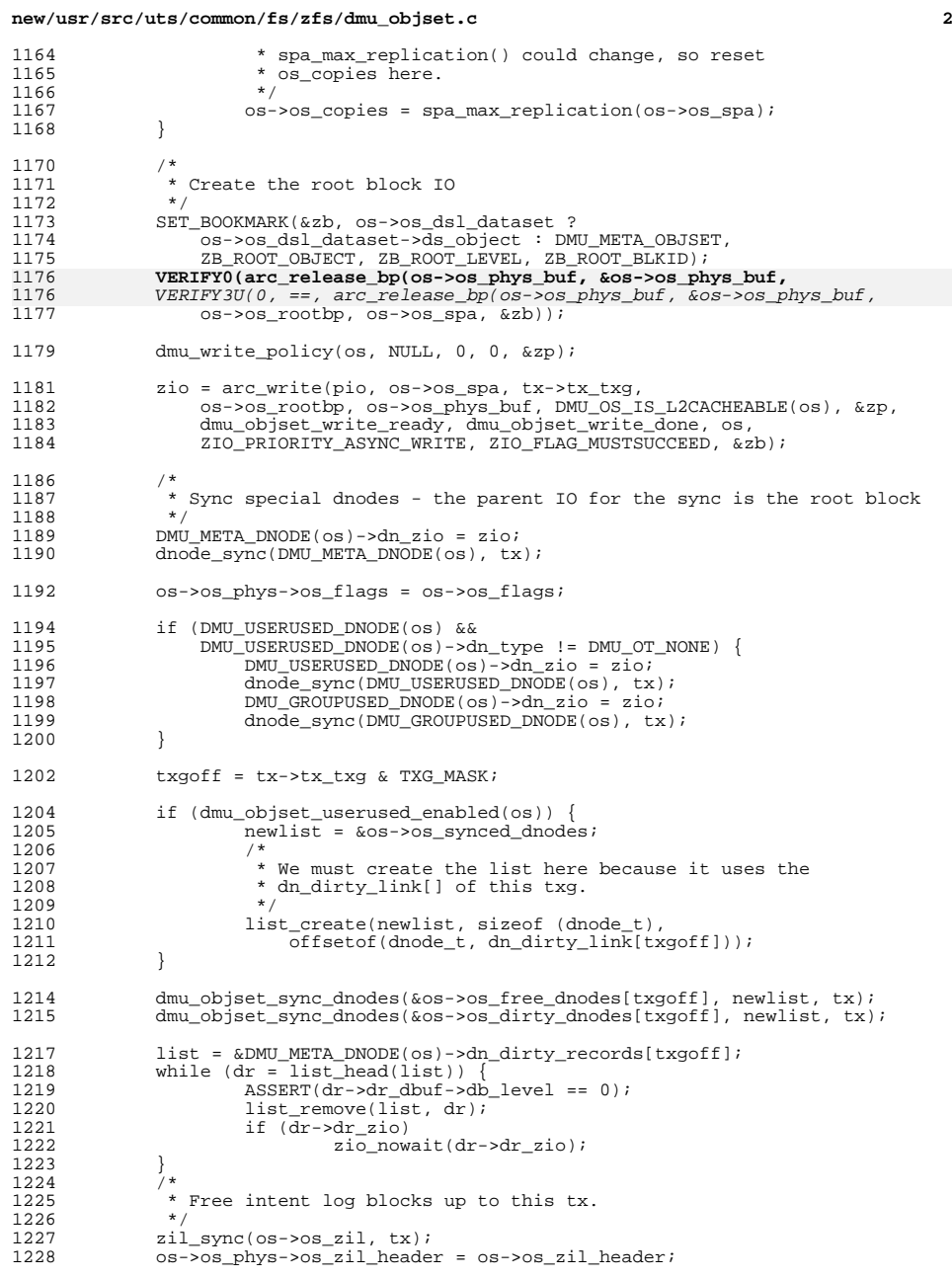

### **new/usr/src/uts/common/fs/zfs/dmu\_objset.c<sup>3</sup>**

<sup>1229</sup> zio\_nowait(zio); <sup>1230</sup> }

## **\_\_\_\_\_\_unchanged\_portion\_omitted\_**

<sup>1264</sup> static void

1265 do\_userquota\_update(objset\_t \*os, uint64\_t used, uint64\_t flags, 1266 uint64 t user, uint64 t group, boolean t subtract, dmu tx t ' uint64\_t user, uint64\_t group, boolean\_t subtract, dmu\_tx\_t \*tx)  $1267$  {<br>1268 <sup>1268</sup> if ((flags & DNODE\_FLAG\_USERUSED\_ACCOUNTED)) { <sup>1269</sup> int64\_t delta = DNODE\_SIZE + used;  $1270$  if (subtract)  $-$ <br> $1271$  delta = -delta; <sup>1271</sup> delta = -delta; **VERIFY0(zap\_increment\_int(os, DMU\_USERUSED\_OBJECT,** 12721272 VERIFY3U(0, ==, zap\_increment\_int(os, DMU\_USERUSED\_OBJECT, 1273 user, delta, tx));<br>1274 **vERIFY0(zap\_increment\_int(os, DMU\_GROUPUSED\_OBJECT,<br>ISO USER VERIFY0T(20); USER VERIFY OF CROUPUSE** 12741274 $VERIFY3U(0, ==, zap_increment_info(os, DMU_GROUPUSED_OBIECT, 1275$  group, delta, tx)); 1275  $\qquad \qquad \text{group, delta, tx)}$ ; <sup>1276</sup> } <sup>1277</sup> } **\_\_\_\_\_\_unchanged\_portion\_omitted\_**

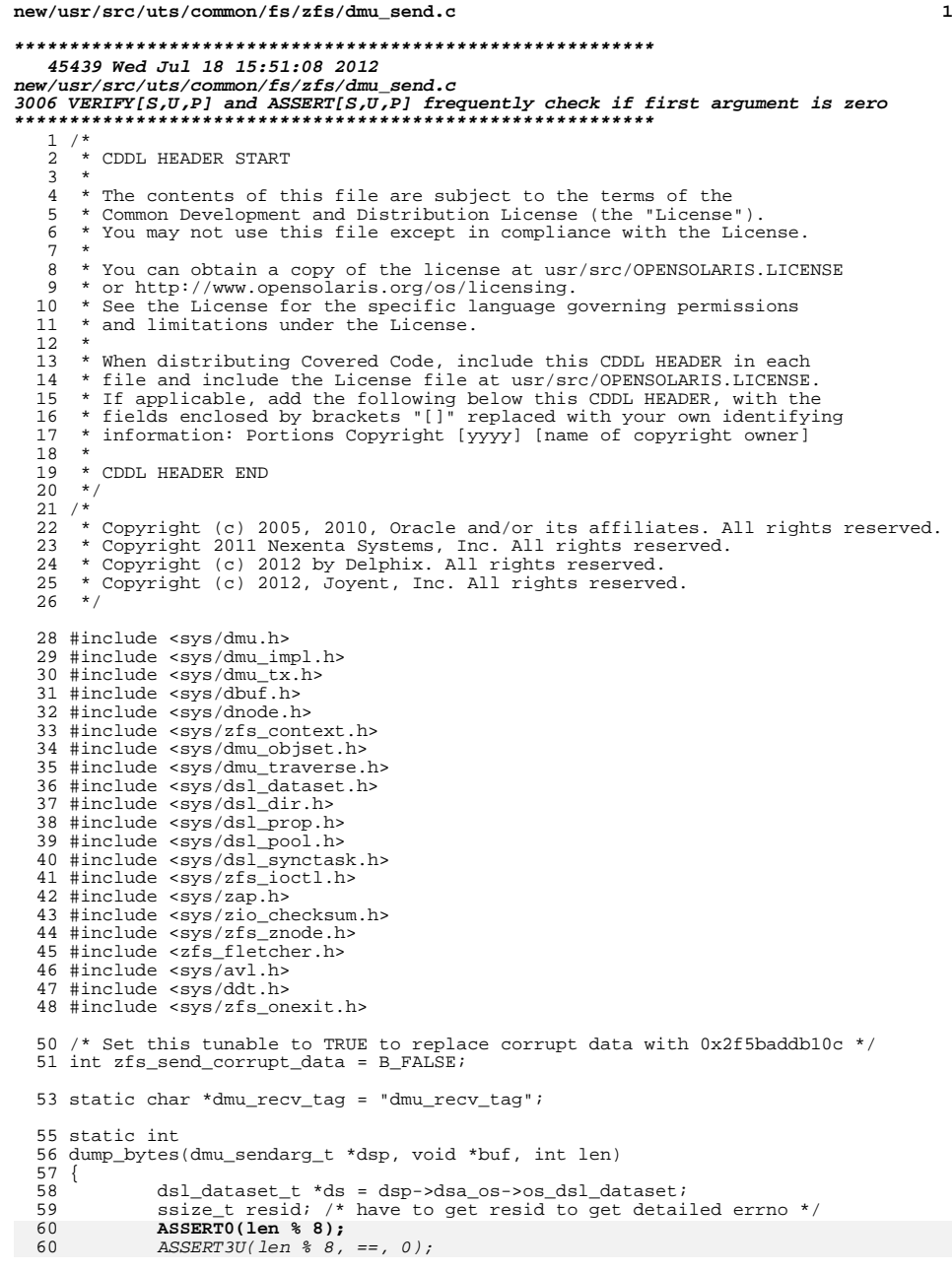

## **new/usr/src/uts/common/fs/zfs/dmu\_send.c <sup>2</sup>** 62 fletcher\_4\_incremental\_native(buf, len, &dsp->dsa\_zc);<br>63 dsp->dsa\_err = vn\_rdwr(UIO\_WRITE, dsp->dsa\_vp, 63 dsp->dsa\_err = vn\_rdwr(UIO\_WRITE, dsp->dsa\_vp,<br>64 (caddr t)buf, len. 64 (caddr\_t)buf, len,<br>65 0. UIO SYSSPACE. F 0, UIO\_SYSSPACE, FAPPEND, RLIM64\_INFINITY, CRED(), &resid); 67 mutex\_enter(&ds->ds\_sendstream\_lock);<br>68 \*dsp->dsa off += len; \*dsp->dsa\_off += len;  $mutex\_exit(\&ds{-}s\&s\_sendstream\_lock);$ 71 return (dsp->dsaerr); } **\_\_\_\_\_\_unchanged\_portion\_omitted\_** static void \* 958 restore read(struct restorearg \*ra, int len) { 960 void \*rv;<br>961 int done:  $int$  done = 0; /\* some things will require 8-byte alignment, so everything must \*/ **ASSERT0(len % 8);**  $ASSERT3U(len % 8, ==, 0);$ 966 while (done < len)<br>967 ssize t res ssize\_t resid; 969  $ra->err = vn\_rdwr(ULO\_READ, ra->vp, 970$   $(caddr t)ra->buf + done, len -)$  (caddr\_t)ra->buf + done, len - done, 971 ra->voff, UIO\_SYSSPACE, FAPPEND,<br>972 RLIM64 INFINITY, CRED(), &resid) RLIM64\_INFINITY, CRED(), &resid); 974 if (resid == len - done)<br>975  $rac{1}{2}$   $rac{1}{2}$   $rac{1}{2}$   $rac{1}{2}$   $rac{1}{2}$   $rac{1}{2}$   $rac{1}{2}$   $rac{1}{2}$   $rac{1}{2}$   $rac{1}{2}$   $rac{1}{2}$   $rac{1}{2}$   $rac{1}{2}$   $rac{1}{2}$   $rac{1}{2}$   $rac{1}{2}$   $rac{1}{2}$   $rac{1}{2}$   $rac{1}{2}$   $rac{1}{2}$   $rac{1}{2}$  ra->err = EINVAL; <sup>976</sup> ra->voff += len - done - resid; 977 done =  $len - result$ ;<br>978 if  $(n=>err)$ 978 if (ra->err)<br>979 metur  $\begin{aligned} \text{return (NULL)}\,; \end{aligned}$  } 982  $\text{ASSERT3U}(\text{done}, ==, len);$ <br>983  $\text{rv} = \text{ra} \rightarrow \text{buf};$ 983 rv = ra->buf;<br>984 if (ra->bytes if (ra->byteswap) fletcher\_4\_incremental\_byteswap(rv, len, &ra->cksum); else 987 fletcher\_4\_incremental\_native(rv, len, &ra->cksum);<br>988 return (rv); return (rv); } **\_\_\_\_\_\_unchanged\_portion\_omitted\_** static int dmu\_recv\_existing\_end(dmu\_recv\_cookie\_t \*drc) {<br>1607 1607 struct recvendsyncarg resa;<br>1608 dal dataset t \*ds = drc->dro 1608 dsl\_dataset\_t \*ds = drc->drc\_logical\_ds;<br>1609 int err, myerr; int err, myerr; 1611<br>1612 1612 \* XXX hack; seems the ds is still dirty and dsl\_pool\_zil\_clean()<br>1613 \* expects it to have a ds user ptr (and zil), but clone swap() \* expects it to have a ds\_user\_ptr (and zil), but clone\_swap()  $*$  can close it.<br>\*/ <br> $1616$ txg\_wait\_synced(ds->ds\_dir->dd\_pool, 0); if (dsl\_dataset\_tryown(ds, FALSE, dmu\_recv\_tag)) {  $err = ds1$  dataset clone swap(drc->drc\_real\_ds, ds,

### **new/usr/src/uts/common/fs/zfs/dmu\_send.c<sup>3</sup>**

1620 drc->drc\_force);<br>1621 if (err) 1621 if (err)<br>1622 1622 goto out;<br>1623 } else { goto out; <sup>1623</sup> } else { 1624 mutex\_exit(&ds->ds\_recvlock);<br>1625 dsl dataset rele(ds, dmu recv 1625 dsl\_dataset\_rele(ds, dmu\_recv\_tag);<br>1626 (void) dsl dataset destrov(drc->drc 1626 (void) dsl\_dataset\_destroy(drc->drc\_real\_ds, dmu\_recv\_tag, 1627 <br>B\_FALSE); <sup>1627</sup> B\_FALSE); <sup>1628</sup> return (EBUSY); <sup>1629</sup> } 1631 resa.creation\_time = drc->drc\_drrb->drr\_creation\_time;<br>1632 resa.toquid = drc->drc drrb->drr toquid; 1632 resa.toguid = drc->drc\_drrb->drr\_toguid;<br>1633 resa.tosnap = drc->drc tosnap;  $resa.tosnap = drc - 3drc\_tosnap;$ <sup>1635</sup> err = dsl\_sync\_task\_do(ds->ds\_dir->dd\_pool, 1636 recv\_end\_check, recv\_end\_sync, ds, &resa, 3);<br>1637 if (err) { 1637 if (err) {<br>1638 /\* swap back \*/<br>1638 /\* ideal data <sup>1639</sup> (void) dsl\_dataset\_clone\_swap(drc->drc\_real\_ds, ds, B\_TRUE); <sup>1640</sup> } 1642 out:<br>1643 1643 mutex\_exit(&ds->ds\_recvlock);<br>1644 if (err == 0 && drc->drc quid <sup>1644</sup> if (err == 0 && drc->drc\_guid\_to\_ds\_map != NULL) <sup>1645</sup> (void) add\_ds\_to\_guidmap(drc->drc\_guid\_to\_ds\_map, ds); 1646 dsl\_dataset\_disown(ds, dmu\_recv\_tag);<br>1647 myerr = dsl dataset destroy(drc->drc r myerr = dsl\_dataset\_destroy(drc->drc\_real\_ds, dmu\_recv\_tag, B\_FALSE);

1648  $ASSERT3U(myerr, ==, 0);$ <br>1649  $return (err);$  $return (err);$ <sup>1650</sup> }

**ASSERT0(myerr);**

1648

1648

### **new/usr/src/uts/common/fs/zfs/dmu\_traverse.c<sup>1</sup>**

**\*\*\*\*\*\*\*\*\*\*\*\*\*\*\*\*\*\*\*\*\*\*\*\*\*\*\*\*\*\*\*\*\*\*\*\*\*\*\*\*\*\*\*\*\*\*\*\*\*\*\*\*\*\*\*\*\*\***

 **14478 Wed Jul 18 15:51:09 2012 new/usr/src/uts/common/fs/zfs/dmu\_traverse.c3006 VERIFY[S,U,P] and ASSERT[S,U,P] frequently check if first argument is zero \*\*\*\*\*\*\*\*\*\*\*\*\*\*\*\*\*\*\*\*\*\*\*\*\*\*\*\*\*\*\*\*\*\*\*\*\*\*\*\*\*\*\*\*\*\*\*\*\*\*\*\*\*\*\*\*\*\***

**\_\_\_\_\_\_unchanged\_portion\_omitted\_**

<sup>173</sup> static void

<sup>174</sup> traverse\_pause(traverse\_data\_t \*td, const zbookmark\_t \*zb)  $\frac{175}{176}$  { ASSERT(td->td\_resume != NULL); 177 **ASSERT0(zb->zb\_level);**  $\frac{177}{178}$  $ASSERT3U(zb->zb_leve1, ==, 0);$ 118111110, td->td\_resume, sizeof (\*td->td\_resume)); <sup>179</sup> }

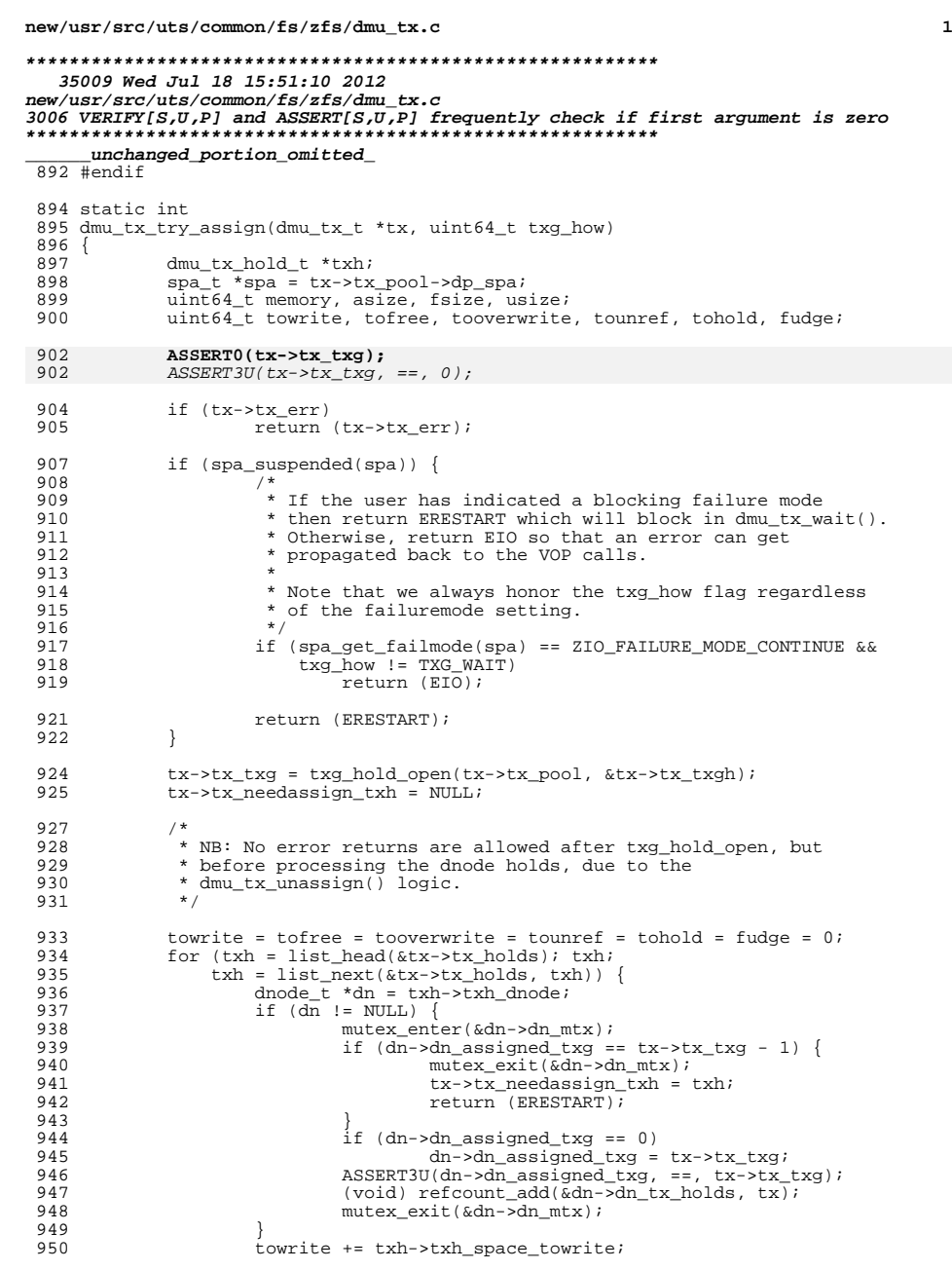

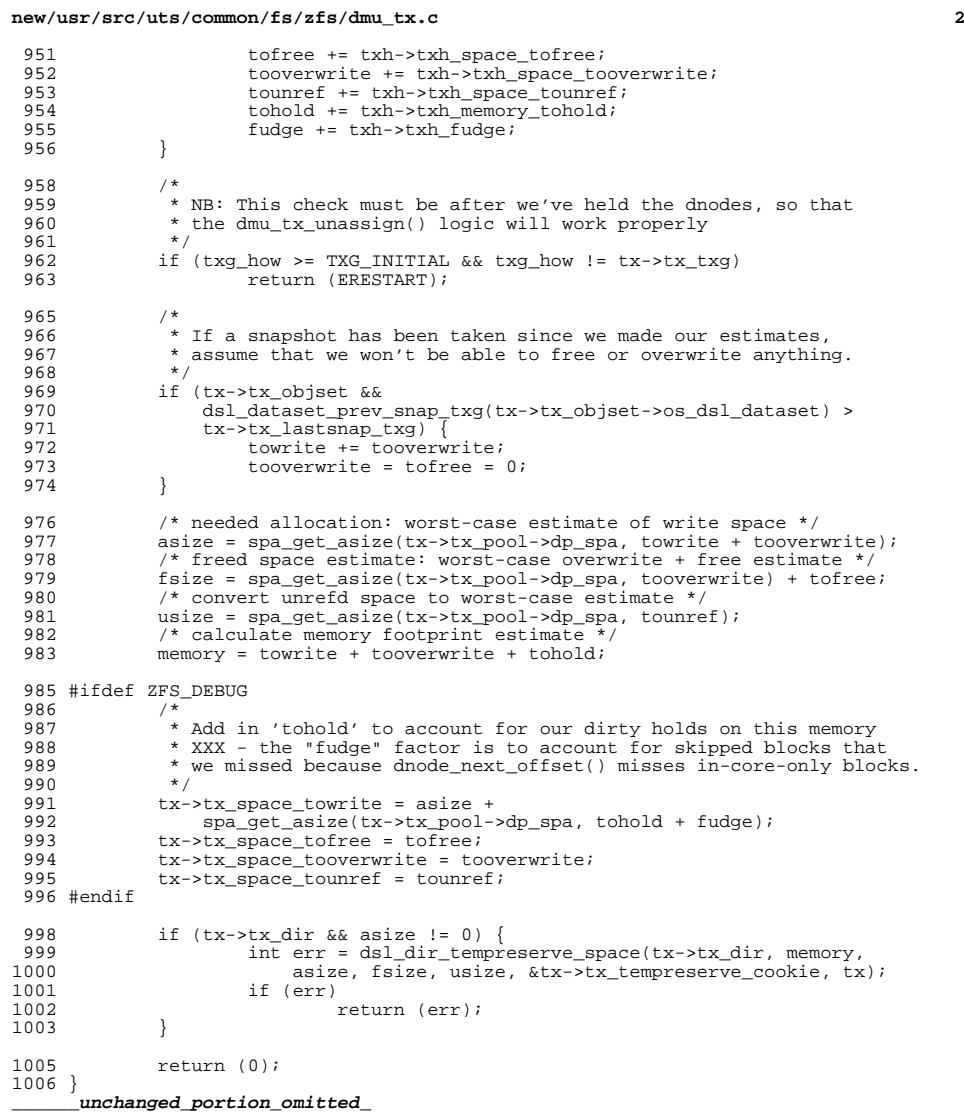

### **new/usr/src/uts/common/fs/zfs/dnode.c<sup>1</sup>**

### **\*\*\*\*\*\*\*\*\*\*\*\*\*\*\*\*\*\*\*\*\*\*\*\*\*\*\*\*\*\*\*\*\*\*\*\*\*\*\*\*\*\*\*\*\*\*\*\*\*\*\*\*\*\*\*\*\*\***

 **56217 Wed Jul 18 15:51:10 2012**

 **new/usr/src/uts/common/fs/zfs/dnode.c 3006 VERIFY[S,U,P] and ASSERT[S,U,P] frequently check if first argument is zero\*\*\*\*\*\*\*\*\*\*\*\*\*\*\*\*\*\*\*\*\*\*\*\*\*\*\*\*\*\*\*\*\*\*\*\*\*\*\*\*\*\*\*\*\*\*\*\*\*\*\*\*\*\*\*\*\*\***

## **\_\_\_\_\_\_unchanged\_portion\_omitted\_**

<sup>121</sup> /\* ARGSUSED \*/ <sup>122</sup> static void <sup>123</sup> dnode\_dest(void \*arg, void \*unused)  $\begin{array}{c} 124 \\ 125 \end{array}$  $125$  int i;<br> $126$  dnode; dnode  $t *dn = arg;$ 128 rw\_destroy(&dn->dn\_struct\_rwlock);<br>129 mutex destroy(&dn->dn mtx); 129 mutex\_destroy(&dn->dn\_mtx);<br>130 mutex\_destroy(&dn->dn\_dbufs) 130 mutex\_destroy(&dn->dn\_dbufs\_mtx);<br>131 cv destrov(&dn->dn notxholds); 131 cv\_destroy(&dn->dn\_notxholds);<br>132 refcount destroy(&dn->dn\_holds) 132 refcount\_destroy(&dn->dn\_holds);<br>133 refcount\_destroy(&dn->dn\_tx\_holds); 133 refcount\_destroy(&dn->dn\_tx\_holds);<br>134 ASSERT(!list link active(&dn->dn li  $ASSERT(!list link action->dn link));$ 136 for  $(i = 0; i < TXG\_SIZE; i++)$  {<br>137 assemblish link active 137 ASSERT(!list\_link\_active(&dn->dn\_dirty\_link[i]));<br>138 avl destroy(&dn->dn ranges[i]); 138 avl\_destroy( $\overline{6}$ dn->dn\_ranges[i]);<br>139 list destroy( $\overline{6}$ dn->dn\_dirty reco <sup>139</sup> list\_destroy(&dn->dn\_dirty\_records[i]); 140 **ASSERT0(dn->dn\_next\_nblkptr[i]);** 141 **ASSERT0(dn->dn\_next\_nlevels[i]);** 142 **ASSERT0(dn->dn\_next\_indblkshift[i]);** 143 **ASSERT0(dn->dn\_next\_bonustype[i]);** 144 **ASSERT0(dn->dn\_rm\_spillblk[i]);** 145 **ASSERT0(dn->dn\_next\_bonuslen[i]);** 146 **ASSERT0(dn->dn\_next\_blksz[i]);** 140 $ASSERT3U(dn->dn_next_nblkptr[i], ==, 0);$ 141 $ASSERT3U(dn-)dn_next_{nlevels[i], ==, 0};$ 142 ASSERT3U(dn->dn\_next\_indblkshift[i], ==, 0); 143 ASSERT3U(dn->dn\_next\_bonustype[i], ==, 0); 144 $ASSERT3U(dn-)dn$  rm  $spillblk[i], ==, 0);$ 145 $ASSERT3U(dn-)dn\_next\_boundslen[i], ==, 0);$ 146146  $ASSERT3U(dn->dn_next_b1ksz[i], ==, 0);$ <br>147 } <sup>147</sup> } 149 **ASSERT0(dn->dn\_allocated\_txg);** 150 **ASSERT0(dn->dn\_free\_txg);** 151 **ASSERT0(dn->dn\_assigned\_txg);** 152 **ASSERT0(dn->dn\_dirtyctx);** 149 $ASSERT3U(dn->dn$  allocated txg, ==, 0); 150 $ASSERT3U(dn->dn_free_txg, ==, 0);$ 151 ASSERT3U(dn->dn\_assigned\_txg, ==, 0); 152152 ASSERT3U(dn->dn\_dirtyctx, ==, 0);<br>153 ASSERT3P(dn->dn\_dirtyctx\_firstset 153 ASSERT3P(dn->dn\_dirtyctx\_firstset, ==, NULL);<br>154 ASSERT3P(dn->dn\_bonus, ==, NULL); 154 ASSERT3P(dn->dn\_bonus, ==, NULL);<br>155 ASSERT(!dn->dn\_have\_spill); 155 ASSERT(!dn->dn\_have\_spill);<br>156 ASSERT3P(dn->dn\_zio, ==, NU)  $ASSERT3P(dn->dn_zio, ==, NULL);$ 157 **ASSERT0(dn->dn\_oldused);** 158 **ASSERT0(dn->dn\_oldflags);** 159 **ASSERT0(dn->dn\_olduid);** 160 **ASSERT0(dn->dn\_oldgid);** 161 **ASSERT0(dn->dn\_newuid);** 162 **ASSERT0(dn->dn\_newgid);** 163 **ASSERT0(dn->dn\_id\_flags);** 157 $ASSERT3U(dn->dn_oldused, ==, 0);$ 158 $ASSERT3U(dn-)dn$  oldflags, ==, 0); 159 $ASSERT3U(dn->dn\_olduid, ==, 0);$ 160 $ASSERT3U(dn-2dn_o1dqid, ==, 0);$ 161 $ASSERT3U(dn->dn_newuid, ==, 0);$ 

## **new/usr/src/uts/common/fs/zfs/dnode.c <sup>2</sup>** 162 ASSERT3U(dn->dn\_newgid, ==, 0); 163 $ASSERT3U(dn-)dn_idflags, ==, 0);$ 165 **ASSERT0(dn->dn\_dbufs\_count);** 165165  $ASSERT3U(dn->dn_dbufs_count, ==, 0);$ <br>166  $list destrov(\&dn->dn_dbufs);$ list\_destroy(&dn->dn\_dbufs); <sup>167</sup> } **\_\_\_\_\_\_unchanged\_portion\_omitted\_**<sup>361</sup> static void <sup>362</sup> dnode\_setdblksz(dnode\_t \*dn, int size) <sup>363</sup> { 364 **ASSERT0(P2PHASE(size, SPA\_MINBLOCKSIZE));** 364 $\frac{\text{ASSERT3U}}{\text{ASSERT3U}}$   $\frac{\text{ASERT3U}}{\text{ASSERT3U}}$   $\frac{\text{SPR}}{\text{SPR}}$   $\frac{\text{MINBLOCKSIZE}}{\text{ASERT3U}}$   $\frac{\text{SPR}}{\text{SPR}}$   $\frac{\text{SPR}}{\text{SPR}}$   $\frac{\text{SPR}}{\text{SPR}}$   $\frac{\text{SPR}}{\text{SPR}}$   $\frac{\text{SPR}}{\text{SPR}}$   $\frac{\text{SPR}}{\text{SPR}}$   $\frac{\text{SPR}}{\text{SPR}}$   $\frac{\text{SPR}}{\text{SPR$ <sup>365</sup> ASSERT3U(size, <=, SPA\_MAXBLOCKSIZE); 366 ASSERT3U(size, >=, SPA\_MINBLOCKSIZE);<br>367 ASSERT3U(size >> SPA\_MINBLOCKSHIFT, < <sup>367</sup> ASSERT3U(size >> SPA\_MINBLOCKSHIFT, <, 368  $1<<$  (sizeof (dn->dn\_phys->dn\_databikszsec) \* 8));369 dn->dn databliksz = size;<sup>369</sup> dn->dn\_datablksz = size; <sup>370</sup> dn->dn\_datablkszsec = size >> SPA\_MINBLOCKSHIFT;  $dn$ ->dn\_datablkshift = ISP2(size) ? highbit(size - 1) : 0; <sup>372</sup> } **\_\_\_\_\_\_unchanged\_portion\_omitted\_**<sup>477</sup> void 478 dnode\_allocate(dnode\_t \*dn, dmu\_object\_type\_t ot, int blocksize, int ibs, 479 dmu\_object\_type + bonustype int bonuslen dmu\_ty + \*ty) dmu object type t bonustype, int bonuslen, dmu tx t \*tx)  $480$  {<br> $481$ int i; 483 if (blocksize == 0)<br>484 blocksize = 1 << zfs default bs; 484 blocksize = 1 << zfs\_default\_bs;<br>485 else if (blocksize > SPA\_MAXBLOCKSIZE)  $486$  blocksize = SPA\_MAXBLOCKSIZE; <sup>487</sup> else blocksize = P2ROUNDUP(blocksize, SPA\_MINBLOCKSIZE); 490 if (ibs == 0)<br>491 ibs =  $i$ bs = zfs\_default\_ibs; <sup>493</sup> ibs = MIN(MAX(ibs, DN\_MIN\_INDBLKSHIFT), DN\_MAX\_INDBLKSHIFT); 495 dprintf(" $os=\sqrt[3]{}$  dprintf(" $os=\sqrt[3]{}$  dpist") dn->dn\_objset,<br>496 dn->dn\_object tx->tx txg\_blocksize\_ibs); dn->dn object, tx->tx txg, blocksize, ibs); <sup>498</sup> ASSERT(dn->dn\_type == DMU\_OT\_NONE); 499 ASSERT(bcmp(dn->dn\_phys,  $\overline{\text{odnode\_phys\_zero}}$ , sizeof (dnode\_phys\_t)) == 0);<br>500 ASSERT(dn->dn phys->dn type == DMU OT NONE); 500  $\overline{A}SSET(dn-sdn_phys-sdn_type = \overline{DMU_0T_NONE});$ <br>501  $\overline{A}SSET(dn_t = \overline{DMU_0T_NONE});$ 501 ASSERT(ot != DMU\_OT\_NONE);<br>502 ASSERT(DMU OT IS VALID(ot) 502 ASSERT(DMU\_OT\_IS\_VALID(ot));<br>503 ASSERT((bonustype == DMU\_OT) <sup>503</sup> ASSERT((bonustype == DMU\_OT\_NONE && bonuslen == 0) || 504 (bonustype ==  $DMU_0T_SA$  & bonuslen == 0) ||<br>505 (bonustype !=  $DMU_0T_NONF$  & bonuslen != 0)) 505 (bonustype !=  $DMUOTONE$  & bonuslen != 0);<br>506 ASSERT(DMU OT IS VALID(bonustype)); 506 ASSERT(DMU\_OT\_IS\_VALID(bonustype));<br>507 ASSERT3U(bonuslen. <=. DN MAX BONUS) 507 ASSERT3U(bonuslen, <=, DN\_MAX\_BONUSLEN);<br>508 ASSERT(dn->dn type == DMU OT NONE); ASSERT(dn->dn\_type == DMU\_OT\_NONE); 509 **ASSERT0(dn->dn\_maxblkid);** 510 **ASSERT0(dn->dn\_allocated\_txg);** 511 **ASSERT0(dn->dn\_assigned\_txg);** 509 $ASSERT3U(dn->d\overline{n}$ \_maxblki $\overline{d}$ , ==, 0); 510 $ASSERT3U(dn-)dn$  allocated txg, ==, 0); 511511  $ASSERT3U(dn->dn\_assigned\_txg, ==, 0);$ <br>512  $ASSERT(refcount is zero(6dn->dn+tx, ho)$ 512 ASSERT(refcount\_is\_zero(&dn->dn\_tx\_holds));<br>513 ASSERT3U(refcount\_count(&dn->dn\_holds), <=. 513  $\text{ASSERT3U}(\text{refcount\_count}(\&dn \text{-} \& dn \text{-} \& h)$ , <=, 1);<br>514  $\text{ASSERT3P}(l \text{ is } \text{head}(\& dn \text{-} \& dn \text{ d} \& h)$ , ==, NII.1); <sup>514</sup> ASSERT3P(list\_head(&dn->dn\_dbufs), ==, NULL);

**new/usr/src/uts/common/fs/zfs/dnode.c <sup>3</sup>** 516 for  $(i = 0; i < TXG_SIZE; i++)$  {<br>517 **ASSERTO(dn->dn next nblkptr[i]);** 517 **ASSERT0(dn->dn\_next\_nblkptr[i]); ASSERT0(dn->dn\_next\_nlevels[i]);** 518519 **ASSERT0(dn->dn\_next\_indblkshift[i]);** 520 **ASSERT0(dn->dn\_next\_bonuslen[i]);** 521 **ASSERT0(dn->dn\_next\_bonustype[i]);** 522 **ASSERT0(dn->dn\_rm\_spillblk[i]);** 523 **ASSERT0(dn->dn\_next\_blksz[i]);** 517 $ASSERT3U(dn->dn_next_nblkptr[i], ==, 0);$ 518 $ASSERT3U(dn->dn nextnlevels[i], ==, 0);$ 519 $ASSERT3U(dn->dn\_next\_indblkshift[i], ==, 0);$ 520 $ASSERT3U(dn-2dn_next_bonuslen[i], ==, 0);$ 521 $ASSERT3U(dn-)dn next boundarype[i], ==, 0);$ 522 $ASSERT3U(dn->dn-rm_spillblk[i], ==, 0);$ 523523  $ASSERT3U(dn->dn_next_blksz[i], ==, 0);$ <br>524  $ASSETU(1ist_1ink_2ctive(kdn->dn_1strv_2));$ 524 ASSERT(!list\_link\_active(&dn->dn\_dirty\_link[i]));<br>525 ASSERT3P(list head(&dn->dn dirty records[i]). ==. <sup>525</sup> ASSERT3P(list\_head(&dn->dn\_dirty\_records[i]), ==, NULL); 526 **ASSERT0(avl\_numnodes(&dn->dn\_ranges[i]));** 526 $ASSERT3U(av1 numnodes(&dn->dn-ranges[i]), ==, 0);$ <sup>527</sup> } 529 dn->dn\_type = ot;<br>530 dnode setdblksz(d 530 dnode\_setdblksz(dn, blocksize);<br>531 dn->dn indblkshift = ibs: 531  $dn - \frac{\lambda n \text{ indblshift}}{32} = 1$ ; 532  $dn - \ge dn_{\text{m}}$  dn- $\ge dm_{\text{m}}$  = 1; 533 if (bonustype ==  $DMU_0T_SA$ ) /\* Maximize bonus space for SA \*/<br>534 dn->dn nblkptr = 1;  $\frac{534}{535}$  dn->dn\_nblkptr = 1; <sup>535</sup> else  $dn-\lambda dn_{\text{m}}$  helkptr = 1 +<br>537 ((DN MAX BONUSLE) <sup>537</sup> ((DN\_MAX\_BONUSLEN - bonuslen) >> SPA\_BLKPTRSHIFT); 538 dn->dn\_bonustype = bonustype;<br>539 dn->dn bonuslen = bonuslen; <sup>539</sup> dn->dn\_bonuslen = bonuslen; <sup>540</sup> dn->dn\_checksum = ZIO\_CHECKSUM\_INHERIT;  $541$  dn->dn\_compress = ZIO\_COMPRESS\_INHERIT;<br>542 dn->dn\_dirtyctx = 0;  $dn$ ->dn\_dirtyctx = 0; <sup>544</sup> dn->dn\_free\_txg = 0; 545 if (dn<sup>-</sup>>dn\_dirtyctx\_firstset) {<br>546 kmem free(dn->dn dirtyc 546 kmem\_free(dn->dn\_dirtyctx\_firstset, 1);<br>547 dn->dn\_dirtyctx\_firstset = NIII.; <sup>547</sup> dn->dn\_dirtyctx\_firstset = NULL; <sup>548</sup> } 550 dn->dn\_allocated\_txg = tx->tx\_txg;<br>551 dn->dn\_id\_flags = 0;  $dn$ ->dn\_id\_flags =  $0;$ 553 dnode\_setdirty(dn, tx);<br>554 dn->dn next indblkshift 554 dn->dn\_next\_indblkshift[tx->tx\_txg & TXG\_MASK] = ibs;<br>555 dn->dn\_next\_bonuslen[tx->tx\_txg & TXG\_MASK] = dn->dn 555 dn->dn\_next\_bonuslen[tx->tx\_txg & TXG\_MASK] = dn->dn\_bonuslen;<br>556 dn->dn\_next\_bonustype[tx->tx txg & TXG\_MASK] = dn->dn\_bonustype 556 dn->dn\_next\_bonustype[tx->tx\_txg & TXG\_MASK] = dn->dn\_bonustype;<br>557 dn->dn next blksz[tx->tx txg & TXG\_MASK] = dn->dn\_datablksz; dn->dn\_next\_blksz[tx->tx\_txg & TXG\_MASK] = dn->dn\_datablksz; <sup>558</sup> } <sup>560</sup> void 561 dnode\_reallocate(dnode\_t \*dn, dmu\_object\_type\_t ot, int blocksize,  $562$  dmu object type t bonustype, int bonuslen, dmu tx t \*tx) dmu object type t bonustype, int bonuslen, dmu tx t \*tx)  $563$  {<br>564 int nblkptr; <sup>566</sup> ASSERT3U(blocksize, >=, SPA\_MINBLOCKSIZE); <sup>567</sup> ASSERT3U(blocksize, <=, SPA\_MAXBLOCKSIZE); 568 **ASSERT0(blocksize % SPA\_MINBLOCKSIZE);** 568568  $\overline{ASSERT3U}(blocksize \, \text{*} \, \text{SPA} \, \text{MNNBLOCKSIZE}, \, \text{==}, \, 0);$ 569  $\overline{ASSERT}(dn \, \text{-} adn \, \text{object} \, \text{I} = \overline{DMII} \, \text{META} \, \text{DNODE} \, \text{ORTECT}$ 569 ASSERT(dn->dn\_object != DMU\_META\_DNODE\_OBJECT || dmu\_tx\_private\_ok(tx));<br>570 ASSERT(tx->tx txg != 0); 570 ASSERT(tx->tx\_txg != 0);<br>571 ASSERT((bonustype == DMU) <sup>571</sup> ASSERT((bonustype == DMU\_OT\_NONE && bonuslen == 0) ||  $(bonustype$  != DMU OT NONE && bonuslen != 0) ||

## **new/usr/src/uts/common/fs/zfs/dnode.c <sup>4</sup>** 573 (bonustype == DMU\_OT\_SA && bonuslen == 0));<br>574 ASSERT(DMU OT IS VALID(bonustype)); 574 ASSERT(DMU\_OT\_IS\_VALID(bonustype));<br>575 ASSERT3H(bonuslen <- DN\_MAY\_RONHS)  $ASSERT3U(bonuslen, \leq, DN_MAX_BONUSLEN);$ 577  $/*$  clean up any unreferenced dbufs  $*/$ <br>578  $\ldots$  dnode evict dbufs(dn): dnode\_evict\_dbufs(dn);  $580$  dn->dn id flags = 0; 582 rw\_enter(&dn->dn\_struct\_rwlock, RW\_WRITER);<br>583 dnode setdirty(dn, tx); 583 dnode\_setdirty( $\overline{dn}$ , tx);<br>584 if ( $\overline{dn}$ -> $\overline{dn}$ ) datablksz != 584 if  $(dn-\lambda d n_{\text{datablksz}})$  = blocksize) { <sup>585</sup> /\* change blocksize \*/ <sup>586</sup> ASSERT(dn->dn\_maxblkid == 0 && 587 (BP\_IS\_HOLE( $\&$ dn->dn\_phys->dn\_blkptr[0]) ||<br>588 dnode block freed(dn\_0))); 588 dnode\_block\_freed(dn, 0)));<br>589 dnode\_setdblksz(dn, blocksize); 589 dnode\_setdblksz(dn, blocksize);<br>590 dn->dn next blksz[tx->tx txq&TX dn->dn\_next\_blksz[tx->tx\_txg&TXG\_MASK] = blocksize; 591<br>592 592 if (dn->dn\_bonuslen != bonuslen)<br>593 dn->dn next bonuslen[txdn->dn\_next\_bonuslen[tx->tx\_txq&TXG\_MASK] = bonuslen; 595 if (bonustype ==  $DMU_0T_SA$ ) /\* Maximize bonus space for SA \*/  $596$  nblkptr = 1;<br>597 else <sup>597</sup> else 598 hblkptr = 1 + ((DN\_MAX\_BONUSLEN - bonuslen) >> SPA\_BLKPTRSHIFT);<br>599 if (dn->dn bonustype != bonustype) 599 if (dn->dn\_bonustype != bonustype)<br>600 dn->dn\_pext\_bonustype[tx-> 600 dn->dn\_next\_bonustype[tx->tx\_txg&TXG\_MASK] = bonustype;<br>601 if  $(dn-$ >dn\_nblkptr != nblkptr) <sup>601</sup> if (dn->dn\_nblkptr != nblkptr) 602 dn->dn\_next\_nblkptr[tx->tx\_txg&TXG\_MASK] = nblkptr;<br>603 if (dn->dn phys->dn flags & DNODE FLAG SPILL BLKPTR) { <sup>603</sup> if (dn->dn\_phys->dn\_flags & DNODE\_FLAG\_SPILL\_BLKPTR) { 604 dbuf\_rm\_spill(dn, tx);<br>605 dnode rm spill(dn, tx); dnode $rm$ spill(dn, tx); 606<br>607 <sup>607</sup> rw\_exit(&dn->dn\_struct\_rwlock); 609  $/* change type */$ <br>610  $dn \rightarrow dn + vne = ot!$  $dn$ ->dn type = ot; 612  $/*$  change bonus size and type  $*/$ <br>613 mutey enter(&dn->dn mty): 613 mutex\_enter(&dn->dn\_mtx);<br>614 dn->dn bonustype = bonusty <sup>614</sup> dn->dn\_bonustype = bonustype; 615  $dn-ydn_bonuslen = bonnislen;$ <br>616  $dn-ydn_nhlkptr = nhlkptr;$ 616  $dn->dn\_nblkptr = nblkptr;$ <br>617  $dn->dn\_checksum = ZIOCHEC$ 617 dn->dn\_checksum = ZIO\_CHECKSUM\_INHERIT;<br>618 dn->dn\_compress = ZIO\_COMPRESS\_INHERIT; 618  $dn - > dn\_compress = ZIO\_COMPRESS\_INHERIT;$ <br>619  $asSERT3II(dn - > dn, nh1kntr < s = DN MAX NRL$ ASSERT3U(dn->dn\_nblkptr, <=, DN\_MAX\_NBLKPTR); 621  $/*$  fix up the bonus db\_size  $*/$ <br>622 if (dn->dn bonus) {  $622$  if  $(dn-\frac{dn_{\text{bonus}}}{d} + \frac{dn_{\text{bonus}}}{d} + \frac{dn_{\text{bonus}}}{d}$ <sup>623</sup> dn->dn\_bonus->db.db\_size = 624 DN\_MAX\_BONUSLEN -  $dm$ ->dn\_nblkptr-1) \* sizeof (blkptr\_t);<br>625 ASSERT(dn->dn\_bonuslen <= dn->dn\_bonus->db.db\_size); <sup>625</sup> ASSERT(dn->dn\_bonuslen <= dn->dn\_bonus->db.db\_size); <sup>626</sup> } 628 dn->dn\_allocated\_txg =  $tx$ -> $tx$ \_txg;<br>629 mutex exit(&dn->dn mtx); <sup>629</sup> mutex\_exit(&dn->dn\_mtx); <sup>630</sup> } **\_\_\_\_\_\_unchanged\_portion\_omitted\_**<sup>1201</sup> void <sup>1202</sup> dnode\_setdirty(dnode\_t \*dn, dmu\_tx\_t \*tx)  $1203$  {<br>1204 <sup>1204</sup> objset\_t \*os = dn->dn\_objset;  $uint64_t$  txg =  $tx$ -> $tx_t x$ g;

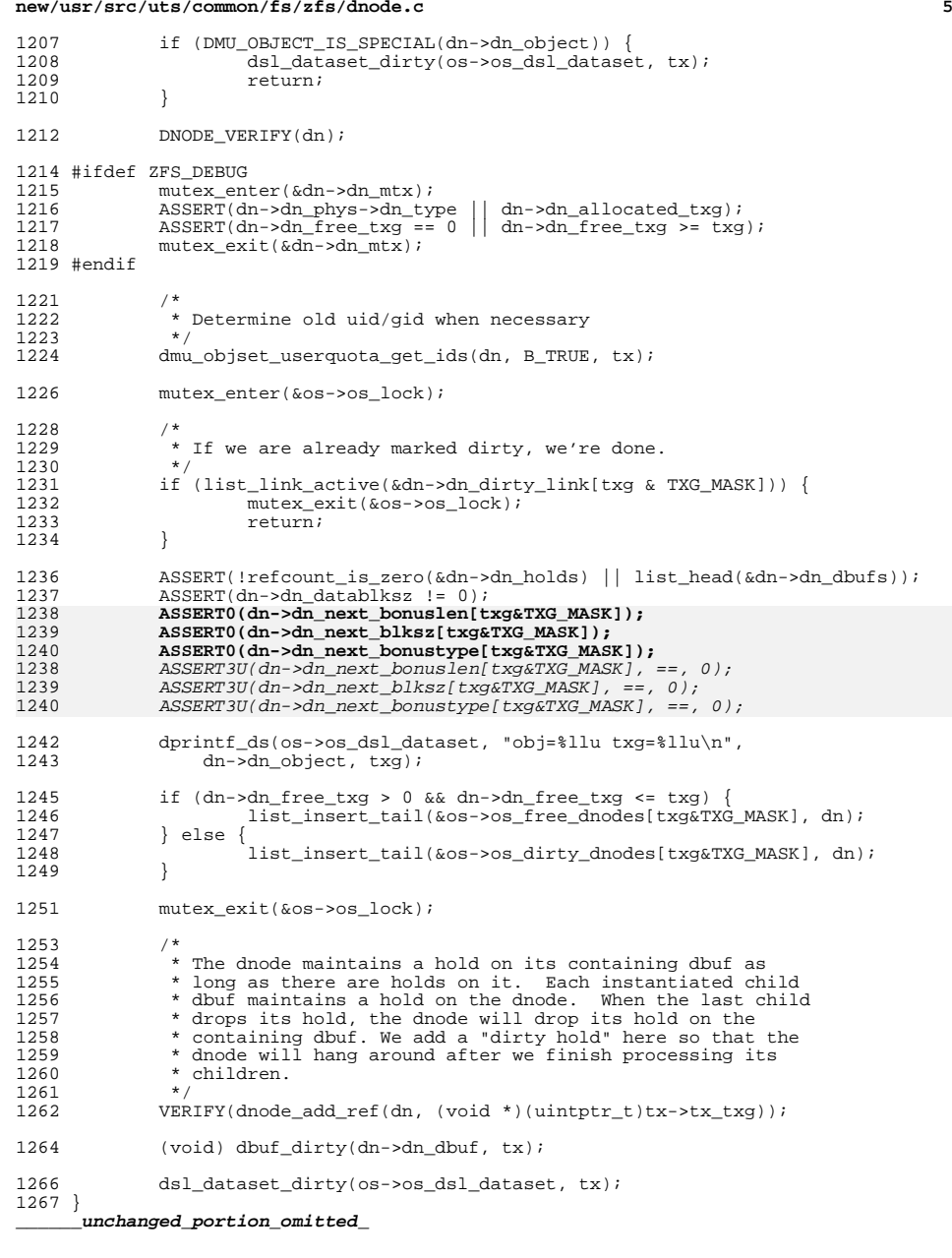

```
new/usr/src/uts/common/fs/zfs/dnode.c 6
1508 void
1509 dnode free range(dnode t *dn, uint64 t off, uint64 t len, dmu tx t *tx)
1510 {<br>1511
1511 dmu_buf_impl_t *db;<br>1512 uint64 t blkoff, bll
1512 uint64<sup>_t</sup> blkoff, blkid, nblks;<br>1513 int blksz, blkshift, head, tai
1513 int blksz, blkshift, head, tail;<br>1514 int trunc = FALSE;
1514 int trunc = FALSE;<br>1515 int epbs;
             int ephs;
1517 rw_enter(&dn->dn_struct_rwlock, RW_WRITER);<br>1518 blksz = dn->dn datablksz;
1518 h\overline{\text{ks}}z = dn - \text{dn\_datablksz};<br>1519 h\text{kshift} = dn - \text{dn\_datablks}1519 blkshift = dn->dn_datablkshift;
             epbs = dn->dnindblkshift - SPA BLKPTRSHIFT;
1522 if (len == -1ULL) {
1523 len = UINT64_MAX - off;<br>1524 trunc = TRUE;
                     true = TRUE;1525 }
1527<br>1528
              * First, block align the region to free:<br>*/
1529<br>1530
1530 if (ISP2(blksz)) {<br>1531 head = P2N
1531 head = P2NPHASE(off, blksz);
1532 blkoff = P2PHASE(off, blksz);
1533 if ((off >> blkshift) > dn->dn_maxblkid)
1534 goto out;<br>1535 } else { goto out;
1535 } else {
1536 ASSERT(dn->dn_maxblkid == 0);
1537 \frac{1}{2} if (off = 0 & len >= blksz) {<br>1538 \frac{1}{2} /* Freeing the whole bl
1538 \frac{1538}{1539} \frac{1538}{1539} has the whole block; fast-track this request */
1539 blkid = 0;<br>1540 blks = 1;
1540 nblks = 1;<br>1541 goto done;
1541 goto done;
1542 } else if (off >= blksz) {
1543 /* Freeing past end-of-data */
1544 goto out;<br>1545   | else {
1545 } else {
1546 \gamma \uparrow Freeing part of the block. \star/<br>1547 head = blksz - off;
1547 head = blksz – off;<br>1548 head = blksz – off;
                             ASSERT3U(head, >, 0);1549<br>1550
                     blkoff = off;1551<br>1552
1552 \frac{7}{1553} if (head) { any partial block data at the start of the range */
1553 if (head) {<br>1554 ASS
1554 ASSERT3U(blkoff + head, ==, blksz);
1555 if (len < head)<br>1556 head = len;
1556 head = len;
1557 if (dbuf_hold_impl(dn, 0, dbuf_whichblock(dn, off), TRUE,
1558 FTAG, &db) == 0) {<br>1559 caddr t data;
                             caddr t data;
1561 /* don't dirty if it isn't on disk and isn't dirty */
1562 if (db->db_last_dirty ||<br>1563 (db->db_blkptr && !B
                                  1563 (db->db_blkptr && !BP_IS_HOLE(db->db_blkptr))) {
1564 rw_exit(&dn->dn_struct_rwlock);
1565dbuf will dirty(db, txi);
1566 rw_enter(&dn->dn_struct_rwlock, RW_WRITER);
1567data = db - \frac{ab}{db}.db_data;
1568 bzero(data + blkoff, head);
1569 }
1570 dbuf_rele(db, FTAG);<br>1571 }
1571 }
1572 off += head;<br>1573 len -= head;
                     len = head;
```
**new/usr/src/uts/common/fs/zfs/dnode.c**

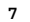

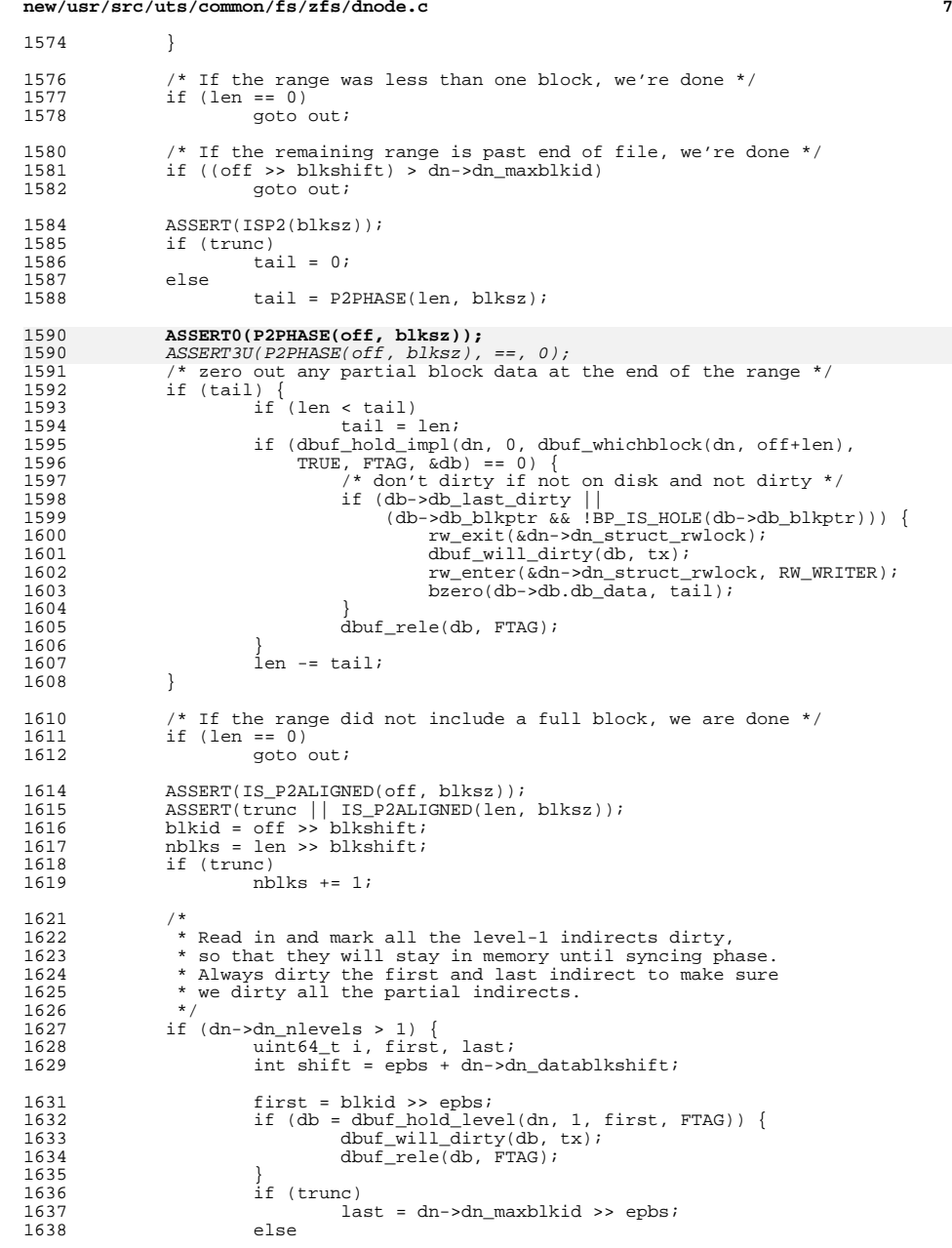

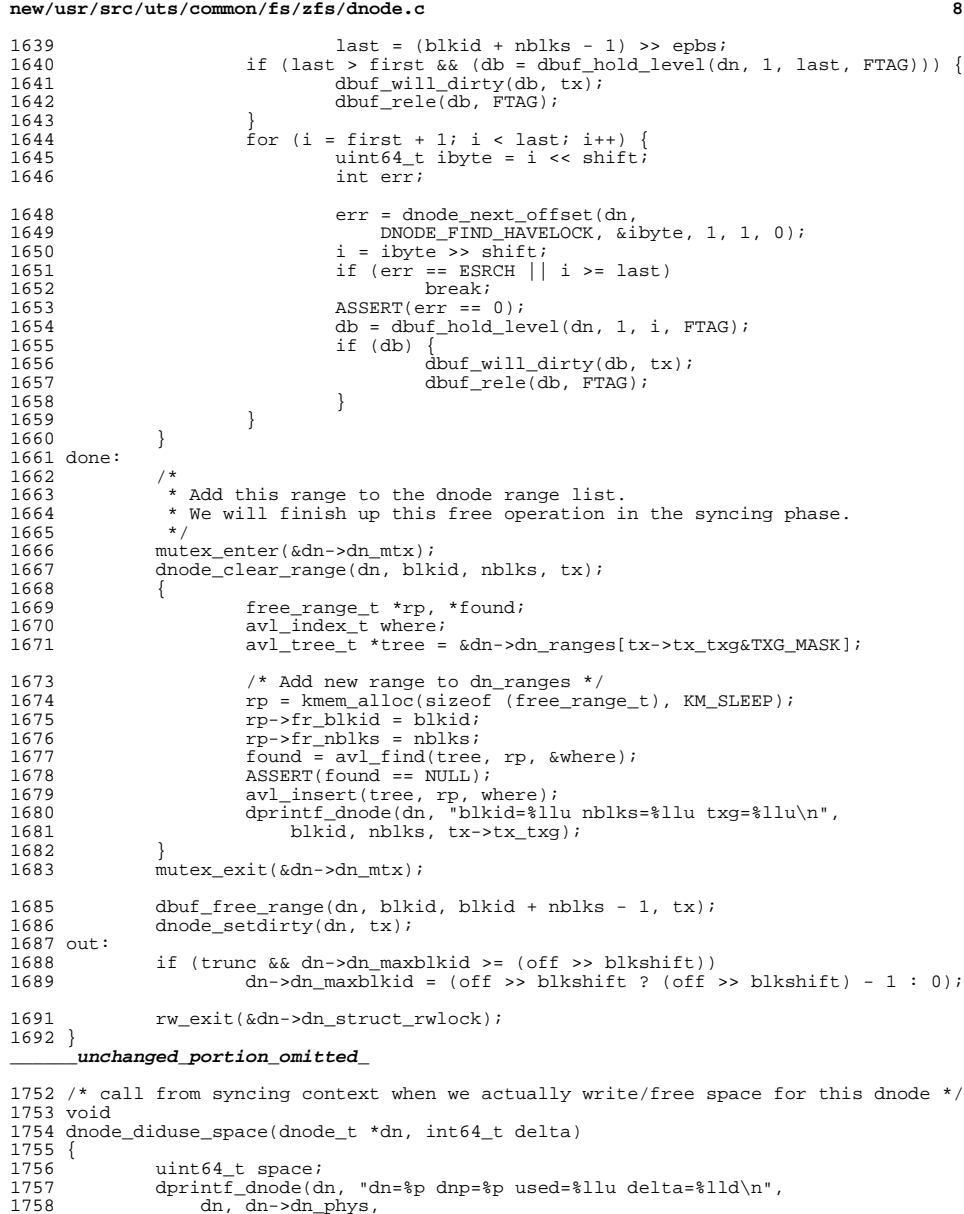

- dn, dn->dn\_phys, <sup>1759</sup> (u\_longlong\_t)dn->dn\_phys->dn\_used, <sup>1760</sup> (longlong\_t)delta);
- 

### **new/usr/src/uts/common/fs/zfs/dnode.ce** and **9**

<sup>1762</sup> mutex\_enter(&dn->dn\_mtx); <sup>1763</sup> space = DN\_USED\_BYTES(dn->dn\_phys); 1764 if (delta > 0)<br>1765 ASSERT3 1765 ASSERT3U(space + delta, >=, space); /\* no overflow \*/<br>1766 } else { 1766 } else {<br>1767 ASSERT3U(space, >=, -delta); /\* no underflow \*/ <sup>1768</sup> } 1769 space += delta;<br>1770 if (spa version) 1770 if (spa\_version(dn->dn\_objset->os\_spa) < SPA\_VERSION\_DNODE\_BYTES) {<br>1771 ASSERT((dn->dn\_phys->dn\_flags & DNODE\_FLAG\_USED\_BYTES) == 0);<br>1771 CHERRET (dn->dn\_phys->dn\_flags & DNODE\_FLAG\_USED\_BYTES) == 0); 1772 **ASSERT0(P2PHASE(space, 1<<DEV\_BSHIFT));** ASSERT3U(P2PHASE(space, 1<<DEV\_BSHIFT), ==, 0); 17721773 dn->dn\_phys->dn\_used = space >> DEV\_BSHIFT;<br>1774 } else { 1774 } else {<br>1775 } 1775 dn->dn\_phys->dn\_used = space;<br>1776 dn->dn phys->dn flags |= DNODE  $dn$ ->dn\_phys->dn\_flags |= DNODE\_FLAG\_USED\_BYTES; <sup>1777</sup> }  $mutex\_exit(\&dn->dn_mtx);$ <sup>1779</sup> }

**new/usr/src/uts/common/fs/zfs/dnode\_sync.cd 1 \*\*\*\*\*\*\*\*\*\*\*\*\*\*\*\*\*\*\*\*\*\*\*\*\*\*\*\*\*\*\*\*\*\*\*\*\*\*\*\*\*\*\*\*\*\*\*\*\*\*\*\*\*\*\*\*\*\* 19294 Wed Jul 18 15:51:11 2012 new/usr/src/uts/common/fs/zfs/dnode\_sync.c 3006 VERIFY[S,U,P] and ASSERT[S,U,P] frequently check if first argument is zero\*\*\*\*\*\*\*\*\*\*\*\*\*\*\*\*\*\*\*\*\*\*\*\*\*\*\*\*\*\*\*\*\*\*\*\*\*\*\*\*\*\*\*\*\*\*\*\*\*\*\*\*\*\*\*\*\*\*\_\_\_\_\_\_unchanged\_portion\_omitted\_**<sup>214</sup> #endif <sup>216</sup> #define ALL -1 <sup>218</sup> static int 219 free\_children(dmu\_buf\_impl\_t \*db, uint64\_t blkid, uint64\_t nblks, int trunc, 220 dmu\_tx t \*tx)  $d$ mu tx t \*tx)  $\begin{matrix} 221 \\ 222 \end{matrix}$  $222$  dnode\_t \*dn;<br>  $223$  hlkntr t \*hn  $223$  blkptr\_t \*bp;<br>224 dmu buf impl 224 dmu\_buf\_impl\_t \*subdb;<br>225 uint64 t start, end, d 225  $\frac{1}{64}$  start, end, dbstart, dbend, i;<br>226 intenbs shift err; 226 int epbs, shift, err;<br>227 int all = TRUE;  $227$  int all = TRUE;<br> $228$  int blocks free; int blocks freed =  $0;$  $230$ 231 \* There is a small possibility that this block will not be cached:<br>232 \* 1 - if level > 1 and there are no children with level <= 1 232  $\star$  1 - if level > 1 and there are no children with level  $\leq$  1<br>233  $\star$  2 - if we didn't get a dirty hold (because this block had  $\cdot$ 233  $\star$  2 - if we didn't get a dirty hold (because this block had just 234  $\star$  finished being written -- and so had no holds), and then the 234  $\star$  finished being written  $\overline{\phantom{a}}$ - and so had no holds), and then this<br>235  $\star$  hlock got evicted before we got here block got evicted before we got here.  $236$ <br>237 237 if (db->db\_state != DB\_CACHED)<br>238 (void) dbuf read(db, N <sup>238</sup> (void) dbuf\_read(db, NULL, DB\_RF\_MUST\_SUCCEED); 240 dbuf\_release\_bp(db);<br>241 bp = (blkptr t \*)db->  $bp = (blkptr_t * )db->db.db_data;$  $243$  DB\_DNODE\_ENTER(db);<br> $244$  dn = DB\_DNODE(db);  $244$  dn = DB\_DNODE(db);<br> $245$  enhs = dn->dn phys 245 epbs = dn->dn\_phys->dn\_indblkshift - SPA\_BLKPTRSHIFT;<br>246 shift = (db->db level - 1) \* epbs; <sup>246</sup> shift = (db->db\_level - 1) \* epbs; 247 dbstart = db->db\_blkid << epbs;<br>
248 start = blkid >> shift; 248 start = blkid >> shift;<br>249 if (dbstart < start) { 249 if (dbstart < start) {<br>  $250$  hp += start - 0 250 bp += start - dbstart;<br>251 all =  $F\Delta I \cdot SF$ ; 251 all = FALSE;<br>252  $\begin{array}{c} \text{all} = \text{FALSE}; \\ 252 \end{array}$  $252$  } else {<br>253  $\dot{s}$ start = dbstart;  $254$ <br> $255$ 255 dbend =  $((db->db_b1)$ kid + 1) << epbs) - 1;<br>256 end =  $(b1)(\frac{6}{3} + \frac{6}{3})$  >> shift; 256 end =  $(blkid + nblks - 1) >> shift$ ;<br>257 if (dbend <= end)  $257$  if (dbend  $\le$  end)<br> $258$  end  $=$  dbe 258  $end = \text{d}$ <br>
259  $\text{else if } (a11)$ 259 else if (all)<br>260 all = trunc; <sup>260</sup> all = trunc; <sup>261</sup> ASSERT3U(start, <=, end); 263 if  $(db \rightarrow db\_level == 1)$  {<br>264 FREE VERIFY(db. <sup>264</sup> FREE\_VERIFY(db, start, end, tx); <sup>265</sup> blocks\_freed = free\_blocks(dn, bp, end-start+1, tx); 266 arc\_buf\_freeze(db->db\_buf);<br>267 assERT(all || blocks\_freed =  $267$  ASSERT(all || blocks\_freed == 0 || db->db\_last\_dirty);<br>268 DB DNODE EXIT(db); <sup>268</sup> DB\_DNODE\_EXIT(db); 269 return (all ? ALL : blocks\_freed);<br>270 <sup>270</sup> } 272 for  $(i = start; i \le end; i++)$   $\{273 \}$   $\{78 \}$   $\{80 \}$   $\{80 \}$   $\{80 \}$   $\{80 \}$   $\{180 \}$   $\{180 \}$   $\{180 \}$   $\{180 \}$ <sup>273</sup> if (BP\_IS\_HOLE(bp))

**new/usr/src/uts/common/fs/zfs/dnode\_sync.c <sup>2</sup>** 274<br>
275 rw\_enter(&dn->dn\_struct\_rwlock, RW\_READER);<br>
275 results: 2014 276 err = dbuf\_hold\_impl(dn, db->db\_level-1, i, TRUE, FTAG, &subdb); 277 **ASSERT0(err);** 277 $\text{ASSERT3U}(\text{err}, =, 0);$ <br>  $\text{778}$   $\text{rw exit}(\text{6dn} > \text{dn struc})$ <sup>278</sup> rw\_exit(&dn->dn\_struct\_rwlock); 280 if (free\_children(subdb, blkid, nblks, trunc, tx) == ALL) {<br>281 aSSERT3P(subdb->db blkptr, ==, bp); 281 ASSERT3P(subdb->db\_blkptr, ==, bp);<br>282 blocks freed += free blocks(dp, bp); 282 blocks\_freed +=  $free_blocks$ (dn,  $bp$ , 1, tx);<br>283 else { 283 } else }<br>284  $284$  all = FALSE;  $285$  } <sup>286</sup> dbuf\_rele(subdb, FTAG); <sup>287</sup> }  $288$   $DE_DNODE\_EXT(db);$ <br>  $289$  arc buf freeze(dbarc\_buf\_freeze(db->db\_buf);  $290$  #ifdef ZFS\_DEBUG<br>291 bp ==  $er$ 291 bp  $-$  = (end-start)+1;<br>292 for (i = start; i <= 292 for  $(i = start; i \le end; i++)$ ,  $p_{p++}$ ) {<br>293 if  $(i == start & b)$ kid != 0) 293 if  $(i == start & b)$ <br>
294 continue; <sup>294</sup> continue; <sup>295</sup> else if (i == end && !trunc) <sup>296</sup> continue; **ASSERT0(bp->blk\_birth);** 297297297  $ASSERT3U(bp->blk\_birth, ==, 0);$ <sup>298</sup> } <sup>299</sup> #endif <sup>300</sup> ASSERT(all || blocks\_freed == 0 || db->db\_last\_dirty); return (all ? ALL : blocks freed); <sup>302</sup> } <sup>304</sup> /\* <sup>305</sup> \* free\_range: Traverse the indicated range of the provided file <sup>306</sup> \* and "free" all the blocks contained there. <sup>307</sup> \*/ <sup>308</sup> static void 309 dnode sync free range(dnode t \*dn, uint64 t blkid, uint64 t nblks, dmu tx t \*tx)  $310$  {<br>311  $311$  blkptr\_t \*bp = dn->dn\_phys->dn\_blkptr;<br>312 dmu buf impl t \*db; 312 dmu\_buf\_impl\_t \*db;<br>313 int\_trunc.start.el 313 int trunc, start, end, shift, i, err;<br>314 int dnlevel = dn->dn phys->dn nlevels  $int dhlevel = dn->dn.phpys->dn_nlevels;$ <sup>316</sup> if (blkid > dn->dn\_phys->dn\_maxblkid) return; <sup>319</sup> ASSERT(dn->dn\_phys->dn\_maxblkid < UINT64\_MAX); 320  $true = blkid + nblks > dn ->dn_phys - d_n_maxblkid;$ <br>321  $if (true)$  $321$  if (trunc) <sup>322</sup> nblks = dn->dn\_phys->dn\_maxblkid - blkid + 1; 324  $\frac{1}{2}$  /\* There are no indirect blocks in the object \*/<br>325 if (dnlevel == 1) {  $325$  if (dnlevel == 1) {<br> $326$  if (blkid > 326 if (blkid  $>=$  dn- $\alpha$ n\_phys- $\alpha$ n\_nblkptr) {<br>327 /\* this range was never made pe  $327$  /\* this range was never made persistent \*/<br>328 <sup>328</sup> return;  $\frac{329}{222}$  } 330  $ASSERT3U(blkid + nblks, \langle =, dn -\frac{bh}ps - \lambda n_{nblkpt};$ <br>331 (void) free blocks(dn. bp + blkid, pblks, tx); 331 (void) free\_blocks(dn, bp + blkid, nblks,  $\overline{tx}$ );<br>332 if (trunc)  $\overline{t}$  $332$  if (trunc)<br> $333$   $\frac{1}{2}$ <sup>333</sup> uint64\_t off = (dn->dn\_phys->dn\_maxblkid + 1) \* 334 (dn->dn\_phys->dn\_datablkszsec << SPA\_MINBLOCKSHIFT);<br>335 (dn->dn\_phys->dn\_maxblkid = (blkid ? blkid - 1 : 0); 335 dn->dn\_phys->dn\_maxblkid = (blkid ? blkid - 1 : 0);<br>336 aSSERT(off < dn->dn phys->dn maxblkid ||  $336$  ASSERT(off < dn->dn\_phys->dn\_maxblkid ||<br> $337$   $\frac{d_n}{d_n}$  dn->dn\_phys->dn\_maxblkid == 0 ||  $dn$ ->dn\_phys->dn\_maxblkid == 0 ||

```
new/usr/src/uts/common/fs/zfs/dnode_sync.c 3
 338 dnode_next_offset(dn, 0, \&off, 1, 1, 0) != 0);<br>339
 339 }
 340 return;
 341 }
 343 shift = (dnlevel - 1) * (dn->dn_phys->dn_indblkshift - SPA_BLKPTRSHIFT);<br>344 start = blkid >> shift;
 344 start = blkid >> shift;<br>345 ASSERT(start < dn->dn p)
 345 ASSERT(start < dn->dn_phys->dn_nblkptr);<br>346 end = (blkid + nblks - 1) >> shift;
 346 end = (blkid + nblks - 1) >> shift;<br>347 bp += start;
 347 bp += start;<br>348 for (i = sta:
 348 for (i = start; i \le end; i++, bp++) {<br>349 if (BP TS HOLR(bp))349 if (BP_IS_HOLE(bp))<br>350 continue;
 350 continue;<br>351 rw_enter(&dn->dn_struct_rwlock, RW_READER);<br>251 results: 2012; 2022; 2023; 2023; 2023; 2024; 2024; 2024; 2024; 2024; 2024; 2024; 2024; 2024; 2024; 2024; 2
 352 err = dbuf_hold_impl(dn, dnlevel-1, i, TRUE, FTAG, &db);
 353 ASSERT0(err);
 353353 <br>
ASSERT3U(err, ==, 0);<br>
rw\_exit(\& dn \rightarrow dn\_struc354 rw_exit(&dn->dn_struct_rwlock);
 356 if (free\_children(db, blkid, nb), trunc, tx) == ALL) {<br>357 ASSERT3P(db->db blkptr, ==, bp);
 357 ASSERT3P(db->db_blkptr, ==, bp);<br>358 (void) free blocks(dn, bp, 1, tx)
 358 (void) free_blocks(dn, bp, 1, tx);
 359 }
 360 dbuf rele(db, FTAG);
 361<br>362
 362 if (trunc) {<br>363 uint
 363 uint64_t off = (dn->dn_phys->dn_maxblkid + 1) *
 364 (dn->dn_phys->dn_datablkszsec << SPA_MINBLOCKSHIFT);
 365 dn->dn_phys->dn_maxblkid = (blkid ? blkid - 1 : 0);<br>366 ASSERT(off < dn->dn phys->dn maxblkid ||
 366 ASSERT(off < dn->dn_phys->dn_maxblkid ||
 367 dn->dn_phys->dn_maxblkid == 0 ||<br>368 dnode next offset(dn. 0, &off, 1
 368 dnode_next_offset(dn, 0, 60f, '1, 1, 0) != 0);
 369 }
370 }
      ______unchanged_portion_omitted_463 static void
 464 dnode sync free(dnode t *dn, dmu tx t *tx)
 465 {<br>466int txgoff = tx->tx_txq & TXG_MASK;
 468 ASSERT(dmu_tx_is_syncing(tx));
 470<br>471471 * Our contents should have been freed in dnode_sync() by the 472 * free range record inserted by the caller of dnode free()
 472 * free range record inserted by the caller of dnode_free().<br>473 */
 473 */
 ASSERT0(DN_USED_BYTES(dn->dn_phys));
 474474474 ASSERT3U(DN_USED_BYTES(dn->dn_phys), ==, 0);<br>475 ASSERT(BP IS HOLE(dn->dn_phys->dn_blktr));475 ASSERT(BP_IS_HOLE(dn->dn_phys->dn_blkptr));
 477 dnode_undirty_dbufs(&dn->dn_dirty_records[txgoff]);<br>478 dnode evict dbufs(dn);
 478 dnode_evict_dbufs(dn);<br>479 ASSERT3P(list head(&dn-
               479 ASSERT3P(list_head(&dn->dn_dbufs), ==, NULL);
 481<br>482
 482 * XXX - It would be nice to assert this, but we may still 483 * have residual holds from async evictions from the arc...
                * have residual holds from async evictions from the arc...
 484<br>485485 * zfs_obj_to_path() also depends on this being<br>486 * commented out.
                * commented out.
 487<br>488* ASSERT3U(refcount_count(&dn->dn_holds), ==, 1);<br>*/
 489
 491 /* Undirty next bits */
```

```
new/usr/src/uts/common/fs/zfs/dnode_sync.c 4
 492 dn->dn_next_nlevels[txgoff] = 0;
 493 dn->dn_next_indblkshift[txgoff] = 0;<br>494 dn->dn next blksz[txgoff] = 0;
                dn->dn_next_blksz[txgoff] = 0;
 496 /* ASSERT(blkptrs are zero); */<br>497 ASSERT(dn->dn phys->dn type != I
 497 ASSERT(dn->dn_phys->dn_type != DMU_OT_NONE);<br>498 ASSERT(dn->dn_type != DMIIOT_NONE);
                ASSERT(dn->dn_type != DMUOT_NONE);500 ASSERT(dn->dn_free_txg > 0);
 501 if (dn->dn_allocated\_txg != dn->dn_free\_txg)<br>502 dbuf will dirty(dn->dn dbuf, tx);
 502 dbuf_will_dirty(dn->dn_dbuf, tx);<br>503 bzero(dn->dn_phys, sizeof(dnode_phys_t))
                bzero(dn->dn_phys, sizeof (dnode_phys_t));
 505 mutex_enter(&dn->dn_mtx);<br>506 dn->dn_type = DMII OT NONE
 506 dn->dn_type = DMU_OT_NONE;<br>507 dn->dn maxblkid = 0;
 507 dn->dn_maxblkid = 0;<br>508 dn->dn_allocated_txg
 508 dn->dn_allocated_txg = 0;<br>509 dn->dn free txg = 0;
  509 dn->dn_free_txg = 0;
510 dn->dn_have_spill = B_FALSE;
 511 mutex_exit(\overline{6}dn->dn_mtx);
 513 ASSERT(dn->dn_object != DMU_META_DNODE_OBJECT);
 515 dnode_rele(dn, (void *)(uintptr_t)tx->tx_txg);<br>516 /*
 516<br>517517 * Now that we've released our hold, the dnode may * be evicted, so we musn't access it.
 518 * be evicted, so we musn't access it.<br>519 */
  519 */
520 }
```
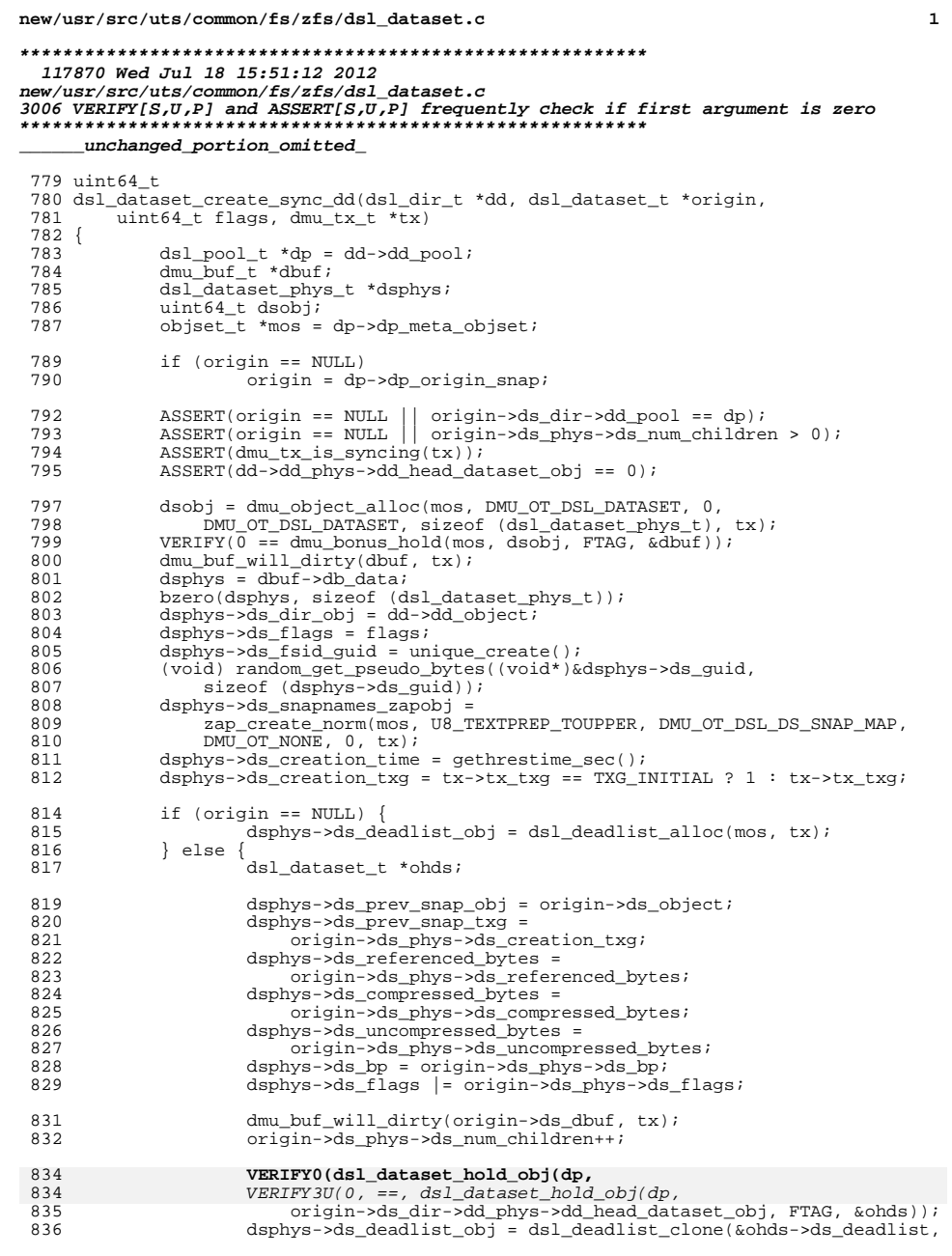

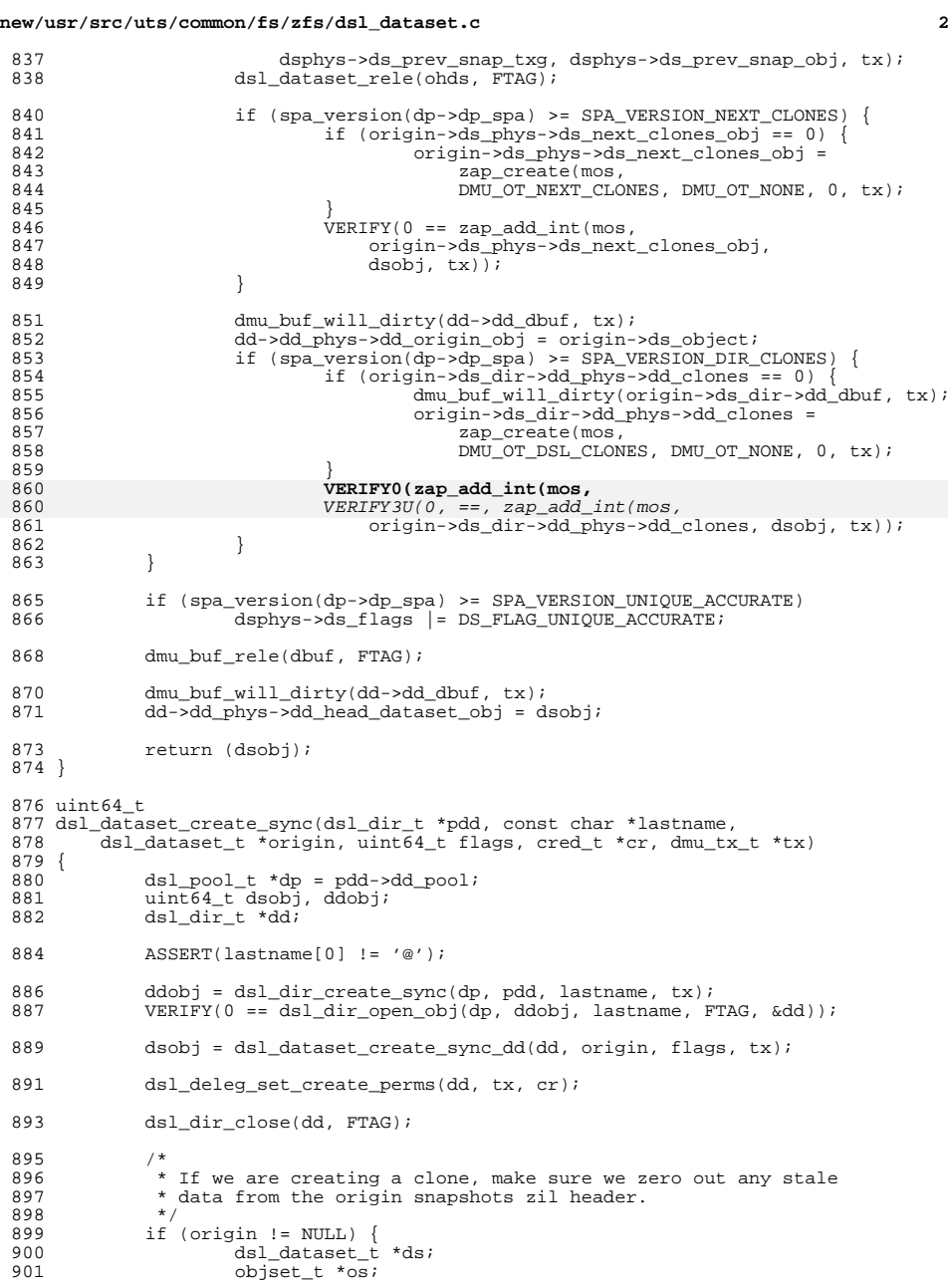

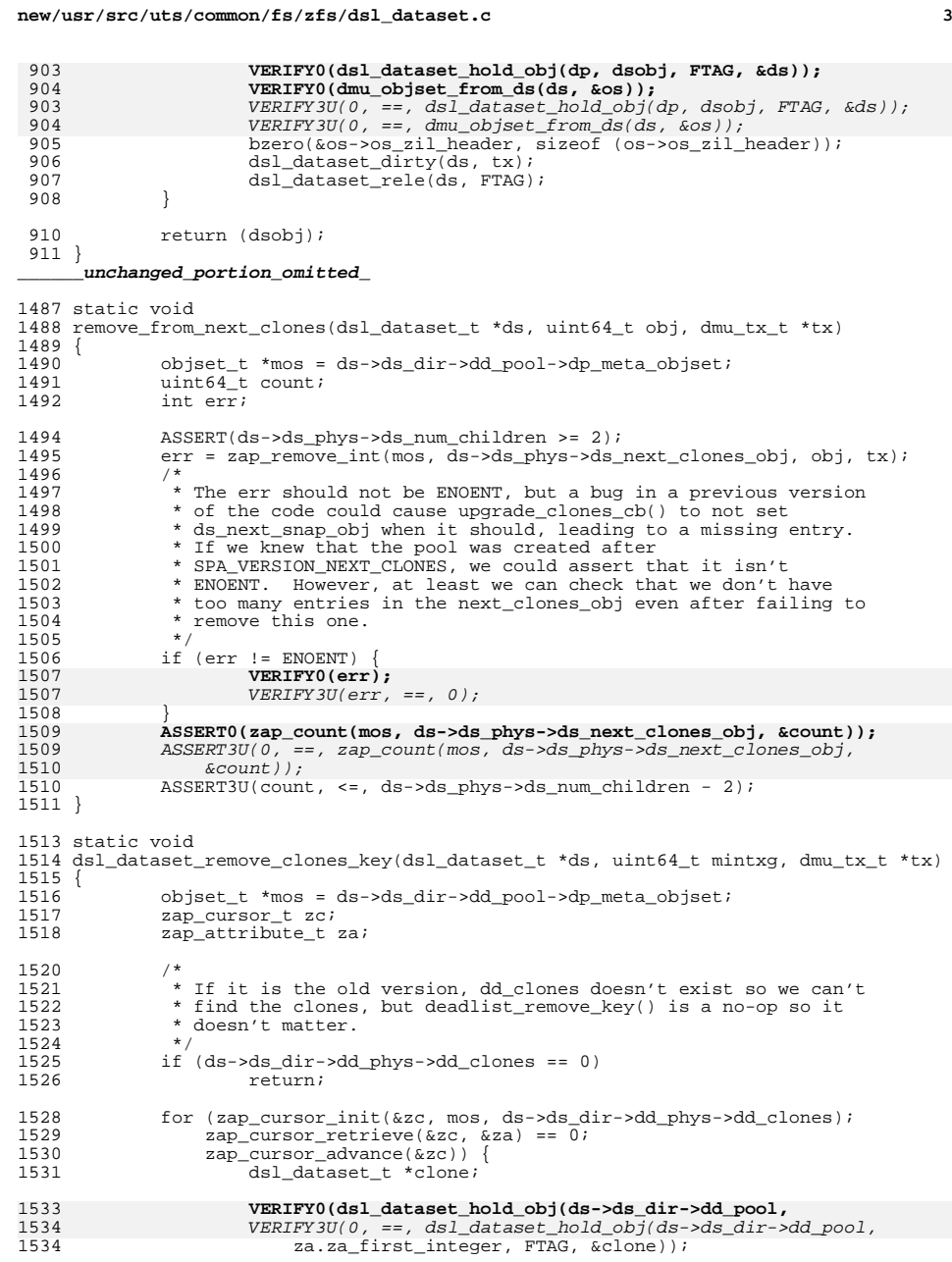

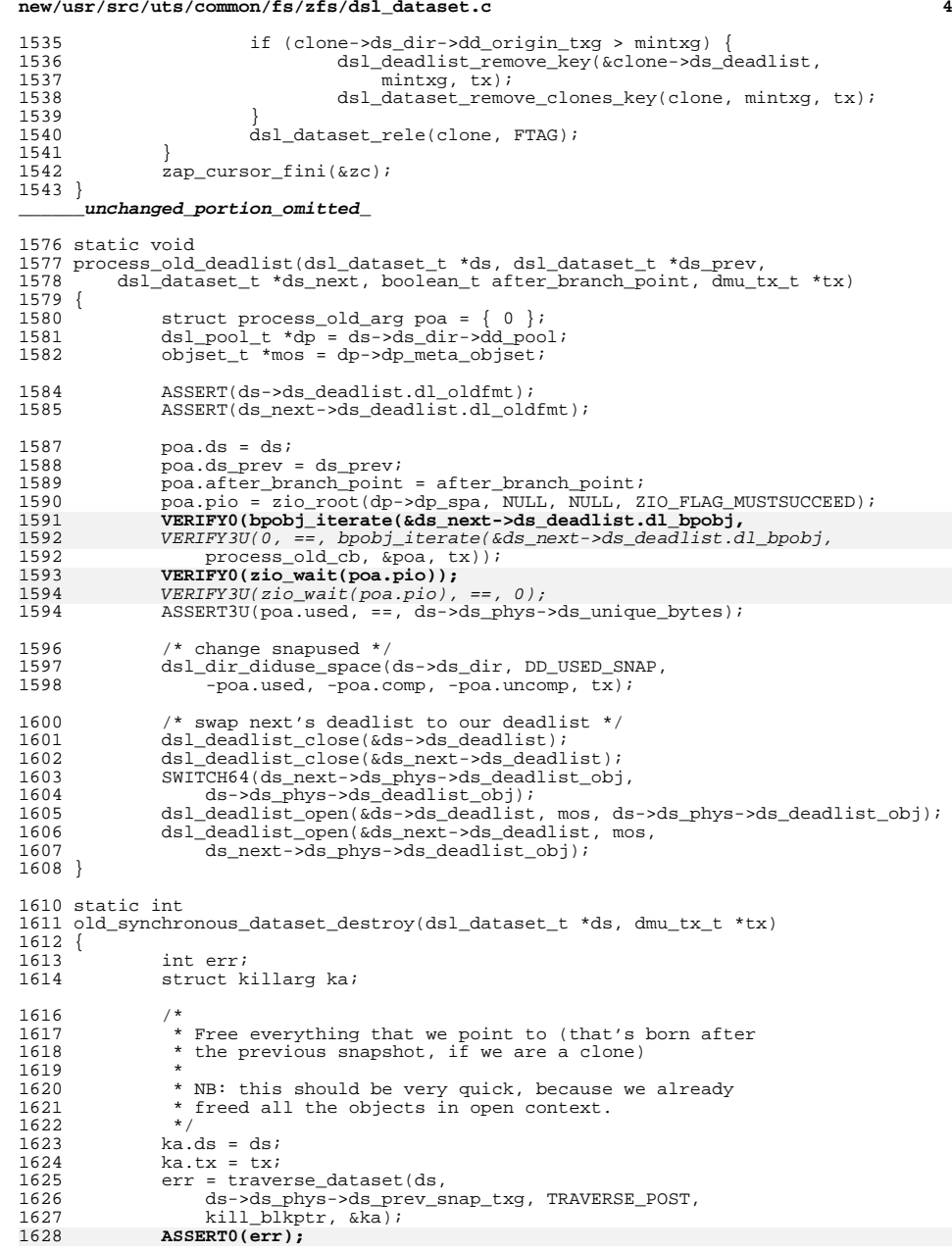

**new/usr/src/uts/common/fs/zfs/dsl\_dataset.c <sup>5</sup>** 1629 $1629$   $\overline{ASSERT3U(err, ==, 0)}$ ;<br> $1629$   $\overline{ASSERT(1DS UNTOUF, TS)}$  $ASSERT(1DS UNTOUFIIS ACCURATE(ds) || ds-zds phys-zds unique bytes == 0);$ 1631 return (err); <sup>1632</sup> } <sup>1634</sup> void <sup>1635</sup> dsl\_dataset\_destroy\_sync(void \*arg1, void \*tag, dmu\_tx\_t \*tx)  $1636$  { 1637 struct dsl\_ds\_destroyarg \*dsda = arg1;<br>1638 dsl dataset t \*ds = dsda->ds; 1638  $dsl\_datase\overline{t}^*ds = \overline{dsda} - \overline{ds}i$ <br>1639 interr; 1639 int err;<br>1640 int after 1640 int after\_branch\_point = FALSE;<br>1641 dsl pool t \*dp = ds->ds dir->dd 1641 dsl\_pool\_ $\overline{t}$  \*dp = ds->ds\_dir->dd\_pool;<br>1642 obiset t \*mos = dp->dp meta obiset;  $1642$  objset\_t \*mos = dp->dp\_meta\_objset;<br>1643 dsl dataset t \*ds\_prey = NIILL; 1643 dsl\_dataset\_t \*ds\_prev = NULL;<br>1644 boolean t wont destroy; 1644 boolean\_t wont\_destroy;<br>1645 uint64 t obj;  $uint64_t$  obj; <sup>1647</sup> wont\_destroy = (dsda->defer &&  $(ds - > ds_$ userrefs > 0 || ds->ds\_phys->ds\_num\_children > 1)); <sup>1650</sup> ASSERT(ds->ds\_owner || wont\_destroy); 1651 ASSERT(dsda->defer || ds->ds\_phys->ds\_num\_children <= 1);<br>1652 ASSERT(ds->ds prev == NULL ||  $1652$  ASSERT(ds->ds\_prev == NULL  $\vert \vert$ <sup>1653</sup> ds->ds\_prev->ds\_phys->ds\_next\_snap\_obj != ds->ds\_object);  $ASSERT3U(ds->dsphys->dsbp.blk birth, <=, tx->txtxg);$ <sup>1656</sup> if (wont\_destroy) { <sup>1657</sup> ASSERT(spa\_version(dp->dp\_spa) >= SPA\_VERSION\_USERREFS); 1658 dmu\_buf\_will\_dirty(ds->ds\_dbuf, tx);<br>1659 ds->ds\_phys->ds\_flags\_l=\_DS\_FLAG\_DEFF <sup>1659</sup> ds->ds\_phys->ds\_flags |= DS\_FLAG\_DEFER\_DESTROY; 1660 spa\_history\_log\_internal\_ds(ds, "defer\_destroy", tx, "");<br>1661 seturn; return; <sup>1662</sup> } 1664 /\* We need to log before removing it from the namespace. \*/<br>1665 spa history log internal ds(ds, "destroy", tx, ""); spa history log internal ds(ds, "destroy",  $tx, "")$ ; <sup>1667</sup> /\* signal any waiters that this dataset is going away \*/ 1668 mutex\_enter(&ds->ds\_lock);<br>1669 ds->ds\_owner = dsl reaper; 1669 ds->ds\_owner = dsl\_reaper;<br>1670 cv broadcast(&ds->ds exclu 1670 cv\_broadcast(&ds->ds\_exclusive\_cv);<br>1671 mutex exit(&ds->ds lock);  $m$ utex exit(&ds->ds\_lock); 1673  $/*$  Remove our reservation  $*/$ <br>1674  $if$  (ds->ds reserved  $!=$  0) { <sup>1674</sup> if (ds->ds\_reserved != 0) { <sup>1675</sup> dsl\_prop\_setarg\_t psa; uint $64$  t value =  $0$ ; <sup>1678</sup> dsl\_prop\_setarg\_init\_uint64(&psa, "refreservation", 1679 (ZPROP\_SRC\_NONE | ZPROP\_SRC\_LOCAL | ZPROP\_SRC\_RECEIVED), <sup>1680</sup> &value);  $psa.psa_effective_value = 0;$  /\* predict default value \*/ <sup>1683</sup> dsl\_dataset\_set\_reservation\_sync(ds, &psa, tx); 1684 **ASSERT0(ds->ds\_reserved);** 1685 $ASSERT3U(ds->dsreserved, ==, 0);$ <sup>1685</sup> } <sup>1687</sup> ASSERT(RW\_WRITE\_HELD(&dp->dp\_config\_rwlock)); <sup>1689</sup> dsl\_scan\_ds\_destroyed(ds, tx);  $1691$  obj = ds->ds\_object;

## **new/usr/src/uts/common/fs/zfs/dsl\_dataset.c <sup>6</sup>** 1693 if  $(ds \rightarrow ds\_phys \rightarrow ds\_prev\_snap\_obj$  != 0) {<br>1694 if  $(ds \rightarrow ds\_prev)$  {  $1694$  if  $(ds - \ge ds - \text{prev})$  {<br> $1695$  ds prev = 0 1695  $\frac{1695}{1696}$  ds\_prev = ds->ds\_prev; 1696 } else 1697 (1697 ) VERIFY(0 == dsl\_dataset\_hold\_obj(dp, 1698 ) 31.1698 <sup>1698</sup> ds->ds\_phys->ds\_prev\_snap\_obj, FTAG, &ds\_prev));  $1699$  } 1700 after\_branch\_point =<br>1701 (ds prev->ds phys  $\overline{ds}$  prev->ds phys->ds next snap obj != obj); 1703 dmu\_buf\_will\_dirty(ds\_prev->ds\_dbuf, tx);<br>1704 if (after branch point  $\delta \hat{\kappa}$ 1704 if (after\_branch\_point &&<br>1705 ds prev->ds phys->ds r 1705 ds\_prev->ds\_phys->ds\_next\_clones\_obj != 0) {<br>1706 remove from next clones(ds prev, obj, tx 1706 remove\_from\_next\_clones(ds\_prev, obj, tx);<br>1707 if (ds\_pds\_phys\_pds\_next\_span\_obj\_l-\_0) { if  $(ds - > ds_phys - > ds_next\_snap_obj != 0)$  { 1708 $VERIFY(0 = zap\_add\_int(mos, 1709))$ <br>1709 ds prev->ds phys->ds pex 1709 ds\_prev->ds\_phys->ds\_next\_clones\_obj,<br>1710 ds->ds phys->ds next snap obj. tx)); 1710 ds->ds\_phys->ds\_next\_snap\_obj, tx));1711 }<br>1712 } <sup>1712</sup> } 1713 if (after\_branch\_point &&<br>1714 ds->ds phys->ds next s 1714  $ds-\text{ds-phys}-\text{ds,next_snnap\_obj} == 0)$  {<br>1715  $\qquad \qquad /*$  This clone is toast. \*/ 1715  $\frac{1715}{1716}$  /\* This clone is toast. \*/ 1716 <br>1717 ASSERT(ds\_prev->ds\_phys->ds\_num\_children > 1);<br>1717 ds prev->ds phys->ds num children--; <sup>1717</sup> ds\_prev->ds\_phys->ds\_num\_children--;  $1719$  /\* 1720  $\star$  If the clone's origin has no other clones, no<br>1721  $\star$  user holds, and has been marked for deferred 1721 \* user holds, and has been marked for deferred<br>1722 \* deletion then we should have done the necess 1722 \* deletion, then we should have done the necessary<br>1723 \* destroy setup for it. 1723  $*$  destroy setup for it.<br>1724  $*$ /  $1724$   $*$ <sup>1725</sup> if (ds\_prev->ds\_phys->ds\_num\_children == 1 && 1726 ds\_prev->ds\_userrefs == 0 &&<br>1727 DS\_IS DEFER DESTROY(ds\_prev) DS\_IS\_DEFER\_DESTROY(ds\_prev)) 1728 $1728$ <br> $1729$ <br> $1729$ <br> $1888$ <br> $1898$ <br> $1898$ <br> $1898$ <br> $1898$ <br> $1898$ <br> $1898$ <br> $1898$ <br> $1898$ <br> $1898$ <br> $1898$ <br> $1898$ <br> $1898$ <br> $1898$ <br> $1898$ <br> $1898$ <br> $1898$ <br> $1898$ <br> $1898$ <br> $1898$ <br> $1898$ <br>  $\}$  else  $\{$ 17301730  $\text{ASSERT3P(dsda->rm\_origin, ==, NULL)}$ ; <sup>1731</sup> } <sup>1732</sup> } else if (!after\_branch\_point) { 1733 ds\_prev->ds\_phys->ds\_next\_snap\_obj =<br>1734 ds->ds\_phys->ds\_next\_snap\_obj = 1734 ds->ds\_phys->ds\_next\_snap\_obj;<br>1735 } 1735 } <sup>1736</sup> } 1738 if (dsl\_dataset\_is\_snapshot(ds)) {<br>dsl\_dataset\_t \*ds\_next;<br>1739 dsl\_dataset\_t \*ds\_next;  $1740$  uint64\_t old\_unique;<br> $1741$  uint64\_t used = 0, co uint64\_t used =  $\overline{0}$ , comp = 0, uncomp = 0; 1743 VERIFY(0 == dsl\_dataset\_hold\_obj(dp,<br>1744 ds->ds phys->ds next snap obj. F 1744 ds->ds\_phys->ds\_next\_snap\_obj, FTAG, &ds\_next));<br>1745 1745 dsSERT3U(ds next->ds phys->ds prev snap obj, ==, obj  $ASSERT3U(ds_next{-}dg_nbys-ig_nc_nxy_s)$ 1747 old unique = ds next->ds phys->ds unique bytes; 1749 dmu\_buf\_will\_dirty(ds\_next->ds\_dbuf, tx);<br>1750 ds next->ds phys->ds prev\_snap\_obj = 1750 ds\_next->ds\_phys->ds\_prev\_snap\_obj =<br>1751 ds->ds phys->ds prev\_snap\_obj; 1751 ds->ds\_phys->ds\_prev\_snap\_obj;<br>1752 ds next->ds\_phys->ds\_prev\_snap\_txq

1752 ds\_next->ds\_phys->ds\_prev\_snap\_txg =<br>1753 ds->ds\_phys->ds\_prev\_snap\_txg; 1753 ds->ds\_phys->ds\_prev\_snap\_txg;<br>1754 assERT3II(ds->ds\_phys->ds\_prev\_snap\_txg;

<sup>1758</sup> if (ds\_next->ds\_deadlist.dl\_oldfmt) {

1754 ASSERT3U(ds->ds\_phys->ds\_prev\_snap\_txg, ==,<br>1755 ds prev ? ds prev->ds phys->ds creation

 $ds_p$ prev ?  $ds_p$ prev->ds\_phys->ds\_creation\_txg : 0);

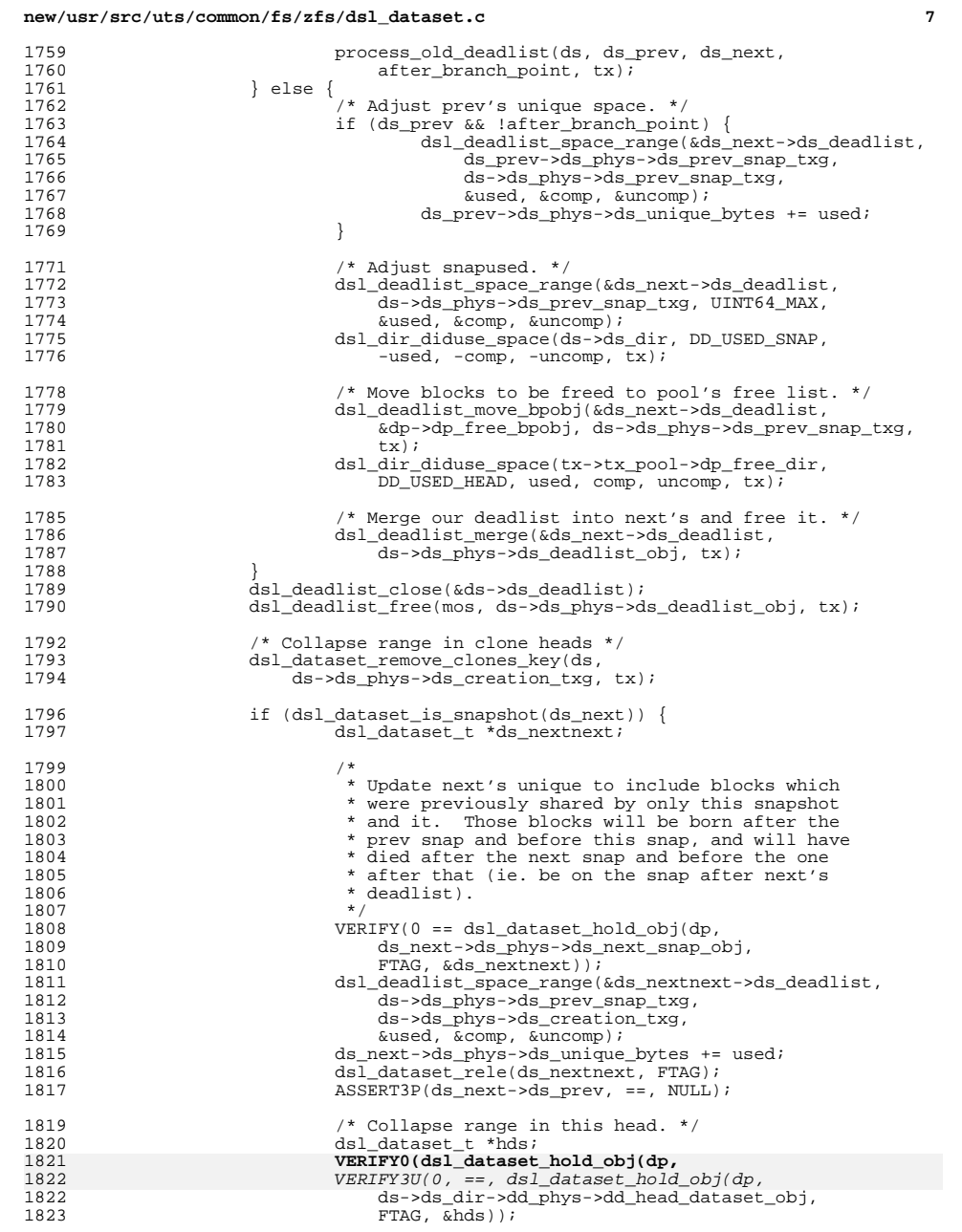

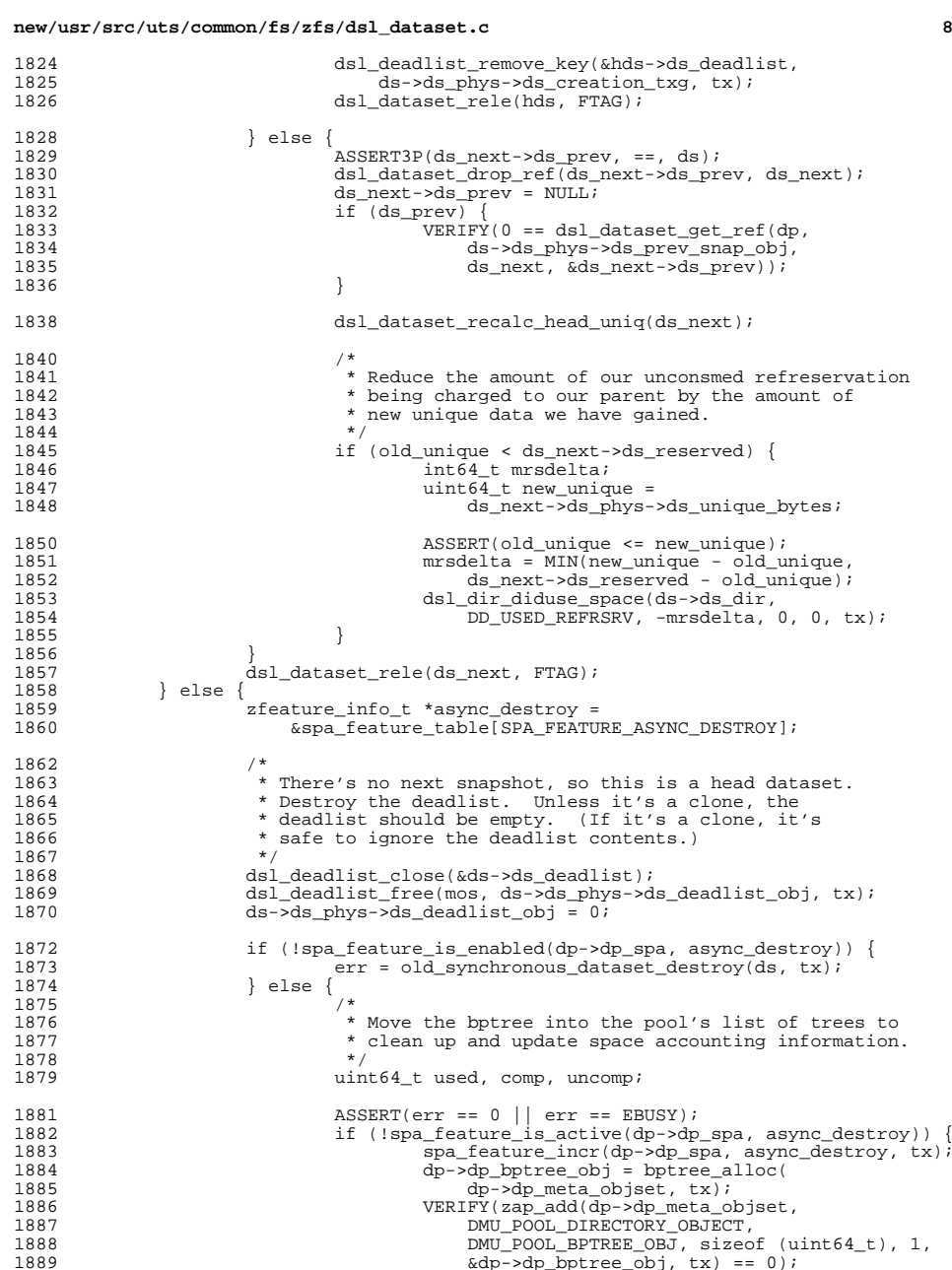

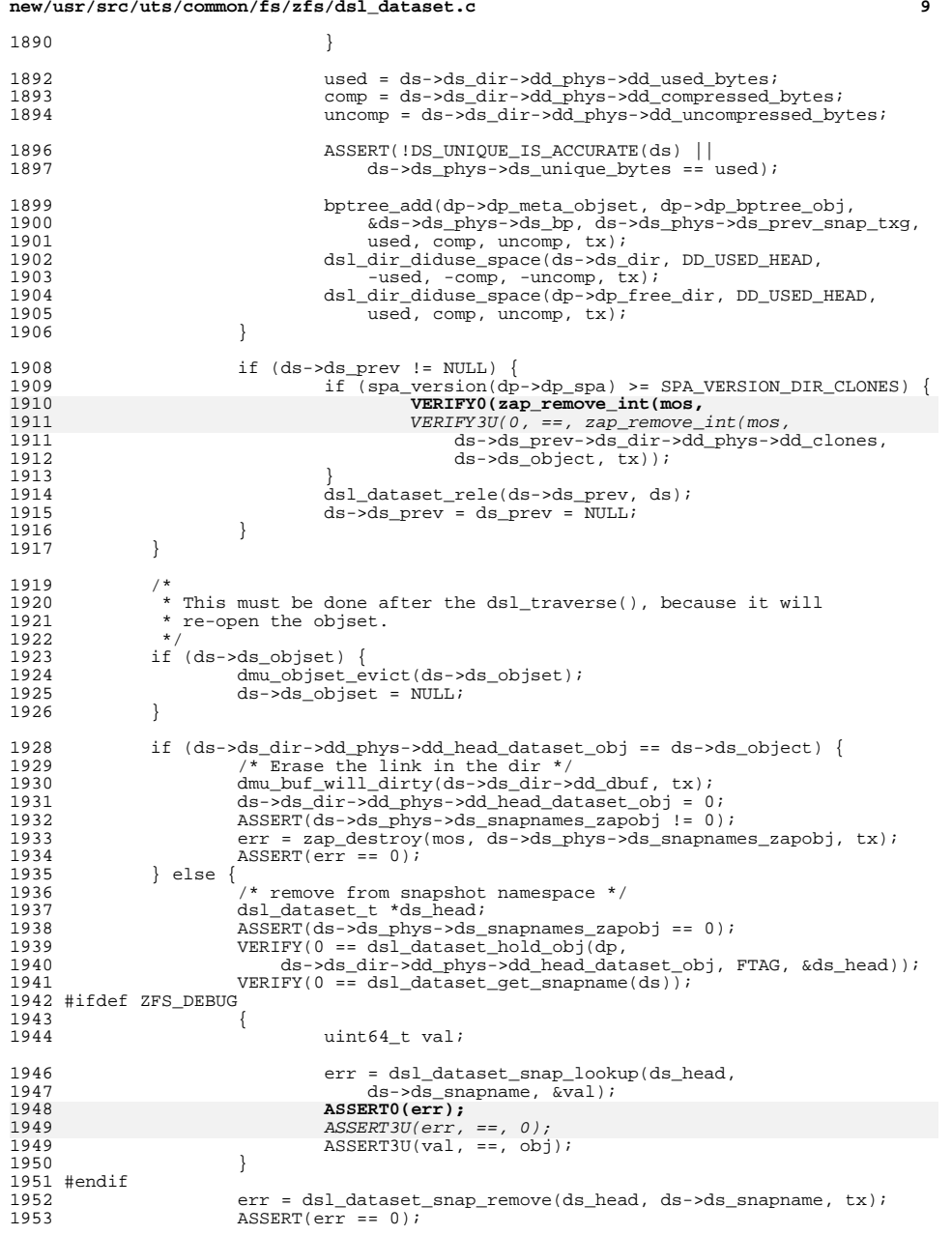

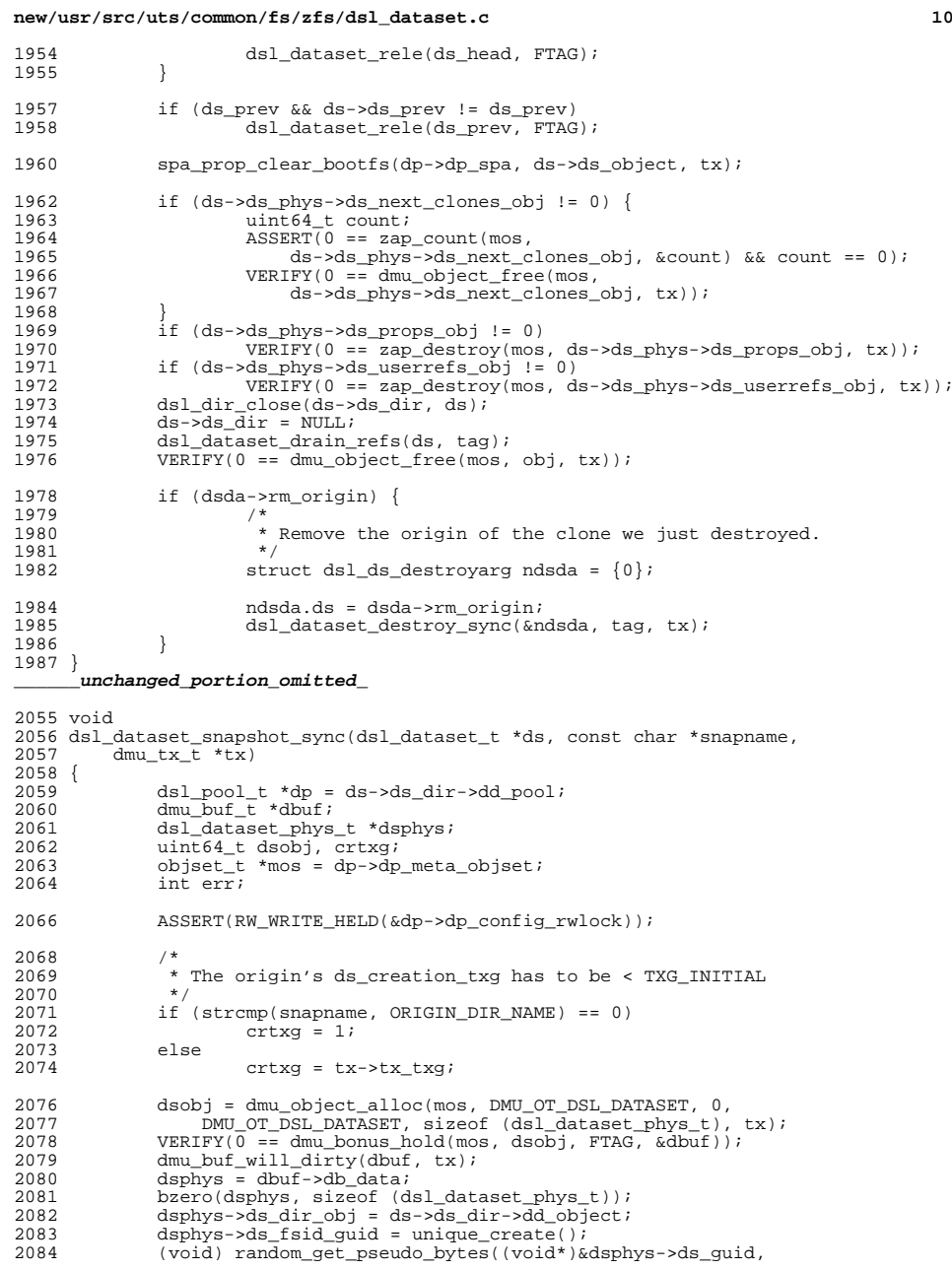

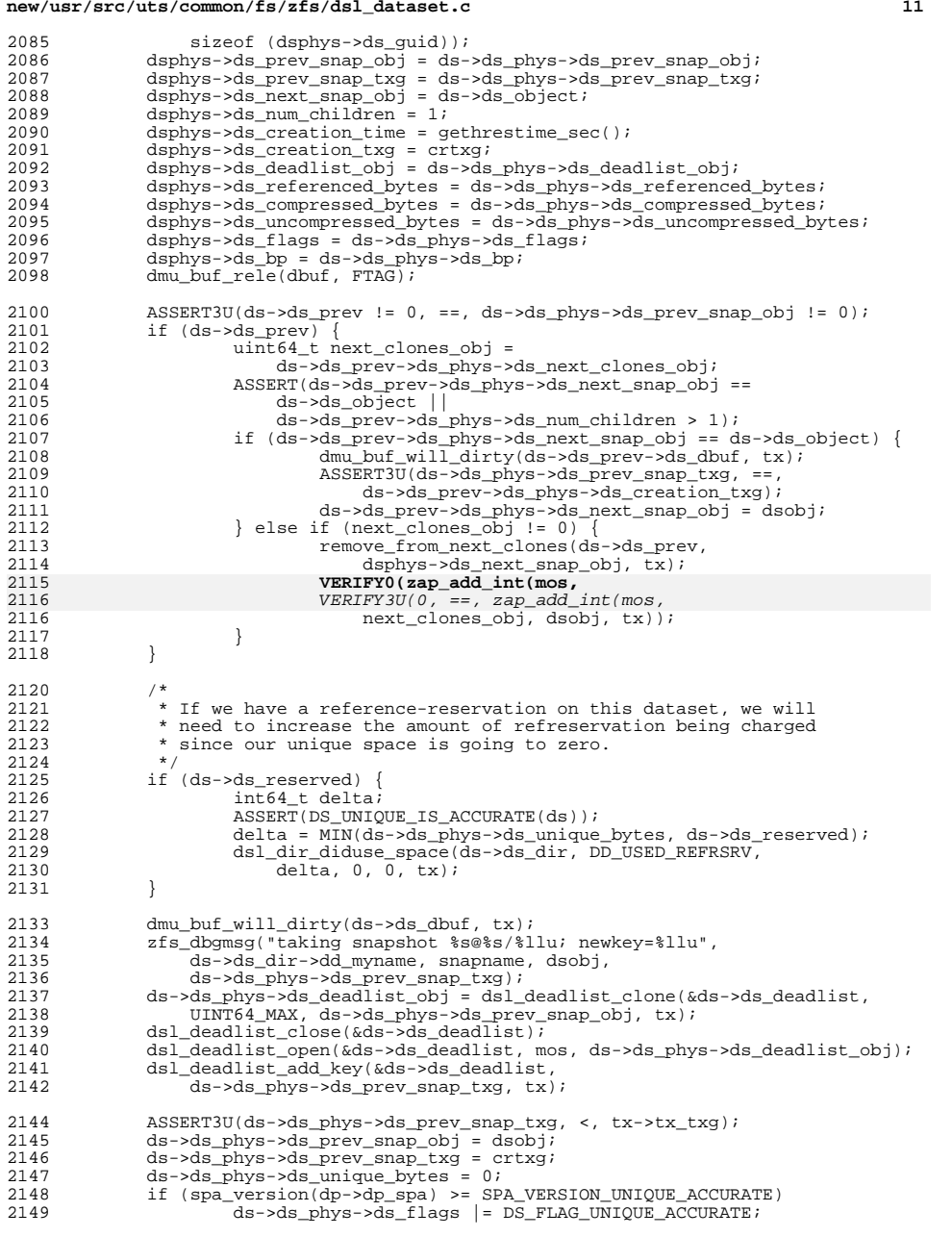

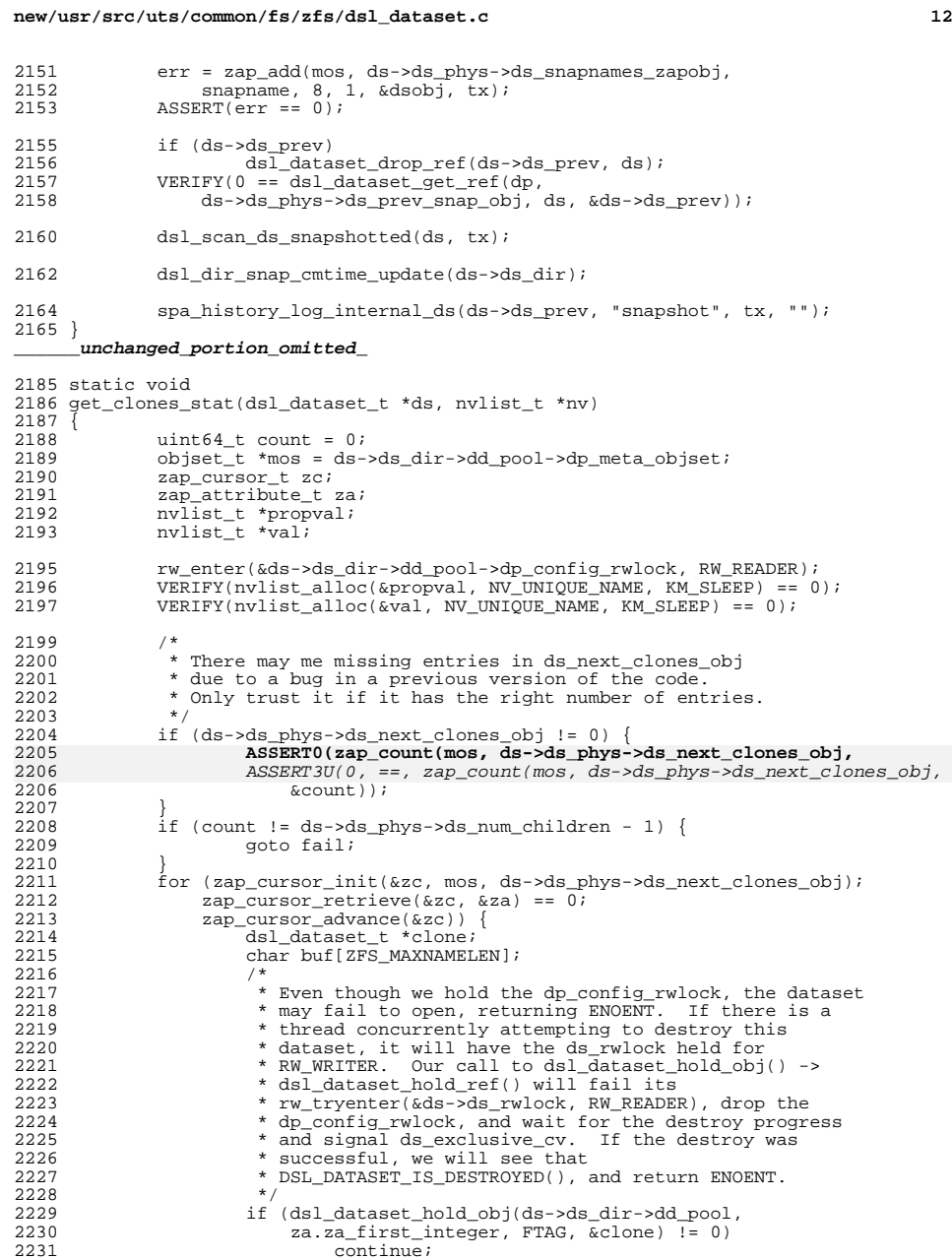

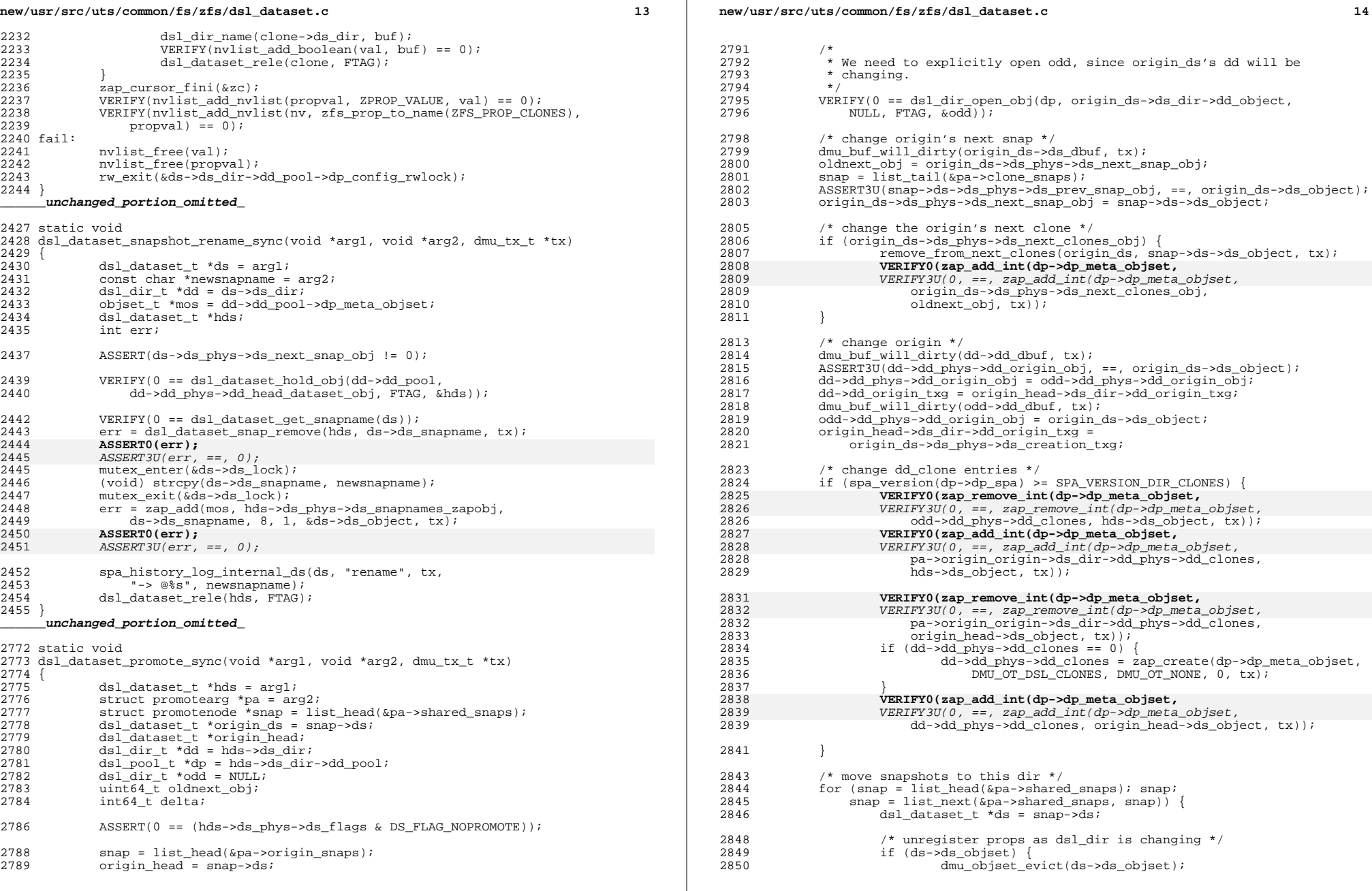

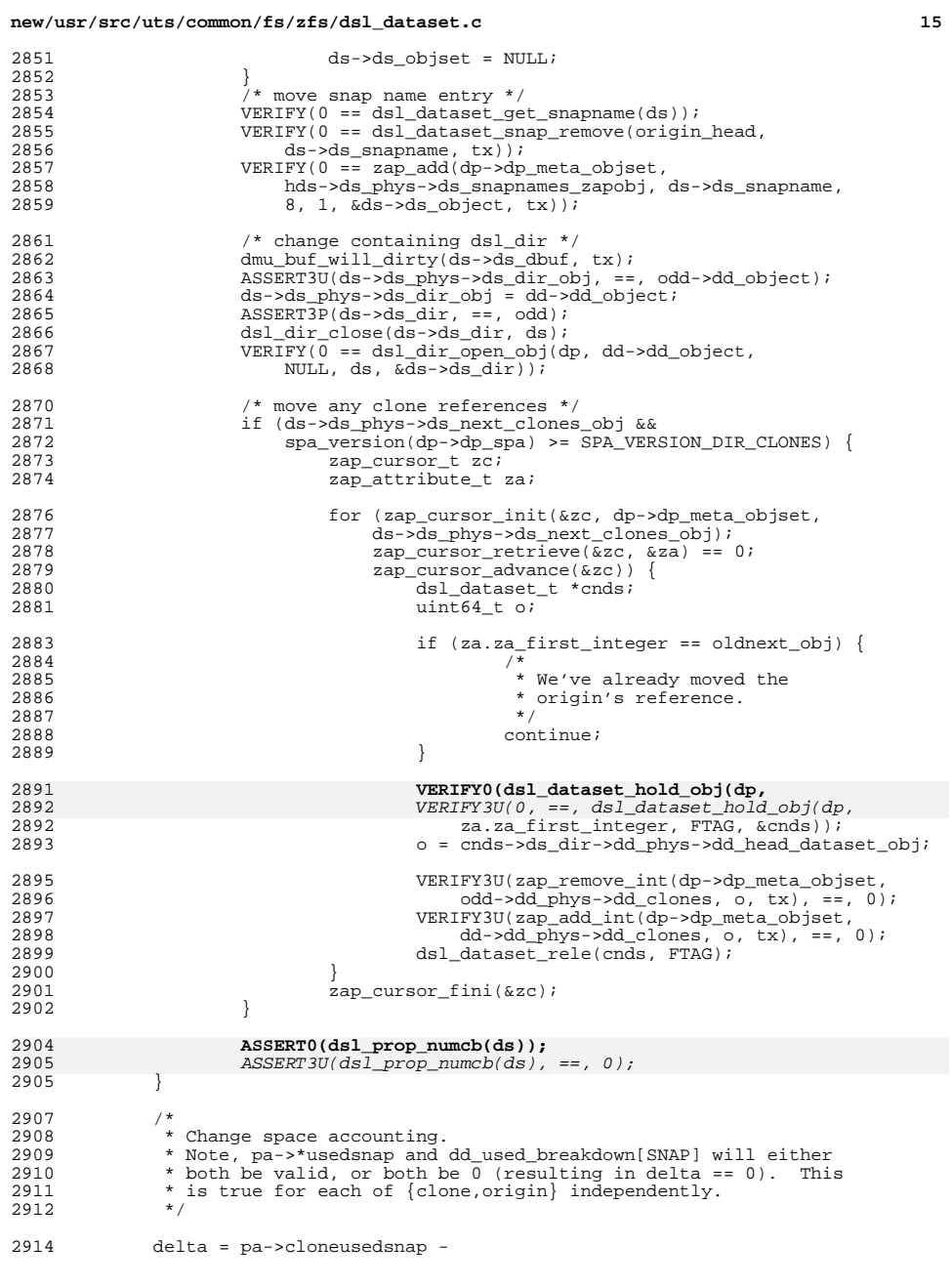

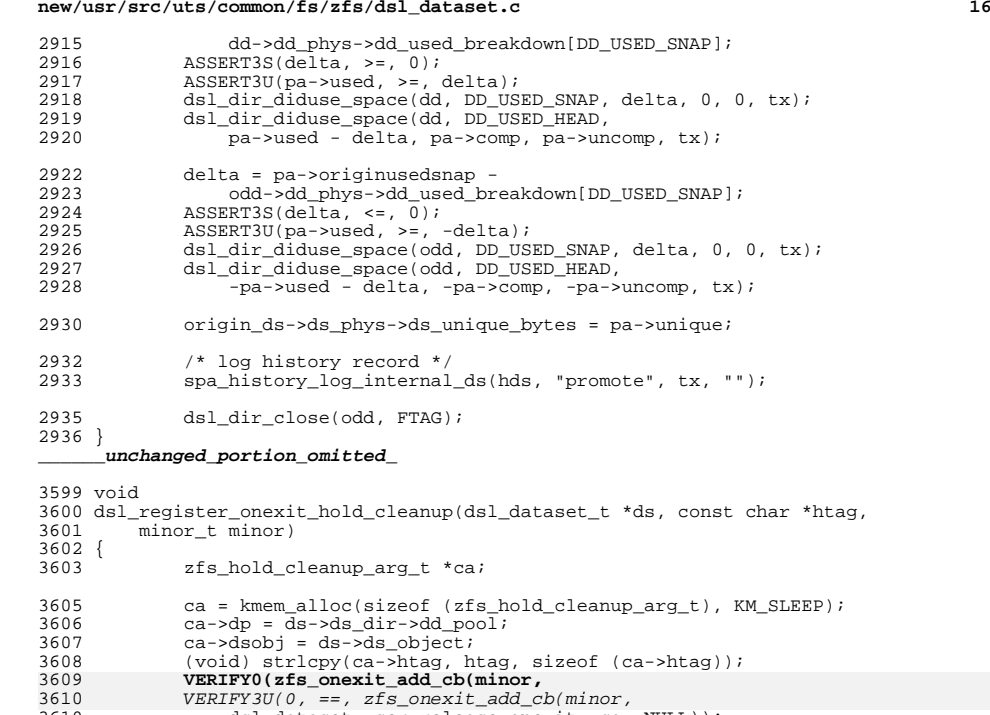

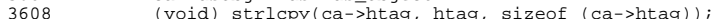

3609<br>3610

**new/usr/src/uts/common/fs/zfs/dsl\_dataset.c**

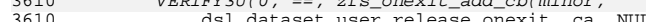

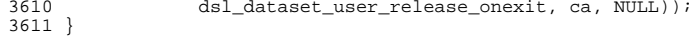

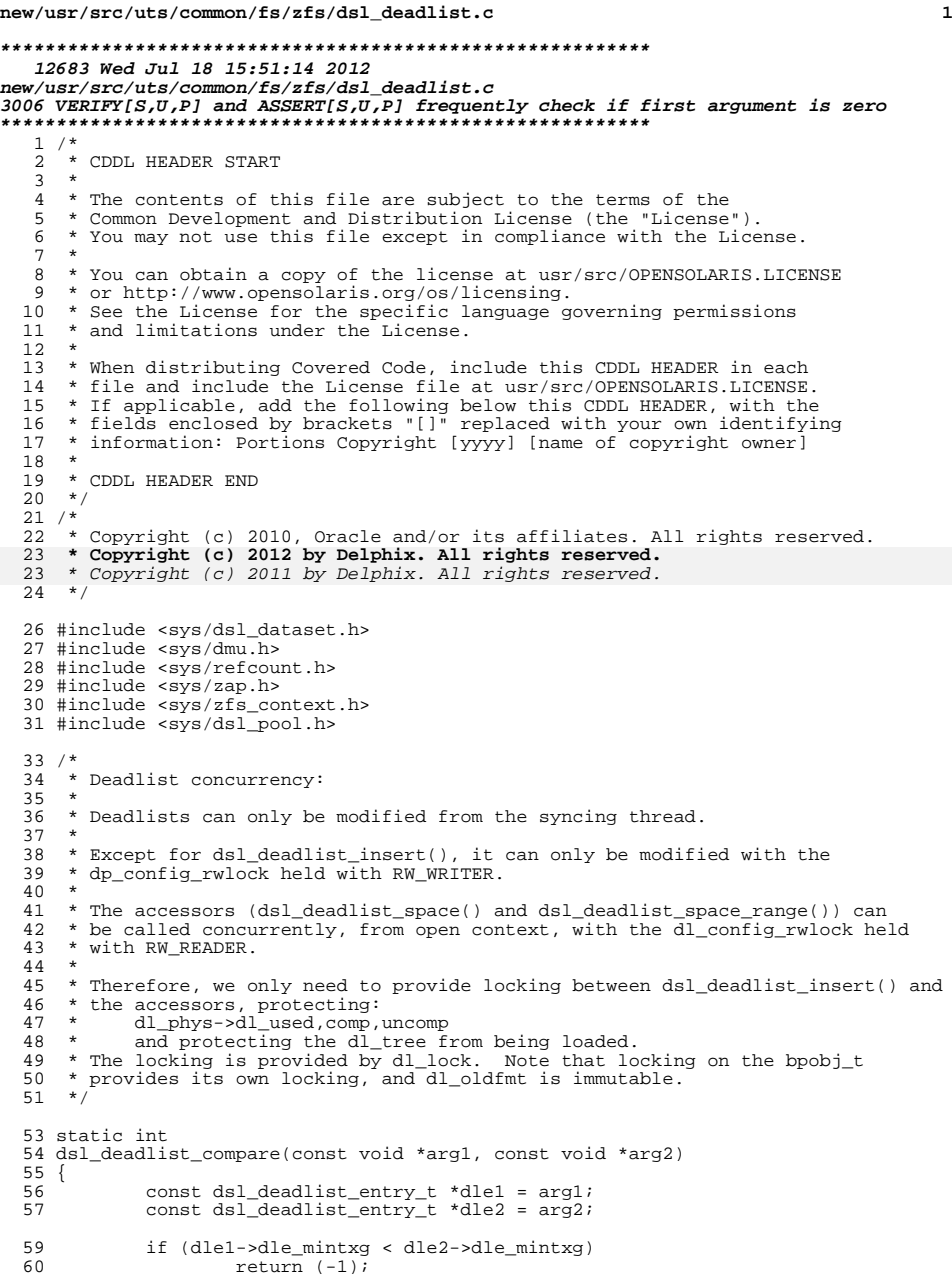

```
new/usr/src/uts/common/fs/zfs/dsl_deadlist.c 2
  61 else if (dle1 - \lambda d) = mintxg > dle2 - \lambda de_mintxg)<br>62 return (+1);
  62 return (+1);<br>63 else
  63 else
                           return (0);
  65 }
  67 static void
  68 dsl_deadlist_load_tree(dsl_deadlist_t *dl)
  69 \t{70}70 zap_cursor_t zc;<br>71 zap attribute t :
                zap_<sub>attribute_t</sub> za;
  73 ASSERT(!dl->dl_oldfmt);<br>74 if (dl->dl havetree)
  74 if (dl->dl_havetree)<br>75 return;
                           return;
  77 avl_create(&dl->dl_tree, dsl_deadlist_compare,<br>78 sizeof (dsl_deadlist_entry_t),
  78 sizeof (dsl_deadlist_entry_t),<br>79 offsetof (dsl_deadlist_entry_t),
  79 offsetof(dsl_deadlist_entry_t, dle_node));<br>80 for (zap_cursor_init(&zc, dl->dl_os, dl->dl_ob
  80 for (zap_cursor_init(&zc, dl->dl_os, dl->dl_object);<br>81 zap cursor retrieve(&zc, &za) == 0;
  81 \text{zap\_cursor\_retrieve}(\&zc, \&za) == 0;<br>82 \text{zap cursor} advance(\&zc)) {
  82 zap_cursor_advance(&zc))<br>83 deadlist entry t
  83 dsl_deadlist_entry_t *dle = kmem_alloc(sizeof (*dle), KM_SLEEP);<br>dle->dle mintxg = strtonum(za.za name. NIILL);
                           dle->dle_mintxg = strtonum(za.za_name, NULL);
  85 VERIFY0(bpobj_open(&dle->dle_bpobj, dl->dl_os,
  8585 VERIFY3U(0, ==, bpobj\_open(\& dle-> dle\_bpobj, d1-> d1\_os, 8686 za.za_first_integer));<br>87 avl add(&dl->dl tree, dle)
  87 avl_add(\overline{\text{ad}}->dl_tree, dle);<br>88
   88 }
  89 \overline{zap\_cursor\_fini(kzc)};<br>90 \overline{dl}->dl havetree = B TI
                dl->dl_havetree = B_TRUE;
  91 }
  93 void
  94 dsl_deadlist_open(dsl_deadlist_t *dl, objset_t *os, uint64_t object)
  95 {<br>96
                dmu_object_info_t doi;
  98 mutex_init(&dl->dl_lock, NULL, MUTEX_DEFAULT, NULL);<br>99 dl->dl os = os;
 99 dl \rightarrow dl_{os} = os;<br>100 dl \rightarrow dl_{os}dl->dl_object = object;
 101 VERIFY0(dmu_bonus_hold(os, object, dl, &dl->dl_dbuf));
 \frac{101}{102} VERIFY3U(0, ==, dmu_bonus_hold(os, object, dl, &dl->dl_dbuf));
102 dmu_object_info_from_db(dl->dl_dbuf, &doi);
 103 if (doi.doi_type = DMU_0T_BPOBJ)<br>104 dmu buf rele(d1 - 2d dbuf)104 dmu_buf_rele(dl->dl_dbuf, dl);<br>dl->dl_dbuf = NULL;
 105 dl->dl_dbuf = NULL;<br>106 dl->dl oldfmt = B Tl
                           d1->dl<sup>-</sup>oldfmt = B_TRUE;
107 VERIFY0(bpobj_open(&dl->dl_bpobj, os, object));
 107107 VERIFY3U(0, ==, bpobj\_open(\& d1-> d1\_bpobj, os, object));<br>108 return;
                 1 return;
 109 }
 dl-\text{dl}-\text{dl} = B_FALSE;<br>112 dl-\text{dl} phys = dl-\text{dl} dhui
 112 dl \rightarrow dl hys = dl \rightarrow dl dhuf->db_data;<br>113 dl \rightarrow dl havetree = B FALSE;
                dl->dl_havetree = B_FALSE;
 114 }
       ______unchanged_portion_omitted_151 void
 152 dsl deadlist free(objset t *os, uint64 t dlobj, dmu tx t *tx)
 153 {<br>154
 154 dmu_object_info_t doi;<br>155 zap cursor t zc;
```
- 155 zap\_cursor\_t zc;<br>156 zap\_attribute\_t
- zap\_attribute\_t za;

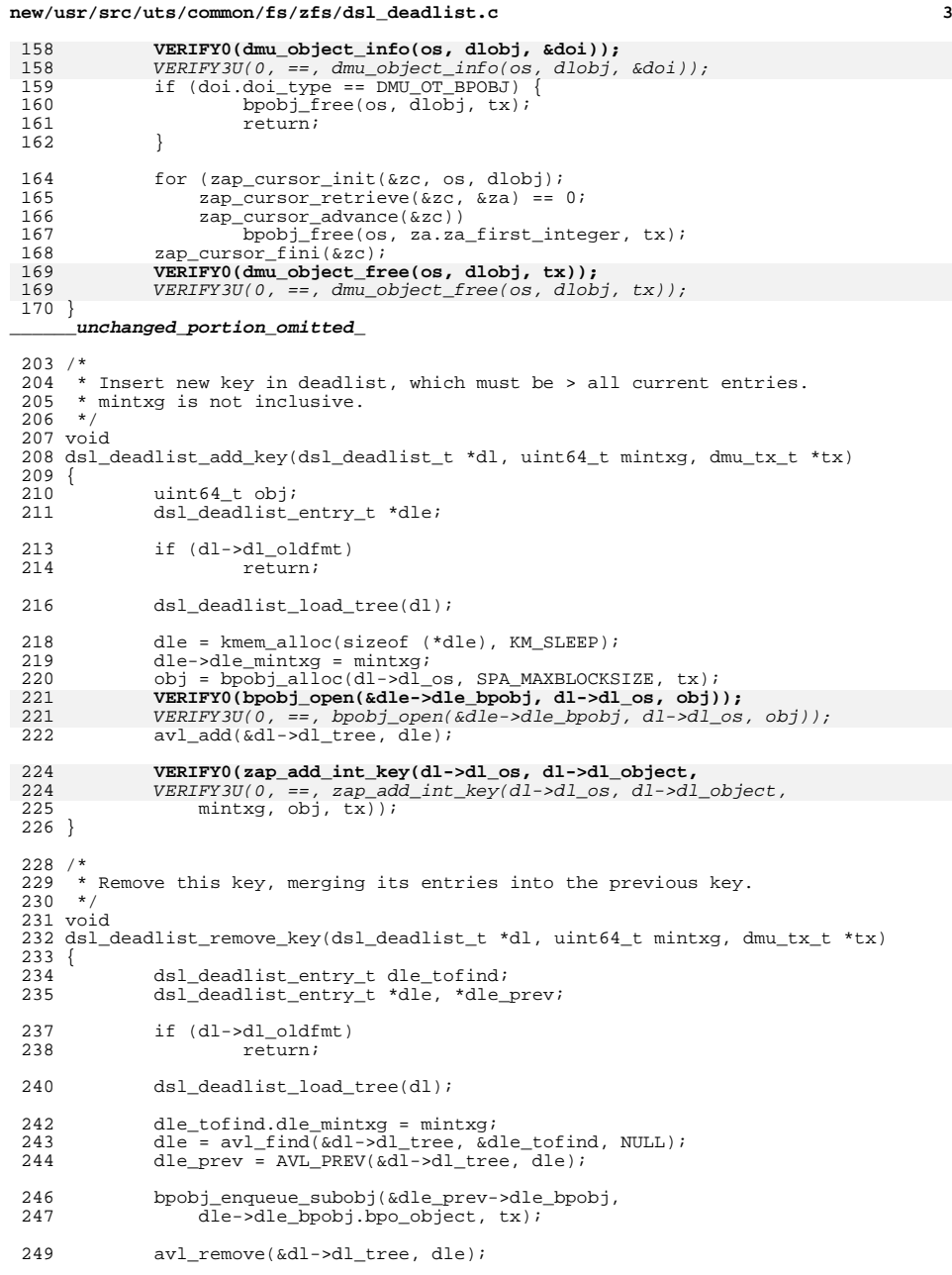

**new/usr/src/uts/common/fs/zfs/dsl\_deadlist.c <sup>4</sup>** 250 bpobj\_close(&dle->dle\_bpobj);<br>251 kmem free(dle. sizeof (\*dle)) kmem  $free(dle, sizeof (*dle))$ ; **VERIFY0(zap\_remove\_int(dl->dl\_os, dl->dl\_object, mintxg, tx));**  $VERTFY3U(0, ==, zap_remove_in (dl->dl_os, dl->dl_oobject, mintxg, tx));$  } /\* \* Walk ds's snapshots to regenerate generate ZAP & AVL. \*/ static void 260 dsl\_deadlist\_regenerate(objset\_t \*os, uint64\_t dlobj, 261 uint64 t mrs obj, dmu tx t \*tx) uint64 t mrs obj, dmu tx t \*tx) {<br>263 263 dsl\_deadlist\_t dl;<br>264 dsl pool t \*dp = d dsl pool t \*dp = dmu objset pool(os); 266 dsl\_deadlist\_open(&dl, os, dlobj);<br>267 if (dl.dl.oldfmt) { if  $(d1.d1_o1dfmt)$  {<br> $268$  dsl deadlist 268 dsl\_deadlist\_close(&dl);<br>269 return; eturn;<br>} } while  $(mrs\_obj != 0)$  {<br> $273$  dsl dataset t  $dsI_d \hat{a}$ taset\_t \*ds; **VERIFY0(dsl\_dataset\_hold\_obj(dp, mrs\_obj, FTAG, &ds));**  $VERIFY3U(0, ==, dsI_dataset_hold_obj(dp, mrs_obj, FTAG, dds));$ <br>275 dsl deadlist add key(&dl, ds->ds phys->ds prev snap txq, tx); 275 dsl\_deadlist\_add\_key(&dl, ds->ds\_phys->ds\_prev\_snap\_txg, tx);<br>276 mrs obj = ds->ds phys->ds prev snap obj; 276 mrs\_obj = ds->ds\_phys->ds\_prev\_snap\_obj;<br>277 dsl dataset rele(ds. FTAG);  $ds1$  dataset rele(ds, FTAG); 278<br>279  $ds1$  deadlist\_close(&dl); } uint64\_t 283 dsl\_deadlist\_clone(dsl\_deadlist\_t \*dl, uint64\_t maxtxg, 284 uint64 t mrs obj, dmu tx t \*tx) uint64\_t mrs\_obj, dmu\_tx\_t \*tx) {<br>286 286 dsl\_deadlist\_entry\_t \*dle;<br>287 uint64\_t newobj;  $uint64_t$  newobj; newobj = dsl\_deadlist\_alloc(dl->dl\_os, tx); 291 if (dl->dl\_oldfmt) {<br>292 dsl deadlist 292 dsl\_deadlist\_regenerate(dl->dl\_os, newobj, mrs\_obj, tx);<br>293 return (newobj); return (newobj); } dsl\_deadlist\_load\_tree(dl); 298 for  $\text{dle} = \text{avl\_first}(\text{adl} - \text{adl\_tree})$ ; dle;<br>299 dle = AVI, NEXT(&dl->dl tree, dle)) { 299  $\text{dle} = \text{AVL} \cdot \text{NEXT} (\& \text{d1} - > \text{d1} \cdot \text{tree}, \text{d1})$  {<br>300  $\text{uint} \cdot \text{d4} + \text{obj}$  ; uint\_t obj; if (dle->dle\_mintxg >= maxtxg) break; obj = bpobj\_alloc(dl->dl\_os, SPA\_MAXBLOCKSIZE, tx); **VERIFY0(zap\_add\_int\_key(dl->dl\_os, newobj,** 306  $VERIFY3U(0, ==, -zap\_add\_int\_key(d1 - > d1_os, newobj, 307)$  dle->dle mintxg, obj. tx)); dle->dle\_mintxg, obj,  $tx$ )); }  $return$  (newobj); } void
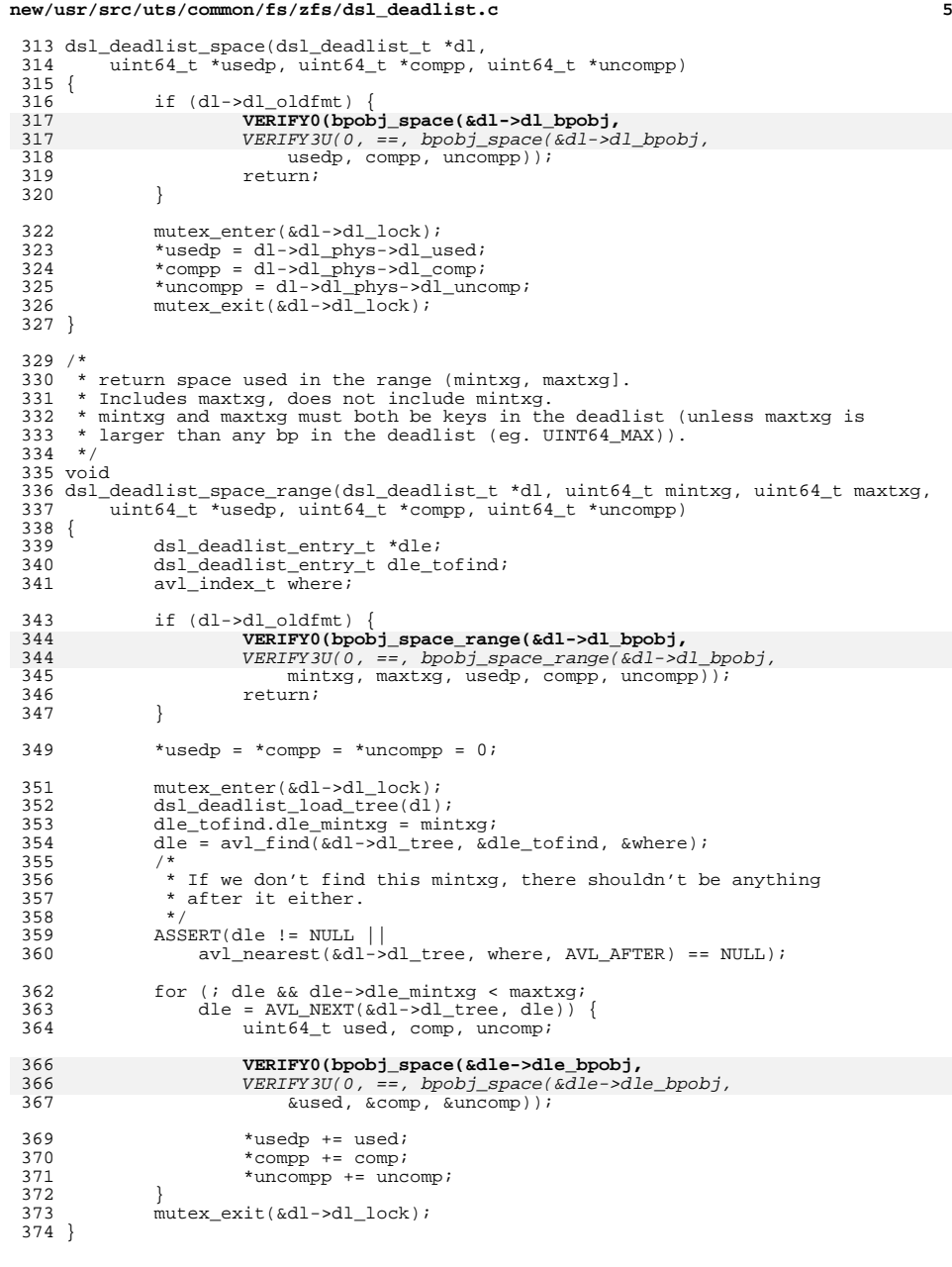

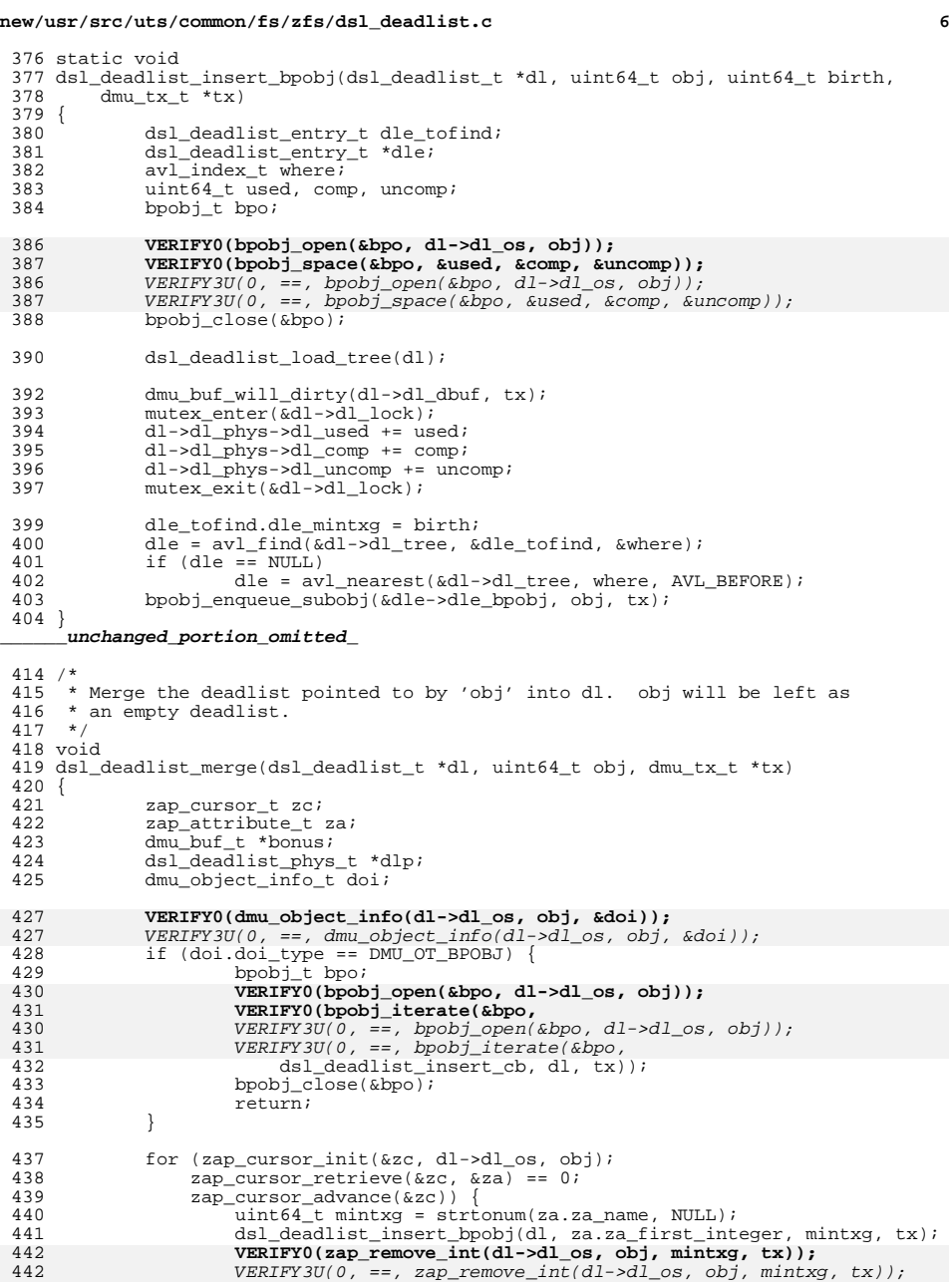

### **new/usr/src/uts/common/fs/zfs/dsl\_deadlist.c<sup>7</sup>**

<sup>443</sup> }  $2$ ap cursor fini(&zc); 446 **VERIFY0(dmu\_bonus\_hold(dl->dl\_os, obj, FTAG, &bonus));** 446versumential and the set of the set of the set of the set of the set of the set of the set of the set of the set of the set of the set of the set of the set of the set of the set of the set of the set of the set of the set 447 dlp = bonus->db\_data;<br>448 dmu buf will dirty(bon 448 dmu\_buf\_will\_dirty(bonus,  $tx$ );<br>449 bzero(dlp. sizeof (\*dlp)); <sup>449</sup> bzero(dlp, sizeof (\*dlp)); dmu\_buf\_rele(bonus, FTAG); <sup>451</sup> } <sup>453</sup> /\* <sup>454</sup> \* Remove entries on dl that are >= mintxg, and put them on the bpobj. <sup>455</sup> \*/ <sup>456</sup> void 457 dsl\_deadlist\_move\_bpobj(dsl\_deadlist\_t \*dl, bpobj\_t \*bpo, uint64\_t mintxg, 458 dmu\_tx\_t \*tx)  $dmu_t x_t *tx)$  $459$  {<br> $460$ 460 dsl\_deadlist\_entry\_t dle\_tofind;<br>461 dsl\_deadlist\_entry\_t \*dle; 461 dsl\_deadlist\_entry\_t \*dle;<br>462 avl index t where;  $av1$ \_index\_t where; 464 ASSERT(!dl->dl\_oldfmt);<br>465 dmu buf will dirty(dl->o 465 dmu\_buf\_will\_dirty(dl->dl\_dbuf, tx);<br>466 dsl deadlist load tree(dl);  $ds1$ <sup> $^-$ </sup>deadlist<sup> $^-$ </sup>load $^+$ tree(dl); 468 dle\_tofind.dle\_mintxg = mintxg;<br>469 dle = avl find(&dl->dl tree, &d 469  $\text{dle} = \text{av1\_find}(\&\text{d1->d1\_tree}, \&\text{dle\_tofind}, \&\text{where};$ <br>470 if (dle == NULL) 470 if  $(dle == NULL)$ <br>471 dle = av 471 dle = avl\_nearest(&dl->dl\_tree, where, AVL\_AFTER);<br>472 while (dle) { 472 while (dle) {<br>473 uinté  $473$  uint $64$ <sub>\_t</sub> used, comp, uncomp;<br> $474$  deadlist entry  $\frac{1}{4}$  deadlist entry  $\frac{1}{4}$  deads dsl deadlist entry t \*dle next; <sup>476</sup> bpobj\_enqueue\_subobj(bpo, dle->dle\_bpobj.bpo\_object, tx); 478 **VERIFY0(bpobj\_space(&dle->dle\_bpobj,** 478 $VERIFY3U(0, ==, b, pobj space(\& d1e-> d1e-b, pobj,$ 479  $% \left( \alpha + \beta \right)$  &used,  $% \left( \alpha + \beta \right)$  &uncomp));<br>480 mutex\_enter( $\alpha$ dl- $>\alpha$ l\_lock); 480 mutex\_enter(&dl->dl\_lock);<br>481 MSSERT3U(dl->dl phys->dl us 481 ASSERT3U(dl->dl\_phys->dl\_used, >=, used);<br>482 ASSERT3U(dl->dl\_phys->dl\_comp, >=, comp); 482 ASSERT3U(dl->dl\_phys->dl\_comp, >=, comp);<br>483 ASSERT3U(dl->dl\_phys->dl\_uncomp, >=, uncom 483 ASSERT3U(dl->dl\_phys->dl\_uncomp, >=, uncomp);<br>484 dl->dl\_phys->dl\_used -= used; 484 dl->dl\_phys->dl\_used -= used;<br>485 dl->dl\_phys->dl\_comp -= comp; 485  $d1 - 3d$   $phys-d1$   $comp = comp;$ <br>486  $d1 - 3d$   $phys-d1$   $uncomp = unc$ 486 dl->dl\_phys->dl\_uncomp -= uncomp;<br>487 mutex exit(&dl->dl lock);  $mutex$   $ext{(ed1-zd1 lock)}$ ; 489 **VERIFY0(zap\_remove\_int(dl->dl\_os, dl->dl\_object,** 489489  $VERIFY3U(0, ==, zap\_remove\_int(d1->d1_os, d1->d1_object, 490$  dle->dle mintxq, tx)); dle->dle\_mintxg, tx)); 492 dle\_next = AVL\_NEXT(&dl->dl\_tree, dle);<br>493 avl\_remove(&dl->dl\_tree, dle); 493 avl\_remove(&dl->dl\_tree, dle);<br>494 boobi close(&dle->dle boobi); 494 bpobj\_close(&dle->dle\_bpobj);<br>495 kmem free(dle, sizeof (\*dle)); 495 kmem\_free(dle, sizeof (\*dle));<br>496 dle = dle next;  $dle = dle\_next;$ <sup>497</sup> } <sup>498</sup> } **\_\_\_\_\_\_unchanged\_portion\_omitted\_**

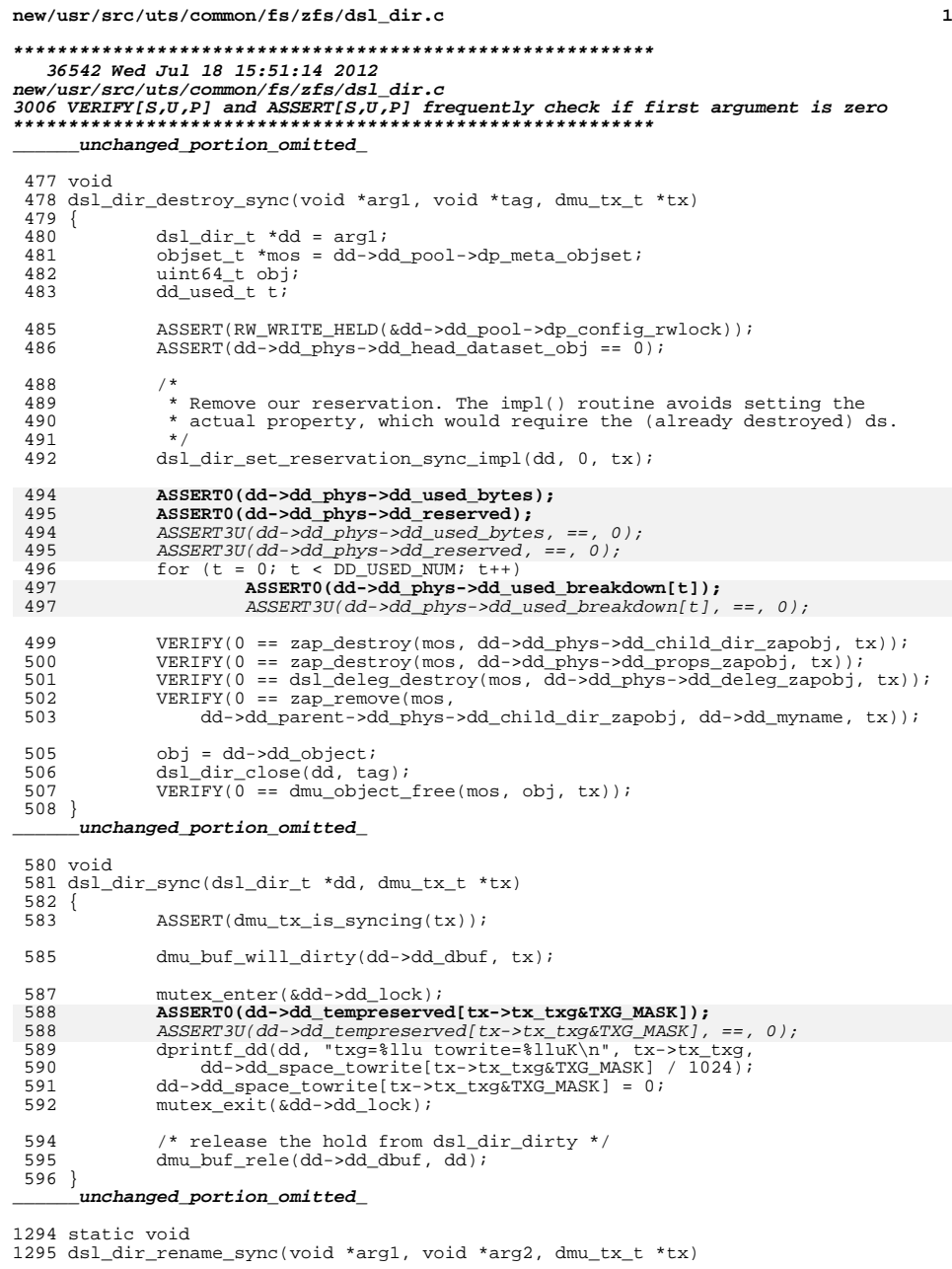

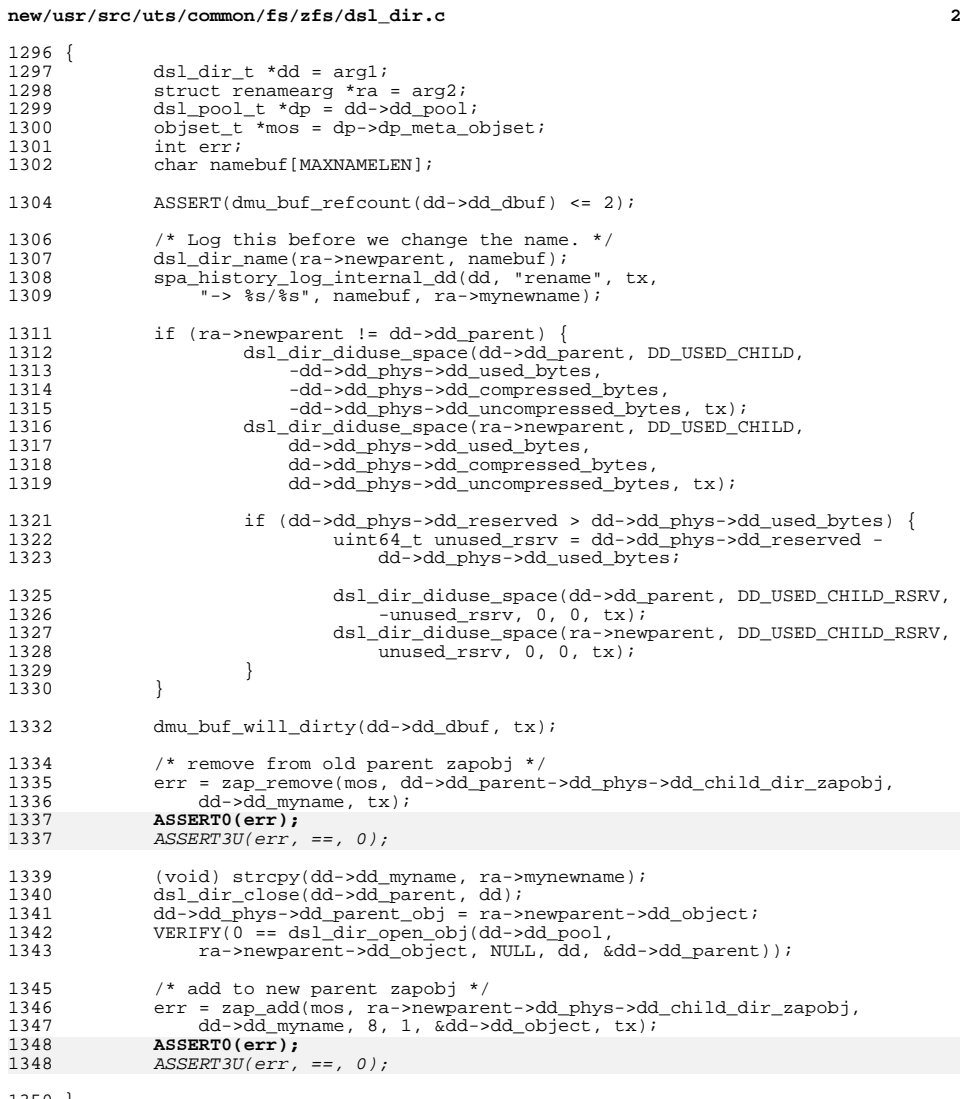

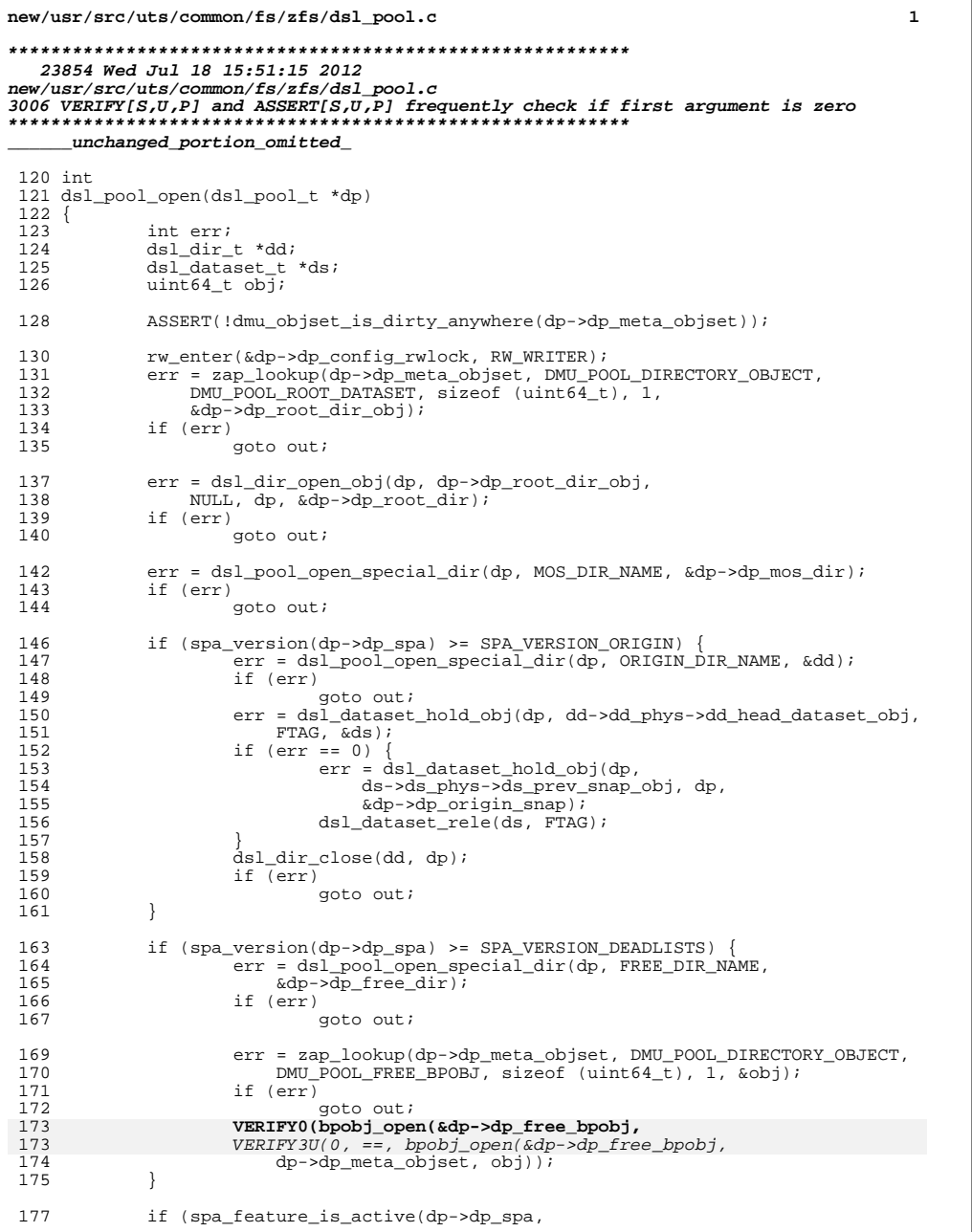

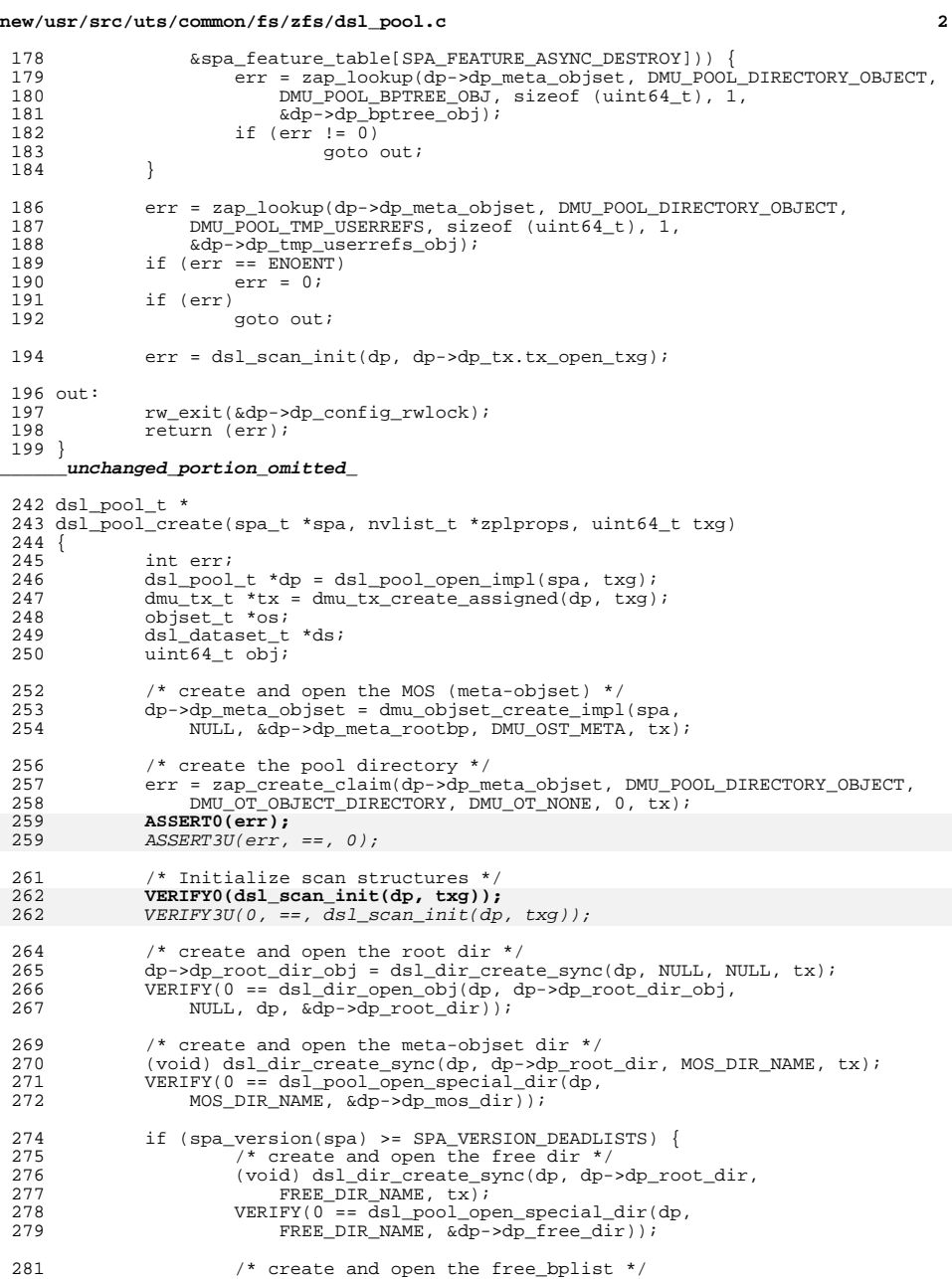

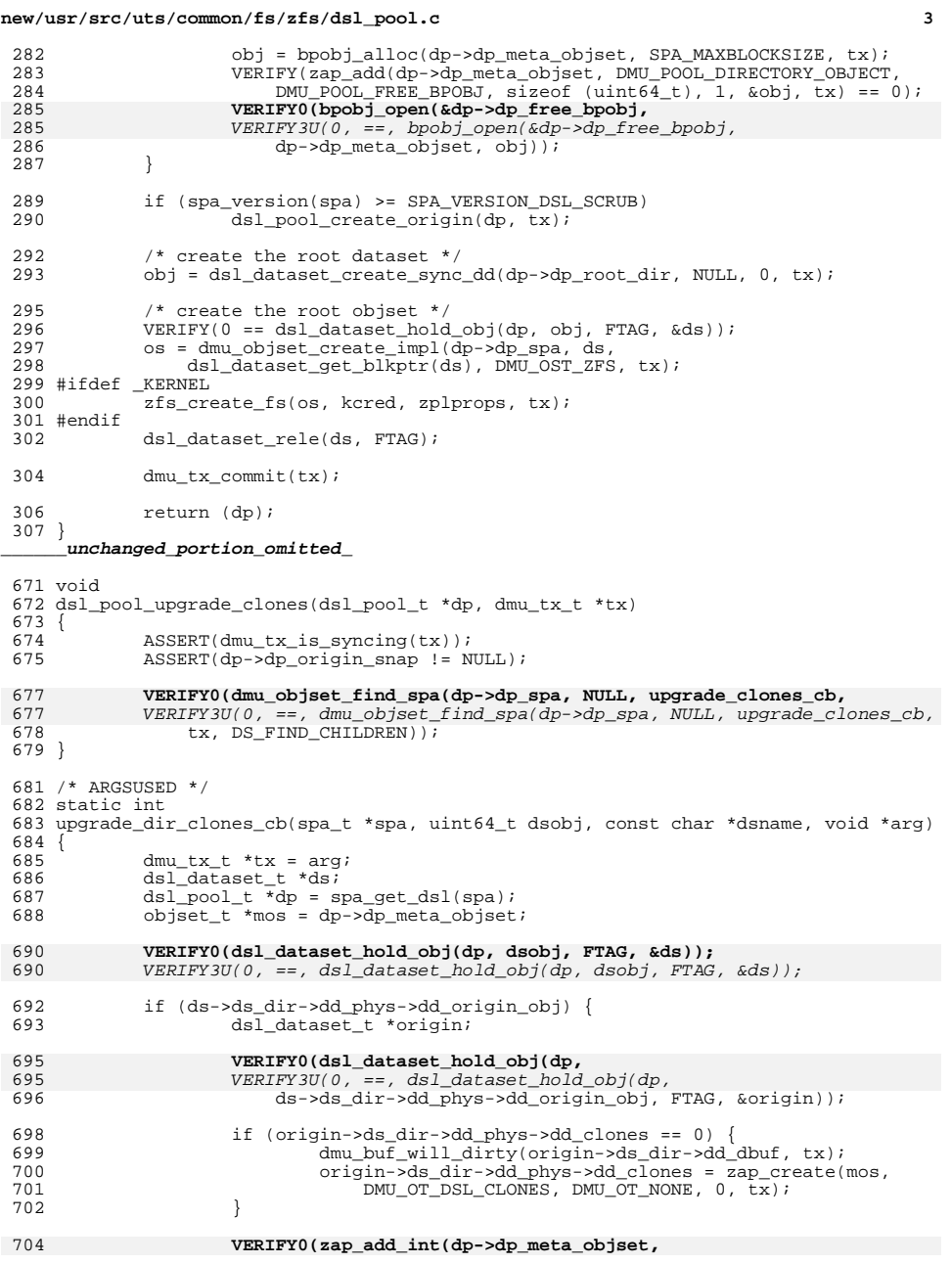

### **new/usr/src/uts/common/fs/zfs/dsl\_pool.c<sup>4</sup>**

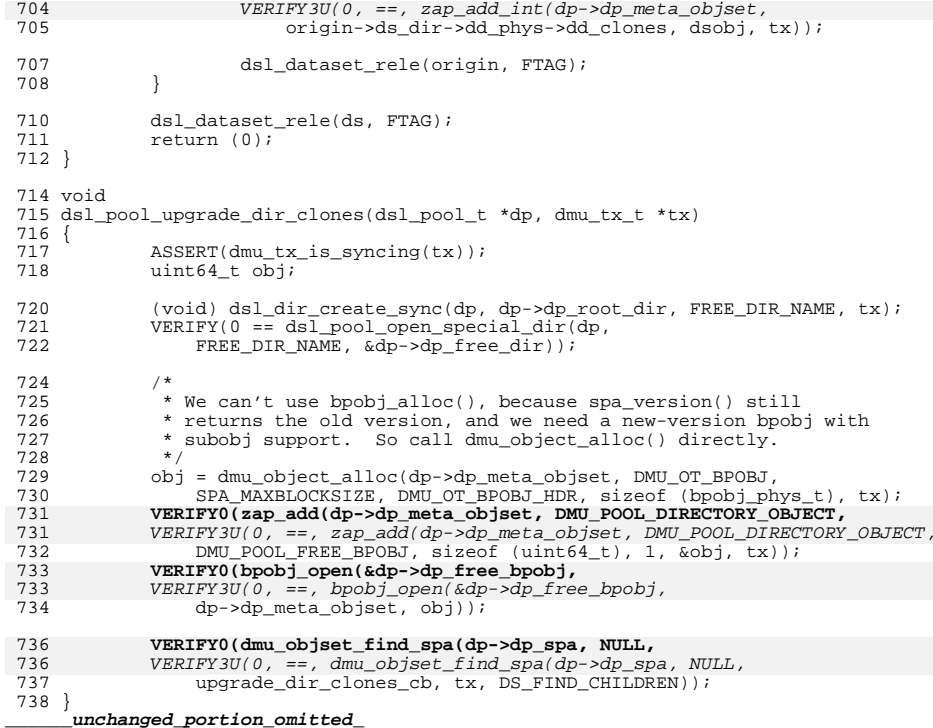

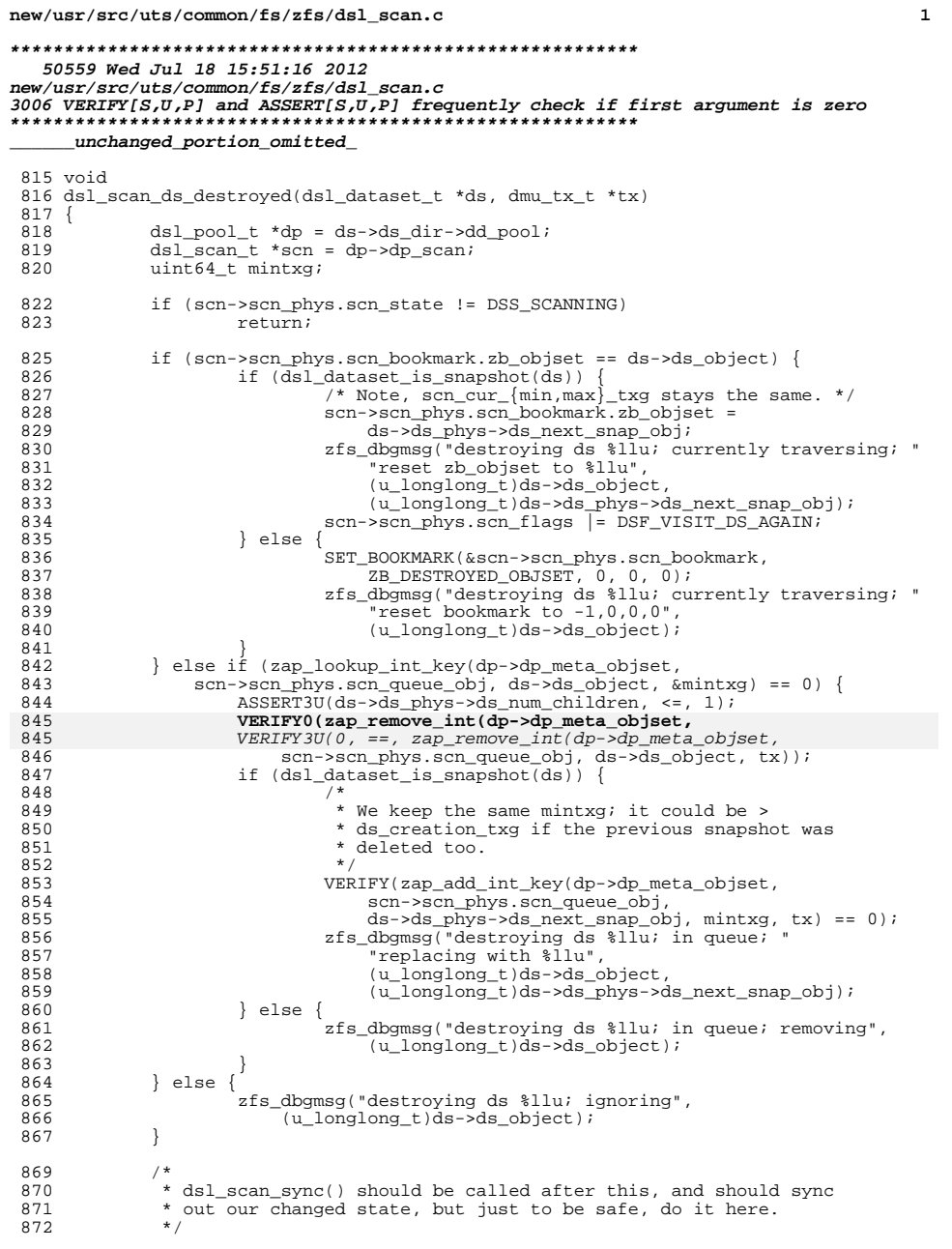

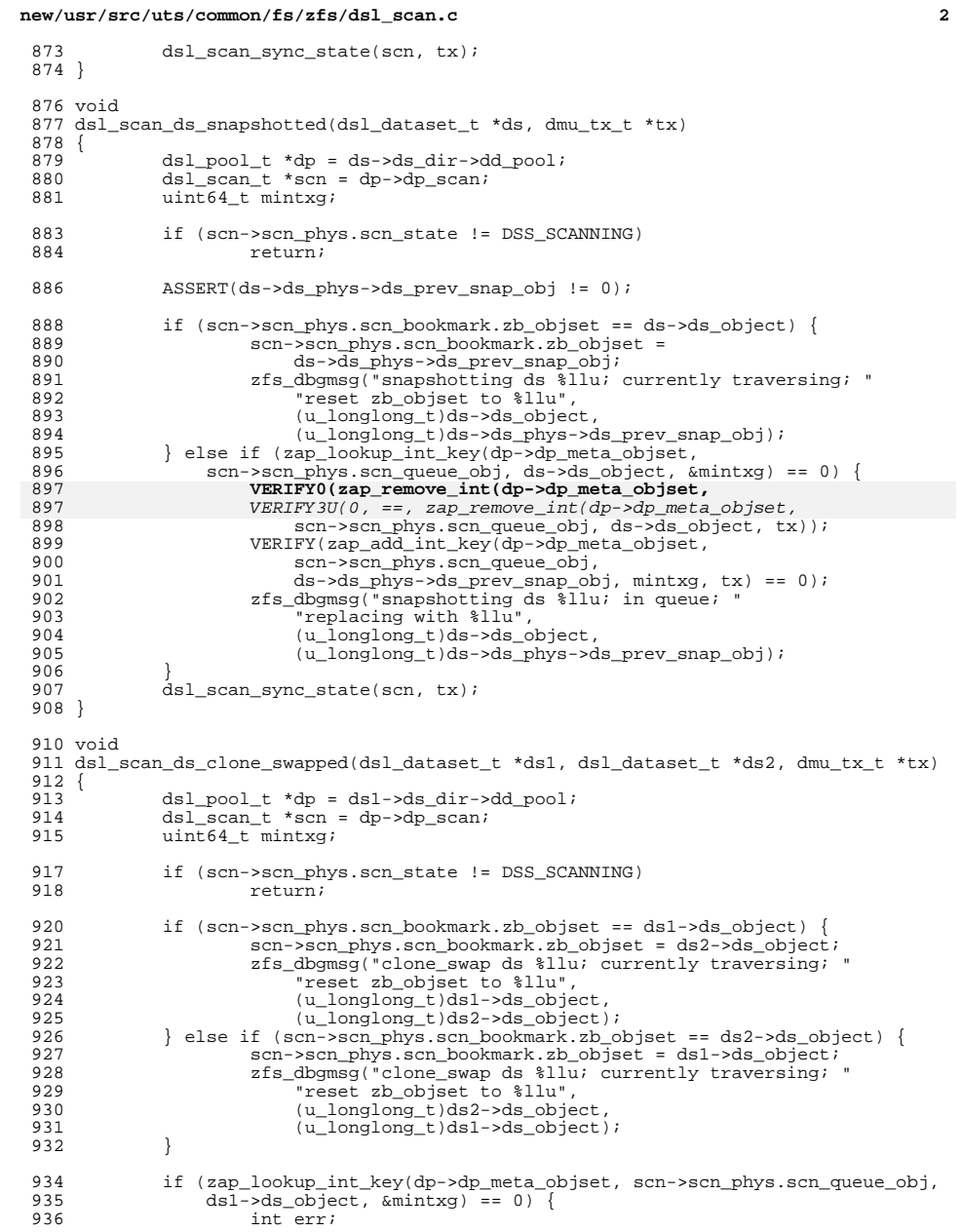

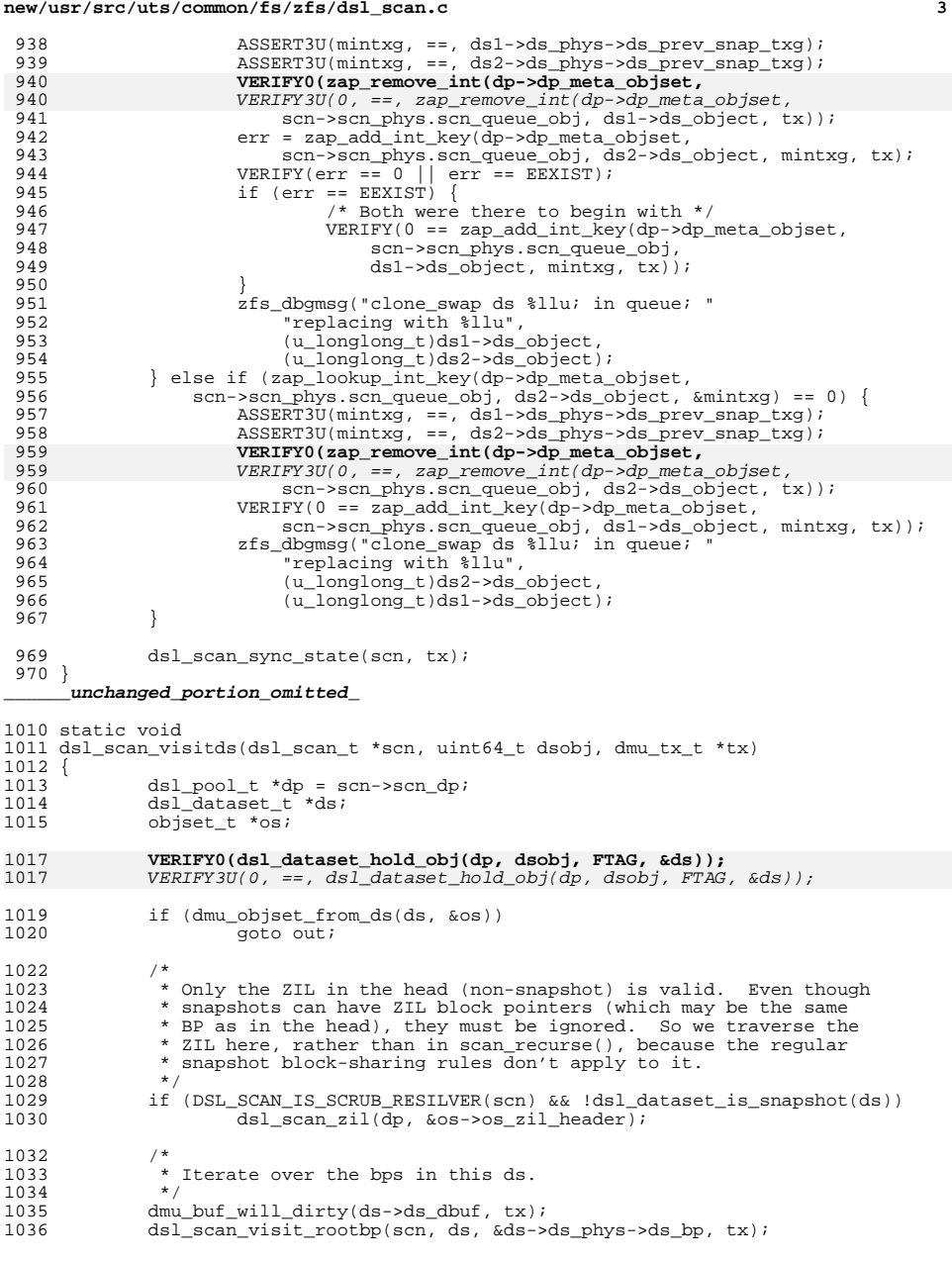

### **new/usr/src/uts/common/fs/zfs/dsl\_scan.c<sup>4</sup>**

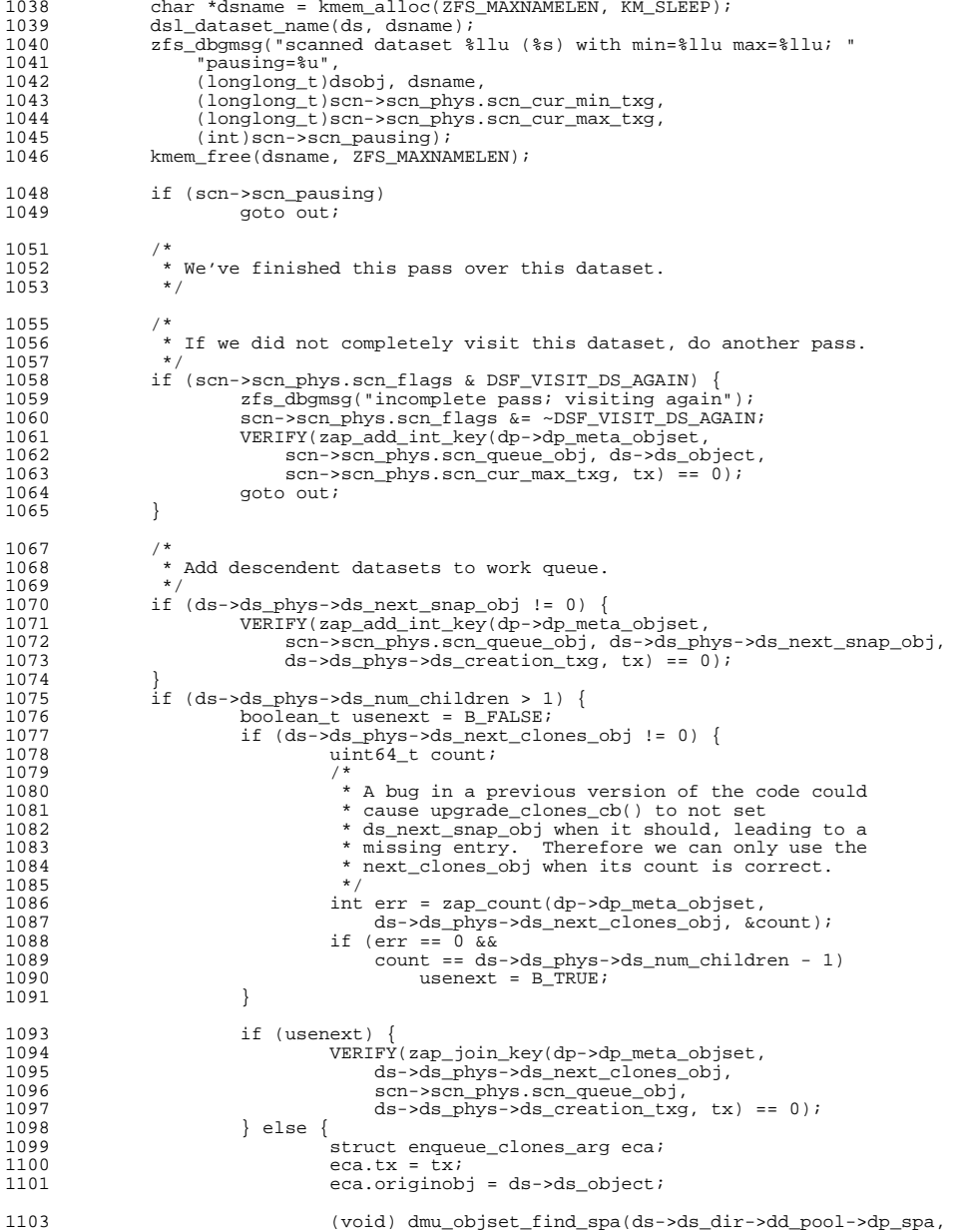

new/usr/src/uts/common/fs/zfs/dsl scan.c

1104 1105

1106

 $1110$  }

 $1108$  out: 1109 dsl\_dataset\_rele(ds, FTAG);

# \_unchanged\_portion\_omitted\_

1249 static void 1250 dsl\_scan\_visit(dsl\_scan\_t \*scn, dmu\_tx\_t \*tx)  $1251$  { 1252 dsl pool  $t * dp = scn - scn dp$ ; 1253 zap\_cursor\_t zc; 1254 zap\_attribute\_t za; 1256 if (scn->scn\_phys.scn\_ddt\_bookmark.ddb\_class <= 1257 scn->scn\_phys.scn\_ddt\_class\_max) { 1258  $scn - scn$  phys.scn\_cur\_min\_txg = scn->scn\_phys.scn\_min\_txg; 1259  $s$ cn-> $s$ cn\_phys.scn\_cur\_max\_txg =  $s$ cn-> $s$ cn\_phys.scn\_max\_txg; 1260 dsl\_scan\_ddt(scn,  $tx$ ); 1261 if (scn->scn\_pausing) 1262 return; 1263 1265 if (scn->scn\_phys.scn\_bookmark.zb\_objset == DMU\_META\_OBJSET) { 1266 /\* First do the MOS & ORIGIN \*/ 1268  $scn$ ->scn\_phys.scn\_cur\_min\_txg =  $scn$ ->scn\_phys.scn\_min\_txg; 1269  $scn$ ->scn phys.scn cur max txq = scn->scn phys.scn max txq; 1270 dsl\_scan\_visit\_rootbp(scn, NULL, 1271 1272 spa\_set\_rootblkptr(dp->dp\_spa, &dp->dp\_meta\_rootbp); 1273 if (scn->scn\_pausing) 1274  $return:$ 1276  $if (spa\_version(dp > dp_spa) < SPA_VERSION_DSL_SCRUB)$  { 1277  $VERIFY(0 == dmu obiset find spa(dp - >dp spa,$ NULL, enqueue\_cb, tx, DS\_FIND\_CHILDREN) ) ; 1278 1279  $\}$  else  $\{$ 1280 .<br>dsl scan visitds(scn. 1281 dp->dp\_origin\_snap->ds\_object, tx); 1282 1283 ASSERT(!scn->scn\_pausing); 1284 } else if (scn->scn\_phys.scn\_bookmark.zb\_objset != ZB\_DESTROYED\_OBJSET) { 1285 1286  $/$ \* 1287 \* If we were paused, continue from here. Note if the \* ds we were paused on was deleted, the zb\_objset may 1288 1289 \* be -1, so we will skip this and find a new objset \* below. 1290 1291  $\star$  / 1292 dsl\_scan\_visitds(scn, scn->scn\_phys.scn\_bookmark.zb\_objset, tx); 1293 if (scn->scn\_pausing) 1294  $r^{\text{aturn}}$ 1295 1297  $/$ \* 1298 \* In case we were paused right at the end of the ds, zero the \* bookmark so we don't think that we're still trying to resume. 1299 1300  $\star$  / 1301 bzero(&scn->scn\_phys.scn\_bookmark, sizeof (zbookmark\_t)); 1303 /\* keep pulling things out of the zap-object-as-queue \*/ 1304 while (zap\_cursor\_init(&zc, dp->dp\_meta\_objset, 1305 scn->scn\_phys.scn\_queue\_obj),

 $\overline{5}$ 

NULL, enqueue\_clones\_cb, &eca, DS\_FIND\_CHILDREN);

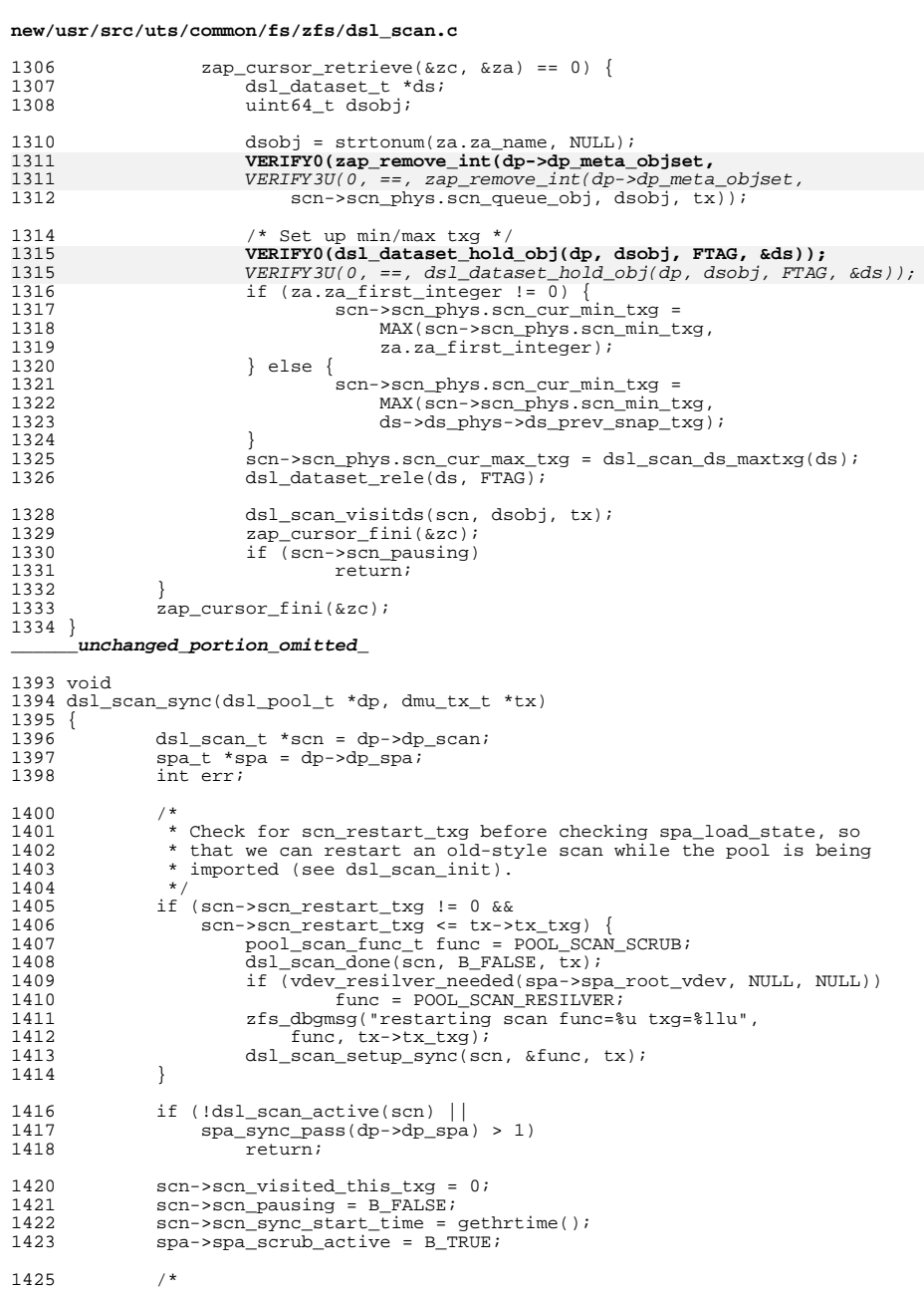

6

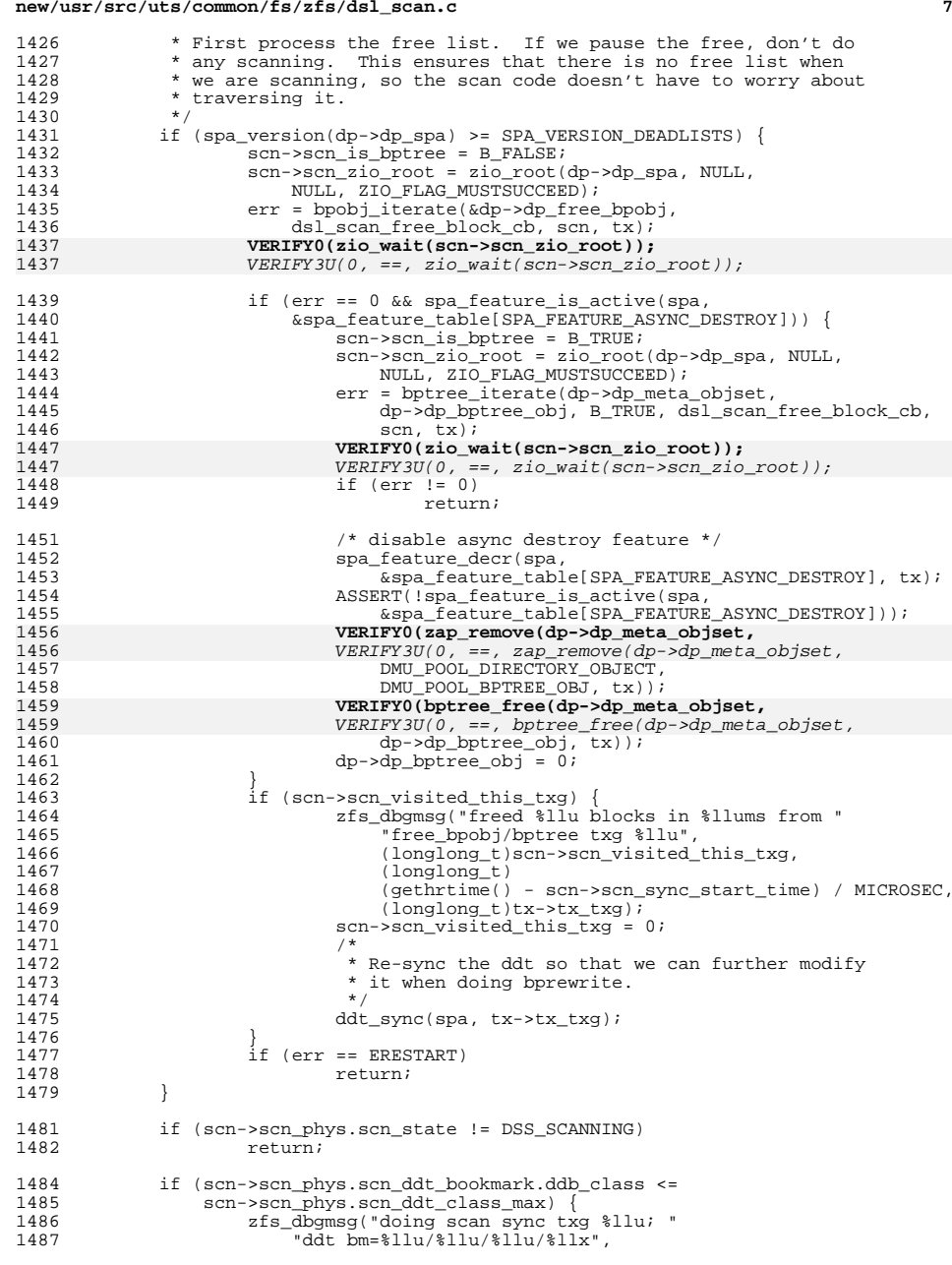

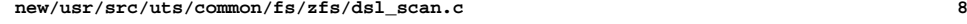

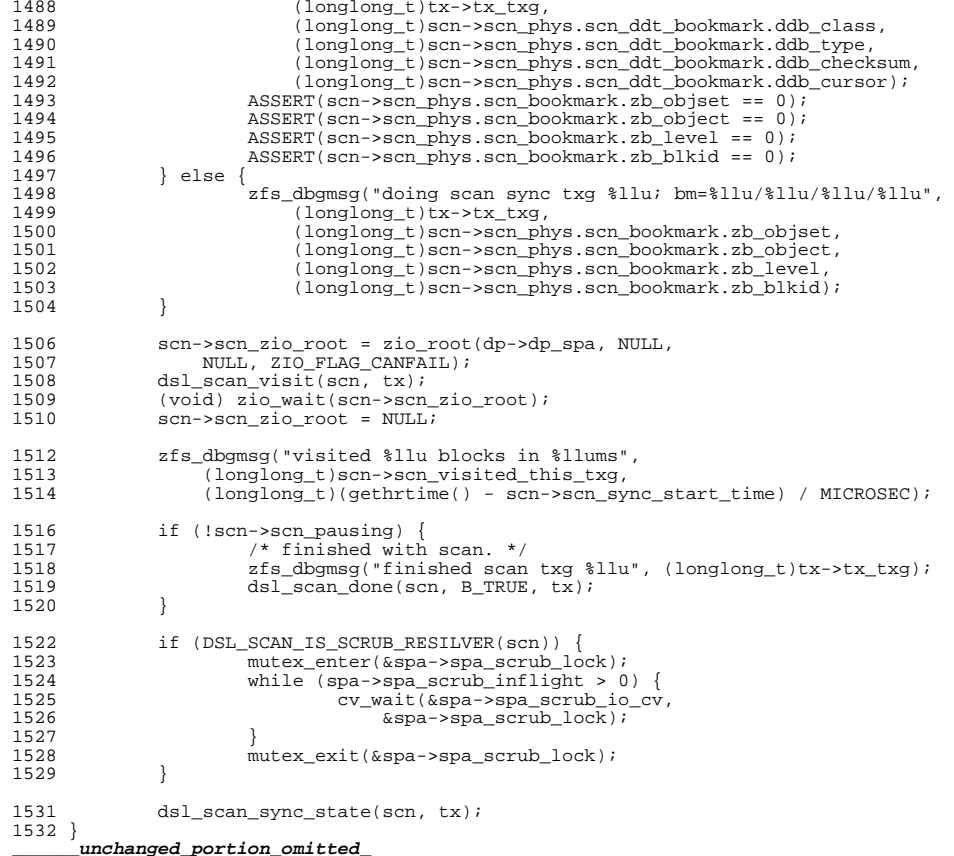

### **new/usr/src/uts/common/fs/zfs/dsl\_synctask.c<sup>1</sup>**

### **\*\*\*\*\*\*\*\*\*\*\*\*\*\*\*\*\*\*\*\*\*\*\*\*\*\*\*\*\*\*\*\*\*\*\*\*\*\*\*\*\*\*\*\*\*\*\*\*\*\*\*\*\*\*\*\*\*\***

# **6280 Wed Jul 18 15:51:17 2012**

 **new/usr/src/uts/common/fs/zfs/dsl\_synctask.c 3006 VERIFY[S,U,P] and ASSERT[S,U,P] frequently check if first argument is zero\*\*\*\*\*\*\*\*\*\*\*\*\*\*\*\*\*\*\*\*\*\*\*\*\*\*\*\*\*\*\*\*\*\*\*\*\*\*\*\*\*\*\*\*\*\*\*\*\*\*\*\*\*\*\*\*\*\***

## **\_\_\_\_\_\_unchanged\_portion\_omitted\_**

<sup>159</sup> void

<sup>160</sup> dsl\_sync\_task\_group\_sync(dsl\_sync\_task\_group\_t \*dstg, dmu\_tx\_t \*tx)  $161$  {<br> $162$ <sup>162</sup> dsl\_sync\_task\_t \*dst; <sup>163</sup> dsl\_pool\_t \*dp = dstg->dstg\_pool;

164 uint64 t quota, used;

### 166**ASSERT0(dstg->dstg\_err);**

- 166 $ASSERT3U(dstq->dstqerr, ==, 0);$
- 168<br>169

169 \* Check for sufficient space. We just check against what's<br>170 \* on-disk; we don't want any in-flight accounting to get in 170  $*$  on-disk; we don't want any in-flight accounting to get in our 171  $*$  way, because open context may have already used up various 171 \* way, because open context may have already used up various<br>172 \* in-core limits (arc\_tempreserve, dsl\_pool\_tempreserve). \* in-core limits (arc\_tempreserve, dsl\_pool\_tempreserve).<br>\*/  $173$ <br> $174$ 174 quota = dsl\_pool\_adjustedsize(dp, B\_FALSE) -<br>175 metaslab class get deferred(spa normal c) 175 metaslab\_class\_get\_deferred(spa\_normal\_class(dp->dp\_spa));<br>176 msed = dp->dp\_root\_dir->dd\_phys->dd\_used\_bytes; 176 used = dp->dp\_root\_dir->dd\_phys->dd\_used\_bytes;<br>177 /\* MOS space is triple-dittoed, so we multiply 177 /\* MOS space is triple-dittoed, so we multiply by 3. \*/<br>178 if (dstq->dstq space > 0 && used + dstq->dstq space \* 3 178 if (dstg->dstg\_space > 0 && used + dstg->dstg\_space \* 3 > quota) {<br>179 dstg->dstg err = ENOSPC; 179 dstg->dstg\_err = ENOSPC;<br>180 return; return; <sup>181</sup> }  $183$  /\*<br> $184$  \* 184 \* Check for errors by calling checkfuncs.<br>185 \*/ <sup>185</sup> \*/ <sup>186</sup> rw\_enter(&dp->dp\_config\_rwlock, RW\_WRITER); <sup>187</sup> for (dst = list\_head(&dstg->dstg\_tasks); dst; 188 dst = list\_next( $\& d$ stg->dstg\_tasks, dst)) {<br>189 dst->dst err =  $189$  dst- $>\overline{\text{dst}-\text{dst}}$  = 190 dst- $>\overline{\text{dst}-\text{dst}}$ 190 dst->dst\_checkfunc(dst->dst\_arg1, dst->dst\_arg2, tx);<br>191 if (dst->dst\_err) 191 if (dst->dst\_err)<br>192 dstg->dsty dstg->dstg\_err = dst->dst\_err; <sup>193</sup> } 195 if  $(dstg-\text{dstg}\text{err} == 0)$  {<br>196  $\pi$ <sup>196</sup> /\* 197  $*$  Execute sync tasks.<br>198  $*$ /  $198$  \*/ 199 for (dst = list\_head(&dstg->dstg\_tasks); dst;<br>200 dst = list next(&dstq->dstq tasks, dst)) <sup>200</sup> dst = list\_next(&dstg->dstg\_tasks, dst)) { <sup>201</sup> dst->dst\_syncfunc(dst->dst\_arg1, dst->dst\_arg2, tx);  $202$  } <sup>203</sup> } <sup>204</sup> rw\_exit(&dp->dp\_config\_rwlock); 206 if (dstg->dstg\_nowaiter)<br>207 dsl sync task gro <sup>207</sup> dsl\_sync\_task\_group\_destroy(dstg); <sup>208</sup> }

### **new/usr/src/uts/common/fs/zfs/metaslab.c<sup>1</sup>**

## **\*\*\*\*\*\*\*\*\*\*\*\*\*\*\*\*\*\*\*\*\*\*\*\*\*\*\*\*\*\*\*\*\*\*\*\*\*\*\*\*\*\*\*\*\*\*\*\*\*\*\*\*\*\*\*\*\*\***

 **new/usr/src/uts/common/fs/zfs/metaslab.c 3006 VERIFY[S,U,P] and ASSERT[S,U,P] frequently check if first argument is zero \*\*\*\*\*\*\*\*\*\*\*\*\*\*\*\*\*\*\*\*\*\*\*\*\*\*\*\*\*\*\*\*\*\*\*\*\*\*\*\*\*\*\*\*\*\*\*\*\*\*\*\*\*\*\*\*\*\* 43720 Wed Jul 18 15:51:18 2012**

**\_\_\_\_\_\_unchanged\_portion\_omitted\_**

void

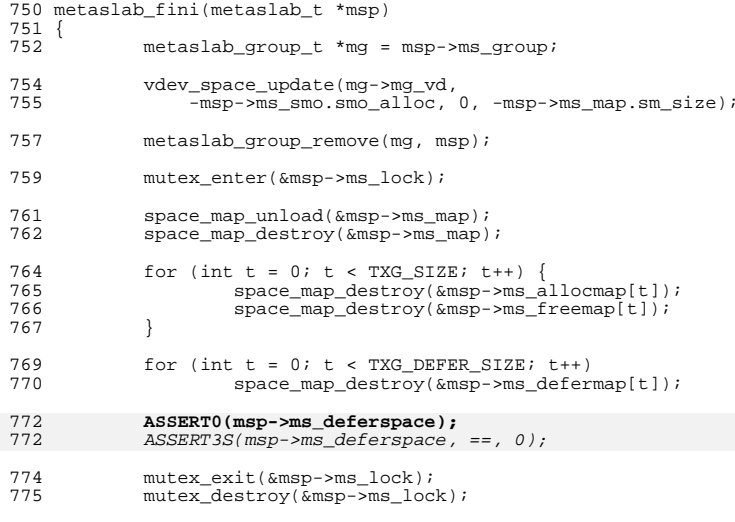

kmem\_free(msp, sizeof (metaslab\_t)); }

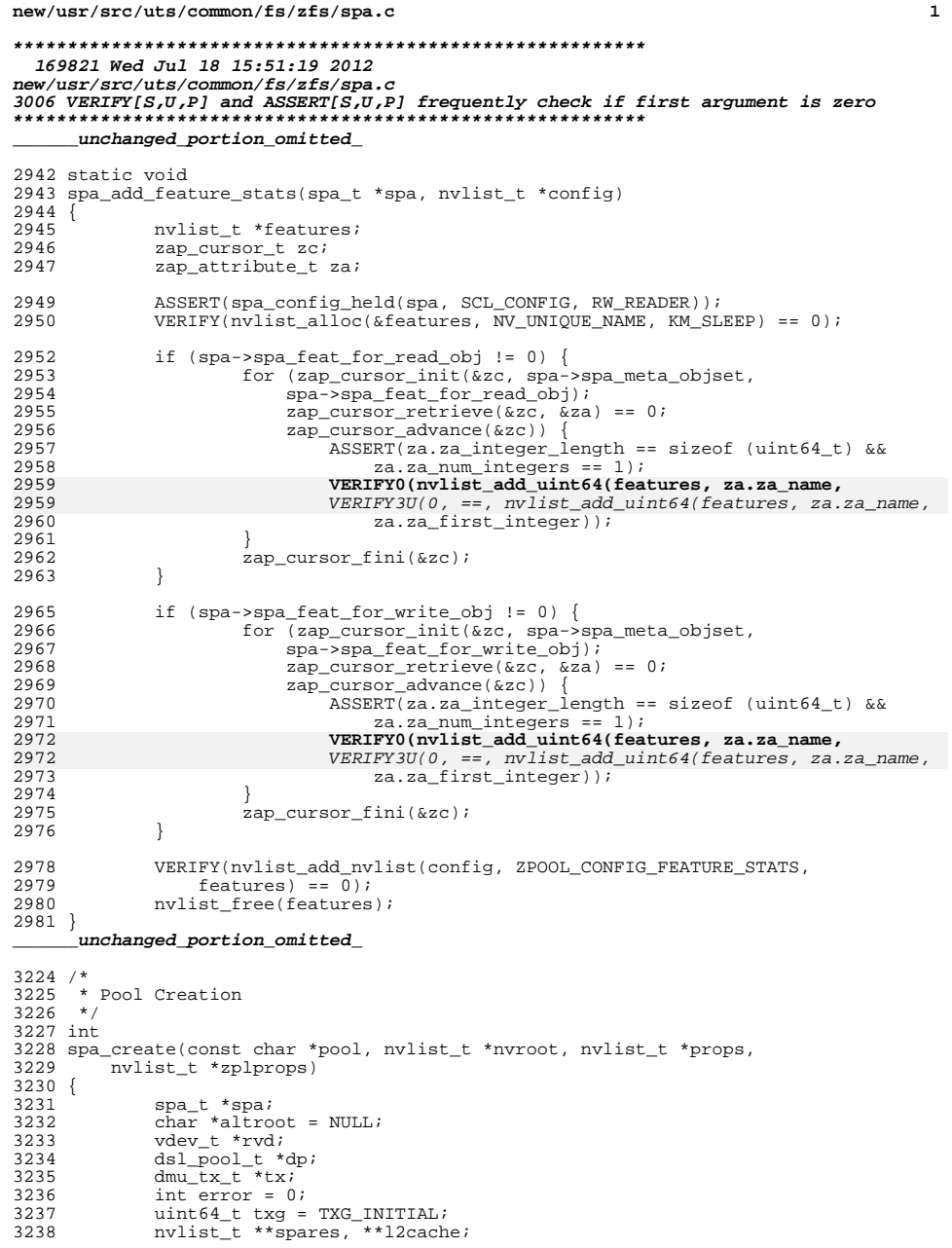

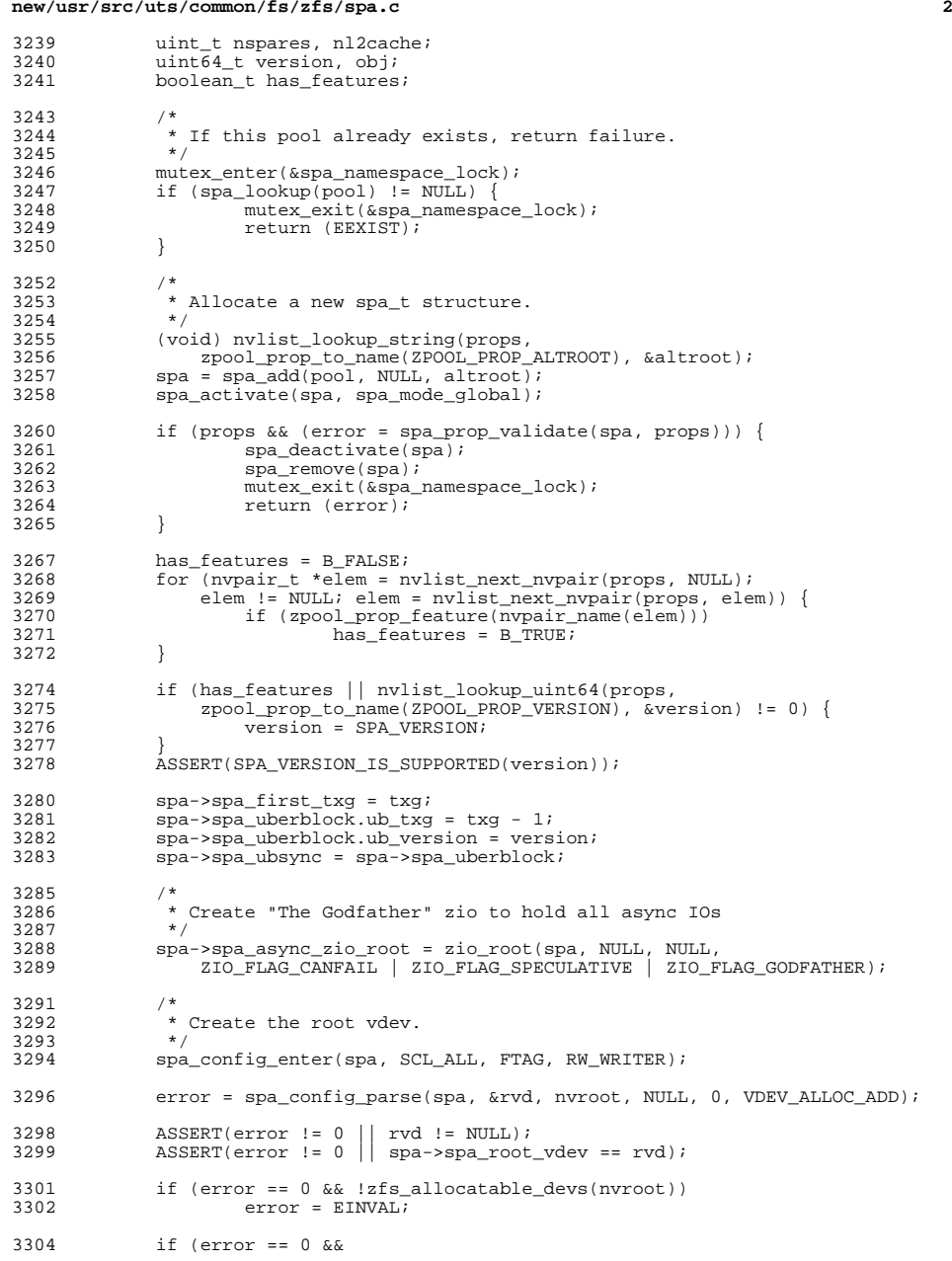

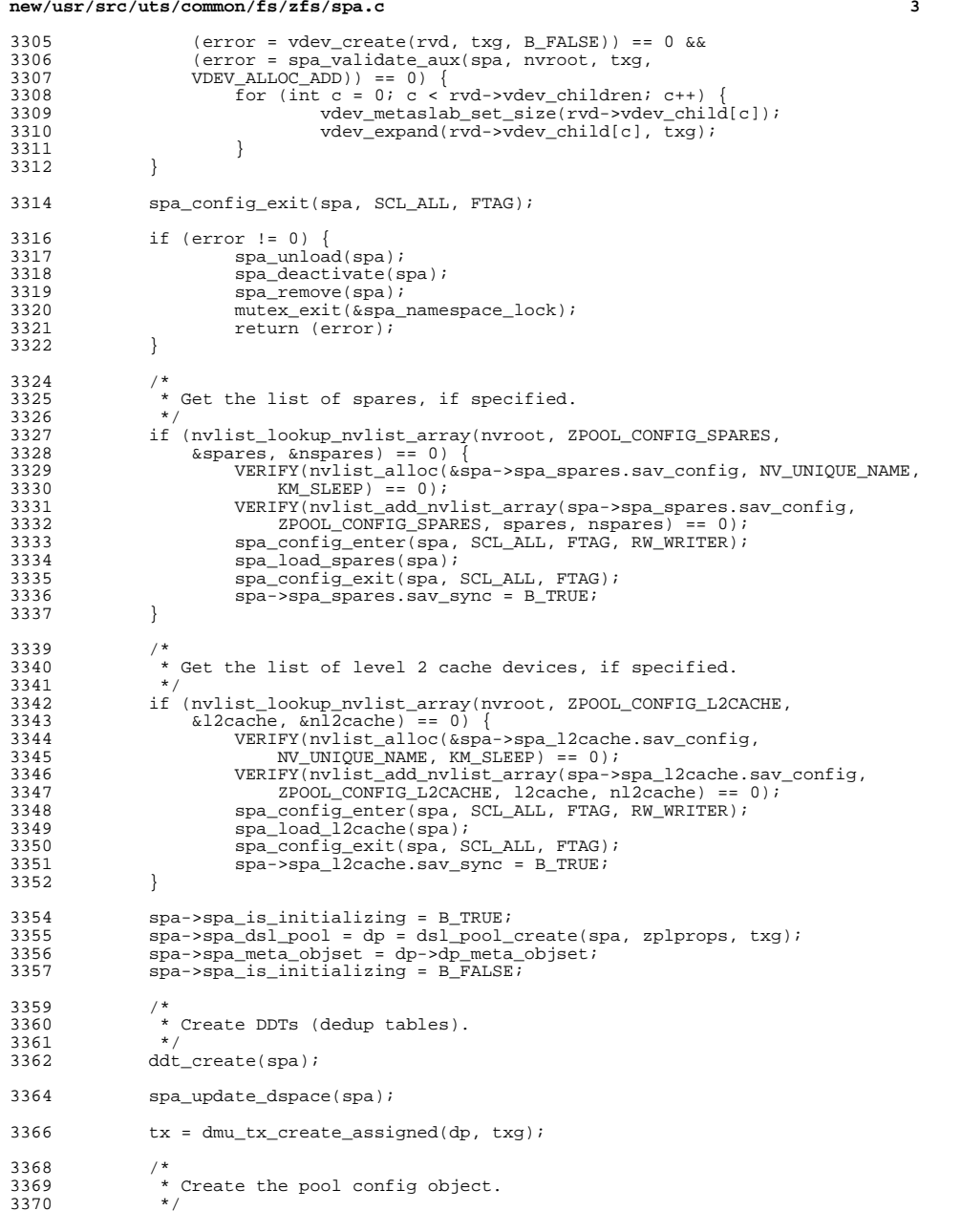

# **new/usr/src/uts/common/fs/zfs/spa.c <sup>4</sup>** spa->spa\_config\_object = dmu\_object\_alloc(spa->spa\_meta\_objset, 3372 DMU\_OT\_PACKED\_NVLIST, SPA\_CONFIG\_BLOCKSIZE,<br>3373 DMU OT PACKED\_NVLIST\_SIZE,\_sizeof\_(uint64\_t  $\overline{DMU_OT}$ PACKED\_NVLIST\_SIZE, sizeof (uint64\_t), tx); if (zap\_add(spa->spa\_meta\_objset, 3376 DMU\_POOL\_DIRECTORY\_OBJECT, DMU\_POOL\_CONFIG,<br>3377 sizeof (uint64 t), 1, &spa->spa config obje 3377 sizeof (uint64\_t), 1,  $\frac{1}{2}$ ,  $\frac{1}{2}$  config\_object, tx) != 0) {<br>3378 cmn err(CE PANIC, "failed to add pool config"); cmn\_err(CE\_PANIC, "failed to add pool config"); } 3381 if (spa\_version(spa) >= SPA\_VERSION\_FEATURES)<br>3382 spa feature create\_zap\_objects(spa, t; spa\_feature\_create\_zap\_objects(spa, tx); if (zap\_add(spa->spa\_meta\_objset, 3385 DMU\_POOL\_DIRECTORY\_OBJECT, DMU\_POOL\_CREATION\_VERSION,<br>3386 sizeof (uint64 t), 1, &version, tx) != 0) { 3386 sizeof  $(i\nu + 4, i)$ ,  $j$ ,  $k$ version,  $k$ ) != 0) {<br>3387 cmn err (CE PANIC, "failed to add pool ve cmn\_err(CE\_PANIC, "failed to add pool version"); } 3390  $\prime$ \* Newly created pools with the right version are always deflated. \*/<br>3391 if (version >= SPA VERSION RAIDZ DEFLATE) { 3391 if (version >= SPA\_VERSION\_RAIDZ\_DEFLATE) {<br>3392 spa->spa deflate = TRUE; 3392 spa->spa\_deflate = TRUE;<br>3393 <br>if (zap add(spa->spa meta if (zap\_add(spa->spa\_meta\_objset, DMU\_POOL\_DIRECTORY\_OBJECT, DMU\_POOL\_DEFLATE, sizeof (uint64\_t), 1, &spa->spa\_deflate, tx) != 0) { <sup>3396</sup> cmn\_err(CE\_PANIC, "failed to add deflate"); } } /\*<br>3401 \* \* Create the deferred-free bpobj. Turn off compression \* because sync-to-convergence takes longer if the blocksize \* keeps changing. <br>3405 obj = bpobj\_alloc(spa->spa\_meta\_objset, 1 << 14, tx);<br> $3406$  dmu object set compress(spa->spa meta objset, obj, dmu\_object\_set\_compress(spa->spa\_meta\_objset, obj, 3407 **ZIO\_COMPRESS\_OFF, tx);**<br>3408 **if** (zap add(spa->spa meta) if (zap\_add(spa->spa\_meta\_objset, 3409 DMU\_POOL\_DIRECTORY\_OBJECT, DMU\_POOL\_SYNC\_BPOBJ,<br>3410 sizeof (uint64 t), 1, &obj. tx) != 0) { sizeof (uint64\_t), 1, &obj, tx) != 0) {<br> $3411$  cmn err(CE PANIC. "failed to add boo  $\frac{1}{2}$  cmn\_err(CE\_PANIC, "failed to add bpobj"); } **VERIFY0(bpobj\_open(&spa->spa\_deferred\_bpobj,** 3413  $VERTFY3U(0, ==, bpobj\_open(\&spa->spa\_deferred\_bpobj,$ <br>3414  $spa->spa_meta\_objset, obj))$ ;  $spa\text{-}spa\_meta\_objset, obj)$ ; /\*<br>3417 \* 3417  $*$  Create the pool's history object.<br>3418  $*$ 3419 if (version >= SPA\_VERSION\_ZPOOL\_HISTORY)<br>3420 spa history create obj(spa, tx); spa\_history\_create\_obj(spa, tx); /\*<br>3423 \* \* Set pool properties.<br>\*/ 3424<br>3425 spa->spa\_bootfs = zpool\_prop\_default\_numeric(ZPOOL\_PROP\_BOOTFS); spa->spa\_delegation = zpool\_prop\_default\_numeric(ZPOOL\_PROP\_DELEGATION); spa->spa\_failmode = zpool\_prop\_default\_numeric(ZPOOL\_PROP\_FAILUREMODE); spa->spa\_autoexpand = zpool\_prop\_default\_numeric(ZPOOL\_PROP\_AUTOEXPAND); if (props != NULL) {<br>3431 spa configfi 3431 spa\_configfile\_set(spa, props, B\_FALSE);<br>3432 spa\_sync\_props(spa, props, tx);  $spa$ \_sync\_props(spa, props, tx);

- }
- dmu\_tx\_commit(tx);
- 
- -

# **new/usr/src/uts/common/fs/zfs/spa.c**

**<sup>5</sup>**

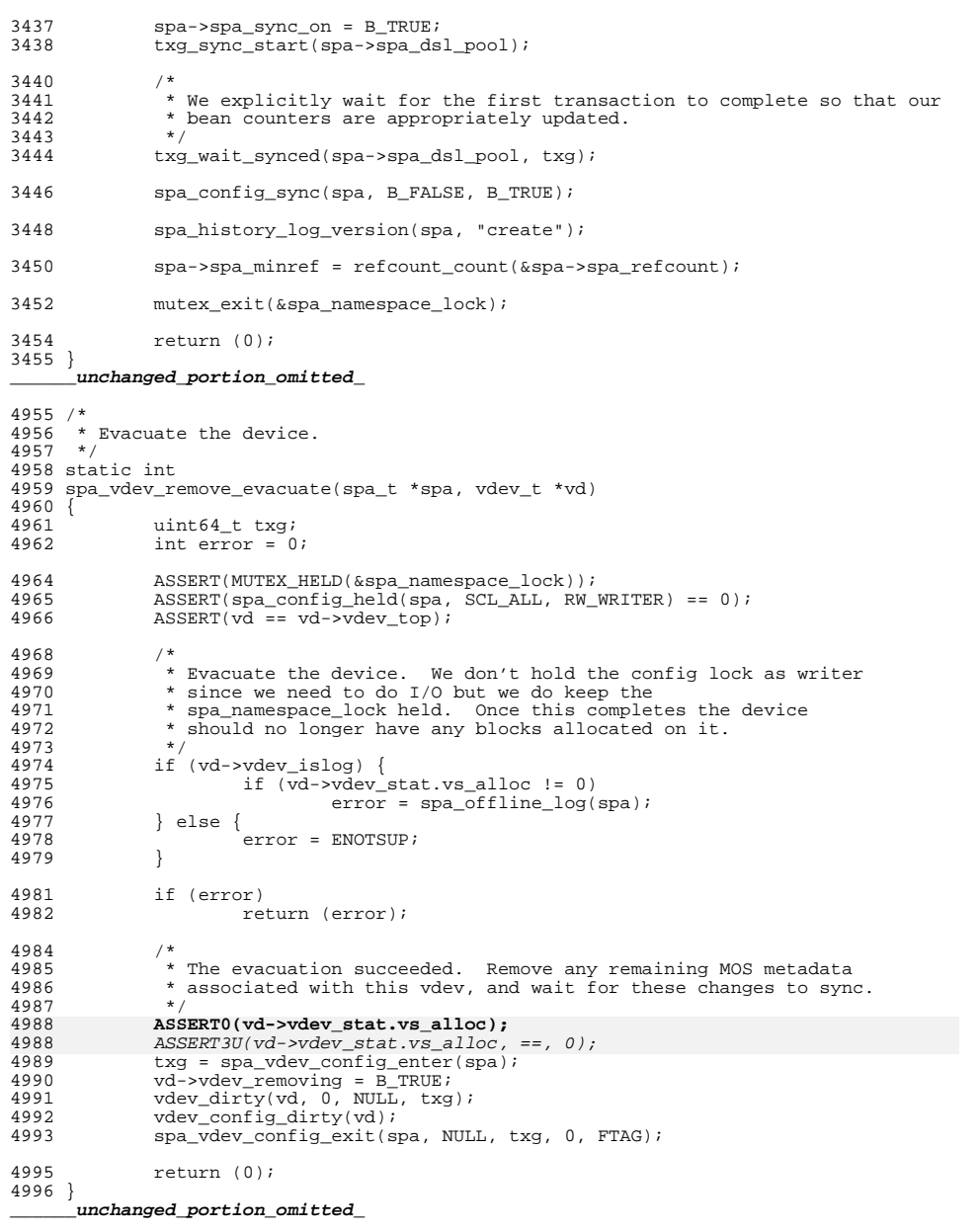

### **new/usr/src/uts/common/fs/zfs/spa.c<sup>6</sup>**

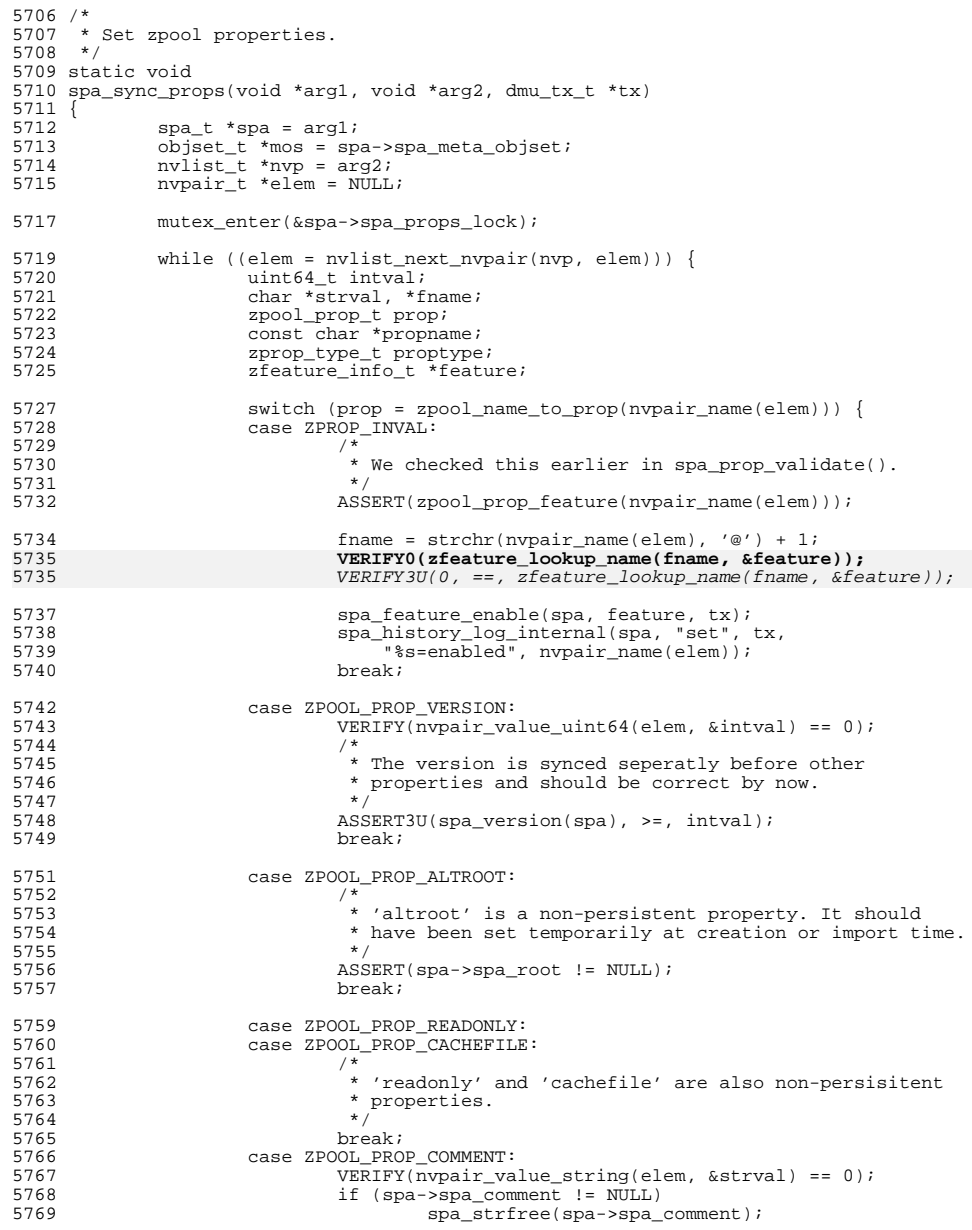

### **new/usr/src/uts/common/fs/zfs/spa.c <sup>7</sup>** 5770  $spa \rightarrow spa\_comment = spa\_strdup(strval);$ <sup>5771</sup> /\* 5772 \* We need to dirty the configuration on all the vdevs<br>5773 \* So that their labels get undated It's unnecessary 5773  $*$  so that their labels get updated. It's unnecessary<br>5774  $*$  to do this for pool creation since the vdev's 5774  $*$  to do this for pool creation since the vdev's<br>5775  $*$  configuratoin has already been dirtied 5775  $*$  configuratoin has already been dirtied.<br>5776  $*$ /  $5776$  \*/ <sup>5777</sup> if (tx->tx\_txg != TXG\_INITIAL) 57785778 vdev\_config\_dirty(spa->spa\_root\_vdev);<br>5779 spa\_bistory\_log\_internal(spa\_"set" tx 5779 spa\_history\_log\_internal(spa, "set", tx,<br>5780 spa\_m\$s=\$s", nypair name(elem), strval); <sup>5780</sup> "%s=%s", nvpair\_name(elem), strval); <sup>5781</sup> break; <sup>5782</sup> default: <sup>5783</sup> /\* 5784  $*$  Set pool property values in the poolprops mos object.<br>5785  $5785$   $*$ / <sup>5786</sup> if (spa->spa\_pool\_props\_object == 0) { 57875787 spa->spa\_pool\_props\_object =<br>spa->spa\_pool\_props\_object = 5788  $\begin{array}{c} \begin{array}{c} \text{zap\_create\_link(mos, DMU_OT_P000L_PRODS,} \\ \text{2ap\_create\_link(mos, DMU_OT_P000L_PRODS,} \end{array} \end{array}$  5789 DMU\_POOL\_DIRECTORY\_OBJECT, DMU\_POOL\_PROPS,5790 tx); <sup>5791</sup> } <sup>5793</sup> /\* normalize the property name \*/  $5794$  propname =  $zpool\_prop_to\_name(prop)$ ;<br> $5795$  proptype =  $zpool\_prop\_get\_type(prop)$  $propertype = zpool\_prop\_get\_type(prop);$ <sup>5797</sup> if (nvpair\_type(elem) == DATA\_TYPE\_STRING) { 5798 ASSERT(proptype == PROP\_TYPE\_STRING); 5799 $VERIFY(nvpair value string(elem,  &strval) == 0);$ 5800 VERIFY(zap\_update(mos, 5801 spa->spa\_pool\_props\_object, propname, 5802 1, strlen(strval) + 1, strval, tx) == 0);5803S803 spa\_history\_log\_internal(spa, "set", tx,<br>5804 space space is the set of the set of the set of the set of the set of the set of the set of the set of th "%s=%s", nvpair\_name(elem), strval); <sup>5805</sup> } else if (nvpair\_type(elem) == DATA\_TYPE\_UINT64) { 5806 $VERIFY(nvpair_value\_uint64(elem, \&intval) == 0);$ 5808 if (proptype == PROP\_TYPE\_INDEX) { 5809 const char \*unused; 5810 VERIFY(zpool\_prop\_index\_to\_string( prop,  $intval$ ,  $\&$ unused) == 0); 5812 $\frac{2}{\sqrt{2}}$ 5813 VERIFY(zap\_update(mos, 5814 spa->spa\_pool\_props\_object, propname,<br>5815 space space of the space of the space of the space of the space of the space of the space of the space of 8, 1,  $\overline{\text{initial}}$ ,  $\overline{\text{tx}}$ ) == 0); spa\_history\_log\_internal(spa, "set", tx, 58165817  $\frac{1}{10}$   $\frac{1}{5818}$   $\frac{1}{100}$   $\frac{1}{5818}$   $\frac{1}{100}$   $\frac{1}{100}$   $\frac{1}{100}$   $\frac{1}{100}$   $\frac{1}{100}$   $\frac{1}{100}$   $\frac{1}{100}$   $\frac{1}{100}$   $\frac{1}{100}$   $\frac{1}{100}$   $\frac{1}{100}$   $\frac{1}{100}$   $\frac{1}{100}$   $\frac{1}{100}$  $\}$  else  $\{$ 58195819  $-$  ASSERT(0);  $/*$  not allowed  $*$ /<br>5820 } <sup>5820</sup> } <sup>5822</sup> switch (prop) { case ZPOOL PROP DELEGATION: 5824 $spa$ ->spa\_delegation = intval;<br>break; 5825 break; <sup>5826</sup> case ZPOOL\_PROP\_BOOTFS: 5827 $\overline{spa}$ ->spa\_bootfs = intval;<br>break; 5828 break; <sup>5829</sup> case ZPOOL\_PROP\_FAILUREMODE: 5830 $spa->spa_failmode = intval; break;$ 5831 break; <sup>5832</sup> case ZPOOL\_PROP\_AUTOEXPAND: 5833 spa->spa\_autoexpand = intval; 5834if (tx->tx\_txg != TXG\_INITIAL)

spa\_async\_request(spa,

5835

5836 SPA\_ASYNC\_AUTOEXPAND);5837 break; <sup>5838</sup> case ZPOOL\_PROP\_DEDUPDITTO: 5839 spa->spa\_dedup\_ditto = intval; 5840 break; <sup>5841</sup> default: 5842 break; <sup>5843</sup> } <sup>5844</sup> } 5846 5848 mutex exit(&spa->spa\_props\_lock); <sup>5849</sup> } **\_\_\_\_\_\_unchanged\_portion\_omitted\_**<sup>5892</sup> /\* <sup>5893</sup> \* Sync the specified transaction group. New blocks may be dirtied as <sup>5894</sup> \* part of the process, so we iterate until it converges. <sup>5895</sup> \*/ <sup>5896</sup> void <sup>5897</sup> spa\_sync(spa\_t \*spa, uint64\_t txg) <sup>5898</sup> { 5899 dsl\_pool\_t \*dp = spa->spa\_dsl\_pool;<br>5900 objset t \*mos = spa->spa meta objse <sup>5900</sup> objset\_t \*mos = spa->spa\_meta\_objset; 5901 bpobj\_t \*defer\_bpo =  $\&$ spa->spa\_deferred\_bpobj;<br>5902 bplist t \*free bpl =  $\&$ spa->spa\_free bplist[txg 5902 bplist\_t \*free\_bpl =  $\&$ spa->spa\_free\_bplist[txg & TXG\_MASK];<br>5903 vdev t \*rvd = spa->spa\_root\_vdev; 5903 vdev\_ $t^*$ rvd =  $\frac{1}{2}$ spa->spa\_root\_vdev;<br>5904 vdev t \*vd; 5904 vdev\_t \*vd;<br>5905 dmutr t \*t  $5905$  dmu\_tx\_t \*tx;<br> $5906$  int error; int error; 5908 VERIFY(spa\_writeable(spa)); 5910 /\*<br>5911 \* \* Lock out configuration changes.  $5912$ spa\_config\_enter(spa, SCL\_CONFIG, FTAG, RW\_READER); 5915  $spa->spa\_syncing\_txg = txg;$ <br>5916  $spa->spa\_sync\_pass = 0$ :  $spa->spa$  sync pass = 0; 5918<br>5919 5919  $*$  If there are any pending vdev state changes, convert them<br>5920  $*$  into config changes that go out with this transaction grow \* into config changes that go out with this transaction group.  $5921$ 5922 spa\_config\_enter(spa, SCL\_STATE, FTAG, RW\_READER);<br>5923 while (list head(&spa->spa state dirty list) != NU 5923 while  $(list\_head(\&spa->spa\_state\_dirty\_list)$  != NULL) { <sup>5924</sup> /\* 5925 \* We need the write lock here because, for aux vdevs,<br>5925 \* calling vdev config dirty() modifies say config. 5926 \* calling vdev\_config\_dirty() modifies sav\_config.<br>5927 \* This is ugly and will become unnecessary when we 5927 \* This is ugly and will become unnecessary when we<br>5928 \* eliminate the aux vdev wart by integrating all vo 5928  $*$  eliminate the aux vdev wart by integrating all vdevs<br>5929  $*$  into the root vdev tree. 5929  $*$  into the root vdev tree.<br>5930  $*$ / <sup>5930</sup> \*/ 5931 spa\_config\_exit(spa, SCL\_CONFIG | SCL\_STATE, FTAG);<br>5932 spa\_config\_enter(spa, SCL\_CONFIG | SCL\_STATE, FTAG, 5932 spa\_config\_enter(spa, SCL\_CONFIG | SCL\_STATE, FTAG, RW\_WRITER);<br>5933 while ((vd = list head(6spa->spa state dirty list)) != NULL) { 5933 while  $((\overline{vd} = 1 \text{ist}\_\text{head}(\&\text{spa}\_\text{stat}\_\text{data}\_\text{dist})) := \overline{\text{NULL}})$  { 5934 vdev\_state\_clean(vd);<br>5935 vdev\_config\_dirty(vd); 5935 vdev\_config\_dirty(vd);<br>5936 1 <sup>5936</sup> } <sup>5937</sup> spa\_config\_exit(spa, SCL\_CONFIG | SCL\_STATE, FTAG); <sup>5938</sup> spa\_config\_enter(spa, SCL\_CONFIG | SCL\_STATE, FTAG, RW\_READER); 5939<br>5940

**new/usr/src/uts/common/fs/zfs/spa.c**

<sup>5940</sup> spa\_config\_exit(spa, SCL\_STATE, FTAG);

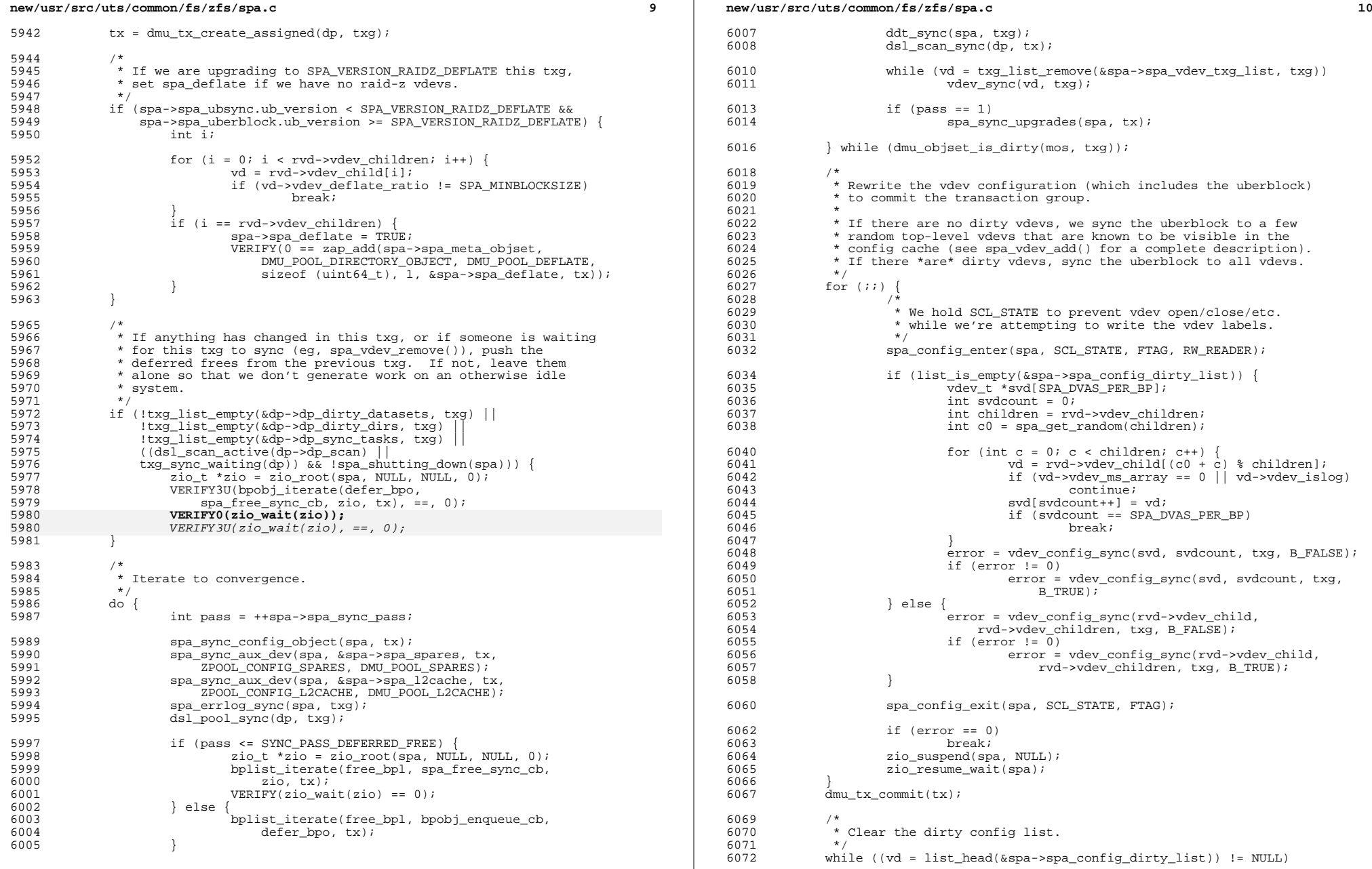

 $\mathbb{R}^n$ 

# **new/usr/src/uts/common/fs/zfs/spa.c**

**<sup>11</sup>**

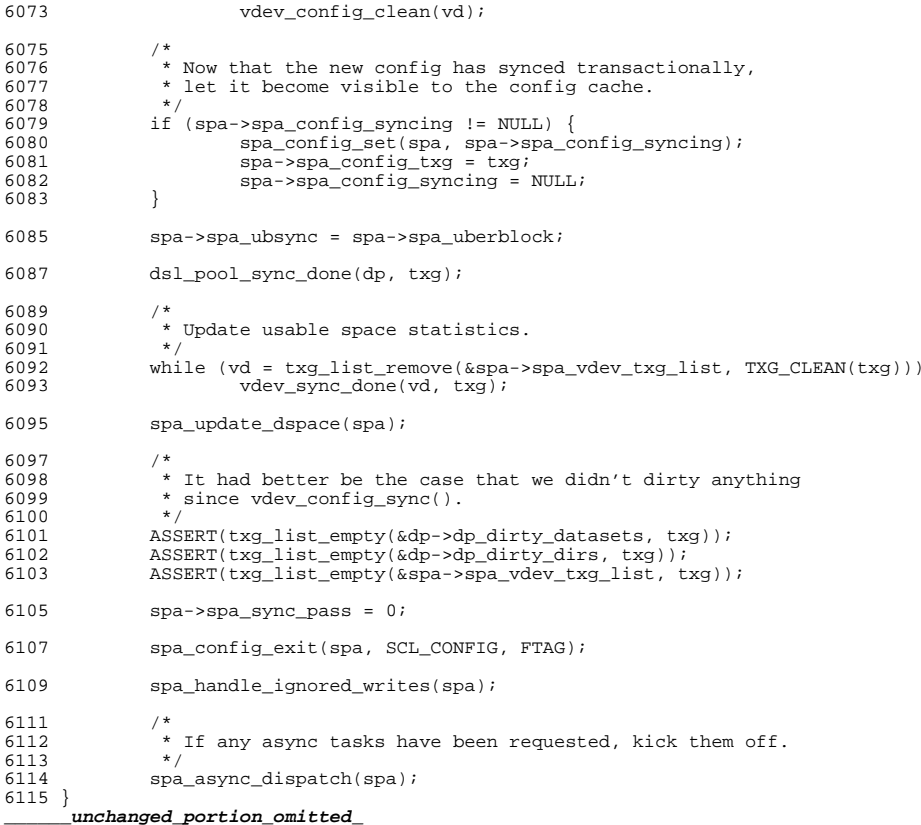

**new/usr/src/uts/common/fs/zfs/space\_map.c1 1 \*\*\*\*\*\*\*\*\*\*\*\*\*\*\*\*\*\*\*\*\*\*\*\*\*\*\*\*\*\*\*\*\*\*\*\*\*\*\*\*\*\*\*\*\*\*\*\*\*\*\*\*\*\*\*\*\*\* 15272 Wed Jul 18 15:51:21 2012 new/usr/src/uts/common/fs/zfs/space\_map.c 3006 VERIFY[S,U,P] and ASSERT[S,U,P] frequently check if first argument is zero\*\*\*\*\*\*\*\*\*\*\*\*\*\*\*\*\*\*\*\*\*\*\*\*\*\*\*\*\*\*\*\*\*\*\*\*\*\*\*\*\*\*\*\*\*\*\*\*\*\*\*\*\*\*\*\*\*\***<sup>1</sup> /\* <sup>2</sup> \* CDDL HEADER START  $\begin{matrix} 3 & * \\ 4 & * \end{matrix}$ <sup>4</sup> \* The contents of this file are subject to the terms of the 5 \* Common Development and Distribution License (the "License").<br>6 \* You may not use this file except in compliance with the Lice  $6 *$  You may not use this file except in compliance with the License.<br>7  $*$ <sup>7</sup> \* <sup>8</sup> \* You can obtain a copy of the license at usr/src/OPENSOLARIS.LICENSE <sup>9</sup> \* or http://www.opensolaris.org/os/licensing. <sup>10</sup> \* See the License for the specific language governing permissions 11  $*$  and limitations under the License.<br>12  $*$ <sup>12</sup> \* <sup>13</sup> \* When distributing Covered Code, include this CDDL HEADER in each <sup>14</sup> \* file and include the License file at usr/src/OPENSOLARIS.LICENSE. <sup>15</sup> \* If applicable, add the following below this CDDL HEADER, with the <sup>16</sup> \* fields enclosed by brackets "[]" replaced with your own identifying <sup>17</sup> \* information: Portions Copyright [yyyy] [name of copyright owner] <sup>18</sup> \* <sup>19</sup> \* CDDL HEADER END  $20 * /$  $21 /$ 22  $*$  Copyright 2009 Sun Microsystems, Inc. All rights reserved.<br>23  $*$  Use is subject to license terms \* Use is subject to license terms. 24 **\*** $\star$ . <sup>25</sup> \*/  $27/$  **/\*** 28 **\* Copyright (c) 2012 by Delphix. All rights reserved.**29 **\*/**<sup>31</sup> #include <sys/zfs\_context.h> <sup>32</sup> #include <sys/spa.h> <sup>33</sup> #include <sys/dmu.h> <sup>34</sup> #include <sys/zio.h> <sup>35</sup> #include <sys/space\_map.h> <sup>37</sup> /\* <sup>38</sup> \* Space map routines. <sup>39</sup> \* NOTE: caller is responsible for all locking. <sup>40</sup> \*/ <sup>41</sup> static int 42 space map seg compare(const void \*x1, const void \*x2)  $43 \t 44$ 44 const space\_seg\_t  $*sl = x1$ ;<br>45 const space seg t  $*sl = x2$ ; const space\_seg\_t \*s2 =  $x2$ ; 47 if (s1->ss\_start < s2->ss\_start) {<br>48 if (s1->ss\_end > s2->ss\_st 48 if  $(s1-\text{ss}\_\text{end} > s2-\text{ss}\_\text{start})$ <br>49 return  $(0);$ 49  $return (0);$ <br>50  $return (-1);$ 50 **return**  $(-1)$ ;<br>51 } <sup>51</sup> } 52  $\text{if (s1->ss_sstart > s2->s_sstart)}$ <br>53  $\text{if (s1->ss start < s2->ss)}$ 53 if  $(s1-\text{ss}\_\text{start} < s2-\text{ss}\_\text{end})$ <br>54 return  $(0)$ ;  $54$  return (0);<br>55 return (1); 55 return (1);<br>56 } <sup>56</sup> } <sup>57</sup> return (0); <sup>58</sup> } **\_\_\_\_\_\_unchanged\_portion\_omitted\_**<sup>77</sup> void

 **<sup>2</sup>** <sup>78</sup> space\_map\_destroy(space\_map\_t \*sm) <sup>79</sup> { <sup>80</sup> ASSERT(!sm->sm\_loaded && !sm->sm\_loading); 81 **VERIFY0(sm->sm\_space);** 7676  $VERIFY3U(sm->sm_space, ==, 0);$ <br>82 av] destrov( $\&sm->sm\root$ ); 82 avl\_destroy(&sm->sm\_root);<br>83 cydestroy(&sm->sm\_load.cv cv $\overline{destrov}$ (&sm->sm  $\overline{load}$ cv); <sup>84</sup> } **\_\_\_\_\_\_unchanged\_portion\_omitted\_**<sup>272</sup> /\* <sup>273</sup> \* Note: space\_map\_load() will drop sm\_lock across dmu\_read() calls. <sup>274</sup> \* The caller must be OK with this. <sup>275</sup> \*/ <sup>276</sup> int 277 space\_map\_load(space\_map\_t \*sm, space\_map\_ops\_t \*ops, uint8\_t maptype, 278 space map obj t \*smo, objset t \*os) space\_map\_obj\_t \*smo, objset\_t \*os)  $279$  {<br>280 280 uint64\_t \*entry, \*entry\_map, \*entry\_map\_end;<br>281 uint64 t bufsize, size, offset, end, space; 281 uint64\_t bufsize, size, offset, end, space;<br>282 uint64 t manstart - sm-ssm\_start; 282 uint $64$ <sup>-</sup>t mapstart = sm->sm\_start;<br>283 int error = 0; int error  $= 0$ ; 285 ASSERT(MUTEX\_HELD(sm->sm\_lock));<br>286 ASSERT(!sm->sm\_loaded); 286 ASSERT(!sm->sm\_loaded);<br>287 ASSERT(!sm->sm\_loading) ASSERT(!sm->sm\_loading);  $289$  sm->sm\_loading = B\_TRUE;<br>290 end = smo->smo\_obisize; 290 end = smo->smo\_objsize;<br>291 space = smo->smo\_alloc;  $space = smo->smo$  alloc;  $293$  ASSERT(sm->sm\_ops == NULL); 294 **VERIFY0(sm->sm\_space);** 289 $VERIFY3U(Sm->sm\_space, ==, 0);$ 296 if (maptype ==  $SM\_FREE$ )<br>297 space map add(sm) 297 space\_map\_add(sm,  $sm->sm\_start$ ,  $sm->sm\_size$ );<br>298 space =  $sm->sm\_size$ , space;  $space = \frac{1}{5m}$ ->sm size - space; <sup>299</sup> } 301 bufsize = 1ULL << SPACE\_MAP\_BLOCKSHIFT;<br>302 entry map = zio buf alloc(bufsize);  $entry_map = zio_buf_alloc(bufsize);$ 304 mutex\_exit(sm->sm\_lock);<br>305 if (end > bufsize)  $305$  if  $\left(\frac{1}{200}\right)$  if  $\left(\frac{1}{200}\right)$  and  $\left(\frac{1}{200}\right)$  and  $\left(\frac{1}{200}\right)$  if  $\left(\frac{1}{200}\right)$  if  $\left(\frac{1}{200}\right)$  and  $\left(\frac{1}{200}\right)$  and  $\left(\frac{1}{200}\right)$  and  $\left(\frac{1}{200}\right)$  and  $\left(\frac{1}{200}\right)$  and  $\left(\frac{1}{200}\right)$ 306 dmu\_prefetch(os, smo->smo\_object, bufsize, end - bufsize);<br>307 mutey enter(sm->sm lock); mutex\_enter(sm->sm\_lock); 309 for (offset = 0; offset < end; offset += bufsize) {<br>310 size = MIN(end - offset bufsize); 310  $size = MIN(end - offset, but size);$ <br>311  $VFDIDWQEDHQSE(cize, size of (with 6)$ 311 VERIFY(P2PHASE(size, sizeof (uint64\_t)) == 0);<br>312 VERIFY(size  $I = 0$ );  $VERTFY(size != 0);$ 314 dprintf("object=%llu offset=%llx size=%llx\n",<br>315 smo->smo object. offset. size); smo->smo\_object, offset, size);  $317$  mutex\_exit(sm->sm\_lock);<br> $318$  error = dmu read(os smo 318 error = dmu\_read(os, smo->smo\_object, offset, size, entry\_map, 319 319 DMU\_READ\_PREFETCH);<br>320 mutex enter(sm->sm lock 320 mutex\_enter( $\text{sm--}\text{sum\_lock}$ );<br> $\text{if (error 1-0)}$  $321$  if (error != 0)<br> $322$  break: <sup>322</sup> break; 324 entry\_map\_end = entry\_map + (size / sizeof (uint64\_t));<br>325 for (entry = entry map; entry < entry map end; entry++) 325 for  $\{\text{entry} = \text{entry\_map}; \text{entry} < \text{entry\_map\_end}; \text{entry++}\}$ uint64 t e = \*entry;

**new/usr/src/uts/common/fs/zfs/space\_map.c**

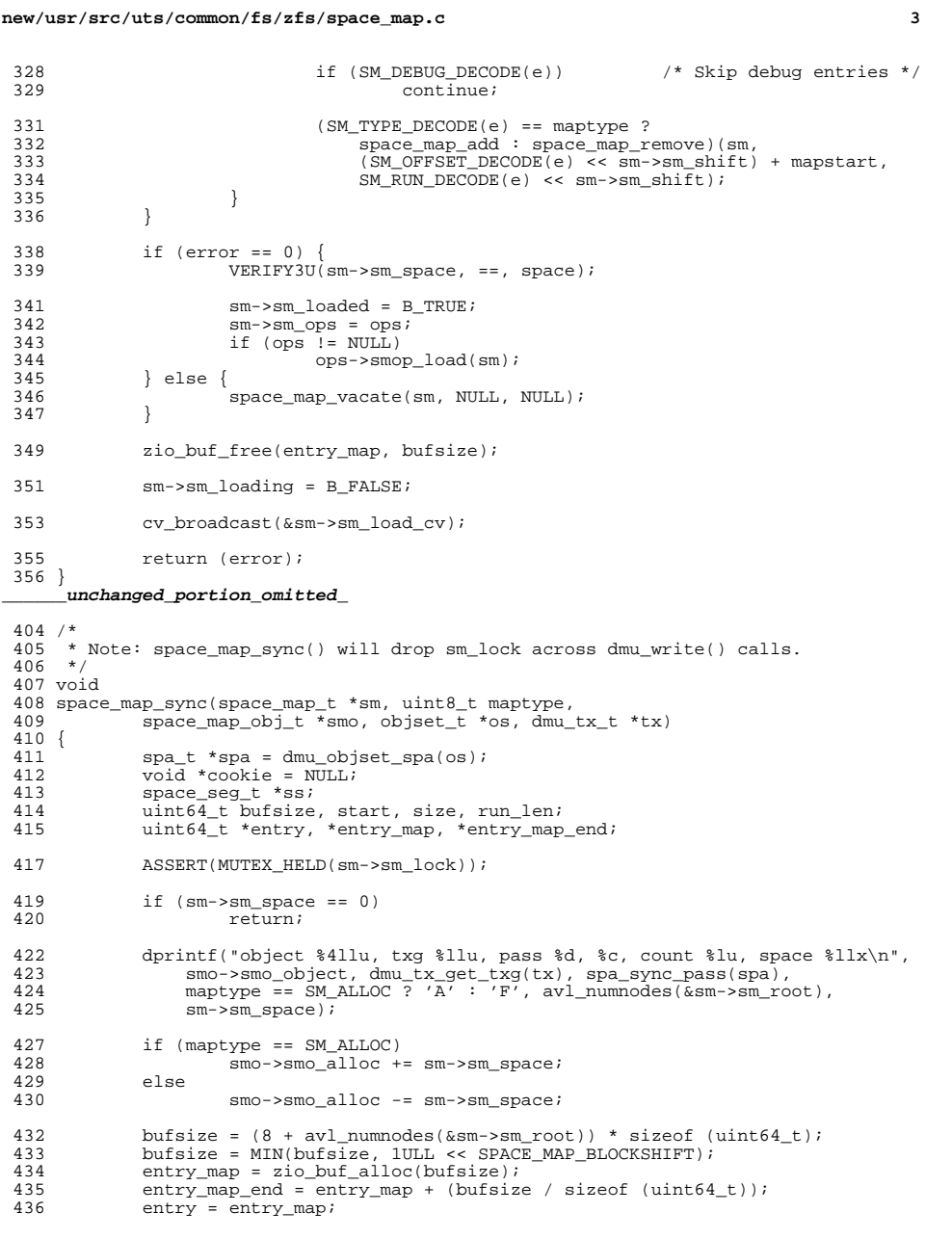

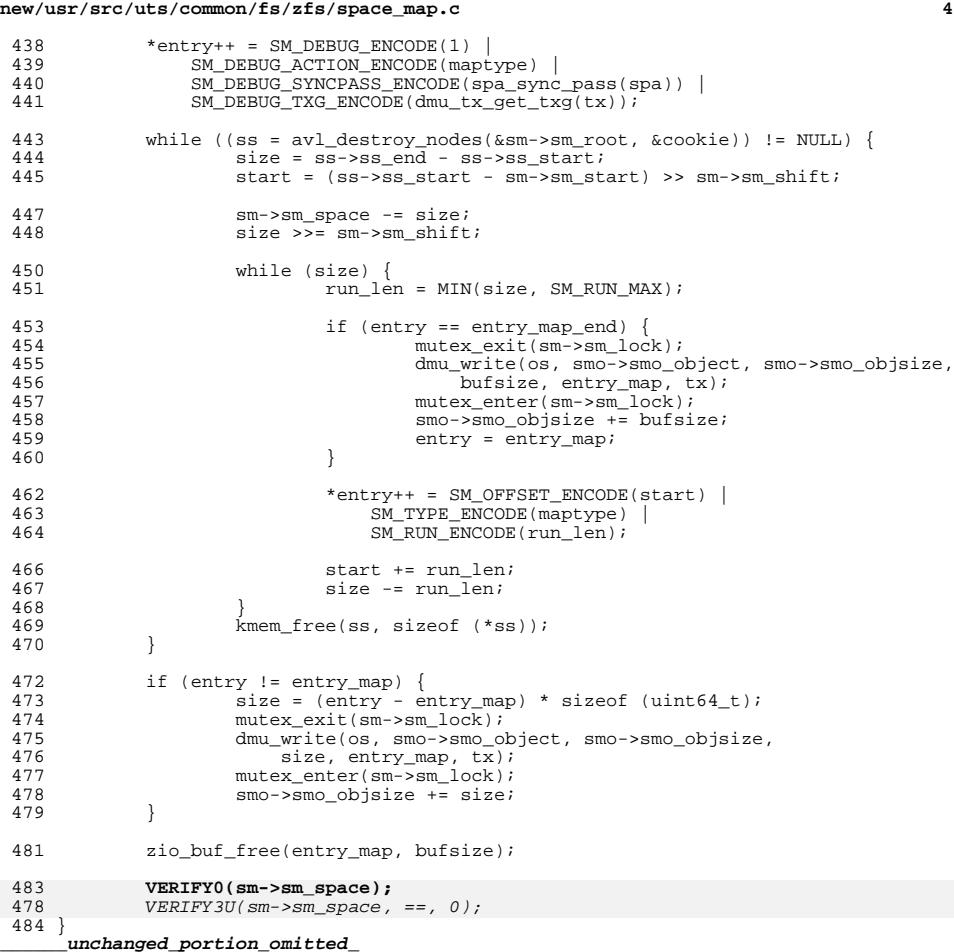

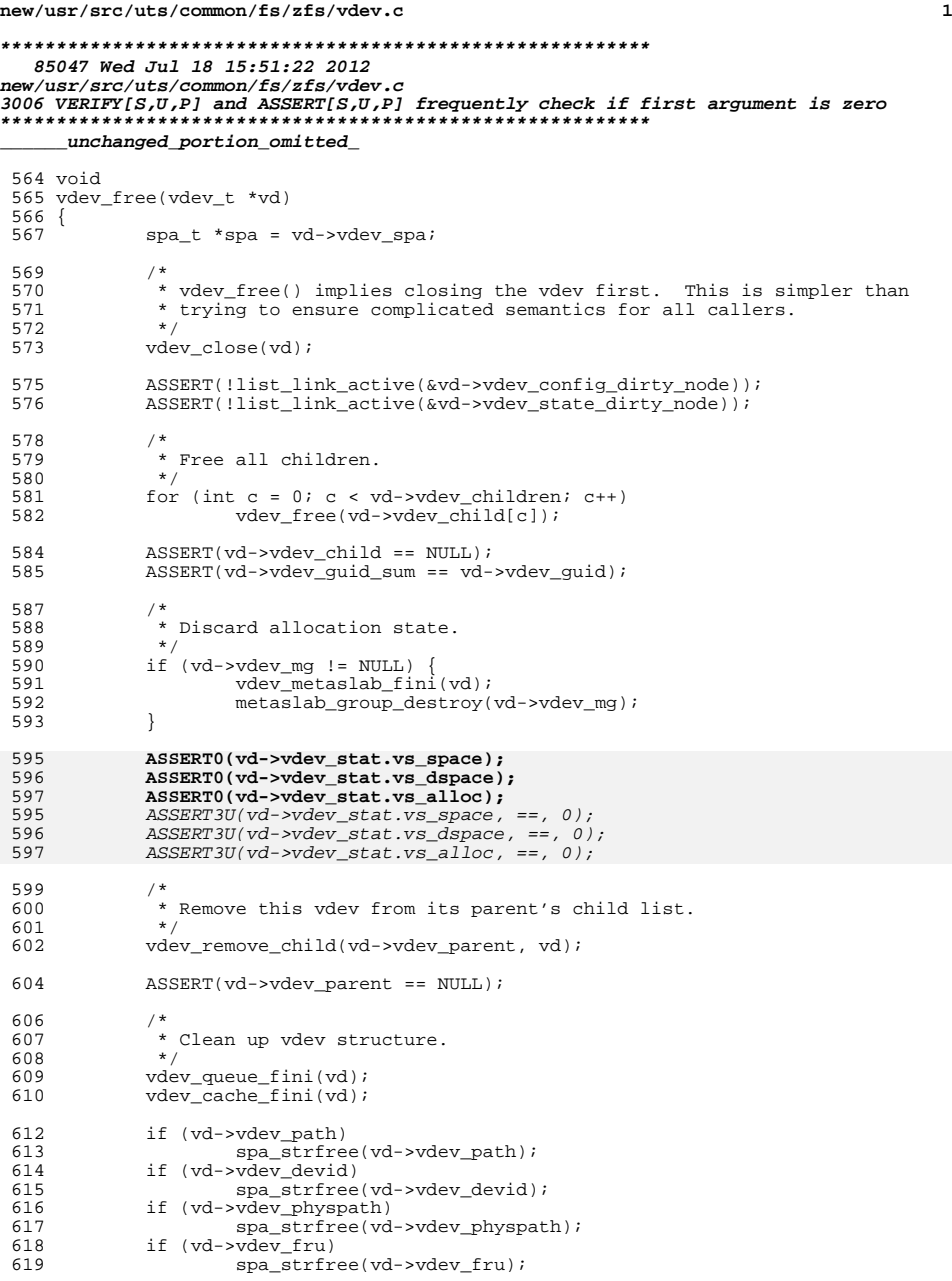

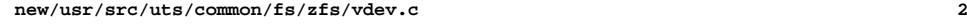

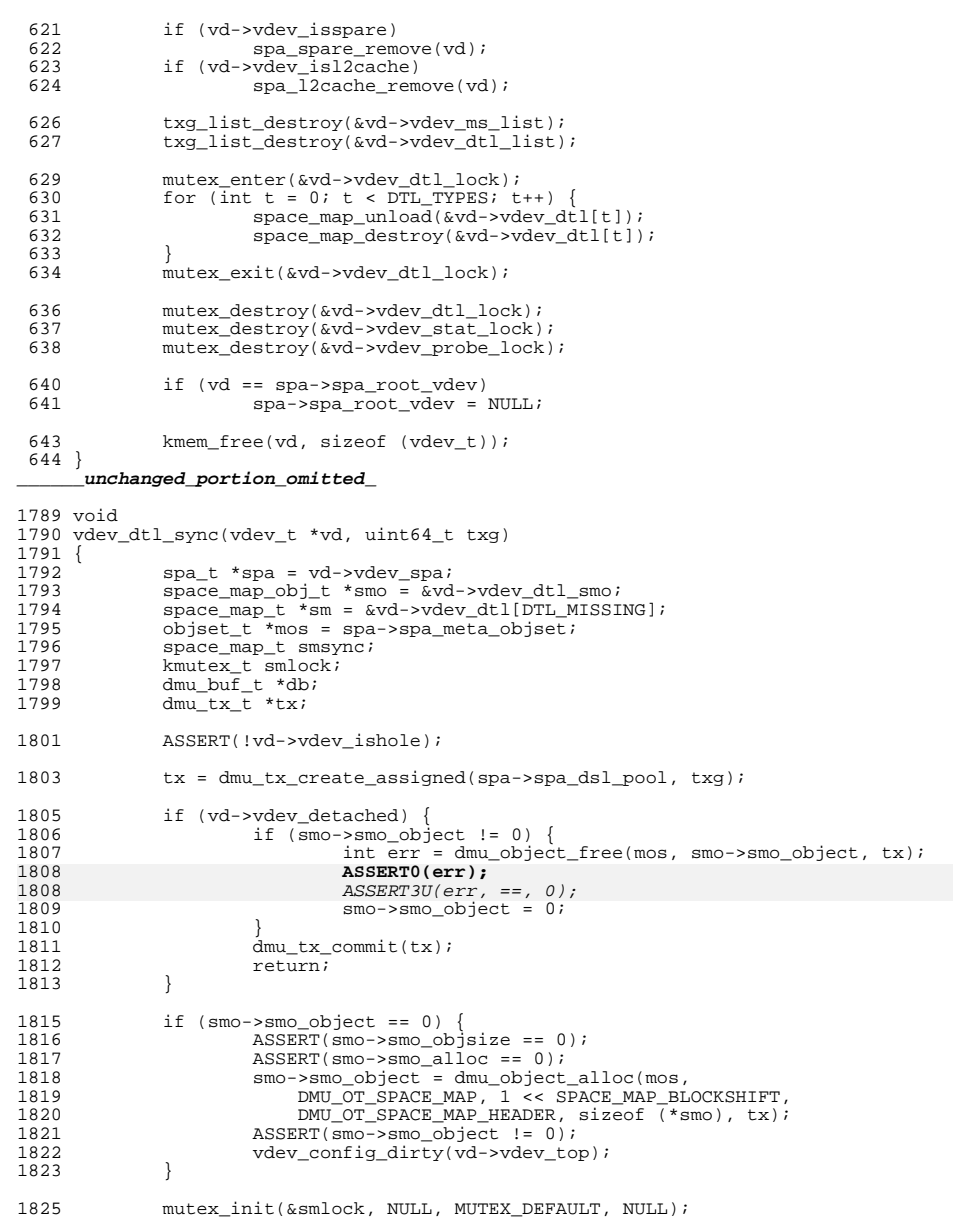

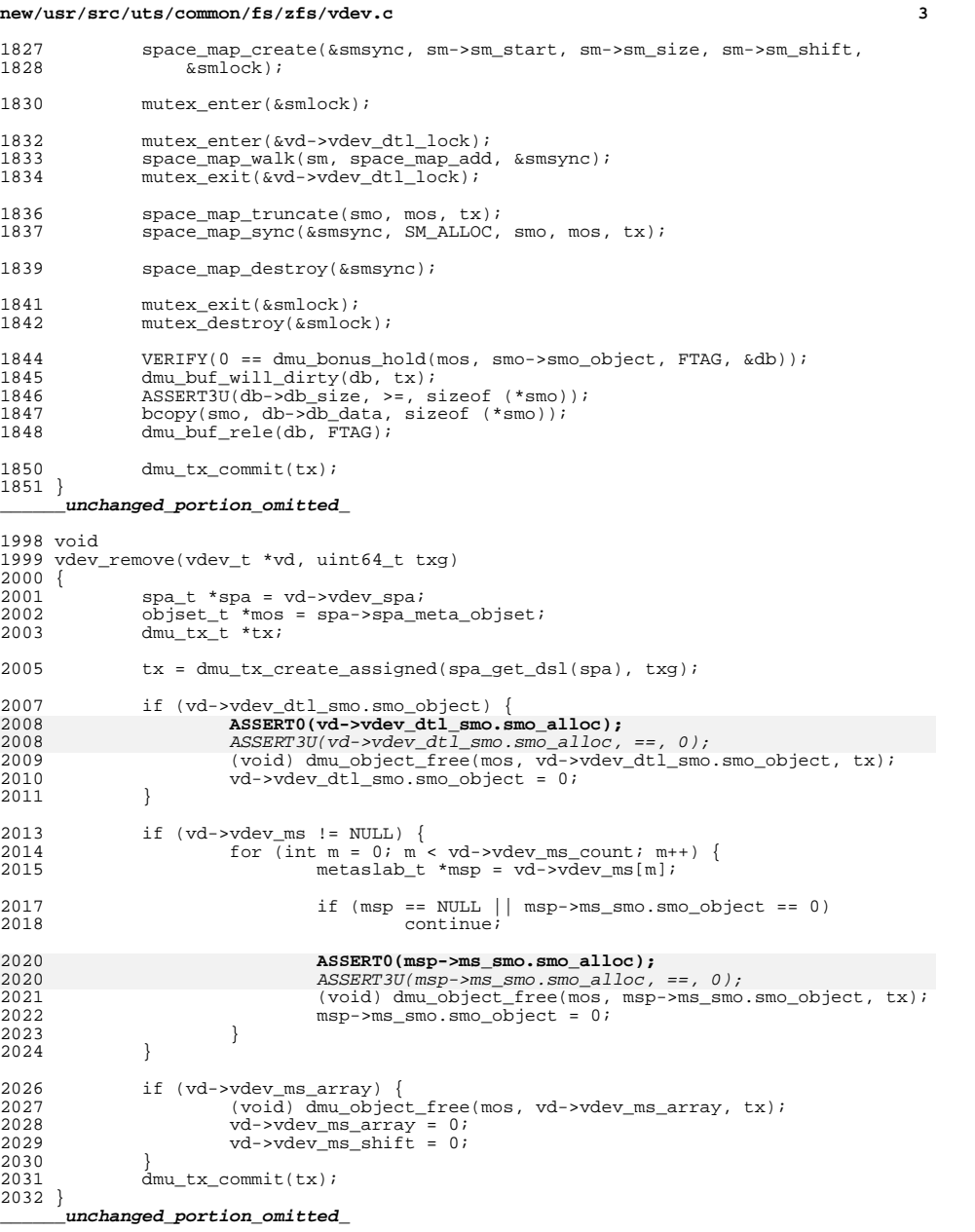

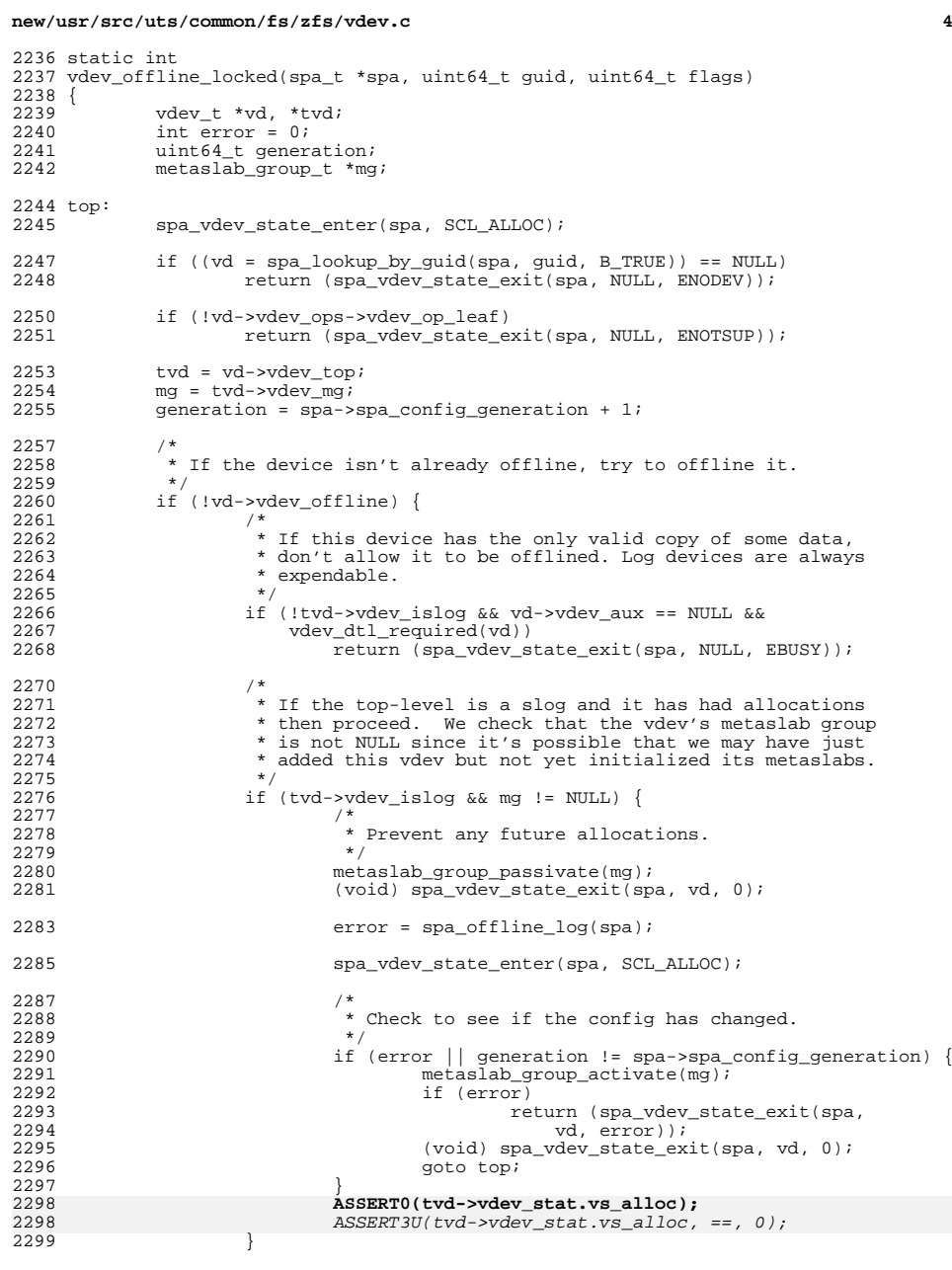

### **new/usr/src/uts/common/fs/zfs/vdev.c<sup>5</sup>**

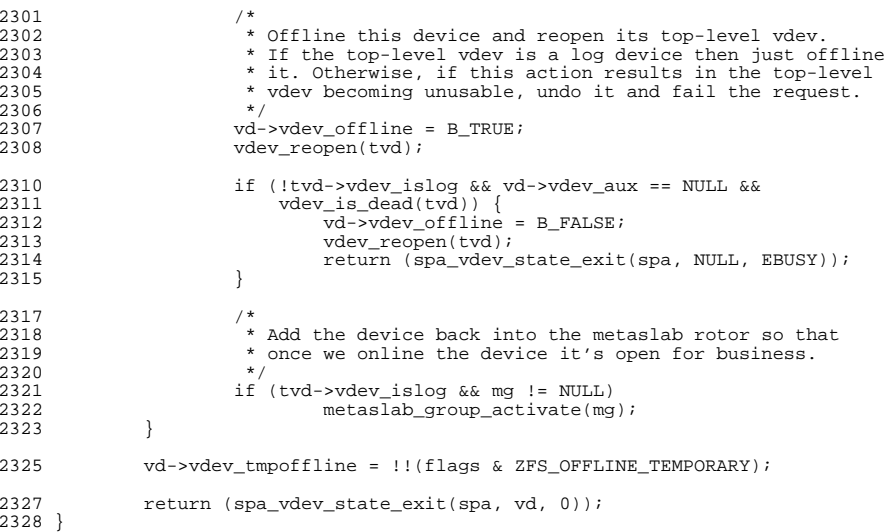

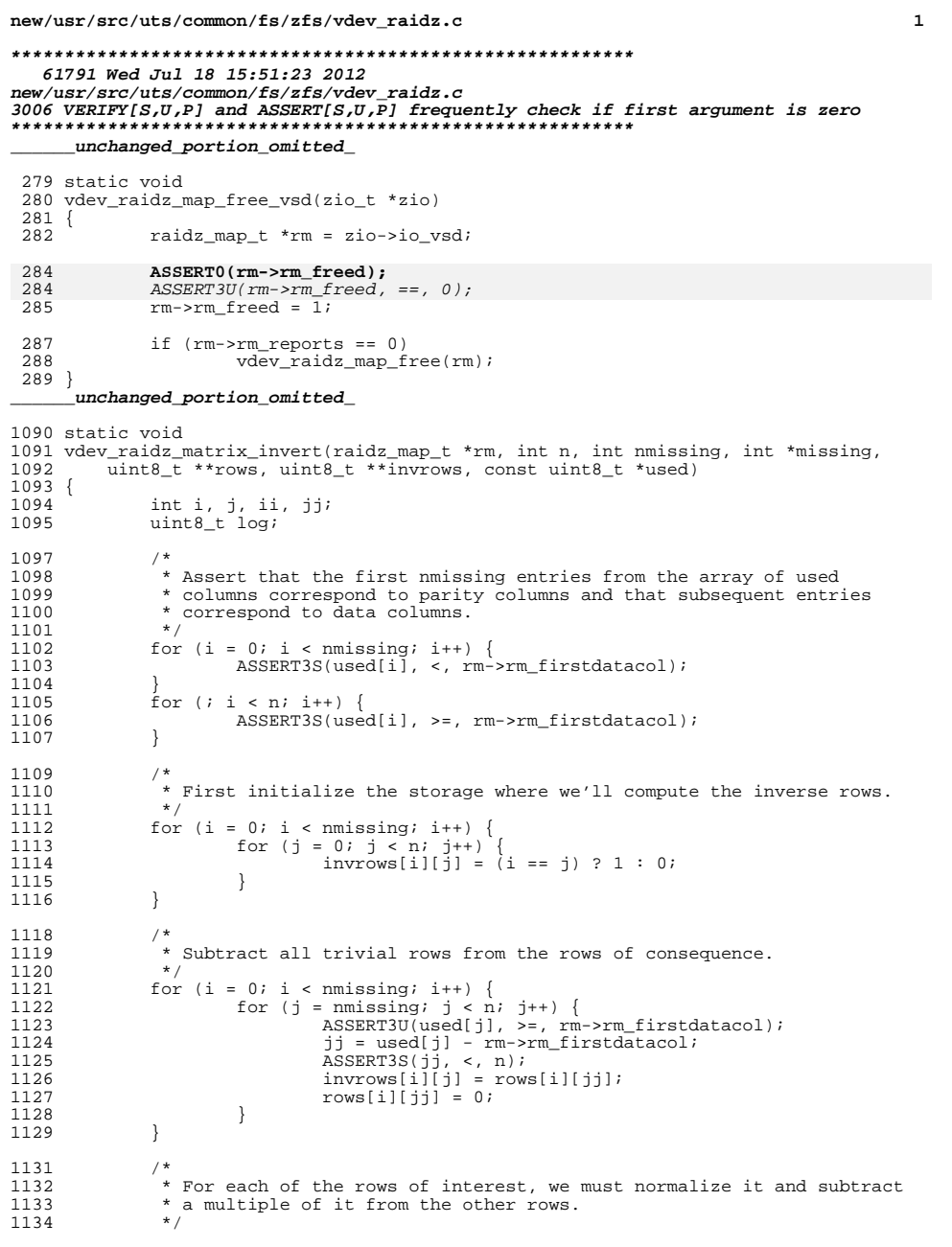

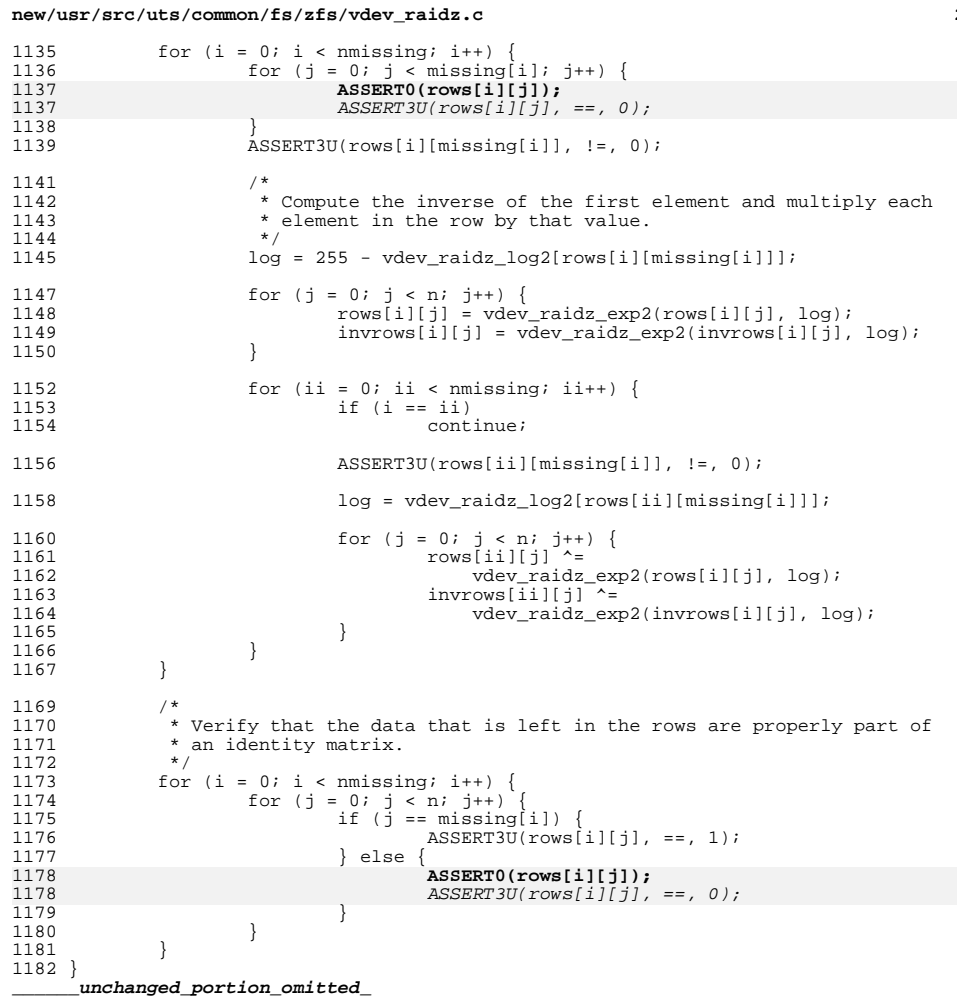

 $\overline{\mathbf{2}}$ 

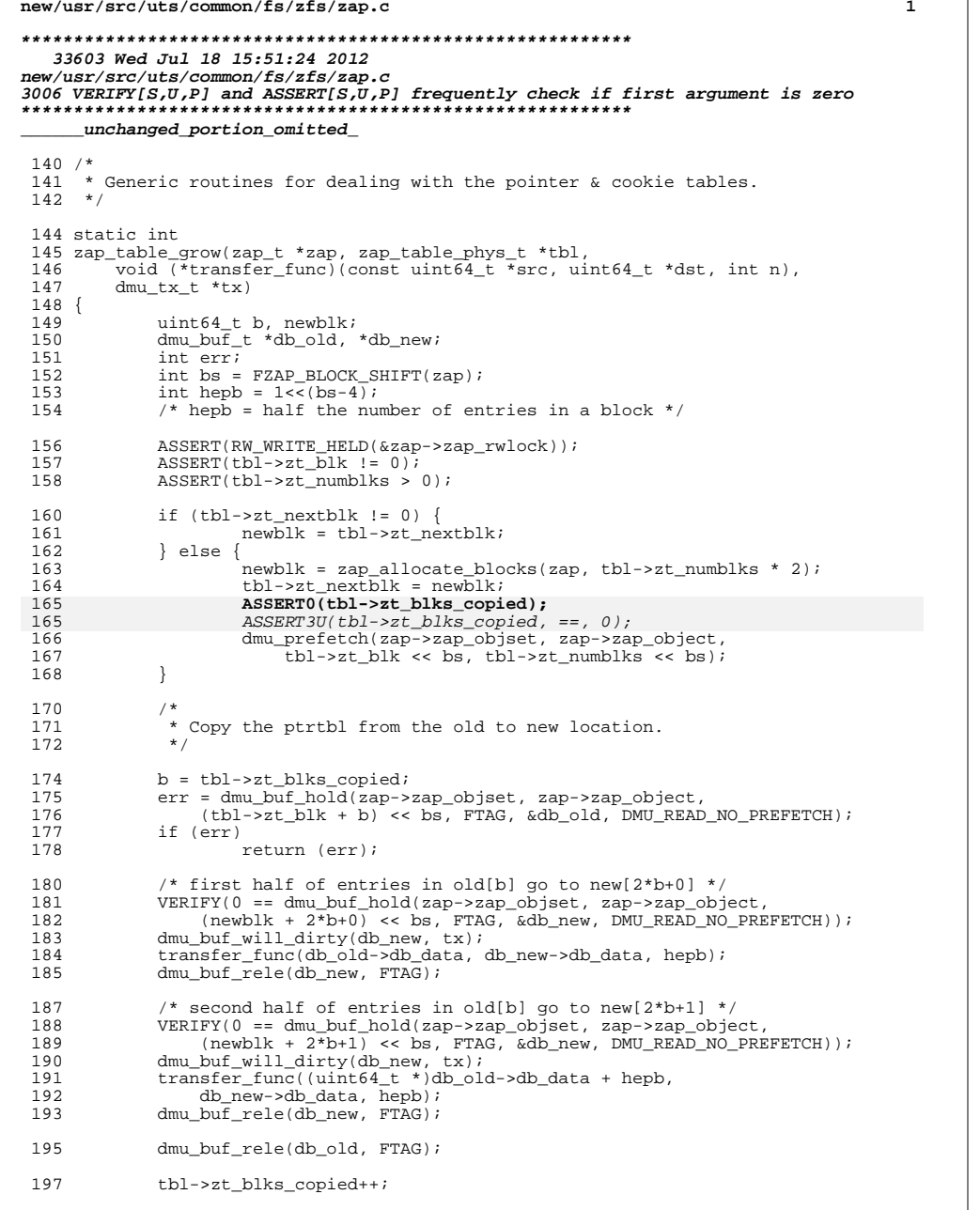

new/usr/src/uts/common/fs/zfs/zap.c 199 dprintf("copied block %llu of %llu\n", 200 tbl->zt\_blks\_copied, tbl->zt\_numblks); if  $(tb]-zzt$  blks copied ==  $tb1-zzt$  numblks) {  $202$  $203$ (void) dmu\_free\_range(zap->zap\_objset, zap->zap\_object, 204  $tbl$ ->zt\_blk << bs, tbl->zt\_numblks << bs, tx); 206  $tbl$ ->zt  $blk$  = newblk; tbl->zt\_numblks \*= 2;  $207$ 208  $tb1-zt$  shift++; 209  $tbl$ ->zt nextblk = 0;  $210$ tbl->zt blks copied =  $0$ ; 212 dprintf("finished; numblocks now %llu (%lluk entries)\n", 213  $tbl$ ->zt numblks,  $1<< (tbl$ ->zt shift-10)); 214 216  $return (0);$  $217$ } unchanged\_portion\_omitted\_ 318 static int 319 zap\_grow\_ptrtbl(zap\_t \*zap, dmu\_tx\_t \*tx)  $320$  { 321 \* The pointer table should never use more hash bits than we 322 323 \* have (otherwise we'd be using useless zero bits to index it). 324 \* If we are within 2 bits of running out, stop growing, since 325 \* this is already an aberrant condition. 326 327 if (zap->zap\_f.zap\_phys->zap\_ptrtbl.zt\_shift >= zap\_hashbits(zap) - 2)  $328$ return (ENOSPC); if  $(zap->zap_f,zap-phys->zap_ptrtbl.zt_numblks == 0)$  {  $330$ 331  $/$  \* \* We are outgrowing the "embedded" ptrtbl (the one<br>\* stored in the header block). Give it its own entire 332 333 334 \* block, which will double the size of the ptrtbl. 335  $\star$  /  $uint64$  t newblk;  $336$  $dmu_bu_{t-t} * db_new;$ 337 338  $int^{-}err$ 340  $\texttt{ASSERT3U(zap->zap\_f,zap\_phys->zap\_ptrthl.zt\_shift, ==, \texttt{ZAP\_EMBEDDED\_PTRTBL\_SHIFT(zap))};}$ 341 342 ASSERT0(zap->zap\_f.zap\_phys->zap\_ptrtbl.zt\_blk); 342  $ASSERT3U(zap->zap_f,zap_phys->zap_ptrtb1.zt_b1k, ==, 0);$  $newblk = zap_alloc\_blocks(zap, 1);$ 344 err = dmu\_buf\_hold(zap->zap\_objset, zap->zap\_object, 345 346 newblk << FZAP BLOCK SHIFT(zap), FTAG, &db new,  $DMU$ <sub>\_READ</sub>\_NO\_PREFETCH $\overline{)}$ ; 347 348 if (err) 349 return (err): 350 dmu\_buf\_will\_dirty(db\_new, tx); zap\_ptrtbl\_transfer(&ZAP\_EMBEDDED\_PTRTBL\_ENT(zap, 0), 351 db new->db data,  $1 \le$  ZAP EMBEDDED PTRTBL SHIFT(zap));  $352$  $dmu_bu\overline{f}_rel$ ele( $db_new$ , FTAG); 353 355 zap->zap f.zap phys->zap ptrtbl.zt blk = newblk;  $\frac{1}{2ap}$ ->zap\_f.zap\_phys->zap\_ptrtbl.zt\_numblks = 1; 356 357 zap->zap\_f.zap\_phys->zap\_ptrtbl.zt\_shift++; ASSERT3U(1ULL << zap->zap\_f.zap\_phys->zap\_ptrtbl.zt\_shift, ==, 359 zap->zap f.zap phys->zap ptrtbl.zt numblks << 360

 $\mathcal{L}$ 

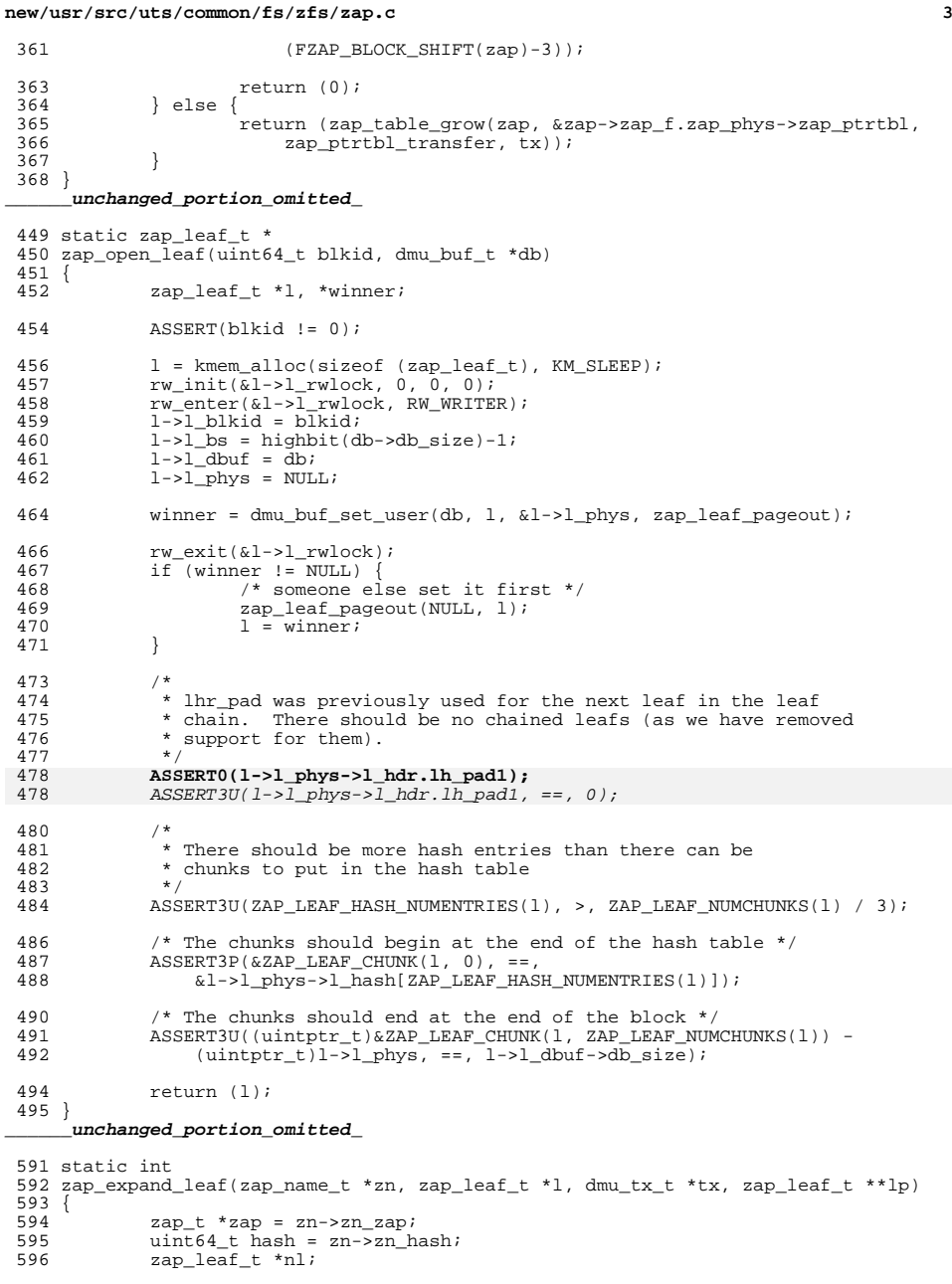

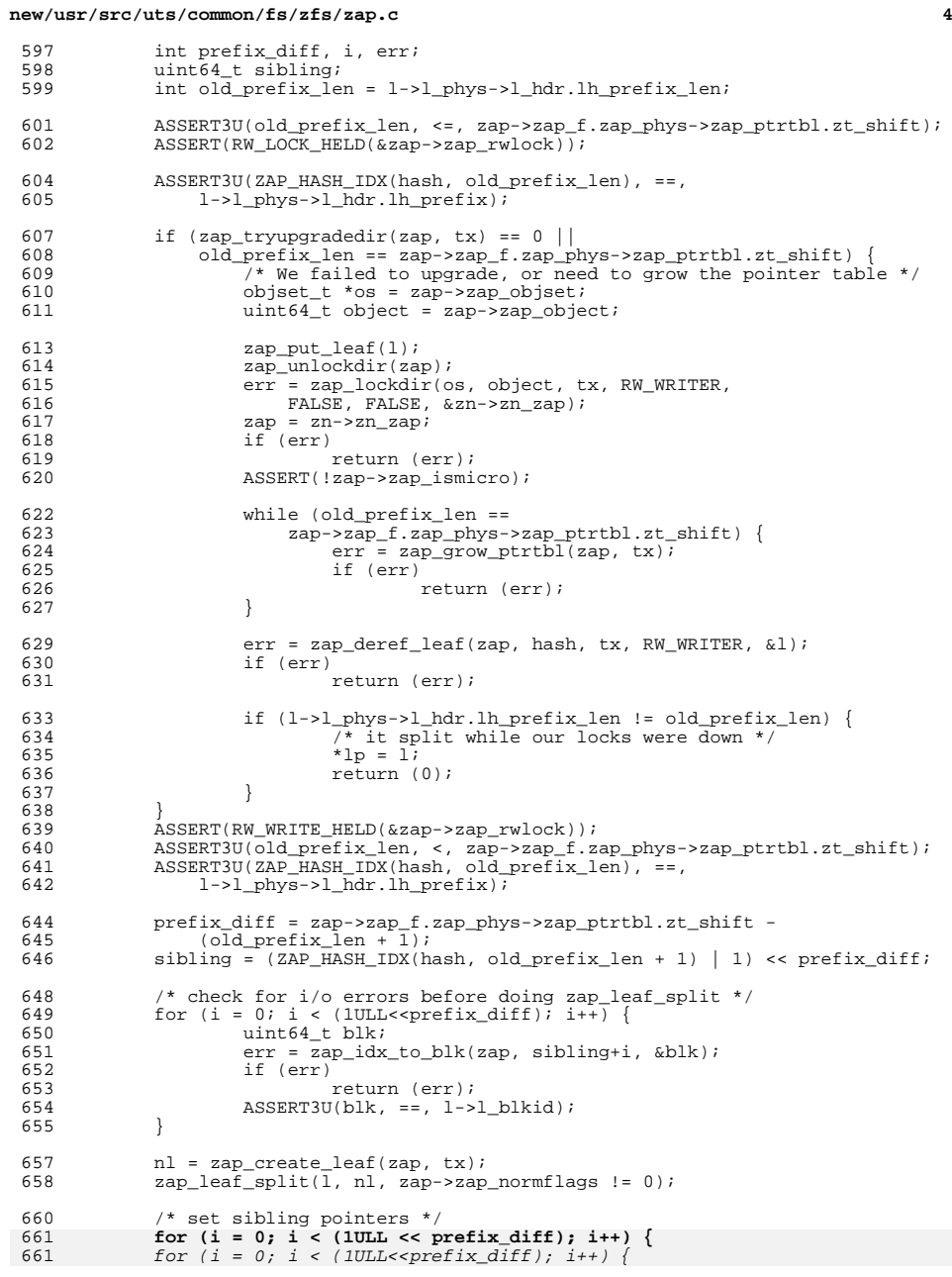

### **new/usr/src/uts/common/fs/zfs/zap.c<sup>5</sup>**

 err = zap\_set\_idx\_to\_blk(zap, sibling+i, nl->l\_blkid, tx); **ASSERT0(err); /\* we checked for i/o errors above \*/**  $ASSERT3U(err, ==, 0);$  /\* we checked for  $i/o$  errors above \*/ } if (hash & (1ULL << (64 - l->l\_phys->l\_hdr.lh\_prefix\_len))) { <sup>667</sup> /\* we want the sibling \*/ 668  $\text{zap\_put\_leaf(1)}$ ;<br>669  $\text{*lp = nl}$ ; 669 \* $\ln \frac{1}{2}$  =  $n\ln \frac{1}{2}$ ; } else {<br>671 } zap\_put\_leaf(nl); <sup>672</sup> \*lp = l; } return (0); }

new/usr/src/uts/common/fs/zfs/zap micro.c 34759 Wed Jul 18 15:51:25 2012 new/usr/src/uts/common/fs/zfs/zap\_micro.c 3006 VERIFY[S,U,P] and ASSERT[S,U,P] frequently check if first argument is zero unchanged portion omitted 445 int 446 zap\_lockdir(objset\_t \*os, uint64\_t obj, dmu tx t \*tx, krw\_t lti, boolean\_t fatreader, boolean\_t adding, zap\_t \*\*zapp) 447  $448$ 449 zap\_t \*zap;  $450$ dmu buf  $t * db$  $krw_t t$  lt; 451 452 int err; 454  $*$ zapp = NULL; 456  $err = dmu$  buf hold(os. obj. 0. NULL,  $\delta db$ . DMU READ NO PREFETCH); 457 if (err) 458 return (err); 460 #ifdef ZFS DEBUG 461 462 dmu\_object\_info\_t doi;  $dmu$ \_object\_info\_from\_db(db, &doi); 463 464 ASSERT3U(DMU OT BYTESWAP(doi.doi type), ==, DMU BSWAP ZAP); 465 466 #endif 468  $zap = dmu_buf_get_user(db);$ 469 if  $(zap == NULL)$  $470$ zap = mzap open(os, obj, db); 472  $/$ \* \* We're checking zap\_ismicro without the lock held, in order to \* tell what type of lock we want. Once we have some sort of 473 474 \* lock, see if it really is the right type. In practice this 475 \* can only be different if it was upgraded from micro to fat, 476 477 \* and micro wanted WRITER but fat only needs READER.  $\star$  / 478 479 lt = (!zap->zap\_ismicro && fatreader) ? RW\_READER : lti;  $rw_{\text{enter}}(x_{\text{cap}-\text{map\_rwlock}}, t)$ ;  $480$ if (lt !=  $((?2ap->zap_ismicro & fatreader) ? RW READER : Iti))$  { 481 /\* it was upgraded, now we only need reader \*/ 482  $ASSERT(It == RW WRITER);$ 483 484  $ASSERT$  (RW READER == 485  $(!0.280 - 0.240)$  ismicro && fatreader) ? RW READER : lti); 486  $rw_downgrade(\&zap->zap_rwlock);$ 487  $lt = RW$  READER; 488 490  $zap - zap_objset = os;$ 492 if  $(1t) == RW WRITER)$ 493 dmu\_buf\_will\_dirty(db, tx);  $ASSERT3P(zap->zap_dbut, ==, db);$ 495 497 ASSERT(!zap->zap\_ismicro || 498 zap->zap m.zap num entries <= zap->zap m.zap num chunks); 499 if (zap->zap\_ismicro && tx && adding && 500  $zap - zap_m.zap_num_entries == zap - zap_m.zap_num_chnuks)$  {  $u$ int $64_t$  newsz = db->db\_size + SPA\_MINBLOCKSIZE; 501 502 if (newsz > MZAP\_MAX\_BLKSZ) dprintf("upgrading obj %llu: num entries=%u\n". 503

```
new/usr/src/uts/common/fs/zfs/zap micro.c
 504
                                   obj, zap->zap_m.zap_num_entries);
 505
                               *zapp = zap;
 506return (mzap_upgrade(zapp, tx, 0));
 507
 508
                      err = dmu object set blocksize(os, obj, newsz, 0, tx);
 509
                      ASSERTO(err):
                      ASSERT3U(err, ==, 0);509
 510
                      zap->zap_m.zap_num_chunks =
 511
                           db \rightarrow db size / MZAP ENT LEN - 1;
 512
 514
              *zapp = zap;
 515
              return (0);
 516}
      unchanged_portion_omitted_
 575 static void
 576 mzap_create_impl(objset_t *os, uint64_t obj, int normflags, zap_flags_t flags,
 577
         \bar{dmu}_{tx}\bar{t} *\bar{t}x)
578 {
 579
              dmu buf t *db;
 580
              mzap_phys_t *zp;
              VERIFY(0 == dmu but hold(os, obj, 0, FTAG, \&db, DMU READ NO PREFETCH));
 582
 584 #ifdef ZFS DEBUG
 585
             \{586
                      dmu_object_info_t doi;
 587
                      dmu_object_info_from_db(db, &doi);
                      ASSERT3U(DMU OT BYTESWAP(doi.doi type), ==, DMU BSWAP ZAP);
 588
 589
 590 #endif
              dmu buf will dirty(db, tx);
 592
 593
              zp = db - \frac{db - data}{594
              zp->mz block type = ZBT MICRO;
              z_{P}->mz_salt = ((uintptr_t)db ^ (uintptr_t)tx ^ (obj << 1)) | 1ULL;
 595
 596
              z_{p}->mz normflags = normflags;
 597
              dmu_buf_{rele(db, FTAG);if (f \mid \text{a} \alpha s := 0) {
 599
 600
                      zap_t *zap;
                       \sqrt{\epsilon} only fat zap supports flags; upgrade immediately. */
 601
                      VERIFY(0 == zap lockdir(os, obj, tx, RW WRITER,602
                           B_FALSE, B_FALSE, &zap));
 603
 604
                      VERIFY0(mzap_upgrade(&zap, tx, flags));
 604
                      VERIFY3U(0, ==, mzap_upgrade(&zap, tx, flags));605
                      zap unlockdir(zap);
 606
 607}
```
 $\sim$ 

unchanged\_portion\_omitted\_

 $\mathbf{1}$ 

### **new/usr/src/uts/common/fs/zfs/zfeature.c<sup>1</sup>**

**\*\*\*\*\*\*\*\*\*\*\*\*\*\*\*\*\*\*\*\*\*\*\*\*\*\*\*\*\*\*\*\*\*\*\*\*\*\*\*\*\*\*\*\*\*\*\*\*\*\*\*\*\*\*\*\*\*\***

 **14191 Wed Jul 18 15:51:26 2012**

 **new/usr/src/uts/common/fs/zfs/zfeature.c 3006 VERIFY[S,U,P] and ASSERT[S,U,P] frequently check if first argument is zero\*\*\*\*\*\*\*\*\*\*\*\*\*\*\*\*\*\*\*\*\*\*\*\*\*\*\*\*\*\*\*\*\*\*\*\*\*\*\*\*\*\*\*\*\*\*\*\*\*\*\*\*\*\*\*\*\*\*\_\_\_\_\_\_unchanged\_portion\_omitted\_**

<sup>342</sup> /\* <sup>343</sup> \* Enable any required dependencies, then enable the requested feature.  $344 *$ <sup>345</sup> void <sup>346</sup> spa\_feature\_enable(spa\_t \*spa, zfeature\_info\_t \*feature, dmu\_tx\_t \*tx)  $347$  {<br>348 <sup>348</sup> ASSERT3U(spa\_version(spa), >=, SPA\_VERSION\_FEATURES); 349 **VERIFY0(feature\_do\_action(spa->spa\_meta\_objset,** 349VERIFY3U(0,  $==$ , feature\_do\_action(spa->spa\_meta\_objset,<br>350 spa->spa\_feat\_for\_read\_obj,\_spa->spa\_feat\_for\_write <sup>350</sup> spa->spa\_feat\_for\_read\_obj, spa->spa\_feat\_for\_write\_obj, spa->spa\_feat\_desc\_obj, feature, FEATURE\_ACTION\_ENABLE, tx)); <sup>352</sup> } <sup>354</sup> /\* 355  $*$  If the specified feature has not yet been enabled, this function returns<br>356  $*$  ENOTSUP: otherwise, this function increments the feature's refoqunt (or <sup>356</sup> \* ENOTSUP; otherwise, this function increments the feature's refcount (or <sup>357</sup> \* returns EOVERFLOW if the refcount cannot be incremented). This function must <sup>358</sup> \* be called from syncing context. <sup>359</sup> \*/ <sup>360</sup> void <sup>361</sup> spa\_feature\_incr(spa\_t \*spa, zfeature\_info\_t \*feature, dmu\_tx\_t \*tx)  $362$  {<br>363 ASSERT3U(spa\_version(spa), >=, SPA\_VERSION\_FEATURES); 364 **VERIFY0(feature\_do\_action(spa->spa\_meta\_objset,** 364 $VERIFY3U(0, ==, feature_d0_2.50)$ <br>365 spa->spa\_feat\_for\_read\_obj\_spa->spa\_meta\_objset, <sup>365</sup> spa->spa\_feat\_for\_read\_obj, spa->spa\_feat\_for\_write\_obj, <sup>366</sup> spa->spa\_feat\_desc\_obj, feature, FEATURE\_ACTION\_INCR, tx)); <sup>367</sup> } <sup>369</sup> /\*  $370$  \* If the specified feature has not yet been enabled, this function returns <sup>371</sup> \* ENOTSUP; otherwise, this function decrements the feature's refcount (or <sup>372</sup> \* returns EOVERFLOW if the refcount is already 0). This function must <sup>373</sup> \* be called from syncing context. <sup>374</sup> \*/ <sup>375</sup> void 376 spa feature decr(spa t \*spa, zfeature info t \*feature, dmu tx t \*tx)  $\frac{377}{378}$  { ASSERT3U(spa\_version(spa), >=, SPA\_VERSION\_FEATURES); 379 **VERIFY0(feature\_do\_action(spa->spa\_meta\_objset,** 379 $VERIFY3U(0, ==, feature\_do\_action(Spa->spa\_meta\_objset, 380$  spa->spa\_meta\_objset, <sup>380</sup> spa->spa\_feat\_for\_read\_obj, spa->spa\_feat\_for\_write\_obj, spa->spa\_feat\_desc\_obj, feature, FEATURE\_ACTION\_DECR, tx)); <sup>382</sup> } **\_\_\_\_\_\_unchanged\_portion\_omitted\_**

```
new/usr/src/uts/common/fs/zfs/zfs_debug.c1 1
********************************************************** 2598 Wed Jul 18 15:51:27 2012
new/usr/src/uts/common/fs/zfs/zfs_debug.c
3006 VERIFY[S,U,P] and ASSERT[S,U,P] frequently check if first argument is zero**********************************************************1 /*
   2 * CDDL HEADER START
    3 *
4 * The contents of this file are subject to the terms of the
   5 * Common Development and Distribution License (the "License").<br>6 * You may not use this file except in compliance with the Lice
   6 * You may not use this file except in compliance with the License.<br>7 *7 *
8 * You can obtain a copy of the license at usr/src/OPENSOLARIS.LICENSE
  9 * or http://www.opensolaris.org/os/licensing.
  10 * See the License for the specific language governing permissions
  11 * and limitations under the License.
  12 *
  13 * When distributing Covered Code, include this CDDL HEADER in each
 14 * file and include the License file at usr/src/OPENSOLARIS.LICENSE.
 15 * If applicable, add the following below this CDDL HEADER, with the
 16 * fields enclosed by brackets "[]" replaced with your own identifying
 17 * information: Portions Copyright [yyyy] [name of copyright owner] 18 *
   18 *
19 * CDDL HEADER END
  20 */21 /22 * Copyright (c) 2010, Oracle and/or its affiliates. All rights reserved.
 23 * Copyright (c) 2012 by Delphix. All rights reserved.2427 #include <sys/zfs_context.h>
  29 list t zfs dbgmsgs;
  30 int zfs_dbgmsg_size;
  31 kmutex t zfs dbgmsgs lock;
  32 int zfs\_dbgmsg\_maxsize = 1<<20; /* 1MB */
  34 void
  35 zfs_dbgmsg_init(void)
  \frac{36}{37} {
  37 list_create(&zfs_dbgmsgs, sizeof (zfs_dbgmsg_t),<br>38 offsetof(zfs_dbgmsg_t, zdm_node));
   38 offsetof(zfs_dbgmsg_t, zdm_node));
39 mutex_init(&zfs_dbgmsgs_lock, NULL, MUTEX_DEFAULT, NULL);
  40 }
  42 void
  43 zfs_dbgmsg_fini(void)
  \begin{array}{c} 44 \\ 45 \end{array}zfs dbgmsg t *zdm;
  47 while ((zdm = list_remove_head(&zfs_dbgmsgs)) != NULL) {<br>48 int size = sizeof (zfs_dbgmsg_t) + strlen(zdm->z
  48 int size = sizeof (zfs_dbgmsg_t) + strlen(zdm->zdm_msg);<br>49 kmem_free(zdm, size);
  49 kmem_free(zdm, size);<br>50 zfs dbomso size -= si
                       zfs dbgmsg size -= size;
  \frac{51}{52}mutex_destroy(&zfs_dbgmsgs_lock);
 53 ASSERT0(zfs_dbgmsg_size);
 51ASSERT3U(zfs_dbgmsg_size, ==, 0);54 }
      ______unchanged_portion_omitted_
```
**new/usr/src/uts/common/fs/zfs/zfs\_dir.c <sup>1</sup> \*\*\*\*\*\*\*\*\*\*\*\*\*\*\*\*\*\*\*\*\*\*\*\*\*\*\*\*\*\*\*\*\*\*\*\*\*\*\*\*\*\*\*\*\*\*\*\*\*\*\*\*\*\*\*\*\*\* 29716 Wed Jul 18 15:51:28 2012 new/usr/src/uts/common/fs/zfs/zfs\_dir.c 3006 VERIFY[S,U,P] and ASSERT[S,U,P] frequently check if first argument is zero\*\*\*\*\*\*\*\*\*\*\*\*\*\*\*\*\*\*\*\*\*\*\*\*\*\*\*\*\*\*\*\*\*\*\*\*\*\*\*\*\*\*\*\*\*\*\*\*\*\*\*\*\*\*\*\*\*\*** /\* \* CDDL HEADER START \* \* The contents of this file are subject to the terms of the 5 \* Common Development and Distribution License (the "License").<br>6 \* You may not use this file except in compliance with the Licen  $6 *$  You may not use this file except in compliance with the License.<br>7  $*$  \* <sup>8</sup> \* You can obtain a copy of the license at usr/src/OPENSOLARIS.LICENSE \* or http://www.opensolaris.org/os/licensing. \* See the License for the specific language governing permissions  $*$  and limitations under the License.<br>12  $*$  \* <sup>13</sup> \* When distributing Covered Code, include this CDDL HEADER in each \* file and include the License file at usr/src/OPENSOLARIS.LICENSE. \* If applicable, add the following below this CDDL HEADER, with the \* fields enclosed by brackets "[]" replaced with your own identifying \* information: Portions Copyright [yyyy] [name of copyright owner] \* \* CDDL HEADER END  $20 * /$  $21 /$  \* Copyright (c) 2005, 2010, Oracle and/or its affiliates. All rights reserved.  **\* Copyright (c) 2012 by Delphix. All rights reserved.** $24 *$  #include <sys/types.h> #include <sys/param.h> #include <sys/time.h> #include <sys/systm.h> #include <sys/sysmacros.h> #include <sys/resource.h> #include <sys/vfs.h> #include <sys/vnode.h> #include <sys/file.h> #include <sys/mode.h> #include <sys/kmem.h> #include <sys/uio.h> #include <sys/pathname.h> #include <sys/cmn\_err.h> #include <sys/errno.h> #include <sys/stat.h> #include <sys/unistd.h> #include <sys/sunddi.h> #include <sys/random.h> #include <sys/policy.h> #include <sys/zfs\_dir.h> #include <sys/zfs\_acl.h> #include <sys/fs/zfs.h> #include "fs/fs\_subr.h" #include <sys/zap.h> #include <sys/dmu.h> #include <sys/atomic.h> #include <sys/zfs\_ctldir.h> #include <sys/zfs\_fuid.h> #include <sys/sa.h> #include <sys/zfs\_sa.h> #include <sys/dnlc.h> #include <sys/extdirent.h> /\* <sup>61</sup> \* zfs\_match\_find() is used by zfs\_dirent\_lock() to peform zap lookups

**new/usr/src/uts/common/fs/zfs/zfs\_dir.c <sup>2</sup>** \* of names after deciding which is the appropriate lookup interface.  $*/$ <br>64 static int static int <sup>65</sup> zfs\_match\_find(zfsvfs\_t \*zfsvfs, znode\_t \*dzp, char \*name, boolean\_t exact, 66 boolean t update, int \*deflags, pathname t \*rpnp, uint64 t \*zoid) { int error; 70 if (zfsvfs->z\_norm) {<br>71 matchtype t m 71 matchtype\_t mt = MT\_FIRST;<br>72 boolean t conflict = B FAL. 72 boolean\_t conflict =  $B_F A L SE$ ;<br>73 size t bufsz = 0; 73  $size_t \overline{b}ufsz = 0;$ <br>74  $char *huf = NIII.L;$  $char *buf = NIII.I.$ ; if (rpnp) { 77 buf = rpnp->pn\_buf;<br>  $78$  bufsz = rpnp->pn\_buf; bufsz = rpnp->pn\_bufsize; } if (exact)<br>81 mt 81 mt =  $MT\_EXAMPLEXACT$ ;<br>82 /\* /\* 83  $*$  In the non-mixed case we only expect there would ever<br>84  $*$  be one match, but we need to use the normalizing looks 84  $*$  be one match, but we need to use the normalizing lookup. \*/ error = zap\_lookup\_norm(zfsvfs->z\_os, dzp->z\_id, name, 8, 1, <sup>87</sup> zoid, mt, buf, bufsz, &conflict); 88 if (!error && deflags)<br>89 \*deflags = con \*deflags = conflict ? ED\_CASE\_CONFLICT : 0;<br>90  $\leftarrow$  } else { } else { .<br>error = zap lookup(zfsvfs->z\_os, dzp->z\_id, name, 8, 1, zoid);  $\frac{92}{93}$  $*zoid = ZFS$  DIRENT OBJ( $*zoid$ ); 95 if (error ==  $ENOENT & w$  update)<br>96 dnlc update( $ZTOV(dzn)$ ). dnlc\_update(ZTOV(dzp), name, DNLC\_NO\_VNODE); return (error); } **\_\_\_\_\_\_unchanged\_portion\_omitted\_** /\* 437  $*$  unlinked Set (formerly known as the "delete queue") Error Handling  $438 *$  \* <sup>439</sup> \* When dealing with the unlinked set, we dmu\_tx\_hold\_zap(), but we \* don't specify the name of the entry that we will be manipulating. We 441 \* also fib and say that we won't be adding any new entries to the \* unlinked set, even though we might (this is to lower the minimum file \* size that can be deleted in a full filesystem). So on the small \* chance that the nlink list is using a fat zap (ie. has more than \* 2000 entries), we \*may\* not pre-read a block that's needed. \* Therefore it is remotely possible for some of the assertions \* regarding the unlinked set below to fail due to i/o error. On a 448 \* nondebug system, this will result in the space being leaked.<br>449 \*/ \*/ <sup>450</sup> void zfs\_unlinked\_add(znode\_t \*zp, dmu\_tx\_t \*tx) { zfsvfs  $t$  \*zfsvfs = zp->z zfsvfs; 455  $\angle$ ASSERT(zp->z\_unlinked);<br>456  $\angle$ ASSERT(zp->z\_links == 0  $ASSERT(zp->z_1)$  inks == 0); **VERIFY0(zap\_add\_int(zfsvfs->z\_os, zfsvfs->z\_unlinkedobj, zp->z\_id, tx));** $VERIFY3U(0, == 458$ zap\_add\_int(zfsvfs->z\_os, zfsvfs->z\_unlinkedobi, zp->z\_id, tx));

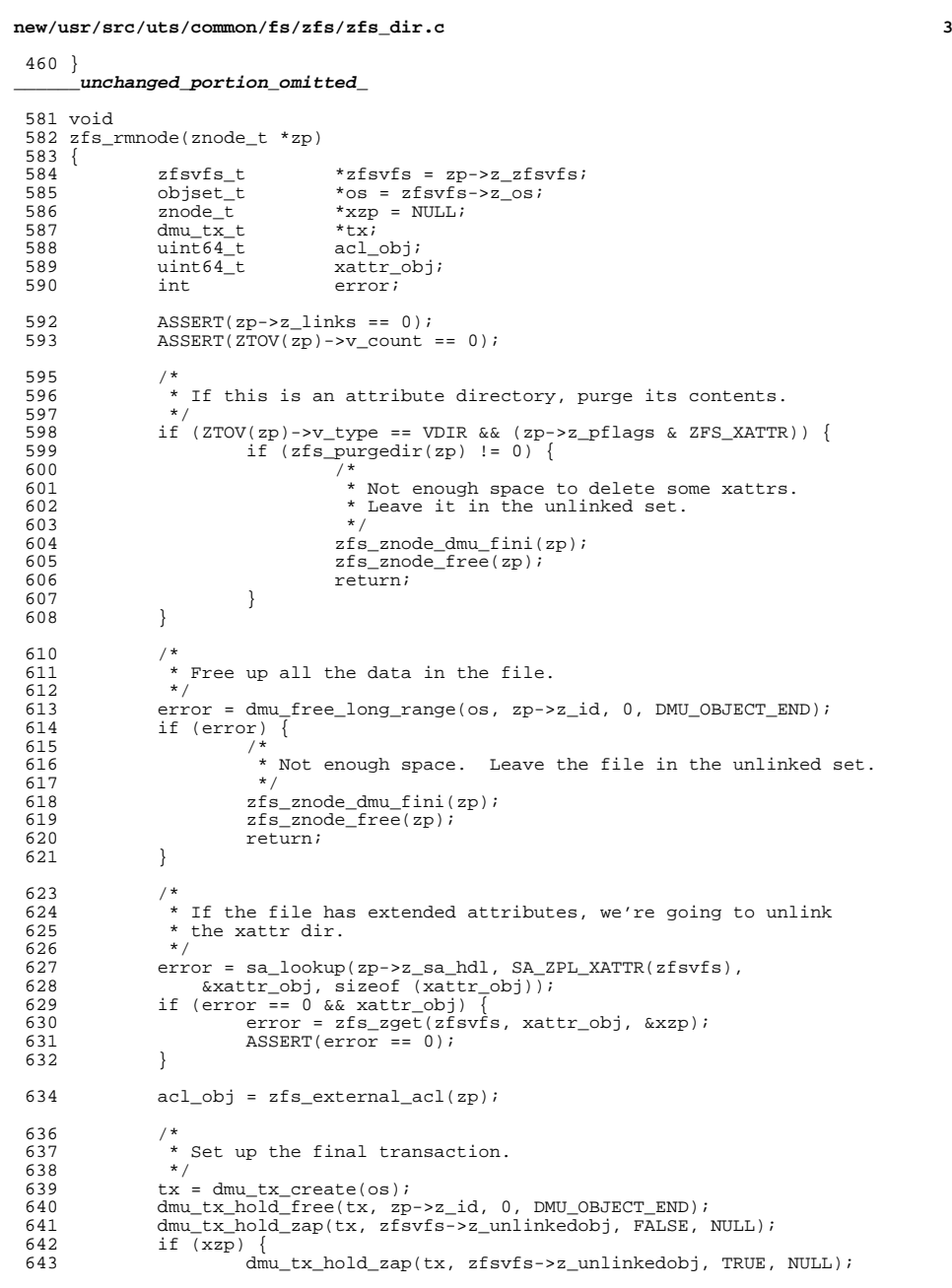

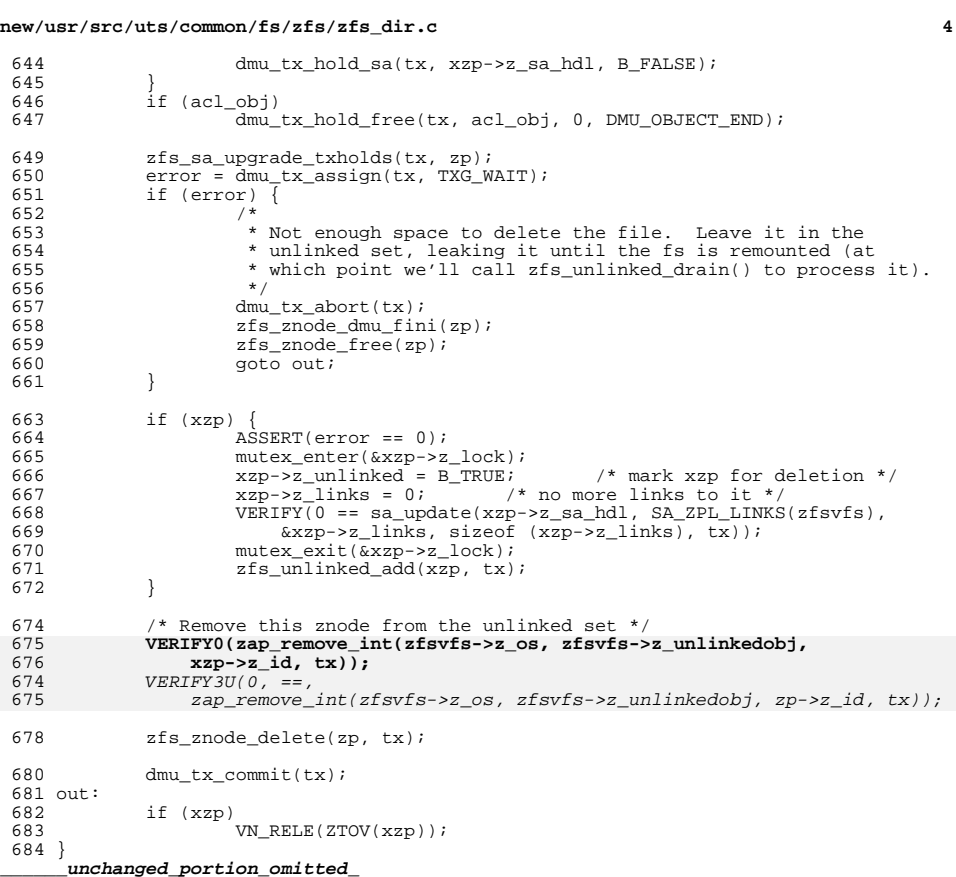

# new/usr/src/uts/common/fs/zfs/zfs ioctl.c

## 

142364 Wed Jul 18 15:51:29 2012 new/usr/src/uts/common/fs/zfs/zfs\_ioctl.c   $\mathbf{1}$ 

# unchanged\_portion\_omitted\_

1938 static int 1939 zfs\_ioc\_objset\_stats\_impl(zfs\_cmd\_t \*zc, objset\_t \*os)  $1940$  { 1941 int error  $= 0$ ; 1942 nvlist\_t \*nv; 1944 dmu\_objset\_fast\_stat(os, &zc->zc\_objset\_stats); 1946 if (zc->zc nvlist dst !=  $0 \&$ 1947  $(error = ds1_prob.get_all(os, \&nv)) == 0)$ 1948  $dmu_objset_stats(os, nv);$ 1949  $/$ \* 1950 \* NB: zvol\_get\_stats() will read the objset contents, 1951 \* which we aren't supposed to do with a 1952 \* DS\_MODE\_USER hold, because it could be 1953 \* inconsistent. So this is a bit of a workaround... \* XXX reading with out owning 1954 1955  $\star$  / if (!zc->zc\_objset\_stats.dds\_inconsistent && 1956 1957  $dmu_objset_type(os) == DMU_OST_ZVOL)$  { 1958  $error = xvol.get\_stats(os, Inv);$ 1959 if  $(error == EIO)$ 1960 return (error);  $VERIFY0(error);$ 1961 1961  $VERIFY3S(error, ==, 0);$ 1962 1963  $error = put_nvlist(zc, nv);$  $nvlist\_free(nv);$ 1964 1965 1967 return (error);  $1968$ } unchanged\_portion\_omitted\_

**new/usr/src/uts/common/fs/zfs/zfs\_rlock.c 1 \*\*\*\*\*\*\*\*\*\*\*\*\*\*\*\*\*\*\*\*\*\*\*\*\*\*\*\*\*\*\*\*\*\*\*\*\*\*\*\*\*\*\*\*\*\*\*\*\*\*\*\*\*\*\*\*\*\* 17055 Wed Jul 18 15:51:30 2012 new/usr/src/uts/common/fs/zfs/zfs\_rlock.c 3006 VERIFY[S,U,P] and ASSERT[S,U,P] frequently check if first argument is zero\*\*\*\*\*\*\*\*\*\*\*\*\*\*\*\*\*\*\*\*\*\*\*\*\*\*\*\*\*\*\*\*\*\*\*\*\*\*\*\*\*\*\*\*\*\*\*\*\*\*\*\*\*\*\*\*\*\*** /\* 2 \* CDDL HEADER START \* \* The contents of this file are subject to the terms of the 5 \* Common Development and Distribution License (the "License").<br>6 \* You may not use this file except in compliance with the Licen  $6 *$  You may not use this file except in compliance with the License.<br>7  $*$  \* <sup>8</sup> \* You can obtain a copy of the license at usr/src/OPENSOLARIS.LICENSE \* or http://www.opensolaris.org/os/licensing. \* See the License for the specific language governing permissions 11  $*$  and limitations under the License.<br>12  $*$  \* <sup>13</sup> \* When distributing Covered Code, include this CDDL HEADER in each \* file and include the License file at usr/src/OPENSOLARIS.LICENSE. \* If applicable, add the following below this CDDL HEADER, with the \* fields enclosed by brackets "[]" replaced with your own identifying \* information: Portions Copyright [yyyy] [name of copyright owner] \* \* CDDL HEADER END  $20 * /$  $21 /$  \* Copyright 2010 Sun Microsystems, Inc. All rights reserved. \* Use is subject to license terms.  $24 *$ / /\* 27 **\* Copyright (c) 2012 by Delphix. All rights reserved. \*/ /\*** \* This file contains the code to implement file range locking in 34 \* ZFS, although there isn't much specific to ZFS (all that comes to mind 35 \* support for growing the blocksize). \* support for growing the blocksize). \*  $37 *$  Interface<br>38  $*$  -------- \* --------- <sup>39</sup> \* Defined in zfs\_rlock.h but essentially: 40 \*  $r = zfs\_range\_lock(zp, off, len, lock_type);$ <br>41 \* zfs range unlock(rl); 41 \* zfs\_range\_unlock(rl);<br>42 \* zfs\_range\_unlock(rl); zfs range reduce(rl, off, len); \* \* AVL tree \* -------- <sup>46</sup> \* An AVL tree is used to maintain the state of the existing ranges \* that are locked for exclusive (writer) or shared (reader) use. 48 \* The starting range offset is used for searching and sorting the tree.<br>49 \* \* <sup>50</sup> \* Common case \* ----------- 52 \* The (hopefully) usual case is of no overlaps or contention for<br>53 \* locks, On entry to zfs lock range() a rl t is allocated; the tr 53 \* locks. On entry to zfs\_lock\_range() a rl\_t is allocated; the tree<br>54 \* searched that finds no overlap, and \*this\* rl t is placed in the t \* searched that finds no overlap, and \*this\* rl\_t is placed in the tree. \* \* Overlaps/Reference counting/Proxy locks \* --------------------------------------- <sup>58</sup> \* The avl code only allows one node at a particular offset. Also it's very \* inefficient to search through all previous entries looking for overlaps \* (because the very 1st in the ordered list might be at offset 0 but \* cover the whole file).

**new/usr/src/uts/common/fs/zfs/zfs\_rlock.c <sup>2</sup>** \* So this implementation uses reference counts and proxy range locks. \* Firstly, only reader locks use reference counts and proxy locks, \* because writer locks are exclusive. \* When a reader lock overlaps with another then a proxy lock is created \* for that range and replaces the original lock. If the overlap \* is exact then the reference count of the proxy is simply incremented. \* Otherwise, the proxy lock is split into smaller lock ranges and \* new proxy locks created for non overlapping ranges. \* The reference counts are adjusted accordingly. 71 \* Meanwhile, the orginal lock is kept around (this is the callers handle)<br>72 \* and its offset and length are used when releasing the lock.  $*$  and its offset and length are used when releasing the lock.<br>73  $*$  \* <sup>74</sup> \* Thread coordination \* ------------------- \* In order to make wakeups efficient and to ensure multiple continuous \* readers on a range don't starve a writer for the same range lock, 78 \* two condition variables are allocated in each  $r = 79$  \* If a writer (or reader) can't get a range it initia \* If a writer (or reader) can't get a range it initialises the writer \* (or reader) cv; sets a flag saying there's a writer (or reader) waiting; \* and waits on that cv. When a thread unlocks that range it wakes up all \* writers then all readers before destroying the lock. \* \* Append mode writes 85 \* ------------------- \* Append mode writes need to lock a range at the end of a file. 87 \* The offset of the end of the file is determined under the \* range locking mutex, and the lock type converted from RL\_APPEND to  $*$  RL\_WRITER and the range locked.<br>90  $*$ 91 \* Grow block handling \* Grow block handling <sup>92</sup> \* ------------------- \* ZFS supports multiple block sizes currently upto 128K. The smallest \* block size is used for the file which is grown as needed. During this \* growth all other writers and readers must be excluded. \* So if the block size needs to be grown then the whole file is \* exclusively locked, then later the caller will reduce the lock \* range to just the range to be written using zfs\_reduce\_range. \*/ #include <sys/zfs\_rlock.h> /\* \* Check if a write lock can be grabbed, or wait and recheck until available. \*/ static void zfs\_range\_lock\_writer(znode\_t \*zp, rl\_t \*new)  $\begin{matrix} 108 \\ 109 \end{matrix}$  $avl_tree_t *tree = \&zp->z_range_avl;$ <br>110  $r_l + *r_l$ :  $r1_t + r1$ ;<br>111 avl index  $av\overline{1}$  index\_t where;<br>112  $u \cdot m + 64 + 90$  size: uint64\_t end\_size;<br> $113$  uint64 t off = new  $\text{uint64}_\text{t}$  of  $\text{r} = \text{new} \rightarrow \text{r}\text{ of } \text{f}$ <br>114  $\text{uint64}_\text{t}$  len  $\text{r} = \text{new} \rightarrow \text{r}$  len:  $uint64_t len = new-yr_tlen;$  $\begin{array}{cc} 116 \\ 117 \end{array}$  for  $(ii)$   $\begin{array}{c} \{ \\ \star \end{array}$ 117 /\* 118 \* Range locking is also used by zvol and uses a<br>119 \* dummied up znode However for zvol we don't  $*$  dummied up znode. However, for zvol, we don't need to 120 120 \* append or grow blocksize, and besides we don't have<br>  $\frac{120}{121}$  \* a "sa" data or z zfsyfs - so skip that processing  $* a$  "sa" data or z\_zfsvfs - so skip that processing.<br>122 \* 123 \* Yes, this is ugly, and would be solved by not handling<br>124 \* grow or append in range lock code If that was done the 124 \* grow or append in range lock code. If that was done then<br>125 \* we could make the range locking code generically availabl  $*$  we could make the range locking code generically available<br>126  $*$  to other non-zfs consumers  $*$  to other non-zfs consumers.<br>127  $*$ / \*/

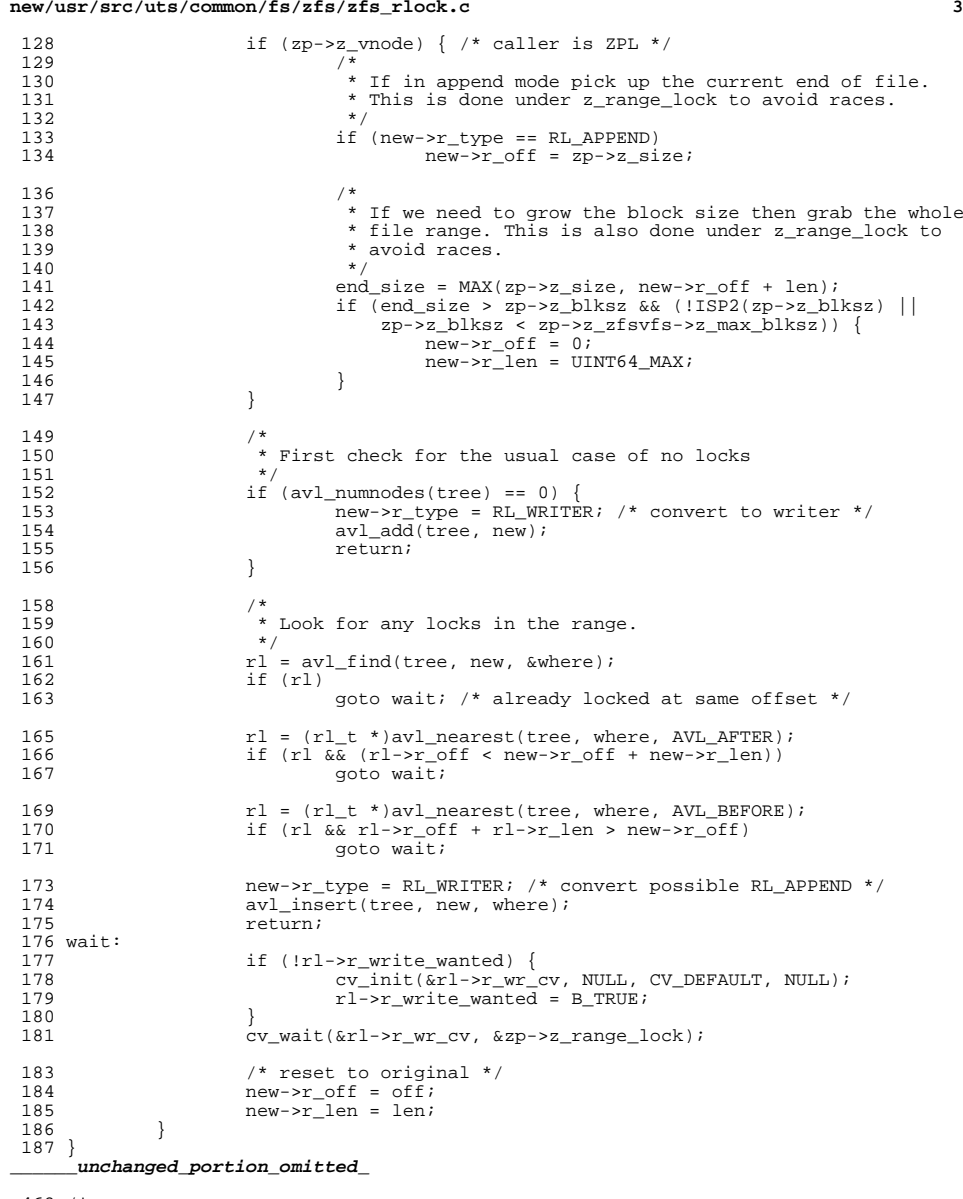

```
462 /*
463 * Unlock a reader lock
464 */
465 static void
```
**new/usr/src/uts/common/fs/zfs/zfs\_rlock.c <sup>4</sup>** zfs\_range\_unlock\_reader(znode\_t \*zp, rl\_t \*remove) {<br> $468$  avl\_tree\_t \*tree = &zp->z\_range\_avl; <sup>469</sup> rl\_t \*rl, \*next; uint64 t len; /\* 473 \* The common case is when the remove entry is in the tree<br>474 \* (cnt == 1) meaning there's been no other reader locks of 474  $*$  (cnt == 1) meaning there's been no other reader locks overlapping  $*$  with this one. Otherwise the remove entry will have been 475 \* with this one. Otherwise the remove entry will have been<br>476 \* removed from the tree and replaced by proxies (one or 476  $*$  removed from the tree and replaced by proxies (one or 477  $*$  more ranges mapping to the entire range) 477  $*$  more ranges mapping to the entire range).<br>478  $*$ / \*/ <sup>479</sup> if (remove->r\_cnt == 1) { 480 avl\_remove(tree, remove);<br>481 f (remove->r write wanter 481 if (remove->r\_write\_wanted) {<br>482 cv broadcast(&remove-482 cv\_broadcast(&remove->r\_wr\_cv);<br>483 cv\_destroy(&remove->r\_wr\_cv); 483 cv\_destroy(&remove->r\_wr\_cv);<br>484 } } if (remove->r\_read\_wanted) { 486 cv\_broadcast(&remove->r\_rd\_cv);<br>487 cv destroy(&remove->r\_rd\_cv); 487 cv\_destroy(&remove->r\_rd\_cv);<br>488 } 488 }<br>489 } else {<br>, **ASSERT0(remove->r\_cnt); ASSERT0(remove->r\_write\_wanted); ASSERT0(remove->r\_read\_wanted);**  $ASSERT3U(remove->r\_cnt, ==, 0);$  ASSERT3U(remove->r\_write\_wanted, ==, 0); 486  $\triangle SSERT3U(\text{remove-} \geq r \geq \text{read\_wanted}, \text{ ==}, 0);$ <br>493 /\* /\* 494 \* Find start proxy representing this reader lock,<br>  $\star$  then decrement ref count on all provies 495 \* then decrement ref count on all proxies<br>496 \* that make up this range, freeing them as 496  $*$  that make up this range, freeing them as needed.<br>497 \*/ 498  $r1 = avL_find(tree, remove, NULL);$ <br>499  $assERT(r1);$ 499 <br>500 <br>ASSERT(rl->1 500 ASSERT(rl->r\_cnt);<br>501 ASSERT(rl->r\_type; 501  ${\tt ASBERT(rl->r\_type == RL\_READER)}$ ;<br>502 for (len = remove->r\_len; len != 502 for  $(len = remove \rightarrow r\_len; len != 0; r] = next)$  {<br>503 len -=  $r! \rightarrow r!$  len; 503 len  $- = r1 - r$ len;<br>504 if (len) { if (len)  $\{$  $next$  =  $AVL_NEXT(tree, r1);$  ASSERT(next);  $ASSERT(rl->r_off + rl->r_len == next->r_off);$  $ASSERT(next->rcnt);$ 509  ${\tt ASBERT(next->r\_type == RL\_READER)}$ ;<br>510 } 511  $r1 \rightarrow r\_cnt--;$ <br>512  $if (r1 \rightarrow r\_cnt)$ if  $(r\bar{1}$ ->r\_cnt == 0) { avl\_remove(tree, rl); if  $(rl\rightarrow r$  write wanted) { cv\_broadcast(&rl->r\_wr\_cv); cv\_destroy(&rl->r\_wr\_cv);  $\frac{7}{2}$  if (rl->r\_read\_wanted) {  $cv_broadcast(\& r\&i \rightarrow r_r\&cv);$  $cv$  destroy(&rl->r rd  $cv$ );  $\frac{1}{2}$   $\text{Kmem\_free(r1, sizeof (r1_t));}$  } } 525<br>526 kmem\_free(remove, sizeof (rl\_t)); } **\_\_\_\_\_\_unchanged\_portion\_omitted\_**

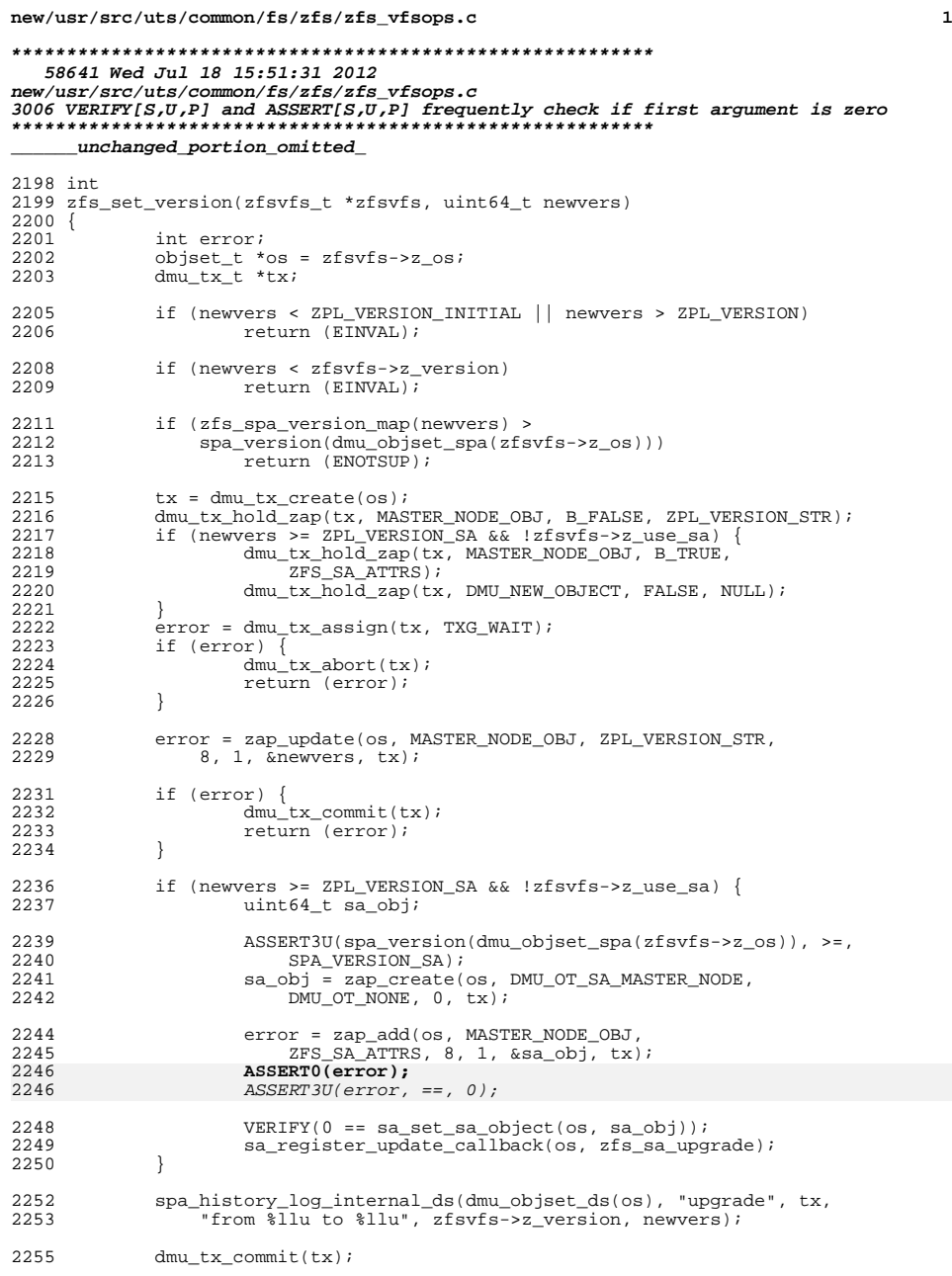

# **new/usr/src/uts/common/fs/zfs/zfs\_vfsops.c**

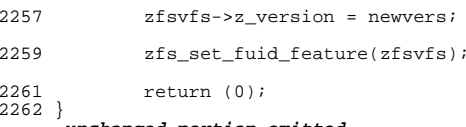

**new/usr/src/uts/common/fs/zfs/zfs\_vnops.c**

 **1 \*\*\*\*\*\*\*\*\*\*\*\*\*\*\*\*\*\*\*\*\*\*\*\*\*\*\*\*\*\*\*\*\*\*\*\*\*\*\*\*\*\*\*\*\*\*\*\*\*\*\*\*\*\*\*\*\*\* 129321 Wed Jul 18 15:51:32 2012 new/usr/src/uts/common/fs/zfs/zfs\_vnops.c 3006 VERIFY[S,U,P] and ASSERT[S,U,P] frequently check if first argument is zero\*\*\*\*\*\*\*\*\*\*\*\*\*\*\*\*\*\*\*\*\*\*\*\*\*\*\*\*\*\*\*\*\*\*\*\*\*\*\*\*\*\*\*\*\*\*\*\*\*\*\*\*\*\*\*\*\*\*** /\* 2  $*$  CDDL HEADER START 3  $*$ <sup>3</sup> \* \* The contents of this file are subject to the terms of the \* Common Development and Distribution License (the "License").  $6 *$  You may not use this file except in compliance with the License.<br>7  $*$  \* <sup>8</sup> \* You can obtain a copy of the license at usr/src/OPENSOLARIS.LICENSE \* or http://www.opensolaris.org/os/licensing. \* See the License for the specific language governing permissions 11  $*$  and limitations under the License.<br>12  $*$  \* <sup>13</sup> \* When distributing Covered Code, include this CDDL HEADER in each \* file and include the License file at usr/src/OPENSOLARIS.LICENSE. \* If applicable, add the following below this CDDL HEADER, with the \* fields enclosed by brackets "[]" replaced with your own identifying 17 \* information: Portions Copyright [yyyy] [name of copyright owner] 18 \* \* <sup>19</sup> \* CDDL HEADER END  $20 * /$  /\* \* Copyright (c) 2005, 2010, Oracle and/or its affiliates. All rights reserved.  **\* Copyright (c) 2012 by Delphix. All rights reserved.**

 /\* Portions Copyright 2007 Jeremy Teo \*/ /\* Portions Copyright 2010 Robert Milkowski \*/

#include <sys/types.h>

#include <sys/param.h>

#include <sys/time.h>

#include <sys/systm.h>

#include <sys/sysmacros.h>

 #include <sys/resource.h> #include <sys/vfs.h>

#include <sys/vfs\_opreg.h>

#include <sys/vnode.h>

#include <sys/file.h>

#include <sys/stat.h>

#include <sys/kmem.h>

#include <sys/taskq.h>

#include <sys/uio.h>

#include <sys/vmsystm.h>

#include <sys/atomic.h>

 #include <sys/vm.h> #include <vm/seg\_vn.h>

#include <vm/pvn.h>

#include <vm/as.h>

#include <vm/kpm.h>

#include <vm/seg\_kpm.h>

#include <sys/mman.h>

#include <sys/pathname.h>

 #include <sys/cmn\_err.h> #include <sys/errno.h>

#include <sys/unistd.h>

- #include <sys/zfs\_dir.h>
- #include <sys/zfs\_acl.h>

#include <sys/zfs\_ioctl.h>

**new/usr/src/uts/common/fs/zfs/zfs\_vnops.c <sup>2</sup>** #include <sys/fs/zfs.h> #include <sys/dmu.h> #include <sys/dmu\_objset.h> #include <sys/spa.h> #include <sys/txg.h> #include <sys/dbuf.h> #include <sys/zap.h> #include <sys/sa.h> #include <sys/dirent.h> #include <sys/policy.h> #include <sys/sunddi.h> #include <sys/filio.h> #include <sys/sid.h> #include "fs/fs\_subr.h" #include <sys/zfs\_ctldir.h> #include <sys/zfs\_fuid.h> #include <sys/zfs\_sa.h> #include <sys/dnlc.h> #include <sys/zfs\_rlock.h> #include <sys/extdirent.h> #include <sys/kidmap.h> #include <sys/cred.h> 84 #include <sys/attr.h> /\* <sup>87</sup> \* Programming rules. \* \* Each vnode op performs some logical unit of work. To do this, the ZPL must \* properly lock its in-core state, create a DMU transaction, do the work, \* record this work in the intent log (ZIL), commit the DMU transaction, \* and wait for the intent log to commit if it is a synchronous operation. \* Moreover, the vnode ops must work in both normal and log replay context. \* The ordering of events is important to avoid deadlocks and references 95  $*$  to freed memory. The example below illustrates the following Big Rules:<br>96  $*$  \* <sup>97</sup> \* (1) A check must be made in each zfs thread for a mounted file system. 98 \* This is done avoiding races using ZFS\_ENTER(zfsvfs).<br>99 \* A ZFS EXIT(zfsvfs) is needed before all returns and 99 \* A ZFS\_EXIT(zfsvfs) is needed before all returns. Any znodes<br>100 \* must be checked with ZFS VERIFY ZP(zp). Both of these macros 100 \* must be checked with ZFS\_VERIFY\_ZP(zp). Both of these macros 101 \* can return EIO from the calling function 101 \* can return EIO from the calling function.<br>102 \* 102 \*<br>103 \* (2) VN\_RELE() should always be the last thing except for zil\_commit()<br>103 \* (2) Victory of Press, The Committee of the committee of the committee of the committee of the committee 104 \* (if necessary) and ZFS\_EXIT(). This is for 3 reasons:<br>105 \* First, if it's the last reference, the ynode/znode 105 \* First, if it's the last reference, the vnode/znode<br>106 \* can be freed, so the zp may point to freed memory. 106 \* can be freed, so the zp may point to freed memory. Second, the last 107 \* reference will call zfs zinactive(), which may induce a lot of work - $107 \times$  reference will call zfs\_zinactive(), which may induce a lot of work --<br>108 \* pushing cached pages (which acquires range locks) and syncing out 108 \* pushing cached pages (which acquires range locks) and syncing out 109 \* cached atime changes. Third. zfs zinactive() may require a new to 109 \* cached atime changes. Third,  $zfs\_zinactic()$  may require a new tx,  $110 *$  which could deadlock the system if you were already holding one 110 \* which could deadlock the system if you were already holding one.<br>111 \* If you must call VN RELE() within a ty then use VN RELE ASYNC() 111 \* If you must call  $VN\_RELE()$  within a tx then use  $VN\_RELE\_ASYNC()$ .<br>112 \* \* <sup>113</sup> \* (3) All range locks must be grabbed before calling dmu\_tx\_assign(), 114  $*$  as they can span dmu\_tx\_assign() calls.<br>115  $*$  \* 116 \* (4) Always pass TXG\_NOWAIT as the second argument to dmu\_tx\_assign().<br>117 \* This is critical because we don't want to block while holding lock 117  $*$  This is critical because we don't want to block while holding locks.<br>118  $*$  Note, in particular, that if a lock is sometimes acquired before 118 \* Note, in particular, that if a lock is sometimes acquired before<br>119 \* the ty assigns and sometimes after  $(e, \sigma, z)$  ock) then failing t 119 \* the tx assigns, and sometimes after (e.g. z\_lock), then failing to 120 \* use a non-blocking assign can deadlock the system. The scenario: 120 \* use a non-blocking assign can deadlock the system. The scenario:<br>121 \*  $122 *$ 122 \* Thread A has grabbed a lock before calling dmu\_tx\_assign().<br>123 \* Thread B is in an already-assigned tx, and blocks for this 123 \* Thread B is in an already-assigned tx, and blocks for this lock.<br>124 \* Thread A calls dmu tx assign(TXG WATT) and blocks in txq wait one 124 \* Thread A calls dmu\_tx\_assign(TXG\_WAIT) and blocks in txg\_wait\_open()<br>125 \* forever, because the previous txg can't guiesce until B's tx commits forever, because the previous txg can't quiesce until  $B's$  tx commits. \*<br>127 \*

If dmu\_tx\_assign() returns ERESTART and  $z$ fsvfs->z\_assign is TXG\_NOWAIT,
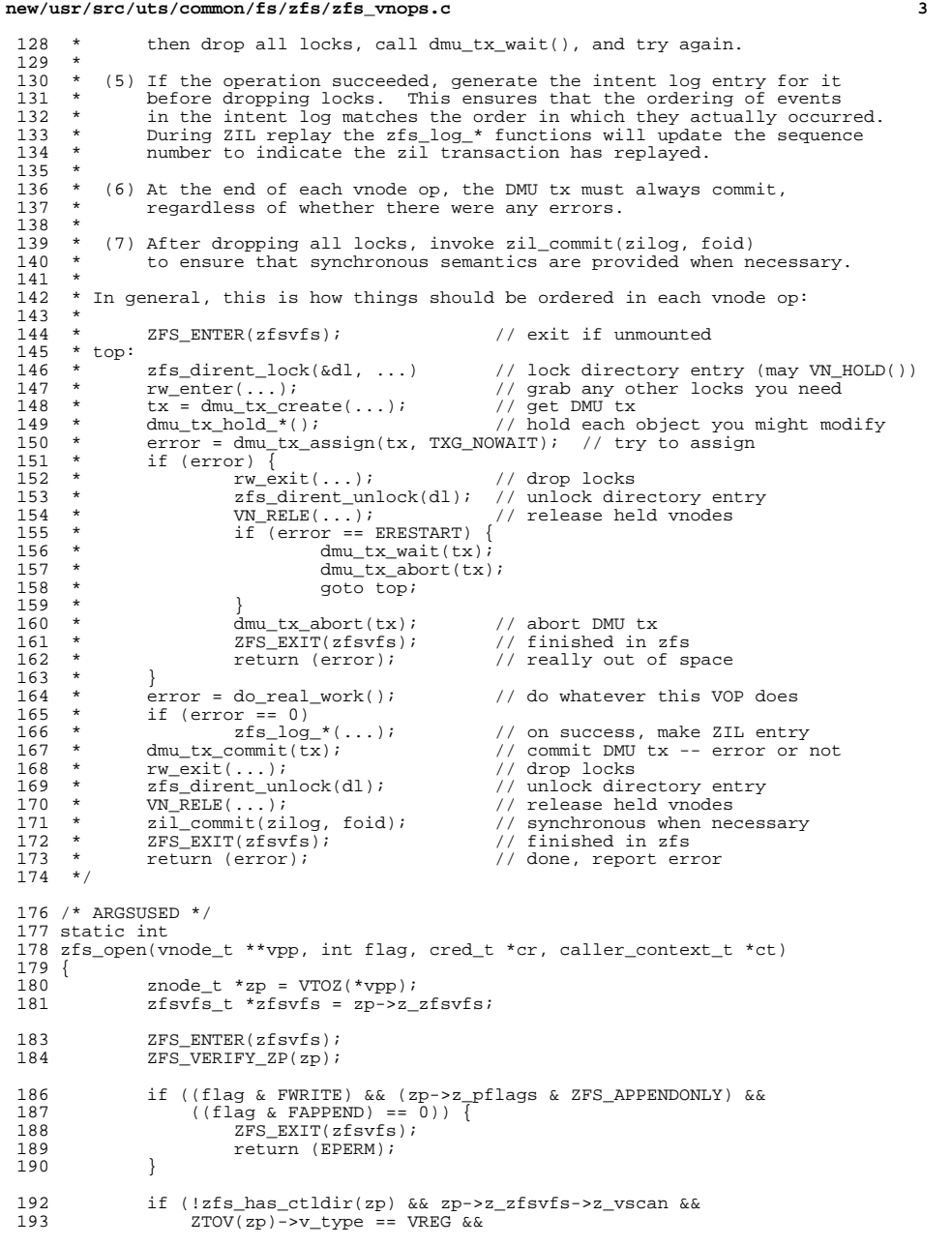

```
new/usr/src/uts/common/fs/zfs/zfs_vnops.c 4
 194 \{zp \rightarrow z_pf \text{ lags & ZFS\_AV\_QUARANTINED}\} & zp \rightarrow z_s \text{ size } > 0 {<br>195 i f (fs \text{ vs can}(*vop, cr, 0) != 0) {
 195 if (\text{fs\_vscan}(*\text{vpp}, \text{cr}, 0) := 0) {<br>196 zFS EXIT(zfsvfs);
 196 ZFS_EXIT(zfsvfs);
 197 return (EACCES);<br>198 }
  198 }
 199 }
 201 /* Keep a count of the synchronous opens in the znode */ 202 if (flag & (FSYNC | FDSYNC))
 202 if (flag & (FSYNC | FDSYNC))<br>203 atomic inc 32(6zp->z
                         atomic_inc_32(\&zp->z_sync_cnt);205 ZFS\_EXIT(zfsvfs);<br>
206 return (0);return (0);
 207 }
       ______unchanged_portion_omitted_1532 /*
1533 * Remove an entry from a directory.
1534 *<br>1535 *
1535 * IN: dvp - vnode of directory to remove entry from.
1536 * name - name of entry to remove.
1537 * cr - credentials of caller.<br>1538 * ct - caller context.
1538 * ct - caller context<br>1539 * flags - case flags
1539 * flags - case flags<br>1540 * flags - case flags
1541 *1541 * RETURN: 0 if success
                         error code if failure
1543 *
1544 * Timestamps:<br>1545 * \frac{1545}{1540} -
1545 * dvp - ctime|mtime<br>1546 * vp - ctime (if n)
                 vp - ctime (if nlink > 0)
1547 */
1549 uint64_t null_xattr = 0;
1551 /*ARGSUSED*/
1552 static int
1553 zfs_remove(vnode_t *dvp, char *name, cred_t *cr, caller_context_t *ct, 1554 int flags)
           \overline{\phantom{a}}int flags)
1555 {<br>1556
1556 \overline{z} znode_t \overline{z} *zp, *dzp = VTOZ(dvp);<br>1557 \overline{z} znode_t *xzp;
1557 znode_t *xzp<br>1558 vnode_t *vp;
1558 vnode_t<br>1559 z f s v f s t1559 zfsvfs_t = \frac{1559}{2500} zliog_t = \frac{1560}{2500}1560 2i\log_{10}t<br>1561 \text{uint64 }t1561 uint64<sup>-</sup>t acl_obj, xattr_obj;<br>1562 uint64 t xattr obj unlinked:
1562 uint64<sup>t</sup> xattr_obj_unlinked = 0;<br>1563 uint64 t obj = 0;
 1563 uint64_t obj = 0;
1564 zfs_dirlock_t *dl;
1565 dmu_tx_t *tx;<br>1566 boolean_t may_o
1566 boolean_t may_delete_now, delete_now = FALSE;<br>1567 boolean t unlinked, toobig = FALSE;
1567 boolean_t unlinked, toobig = FALSE;<br>1568 uint64_t txtype;
1568 uint64\overline{t}<br>1569 pathname_t
1569 pathname_t *realnmp = NULL;<br>1570 pathname_t realnm;
1570 pathname_t<br>1571 int
1571 int error;<br>1572 int zflg =
                                   zf1g = ZEXISTS;
1574 ZFS_ENTER(zfsvfs);
2FS 2FS 2FS 2FST 2P(dzp);<br>1576 21log = zfsvfs - 2z 1
                ziloq = zfsvfs - z log;
1578 if (flags & FIGNORECASE) {
1579 \overline{z}flg |= ZCILOOK;<br>1580 pn_alloc(&realnm
1580 pn_alloc(&realnm);<br>1581     realnmp = &realnm;
                         realnmp = \&realnmin;
```
**new/usr/src/uts/common/fs/zfs/zfs\_vnops.c**

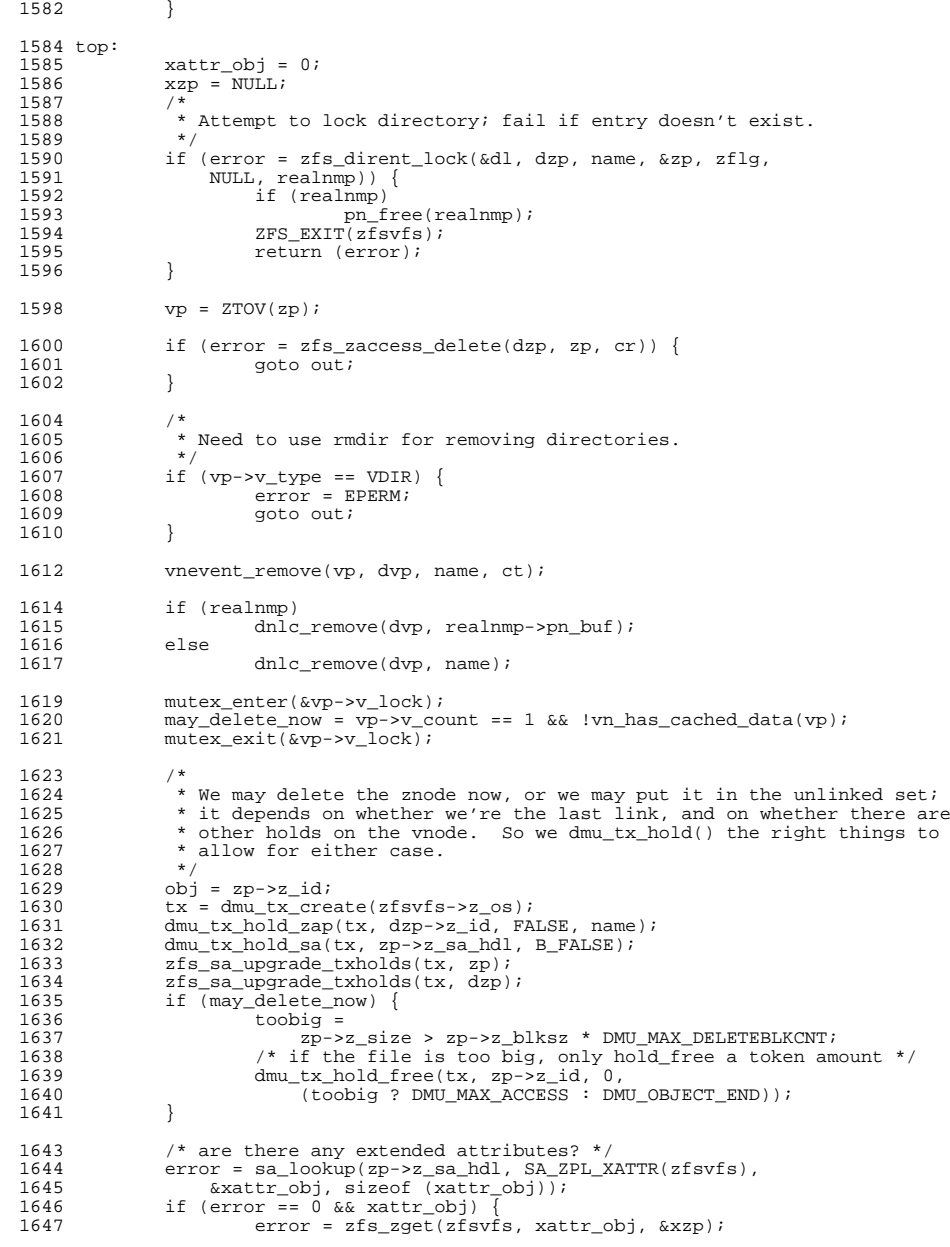

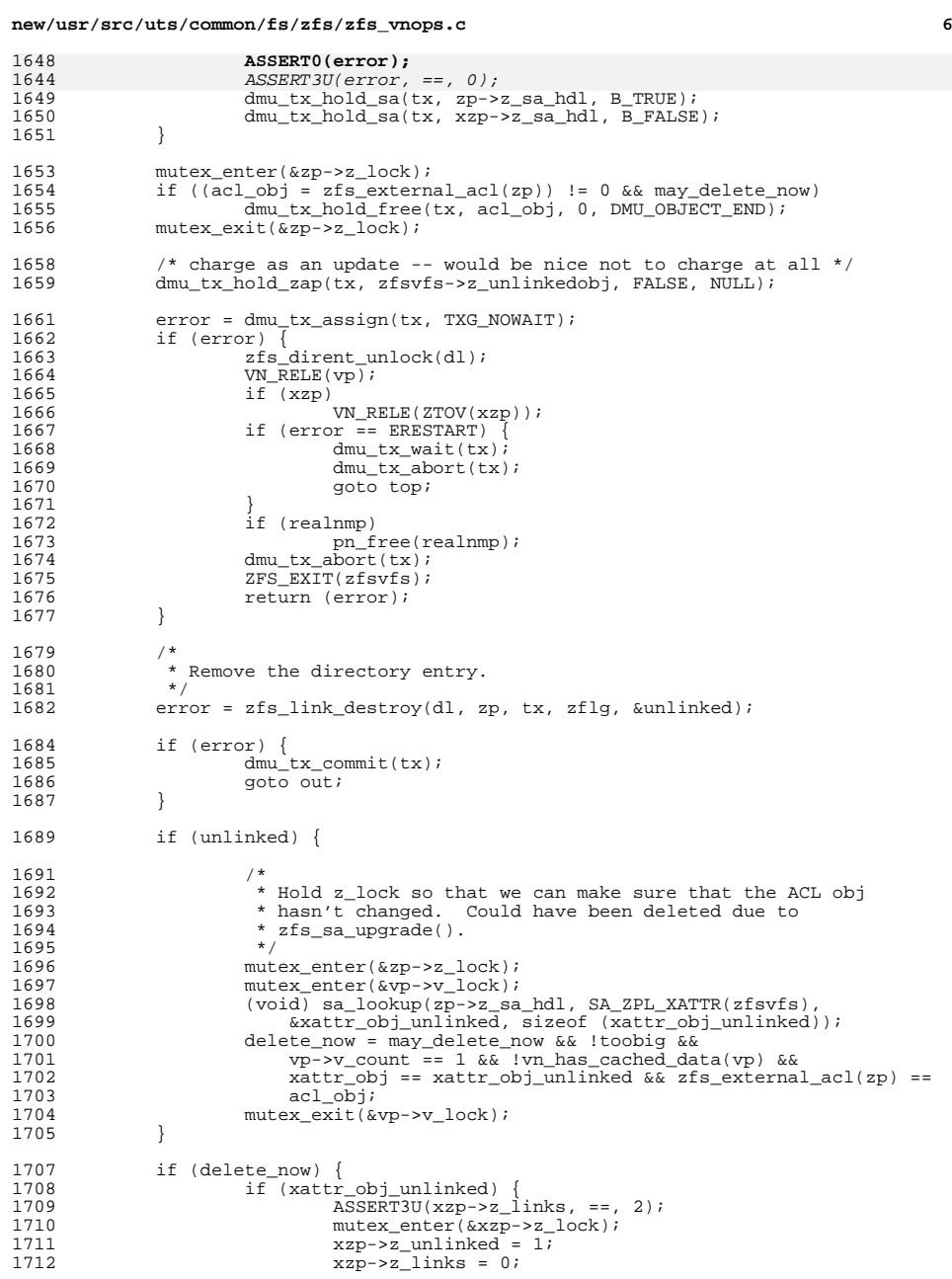

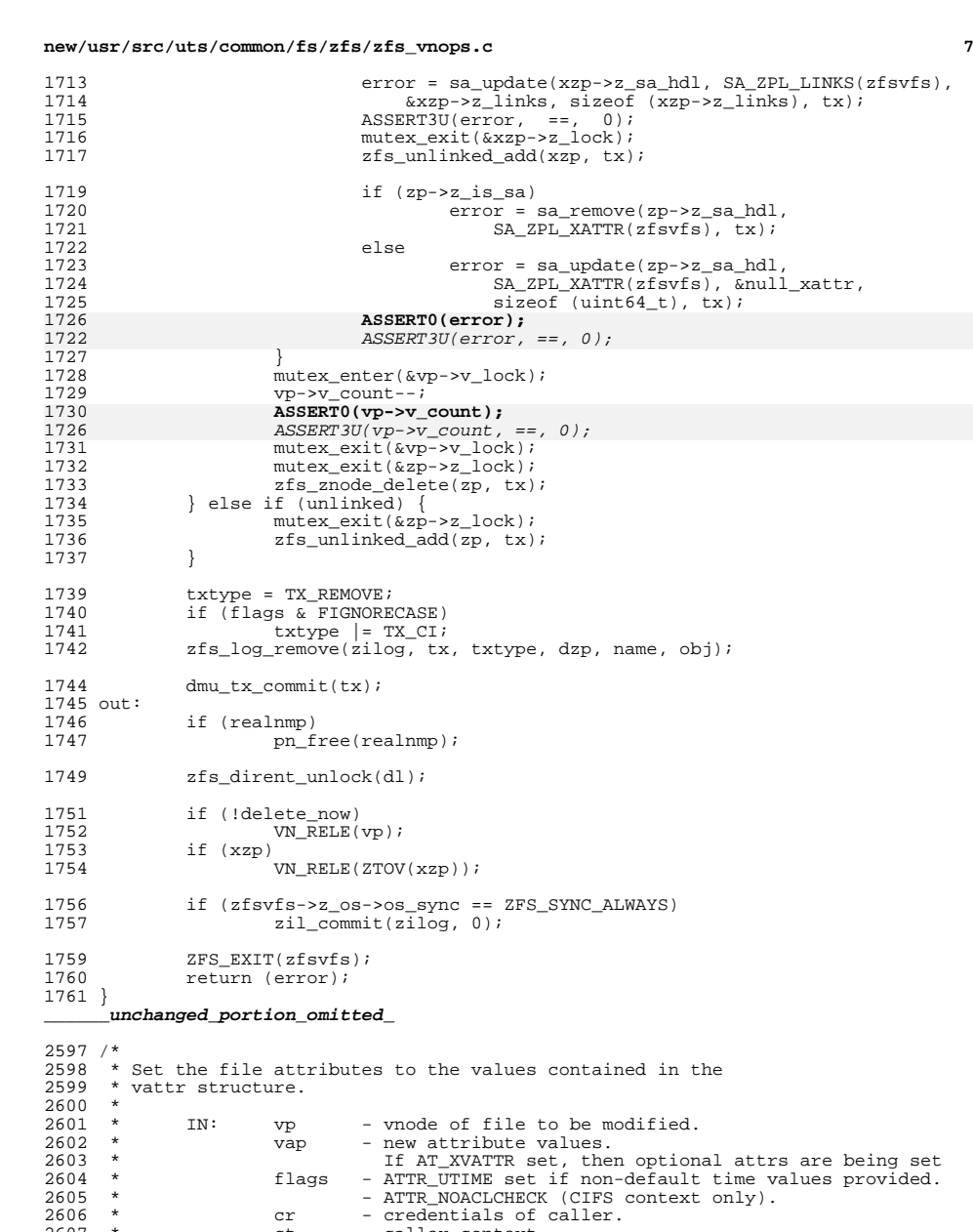

ct - caller context

RETURN: 0 if success

\*<br>2608 \*<br>2609 \*

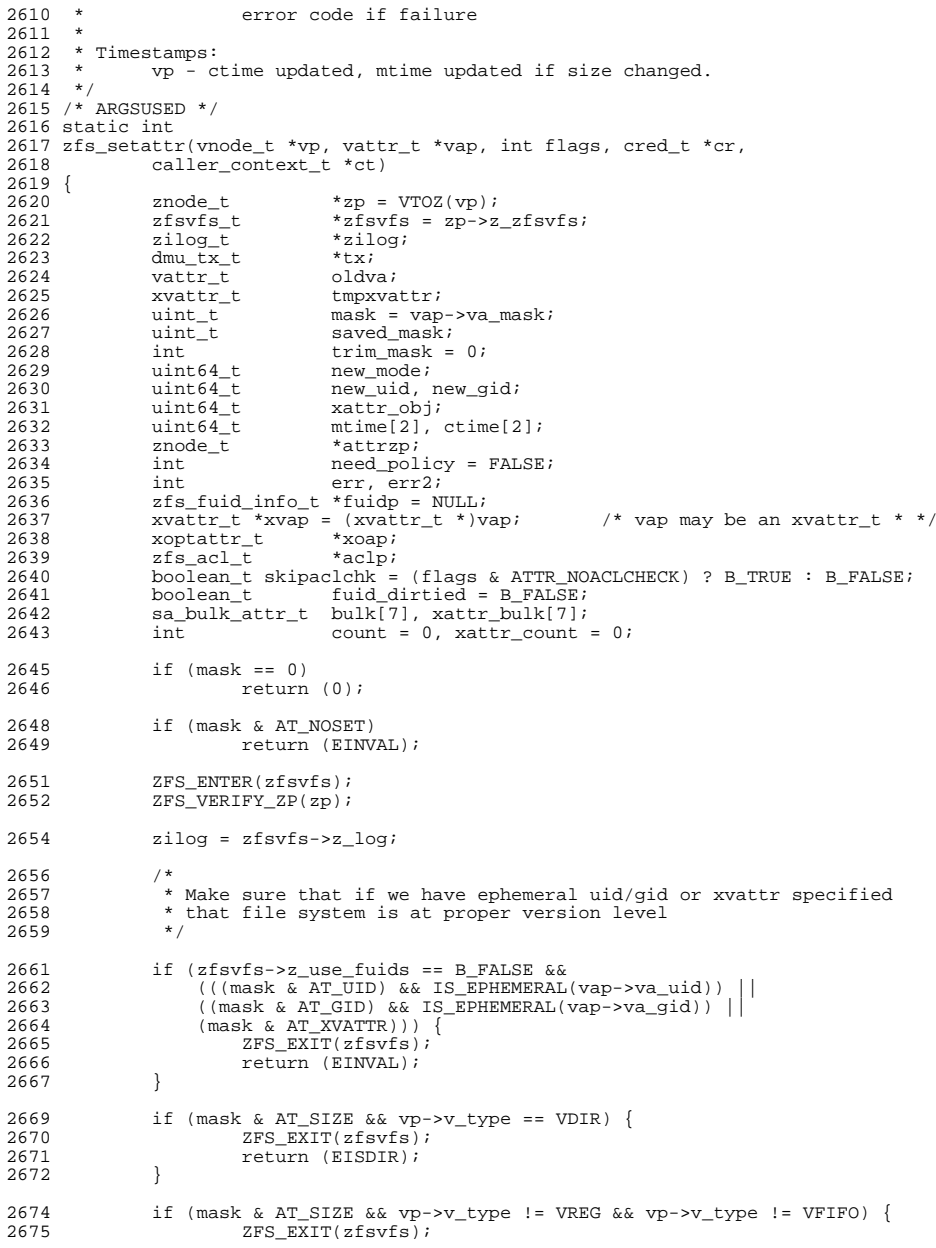

**<sup>8</sup>**

**new/usr/src/uts/common/fs/zfs/zfs\_vnops.c**

<sup>2676</sup> return (EINVAL); <sup>2677</sup> }  $2679$ <br>  $2680$ 2680  $\star$  If this is an xvattr\_t, then get a pointer to the structure of 2681  $\star$  optional attributes If this is NULL, then we have a vattr t 2681  $*$  optional attributes. If this is NULL, then we have a vattr\_t.<br>2682  $*$ <sup>2682</sup> \*/ <sup>2683</sup> xoap = xva\_getxoptattr(xvap); 2685 xva init(&tmpxvattr);  $2687$ <br>  $2688$ \* Immutable files can only alter immutable bit and atime  $2689$ <br> $2690$ <sup>2690</sup> if ((zp->z\_pflags & ZFS\_IMMUTABLE) && <sup>2691</sup> ((mask & (AT\_SIZE|AT\_UID|AT\_GID|AT\_MTIME|AT\_MODE)) || <sup>2692</sup> ((mask & AT\_XVATTR) && XVA\_ISSET\_REQ(xvap, XAT\_CREATETIME)))) {  $2693$   $2FS\_EXTT(zfsvfs);$ <br>  $2694$   $2694$   $2694$  $return$  (EPERM); <sup>2695</sup> } <sup>2697</sup> if ((mask & AT\_SIZE) && (zp->z\_pflags & ZFS\_READONLY)) {  $2698$   $ZFS\_EXT(zfsvfs);$ <br>  $2699$   $2699$   $2580$ return (EPERM); <sup>2700</sup> }  $2702$  /\* 2703 \* Verify timestamps doesn't overflow 32 bits.<br>2704 \* ZFS can handle large timestamps, but 32bit 2704 \* ZFS can handle large timestamps, but 32bit syscalls can't<br>2705 \* handle times greater than 2039 This check should be rem 2705 \* handle times greater than 2039. This check should be removed  $*$  once large timestamps are fully supported. 2706  $*$  once large timestamps are fully supported.<br>2707  $*$ <sup>2707</sup> \*/ <sup>2708</sup> if (mask & (AT\_ATIME | AT\_MTIME)) { 2709 if (((mask & AT\_ATIME) && TIMESPEC\_OVERFLOW(&vap->va\_atime)) |<br>2710 ((mask & AT\_MTIME) && TIMESPEC\_OVERFLOW(&vap->va\_mtime)) 2710  $((\text{mask } & AT\_MTIME) & & TIMESpec\_OVERFLOW(\& vap->va\_mtime)))$ <br>2711 2FS EXIT(zfsvfs); 2711 2712 ZFS\_EXIT(zfsvfs);<br>2712 2712 return (EQVERELOW <sup>2712</sup> return (EOVERFLOW); <sup>2713</sup> } <sup>2714</sup> } 2716 top:<br>2717  $2717$  attrzp = NULL;<br> $2718$  aclp = NULL;  $aclp = NULL;$ 2720  $/*$  Can this be moved to before the top label?  $*/$  2721 if (zfsvfs->z vfs->vfs flag & VFS RDONLY) { <sup>2721</sup> if (zfsvfs->z\_vfs->vfs\_flag & VFS\_RDONLY) { 2722 ZFS\_EXIT(zfsvfs);<br>2723 return (EROFS);  $r$ eturn (EROFS); <sup>2724</sup> } 2726<br>2727 \* First validate permissions \*/ 2728 2730 if (mask & AT\_SIZE) {<br>2731 err = zfs zac 2731 err =  $zfs\_zaccess(zp, ACE\_WRTTE\_DATA, 0, skipaclchk, cr);$ <br>2732 if (err) {  $2732$  if (err)<br> $2733$   $7$  $2733$ <br>  $2733$ <br>  $2734$ <br>  $2734$ <br>  $2734$ <br>  $2734$  $2734$  return (err);<br> $2735$  $2735$  } <sup>2736</sup> /\* 2737 \* XXX - Note, we are not providing any open<br>2738 \* mode flags here (like FNDELAY), so we may 2738 \* mode flags here (like FNDELAY), so we may<br>2739 \* block if there are locks present... this 2739  $*$  block if there are locks present... this 2740  $*$  should be addressed in openat() 2740  $*$  should be addressed in openat().<br>2741  $*$ /  $2741$  \*/

**e** 9

**new/usr/src/uts/common/fs/zfs/zfs\_vnops.c**

# **new/usr/src/uts/common/fs/zfs/zfs\_vnops.cd** and **10** 2742 /\* XXX - would it be OK to generate a log record here?  $*/$  2743  $/$  err = zfs freesp(zp. vap->va size. 0. 0. FALSE); 2743 err = zfs\_freesp(zp, vap->va\_size, 0, 0, FALSE);<br>2744 if  $\begin{bmatrix} 1 & 0 \\ 0 & 1 \end{bmatrix}$  $2744$  if (err)<br> $2745$ 2745  $ZFS\_EXT(zfsvfs);$ <br>2746  $zf(svfs)$  $2746$  return (err);<br> $2747$ 2747 } <sup>2748</sup> } 2750 if (mask & (AT\_ATIME|AT\_MTIME) ||<br>2751 ((mask & AT\_XVATTE) & (XVA T <sup>2751</sup> ((mask & AT\_XVATTR) && (XVA\_ISSET\_REQ(xvap, XAT\_HIDDEN) || 2752 XVA\_ISSET\_REQ(xvap, XAT\_READONLY) ||<br>2753 XVA ISSET REQ(xvap, XAT\_ARCHIVE) ||  $2753$   $XVA$ <sup>-</sup>ISSET<sup>-REQ</sup>(xvap, XAT<sup>-</sup>ARCHIVE)  $2754$   $XVA$   $SSE$   $RRO$ (xvap, XAT OEELINE) 2754 XVA\_ISSET\_REQ(xvap, XAT\_OFFLINE)<br>2755 XVA\_ISSET\_REQ(xvap, XAT\_SPARSE) 2755 XVA\_ISSET\_REQ(xvap, XAT\_SPARSE) |<br>2756 XVA\_ISSET\_REQ(xvap, XAT\_CREATETIM <sup>2756</sup> XVA\_ISSET\_REQ(xvap, XAT\_CREATETIME) ||  $2757$   $XVA\_ISSET\_REQ(xvap, XAT\_SYSTEM))$ ) {<br> $2758$  need policy = zfs zaccess(zp. AC 2758 need\_policy = zfs\_zaccess(zp, ACE\_WRITE\_ATTRIBUTES, 0, 2759  $\frac{1}{2}$  skipaclchk, cr); <sup>2760</sup> }  $2762$  if (mask & (AT\_UID|AT\_GID)) {<br> $2763$  int idmask = (mas  $2763$  int idmask = (mask & (AT\_UID|AT\_GID));<br> $2764$  int take owner; 2764 int take\_owner;<br>2765 int take\_oroup; take group; <sup>2767</sup> /\* 2768 \* NOTE: even if a new mode is being set,<br>2769 \* We may clear S ISUID/S ISGID bits 2769  $*$  we may clear S\_ISUID/S\_ISGID bits.<br>2770  $*$ / <sup>2770</sup> \*/ 2772 if  $(\text{[mask & AT_MODE)})$ <br>2773 vap->va\_mode =  $vap->va$  mode =  $zp->z$  mode; <sup>2775</sup> /\* 2776  $*$  Take ownership or chgrp to group we are a member of 2777 <sup>2777</sup> \*/ 2779 take\_owner = (mask & AT\_UID) && (vap->va\_uid == crgetuid(cr));<br>2780 take group = (mask & AT GID) &&  $2780$  take\_group = (mask & AT\_GID) & 2781  $258$  aroupmember (zfsvfs, vapzfs\_groupmember(zfsvfs, vap->va\_gid, cr); <sup>2783</sup> /\* 2784 \* If both AT\_UID and AT\_GID are set then take\_owner and<br>2785 \* take group must both be set in order to allow taking 2785 \* take\_group must both be set in order to allow taking 2786 \* ownership. 2786 \* ownership.<br>2787 \* <sup>2787</sup> \* 2788 \* Otherwise, send the check through secpolicy\_vnode\_setattr()  $\star$  $2789$  \* <sup>2790</sup> \*/ 2792 if (((idmask ==  $(AT_UUD|AT_GID)$ ) & take\_owner & take\_group) ||<br>2793 ((idmask ==  $AT_UID$ ) & take owner) ||  $2793$  ((idmask ==  $AT_UID$ )  $6\alpha$  take\_owner) |<br> $2794$  ((idmask ==  $2T_GID$ )  $6\alpha$  take group))  $2794$  ((idmask ==  $AT_GID$ ) && take\_group))<br> $2795$  if (zfs zaccess(zp, ACE WRITE O) 2795 if  $zfs\_zaccess(zp, ACE\_WRTTE_OWNER, 0, 2796$  skipaclobk  $cr$ ) == 0) { skipaclchk, cr) ==  $\overline{0}$ ) { 2797 $\frac{7}{2}$ 2798  $*$  Remove setuid/setgid for non-privileged users  $*$ / 2799  $^*$ 0<br>secpolicy\_setid\_clear(vap, cr);<br>, 28002801 $2801$ <br> $\text{trim\_mask} = (\text{mask} \& (\text{AT\_UID} | \text{AT\_GID}));$ <br> $\text{base}$  $\}$  else  $\{$ 2803 $2803$ <br>  $2804$ <br>  $\frac{1}{2804}$  $2804$  } 2805 } else {  $2806$  need\_policy = TRUE;<br>  $2807$ 2807 }

**new/usr/src/uts/common/fs/zfs/zfs\_vnops.c**

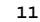

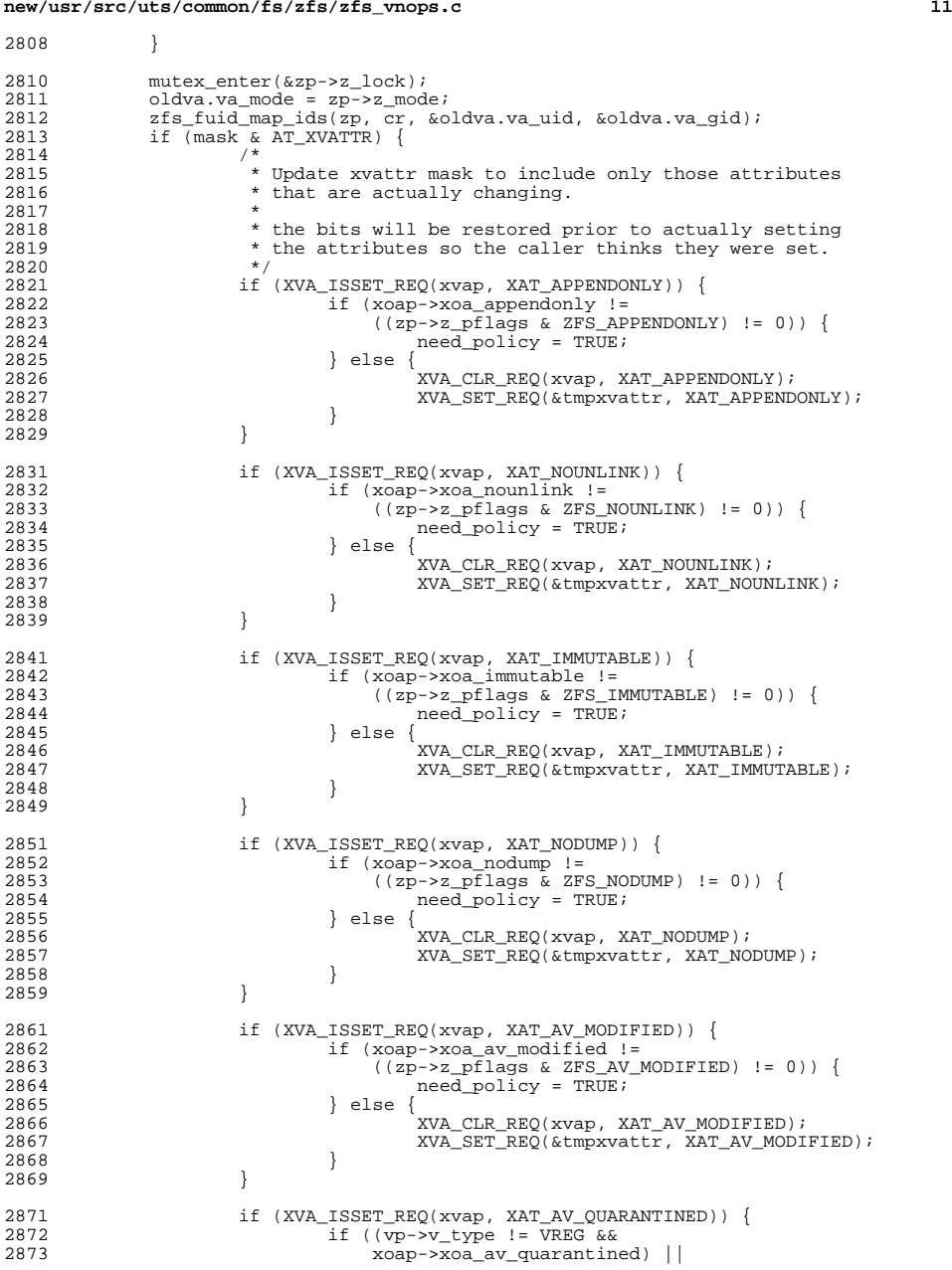

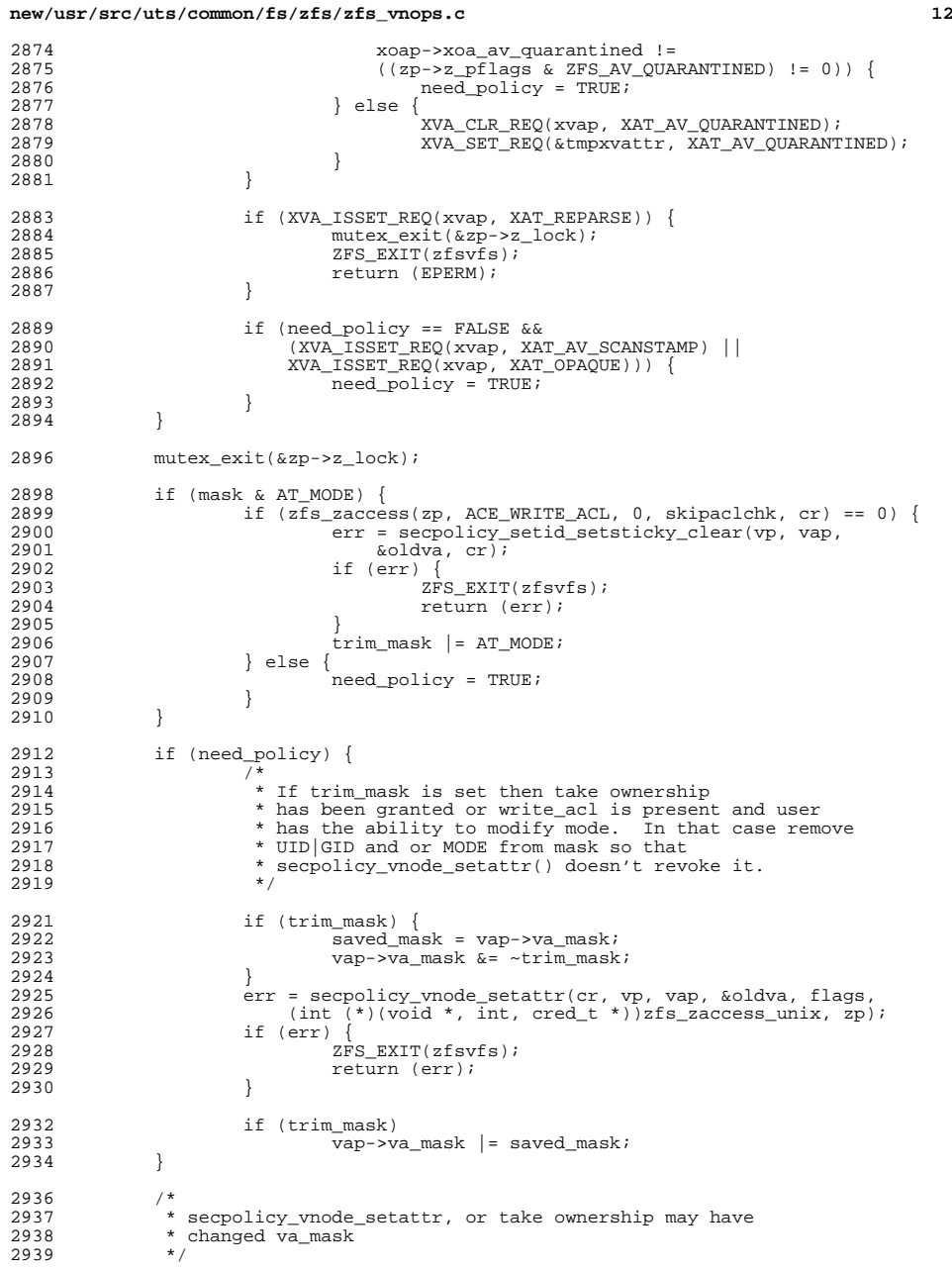

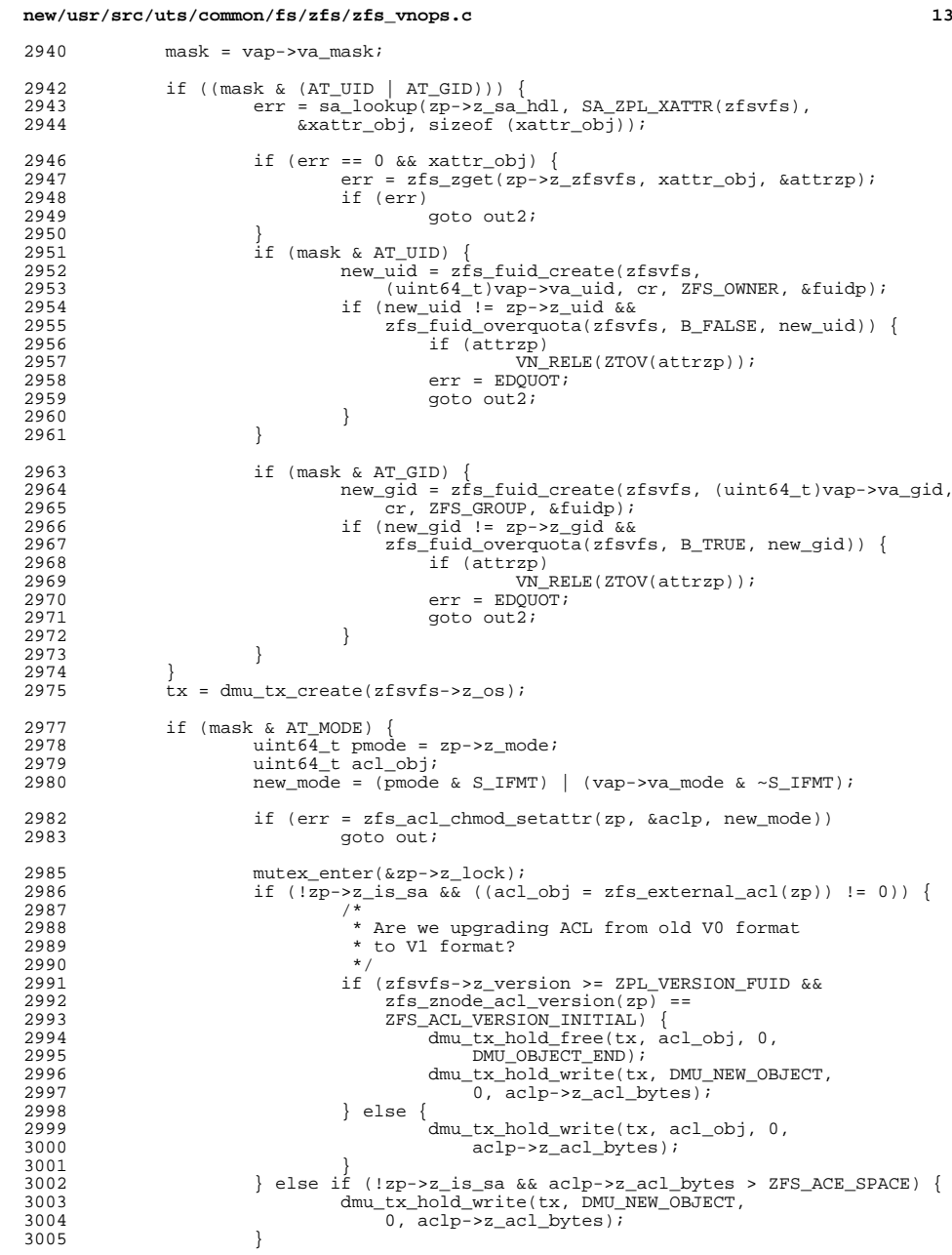

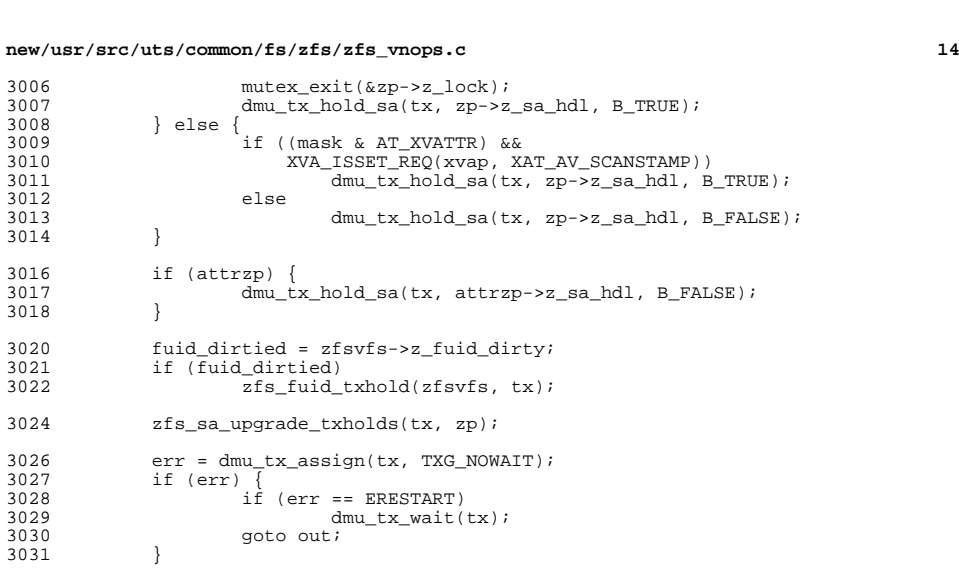

3036  $*$  We group settings according to the locks they need to acquire.<br>3037  $*$ 

SA\_ADD\_BULK\_ATTR(bulk, count, SA\_ZPL\_UID(zfsvfs), NULL,  $3063$  & hew uid, size of (new uid));

SA\_ZPL\_UID(zfsvfs), NULL, &new\_uid,

SA\_ADD\_BULK\_ATTR(xattr\_bulk, xattr\_count,

3038  $*$  Note: you cannot set ctime directly, although it will be 3039  $*$  updated as a side-effect of calling this function. \* updated as a side-effect of calling this function.<br>\*/

3047 SA\_ADD\_BULK\_ATTR(bulk, count, SA\_ZPL\_FLAGS(zfsvfs), NULL,<br>3048 & xp->z\_pflags, sizeof (zp->z\_pflags));  $&zp\rightarrow z_pf$ lags, sizeof (zp->z\_pflags));

<br> $3009$ 

}

}

3027<br>3028

}

3034<br>3035

}

count = 0;<br> $3034$  /\*

if (attrzp) {<br> $3051$  if (material)

 } }

3035 \* Set each attribute requested.<br>3036 \* We group settings according to

3043 if (mask & (AT\_UID|AT\_GID|AT\_MODE))<br>3044 mutex enter(&zp->z acl lock 3044 mutex\_enter( $\overline{kz}p\rightarrow z$ \_acl\_lock);<br>3045 mutex\_enter( $\overline{kz}p\rightarrow z$ \_lock); mutex\_enter(&zp->z\_lock);

3051 if (mask & (AT\_UID|AT\_GID|AT\_MODE))<br>3052 mutex enter(&attrzp->z acl 3052 mutex\_enter(&attrzp->z\_acl\_lock);<br>3053 mutex enter(&attrzp->z\_lock);

3054 SA\_ADD\_BULK\_ATTR(xattr\_bulk, xattr\_count,<br>3055 SA\_ZPL\_FLAGS(zfsvfs), NULL, &attrzp-> 3055 SA\_ZPL\_FLAGS(zfsvfs), NULL, &attrzp->z\_pflags,<br>3056 sizeof (attrzp->z pflags)); 31565 (attrzp->z\_pflags));

3063  $\text{knewuid}, \text{sizeof (newuid)})$ ;<br>3064  $\text{zp} \rightarrow \text{zuid} = \text{newuid};$ 

3068 sizeof (new\_uid));9 attrzp->z\_uid = new\_uid;

3053 mutex\_enter( $\overline{\text{sattrap->z\_lock}}$ );<br>3054 SAADD BULK ATTR(xattr bulk, x

zp->z\_uid = new\_uid; <sup>3065</sup> if (attrzp) {

 if (mask & (AT\_UID|AT\_GID)) { if (mask & AT\_UID) {

# **new/usr/src/uts/common/fs/zfs/zfs\_vnops.c**

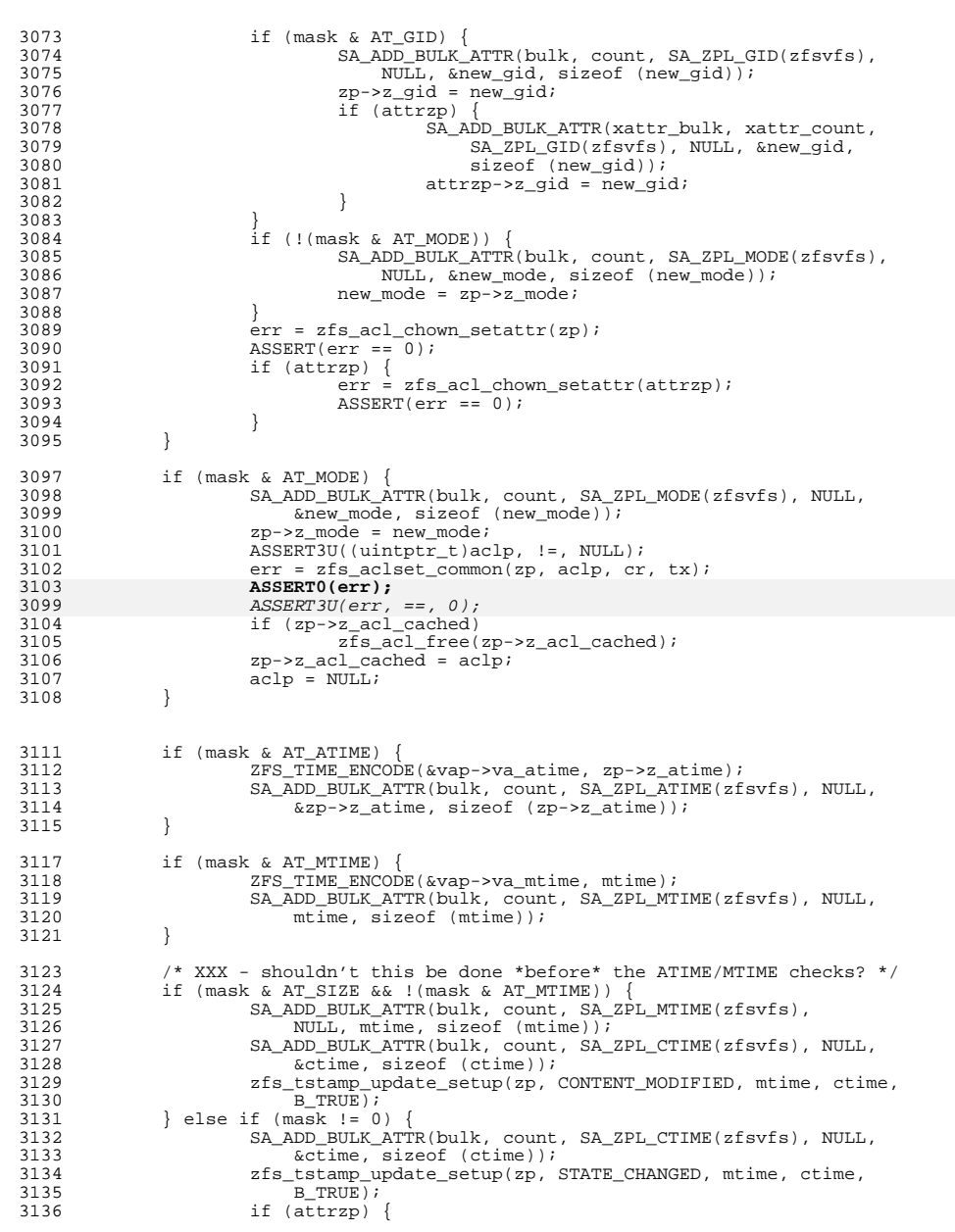

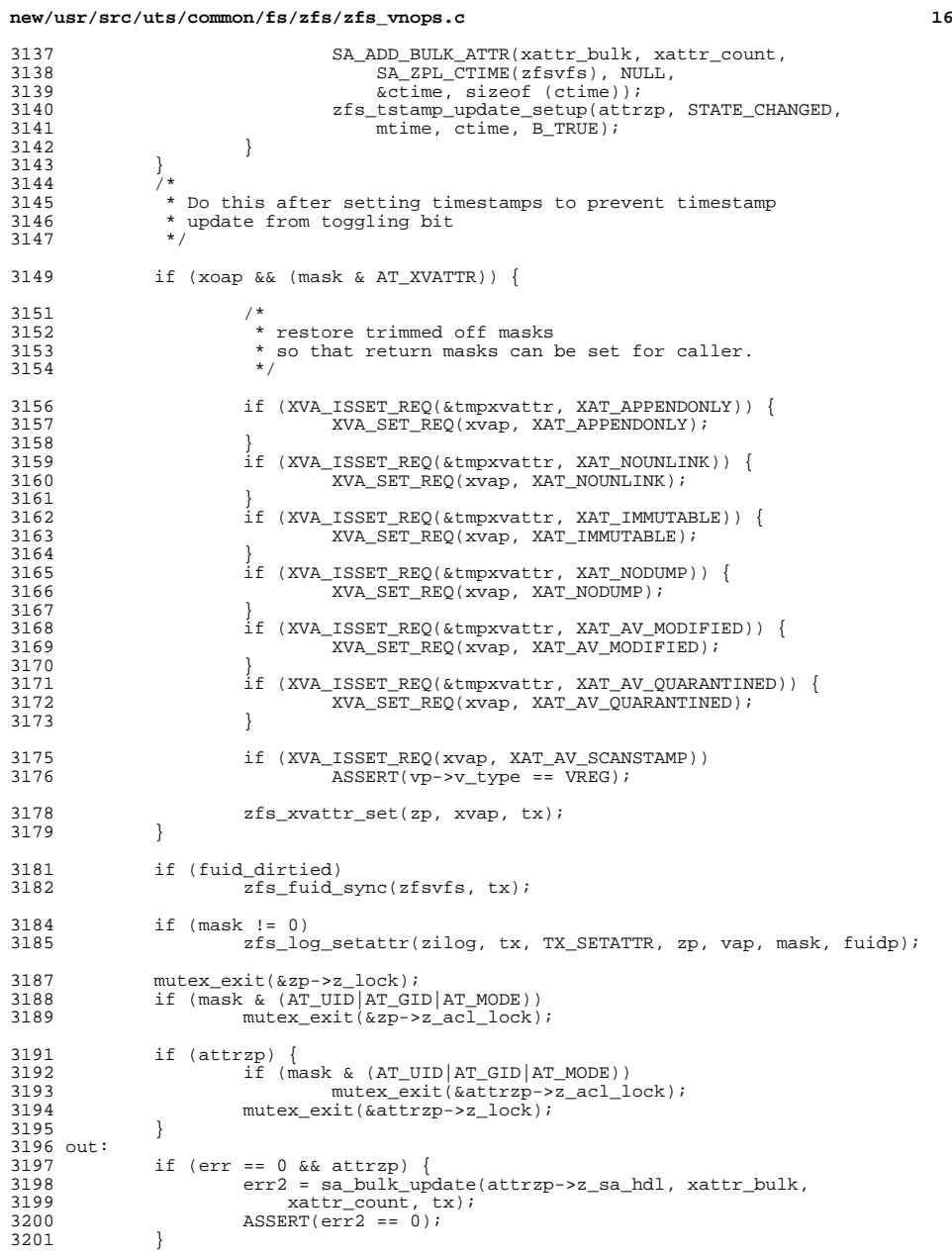

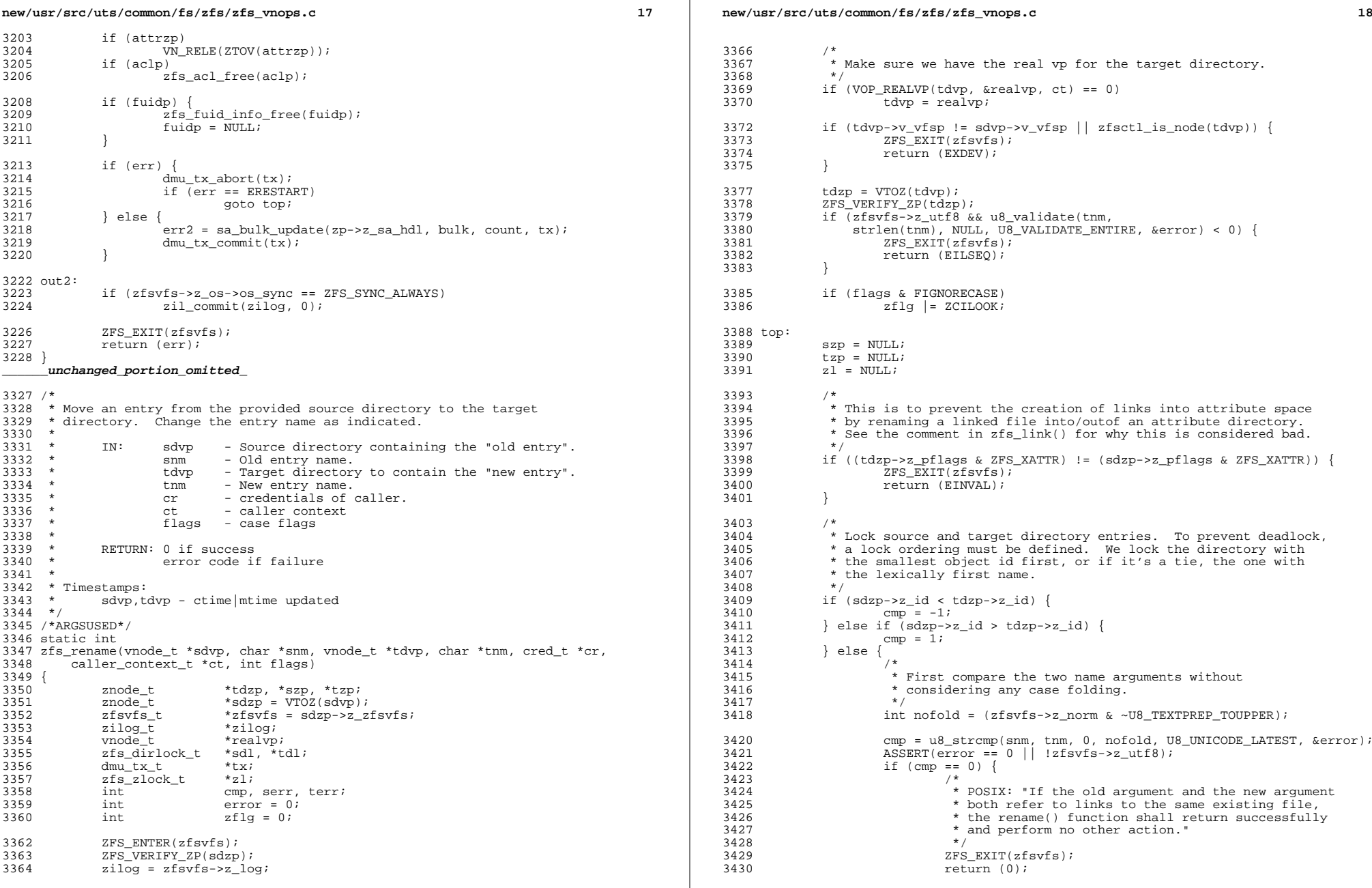

#### **new/usr/src/uts/common/fs/zfs/zfs\_vnops.cd** and **19**

```
3431 }
3432 /*
3433 * If the file system is case-folding, then we may<br>3434 * have some more checking to do. A case-folding:
3434 * have some more checking to do. A case-folding file<br>3435 * system is either supporting mixed case sensitivity
3435 * system is either supporting mixed case sensitivity<br>3436 * access or is completely case-insensitive. Note
3436 * access or is completely case-insensitive. Note<br>3437 * that the file system is always case preserving
3437 * that the file system is always case preserving.
3438 *
3439 * In mixed sensitivity mode case sensitive behavior<br>3440 * is the default FIGNORECASE must be used to
<sup>2</sup> is the default. FIGNORECASE must be used to<br>3441 * explicitly request case insensitive behavior.
3441 * explicitly request case insensitive behavior.<br>3442 *
3442 *
3443 * If the source and target names provided differ only<br>3444 * by case (e.g., a request to rename 'tim' to 'Tim'),
3444 * by case (e.g., a request to rename 'tim' to 'Tim'),<br>3445 * we will treat this as a special case in the
3445 * we will treat this as a special case in the 3446<br>\star case-insensitive mode: as long as the source
3446 * case-insensitive mode: as long as the source name
3447 * is an exact match, we will allow this to proceed as 3448 * a name-change request.
3448 * a name-change request.<br>3449 */
3449 */
3450 if ((zfsvfs->z_case == ZFS_CASE_INSENSITIVE ||
3451 (zfsvfs->z_case == ZFS_CASE_MIXED &&
3452 flags & FIGNORECASE)) &&
3453 u8_strcmp(snm, tnm, 0, zfsvfs->z_norm, U8_UNICODE_LATEST,
3454 &error) == 0) {<br>3455 /*
3455 /*
<sup>3456</sup> * case preserving rename request, require exact<br>3457 * name matches
3457 * name matches
3458 */
2459<br>251g = 2CIEXACT;<br>251g = 2CIEXACT;
                                 zf1g k = -ZCILOOK;3461 }
3462 }
3464<br>3465
3465 * If the source and destination directories are the same, we should 3466 * grab the z name lock of that directory only once.
                * grab the z_name_lock of that directory only once.
3467<br>3468
3468 if (sdzp == tdzp) {<br>3469 7flg |= 7HA
3469 zflg = ZHAVELOCK;<br>7470 rw enter(\&sdzp->z);
                        3470 rw_enter(&sdzp->z_name_lock, RW_READER);
3471 }
3473 if (cmp < 0) {
3474 serr = zfs_dirent_lock(&sdl, sdzp, snm, &szp,
3475 2EXISTS zf1\overline{g}, NULL, NULL);<br>3476 \textrm{term} = zfs dirent lock(\&tdl).
3476 terr = zfs_dirent_lock(\kappatdl,<br>3477 tdzp thm \kappatzp ZRENAMI
3477 tdzp, tnm, \&tzp, ZRENAMING | zflg, NULL, NULL);<br>3478 } else {
3478 } else {
3479 \text{term} = \text{zfs\_dirent\_lock}(\text{std1}, \text{3480})3480 tdzp, tnm, \&tzp, zflg, NULL, NULL);<br>3481 serr = zfs dirent lock(\&sdl.
3481 serr = zfs_dirent_lock(&sdl,<br>3482 serr = stram &szp ZEXISTS
3482 sdzp, snm, &szp, ZEXISTS | ZRENAMING | zflg,
                            NULL, NULL);
3484 }
3486 if (serr) {<br>3487 /*
3487 /*
3488 * Source entry invalid or not there.<br>3489 * /
3489 */
3490 if (!terr) {<br>3491 zfs
3491 2fs\_diment\_unlock(tdl);<br>3492 if (txn)if (tzp)
3493\frac{3493}{3494}   \frac{1}{2}   \frac{1}{2}   \frac{1}{2}   \frac{1}{2}   \frac{1}{2}   \frac{1}{2}   \frac{1}{2}   \frac{1}{2}   \frac{1}{2}   \frac{1}{2}   \frac{1}{2}   \frac{1}{2}   \frac{1}{2}   \frac{1}{2}   \frac{1}{2}   \frac{1}{2}   \frac{1}{2}  
3494 }
3496 if (sdxp == tdxp)
```
# **new/usr/src/uts/common/fs/zfs/zfs\_vnops.c**

```
3497 rw_exit(&sdzp->z_name_lock);
3499 if (stromp(snm, "...") == 0)<br>3500 serr = EINVAL;3500 serr = EINVAL;
3501 ZFS_EXIT(zfsvfs);
3502 return (serr);
3503 }
3504 if (terr) {<br>3505 2553505 zfs\_dirent\_unlock(sdl);<br>3506 \frac{rs}{N} \cdot \frac{rs}{RT} \cdot \frac{r}{r} \cdot \frac{350}{s}VN_RELE(ZTOV(szp));
3508 if (s\text{dzp} == \text{tdzp})<br>3509 rw exit (s\text{d}x)rw exit(&sdzp->z_name_lock);
3511 if \text{stremp}(\text{tnm}, \text{''..''}) = 0)<br>3512 \text{terr} = \text{EINVAL};
3512 terr = EINVAL;
3513 ZFS_EXIT(zfsvfs);
3514 return (terr);
3515 }
3517 /*<br>3518
3518 * Must have write access at the source to remove the old entry 3519 * and write access at the target to create the new entry.
3519 * and write access at the target to create the new entry.<br>3520 * Note that if target and source are the same this can be
3520 * Note that if target and source are the same, this can be 3521 * done in a single check.
              * done in a single check.
3522
3524 if (error = zfs_zaccess_rename(sdzp, szp, tdzp, tzp, cr))
                     goto out;
3527 if (ZTOV(szp) \rightarrow v_type == VDIR) {<br>3528 /*
3528 /*
3529 * Check to make sure rename is valid.<br>3530 * Can't do a move like this: /usr/a/b
3530 * Can't do a move like this: /usr/a/b to /usr/a/b/c/d */
3531 */
3532 if (error = zfs\_rename\_lock(szp, tdp, sdzp, &z1))<br>3533
                             goto out;
3534 }
3536<br>3537* Does target exist?
3538<br>3539
3539 if (tzp) \{35403540 /*
3541 * Source and target must be the same type.<br>3542 *3542 */
3543 if (ZTOV(szp)->v_type == VDIR) {<br>3544 if (ZTOV(tzp)->v type !=
                             if (ZTOV(tzp)->v_type != VDIR)3545error = ENOTDIR;35463546 goto out;<br>35473547 }
3548 } else {
                             if (ZTOV(tzp)->v_type == VDIR) {
3550error = EISDIR;<br>goto out;
35511 goto out;
3552 }
3553 }
3554 /*
3555 * POSIX dictates that when the source and target
3556 * entries refer to the same file object, rename 3557 * must do nothing and exit without error.
3557 * must do nothing and exit without error.<br>3558 */
3558 */
3559 if (szp->z_id == tzp->z_id) {<br>3560 error = 0;
3560 error = 0;<br>3561 ento out;
3561 goto out;
3562 }
```
**new/usr/src/uts/common/fs/zfs/zfs\_vnops.c <sup>21</sup>** <sup>3563</sup> } 3565 vnevent\_rename\_src(ZTOV(szp), sdvp, snm, ct);<br>3566 if (tzp) <sup>3566</sup> if (tzp) vnevent rename  $dest(ZTOV(tzp), tdrop, tm, ct);$ <sup>3569</sup> /\* 3570  $*$  notify the target directory if it is not the same 3571  $*$  as source directory. 3571  $*$  as source directory.<br>3572  $*$ / 3573  $3573$  if (tdvp != sdvp) {<br> $3574$  vnevent rena vnevent\_rename\_dest\_dir(tdvp, ct); <sup>3575</sup> } 3577 tx = dmu\_tx\_create(zfsvfs->z\_os);<br>3578 dmu tx hold sa(tx, szp->z sa hdl, <sup>3578</sup> dmu\_tx\_hold\_sa(tx, szp->z\_sa\_hdl, B\_FALSE);  $3579$  dmu\_tx\_hold\_sa(tx, sdzp->z\_sa\_hdl, B\_FALSE);<br> $3580$  dmu\_tx\_hold\_zap(tx, sdzp->z\_id, FALSE, snm);  $3580$  dmu\_tx\_hold\_zap(tx, sdzp->z\_id, FALSE, snm);<br>3581 dmu\_tx\_hold\_zap(tx, tdzp->z\_id, TRUE, tnm);  $3581$  dmu\_tx\_hold\_zap(tx, tdzp->z\_id, TRUE, tnm);<br> $3582$  if (sdzp != tdzp) {  $3582$  if  $(sdzp) = tdzp)$  {<br> $3583$  dmutx hold 3583 dmu\_tx\_hold\_sa(tx, tdzp->z\_sa\_hdl, B\_FALSE);<br>3584 zfs sa upqrade txholds(tx, tdzp); zfs\_sa\_upgrade\_txholds(tx, tdzp); <sup>3585</sup> }  $3586$  if  $(\text{tzp})$  {<br>3587 dm <sup>3587</sup> dmu\_tx\_hold\_sa(tx, tzp->z\_sa\_hdl, B\_FALSE); zfs\_sa\_upgrade\_txholds(tx, tzp); <sup>3589</sup> } 3591 zfs\_sa\_upgrade\_txholds(tx, szp);<br>3592 dmutx hold zap(tx, zfsyfs->z un 3592 dmu\_tx\_hold\_zap(tx, zfsvfs->z\_unlinkedobj, FALSE, NULL);<br>3593 error = dmu\_tx\_assign(tx, TXG\_NOWAIT);  $3593$  error = dmu\_tx\_assign(tx, TXG\_NOWAIT);<br> $3594$  if (error) { <sup>3594</sup> if (error) { 3595  $\frac{1}{2}$  if (zl != NULL)<br>3596 zfs rena 3596 zfs\_rename\_unlock(&zl);<br>3597 zfs\_dirent\_unlock(sdl); 3597 zfs\_dirent\_unlock(sdl);<br>3598 zfs dirent unlock(tdl); zfs\_dirent\_unlock(tdl);  $3600$  if (sdzp == tdzp)<br> $3601$  xw exit(&) <sup>3601</sup> rw\_exit(&sdzp->z\_name\_lock); 3603  $\text{VN\_RELE}(\text{ZTOV}(\text{szp}))$ ;<br>3604  $\text{if}(\text{tzp})$ 3604 if (tzp)<br>3605 VN\_RELE(ZTOV(tzp)); <sup>3605</sup> VN\_RELE(ZTOV(tzp)); <sup>3606</sup> if (error == ERESTART) { 3607 dmu\_tx\_wait(tx);<br>3608 dmu tx abort(tx)  $3608$  dmu\_tx\_abort(tx);<br> $3609$  goto top;  $90t0$  top;  $3610$ <br>3611 3611 dmu\_tx\_abort(tx);<br>3612 7FS EXIT(zfsvfs); 3612 ZFS\_EXIT(zfsvfs);<br>3613 return (error); return (error); <sup>3614</sup> } 3616 if (tzp)  $\frac{1}{2}$  Attempt to remove the existing target \*/<br>3617 error = zfs link destrov(tdl. tzp. tx. zflg. NULL);  $error = zfs$  link destroy(tdl, tzp, tx, zflg, NULL); 3619 if (error == 0) {<br>3620 error = zfs\_link\_create(tdl, szp, tx, ZRENAMING);<br>executions of the state of the state of the state of the state of the state of the state of the state of the state of the state of the state of  $3621$  if (error  $= 0$ )<br> $3622$  szp->z p  $szp->z_p$ flags |= ZFS\_AV\_MODIFIED;  $3624$  error = sa\_update(szp->z\_sa\_hdl, SA\_ZPL\_FLAGS(zfsvfs),<br> $3625$  (void \*)&szp->z\_pflags, sizeof (uint64\_t), tx);  $(void *)\&szp->z_pflags, sizeof (uint64_t), tx;$ ; 3626 **ASSERT0(error);** 3622 $ASSERT3U(error, ==, 0);$ 

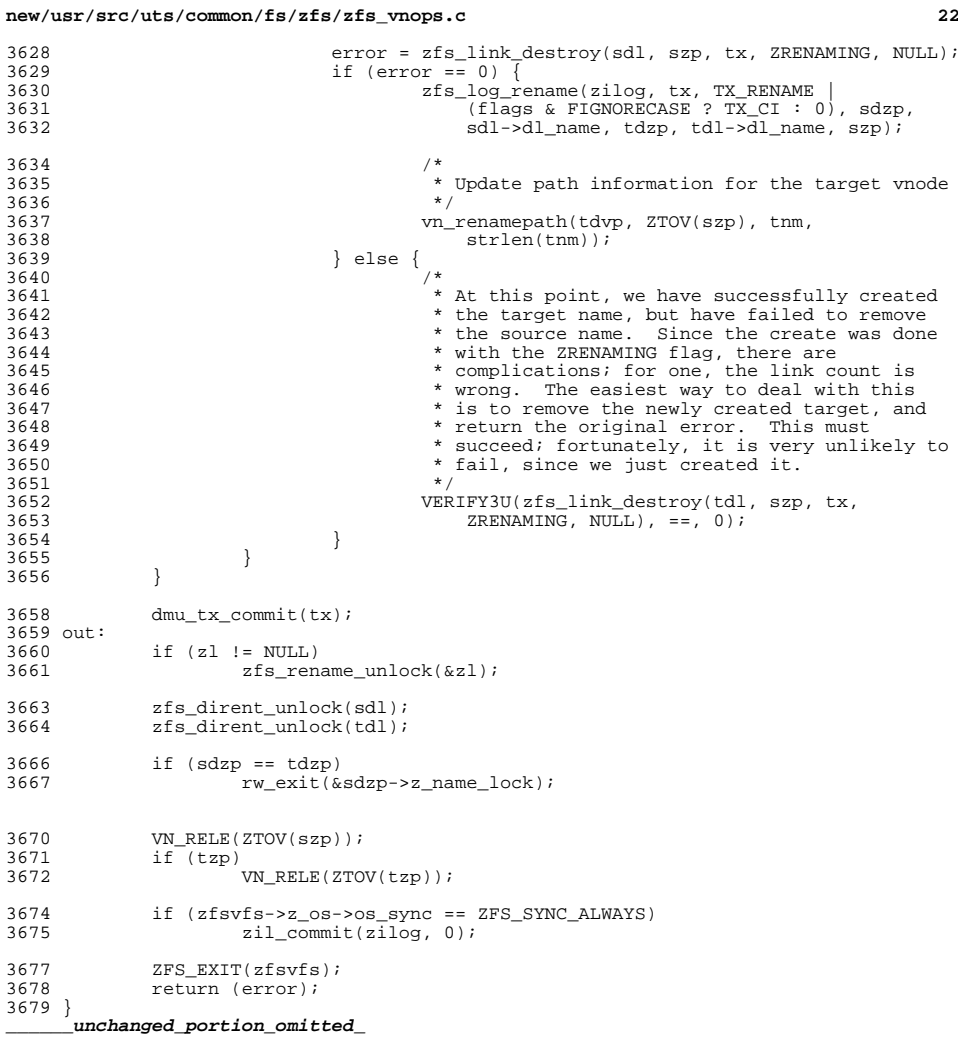

**new/usr/src/uts/common/fs/zfs/zfs\_znode.c 1 \*\*\*\*\*\*\*\*\*\*\*\*\*\*\*\*\*\*\*\*\*\*\*\*\*\*\*\*\*\*\*\*\*\*\*\*\*\*\*\*\*\*\*\*\*\*\*\*\*\*\*\*\*\*\*\*\*\* 52661 Wed Jul 18 15:51:34 2012 new/usr/src/uts/common/fs/zfs/zfs\_znode.c 3006 VERIFY[S,U,P] and ASSERT[S,U,P] frequently check if first argument is zero\*\*\*\*\*\*\*\*\*\*\*\*\*\*\*\*\*\*\*\*\*\*\*\*\*\*\*\*\*\*\*\*\*\*\*\*\*\*\*\*\*\*\*\*\*\*\*\*\*\*\*\*\*\*\*\*\*\*** /\* \* CDDL HEADER START \* \* The contents of this file are subject to the terms of the 5 \* Common Development and Distribution License (the "License").<br>6 \* You may not use this file except in compliance with the Licen \* You may not use this file except in compliance with the License. \* \* You can obtain a copy of the license at usr/src/OPENSOLARIS.LICENSE \* or http://www.opensolaris.org/os/licensing. \* See the License for the specific language governing permissions  $*$  and limitations under the License.<br>12  $*$  \* <sup>13</sup> \* When distributing Covered Code, include this CDDL HEADER in each \* file and include the License file at usr/src/OPENSOLARIS.LICENSE. \* If applicable, add the following below this CDDL HEADER, with the \* fields enclosed by brackets "[]" replaced with your own identifying \* information: Portions Copyright [yyyy] [name of copyright owner] \* \* CDDL HEADER END  $20 * /$  $21 /$  \* Copyright (c) 2005, 2010, Oracle and/or its affiliates. All rights reserved.  **\* Copyright (c) 2012 by Delphix. All rights reserved.** /\* Portions Copyright 2007 Jeremy Teo \*/ #ifdef \_KERNEL #include <sys/types.h> #include <sys/param.h> #include <sys/time.h> #include <sys/systm.h> #include <sys/sysmacros.h> #include <sys/resource.h> #include <sys/mntent.h> #include <sys/mkdev.h> #include <sys/u8\_textprep.h> #include <sys/dsl\_dataset.h> #include <sys/vfs.h> #include <sys/vfs\_opreg.h> #include <sys/vnode.h> #include <sys/file.h> #include <sys/kmem.h> #include <sys/errno.h> #include <sys/unistd.h> #include <sys/mode.h> #include <sys/atomic.h> #include <vm/pvn.h> #include "fs/fs\_subr.h" #include <sys/zfs\_dir.h> #include <sys/zfs\_acl.h> #include <sys/zfs\_ioctl.h> #include <sys/zfs\_rlock.h> #include <sys/zfs\_fuid.h> #include <sys/dnode.h> #include <sys/fs/zfs.h> #include <sys/kidmap.h> #endif /\* \_KERNEL \*/ #include <sys/dmu.h> **new/usr/src/uts/common/fs/zfs/zfs\_znode.c <sup>2</sup>** #include <sys/refcount.h> #include <sys/stat.h> #include <sys/zap.h> #include <sys/zfs\_znode.h>  $\#$ include  $\langle$ svs/sa.h> #include <sys/zfs\_sa.h> #include <sys/zfs\_stat.h> #include "zfs\_prop.h" #include "zfs\_comutil.h" /\* <sup>74</sup> \* Define ZNODE\_STATS to turn on statistic gathering. By default, it is only \* turned on when DEBUG is also defined. \*/<br> $77$  #ifdef DEBUG #ifdef DEBUG <sup>78</sup> #define ZNODE\_STATS #endif /\* DEBUG \*/ #ifdef ZNODE\_STATS  $82 \text{ #define } \text{ZNODE}$   $STAT$   $ADD(stat)$  ((stat)++) #else #define ZNODE\_STAT\_ADD(stat) /\* nothing \*/ 85 #endif /\* ZNODE STATS \*/ /\* <sup>88</sup> \* Functions needed for userland (ie: libzpool) are not put under \* #ifdef\_KERNEL; the rest of the functions have dependencies  $*$  (such as VFS logic) that will not compile easily in userland.<br>91  $*/$  \*/ <sup>92</sup> #ifdef \_KERNEL /\* \* Needed to close a small window in zfs\_znode\_move() that allows the zfsvfs to 95 \* be freed before it can be safely accessed. \*/ 97 krwlock t zfsvfs lock; 99 static kmem cache t \*znode cache = NULL; 101 /\*ARGSUSED\*/<br>102 static void static void <sup>103</sup> znode\_evict\_error(dmu\_buf\_t \*dbuf, void \*user\_ptr) { /\* 106 \* We should never drop all dbuf refs without first clearing<br>107 \* the eviction callback.  $*$  the eviction callback.<br>108  $*$ / \*/ <sup>109</sup> panic("evicting znode %p\n", user\_ptr); } **\_\_\_\_\_\_unchanged\_portion\_omitted\_**741 static uint64 t empty xattr; static uint64\_t pad[4]; static zfs\_acl\_phys\_t acl\_phys; /\* \* Create a new DMU object to hold a zfs znode.  $747 *$  \* IN: dzp - parent directory for new znode \* vap - file attributes for new znode 749 \* tx - dmu transaction id for zap operations<br>750 \* Tx - credentials of caller 750 \* cr - credentials of caller<br>751 \* flag - flags:  $751 \times 1031 = 752 \times 752 \times 1031$  \* IS\_ROOT\_NODE - new object will be root \* IS\_XATTR - new object is an attribute \* bonuslen - length of bonus buffer  $setaclo - File/Dir initial ACL$ 

```
new/usr/src/uts/common/fs/zfs/zfs_znode.c 3
 756 * fuidp - Tracks fuid allocation.
 757 *<br>758 *
 758 * OUT: zpp - allocated znode<br>759 *
 759 *
760 */
 761 void
 762 zfs_mknode(znode_t *dzp, vattr_t *vap, dmu_tx_t *tx, cred_t *cr, 763 uint t flag, znode t **zpp, zfs acl ids t *acl ids)
           uint t flag, znode t **zpp, zfs_acl_ids_t *acl_ids)
 764 {
 765 uint64_t crtime[2], atime[2], mtime[2], ctime[2];<br>766 uint64 t mode, size, links, parent, pflags;
 766 uint64\frac{1}{16} mode, size, links, parent, pflags;<br>767 uint64\frac{1}{16} dzp pflags = 0;
 767 uint64_t dzp_pflags = 0;<br>768 uint64 t rdev = 0;
 768 uint64_t rdev = 0;<br>769 zfsvfs_t *zfsvfs =
 769 zfsvfs_t = zfsvfs_t = zfsvfs = dzp->z_zfsvfs;<br>
770 dmu buf t *db;
 770 dmu_buf_t *db;<br>771 timestruct now;
 771 timestruc_t now;<br>772 uint64_t gen, obj;
 772 uint64_t gen,<br>773 int err;
 773 int err;
 774 int bonuslen;<br>775 sa_handle_t *sa_hdl;
 775 sa_handle_t *sa_hdl;
776 dmu_object_type_t obj_type;
 777 sa_bulk_attr_t sa_attrs[ZPL_END];<br>778 int cnt = 0;
 778 int cnt = 0;
779 zfs_acl_locator_cb_t locate = { 0 };
 781 ASSERT(vap & & (vap->va_mask & (AT_TYPE|AT_MODE)) == (AT_TYPE|AT_MODE));
 783 if (zfsvfs->z_replay) {<br>784 obj = vap->va n
 784 obj = vap->va_nodeid;
 785 now = vap->va_ctime; \frac{1}{2} /* see zfs_replay_create() */<br>786 9en = vap->va_nblocks; /* ditto */
 786 gen = vap->va_nblocks; /* ditto */
 787 } else {
 788 obj = 0;<br>789 oethrest
 789 gethrestime(&now);<br>790 gen = dmu tx get t
                          gen = dmu_t x.get_t xg(tx);791 }
 793 obj_type = zfsvfs->z_use_sa ? DMU_OT_SA : DMU_OT_ZNODE;
 794 bonuslen = (obj_type == DMU_OT_SA) ?
                     795 DN_MAX_BONUSLEN : ZFS_OLD_ZNODE_PHYS_SIZE;
 797 /*
 798 * Create a new DMU object.<br>799 */799 */
 800 /*
 801 * There's currently no mechanism for pre-reading the blocks that will<br>802 * be needed to allocate a new object, so we accept the small chance
 802 * be needed to allocate a new object, so we accept the small chance 803 * that there will be an i/o error and we will fail one of the
 803 * that there will be an i/o error and we will fail one of the * assertions below
                  * assertions below.
 805<br>806806 if (vap->va_type == VDIR) {<br>807 if (zfsvfs->z replai
 807 if (z\bar{f}s\upsilon) = \arg\left(\frac{1}{z\bar{f}}\right) and \frac{1}{z\bar{f}}\frac{1}{z\bar{f}} = \arg\left(\frac{1}{z\bar{f}}\right) and \frac{1}{z\bar{f}}\frac{1}{z\bar{f}} = \frac{1}{z\bar{f}}\frac{1}{z\bar{f}}808 err = zap_create_claim_norm(zfsvfs->z_os, obj,
 809 <br>afferts->z_norm, DMU_OT_DIRECTORY_CONTENTS,<br>objtvpe.bonuslen.tx);<br>film that is a content of the content of the content of the content of the content of the content of the content of the content of the content of the c
                                          obj type, bonuslen, txi;
 811 ASSERT0(err);
 809809 \text{ASSERT3U}(\text{err}, ==, 0);<br>812 \text{less }812 } else {
 813 00j = 2ap\_create\_norm(zfsvfs->z\_os,<br>814 zfsvfs->z\_norm\_DMI OT DIRECTOR
 814 z f s y f s \rightarrow z \text{ norm}, DMU_OT_DIRECTORY_CONTENTS,<br>815 obj type. bonuslen. tx);
 815 \omega_j obj_type, bonuslen, \overline{tx};
 816 }
817 } else {
 818 \qquad \qquad \text{if } (z \leq s \leq r \leq z \leq r \leq \text{dmu} \text{ object})819 err = dmu_object_claim(zfsvfs->z_os, obj,<br>820 both point of plain File Contents 0
                                          DMU_OT_PLAIN_FILE_CONTENTS, 0,
```

```
new/usr/src/uts/common/fs/zfs/zfs_znode.c 4
 821 obj_type, bonuslen, tx);
                                    ASSERT0(err);
 \begin{array}{c}\n 820 \\
 823\n \end{array} ASSERT3U(err, ==, 0);
 823 } else
 824 \qquad \qquad \825 \overline{DMU\_OT\_PLAIN\_FILE\_CONTENTS, 0},<br>826 Obj type, bonuslen, tx);
 826 obj_type, bonuslen, tx);<br>827
  827 }
 828 }
 830 ZFS_OBJ_HOLD\_ENTER(zfsvfs, obj);<br>831 VERTFY(0 == sa buffer hold(zfsvfs - z;VERIFY(0 == sa_buf_hold(zfsvfs->z_os, obj, NULL, &db));
  833 /*
 834 * If this is the root, fix up the half-initialized parent pointer<br>835 * to reference the just-allocated physical data area
 835 * to reference the just-allocated physical data area.<br>836 */
  836 */
837 if (flag & IS_ROOT_NODE) {
 838 \frac{1}{\text{degree} \times \text{red}} = \text{obj};839 } else {
                          \deltadzp pflags = dzp->z pflags;
  843 /*
 844 * If parent is an xattr, so am I.<br>845 */
  845 */
 846 if (dzp_pflags & ZFS_XATTR) {
                          flag | = IS_XATTR;850 if (zfsvfs->z_use_fuids)<br>851 bflags = ZFS ARC
 851 pflags = ZFS_ARCHIVE | ZFS_AV_MODIFIED;
 852 else
                          pflags = 0;855 if (vap->va_type == VDIR) {
  856 size = 2; /* contents ("." and "..") */
857 links = (flag & (IS_ROOT_NODE | IS_XATTR)) ? 2 : 1;
 858 } else {
 859 size = links = 0;<br>860 \frac{1}{2}860 }
  862 if (vap->va_type == VBLK || vap->va_type == VCHR) {
863 rdev = zfs_expldev(vap->va_rdev);
 866 parent = dzp->z_id;<br>867 mode = acl ids->z mode
 867 mode = \text{acl}_1 \text{ids} - \text{z}\text{model};<br>868 if (flag 6, IS XATTP)
 868 if (flag \overline{\text{S\_XATTR}})<br>869 \overline{\text{P}} \overline{\text{S\_XATTR}}pflags |= ZFS XATTR;
 871 /*
                 * No execs denied will be deterimed when zfs_mode_compute() is called.
 874 pflags |= acl_ids->z_aclp->z_hints &<br>875 (ZFS ACL TRIVIAL ZFS INHERIT ACE
 875 (ZFS_ACL_TRIVIAL|ZFS_INHERIT_ACE|ZFS_ACL_AUTO_INHERIT|
                     ZFS_ACL_DEFAULTED|ZFS_ACL_PROTECTED);
 878 ZFS_TIME_ENCODE(&now, crtime);<br>879 ZES TIME ENCODE(&now, ctime);
                879 ZFS_TIME_ENCODE(&now, ctime);
 881 if (vap->va_mask & AT_ATIME) {<br>882 zES_TIME_ENCODE(&van->
 882 ZFS_TIME_ENCODE(&vap->va_atime, atime);<br>883 } else {
 883 } else<br>884 }
 884 ZFS_TIME_ENCODE(&now, atime);<br>885 3
  885 }
```
822

820

<sup>841</sup> }

<sup>848</sup> }

<sup>864</sup> }

**new/usr/src/uts/common/fs/zfs/zfs\_znode.c**

**<sup>5</sup>**

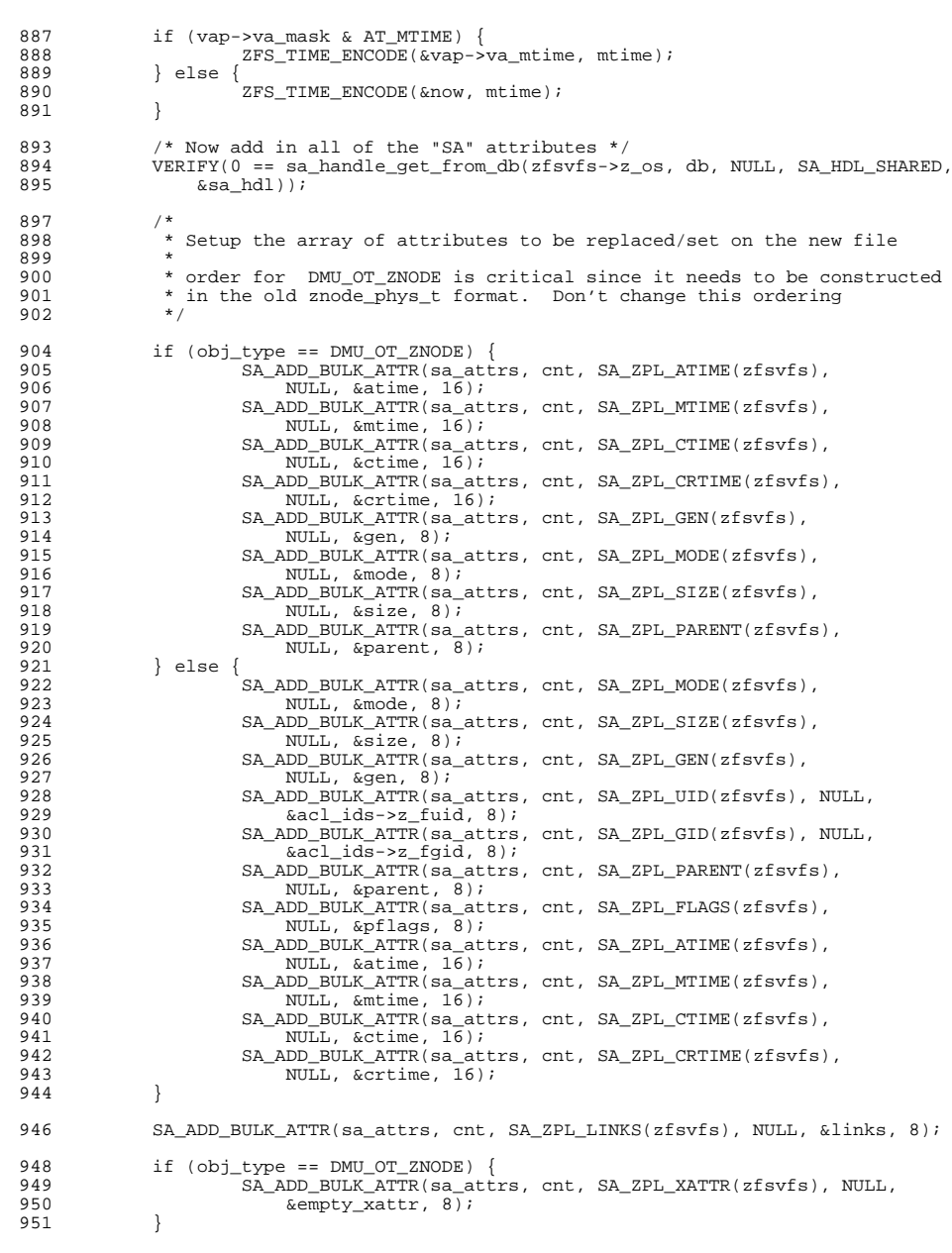

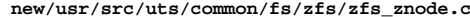

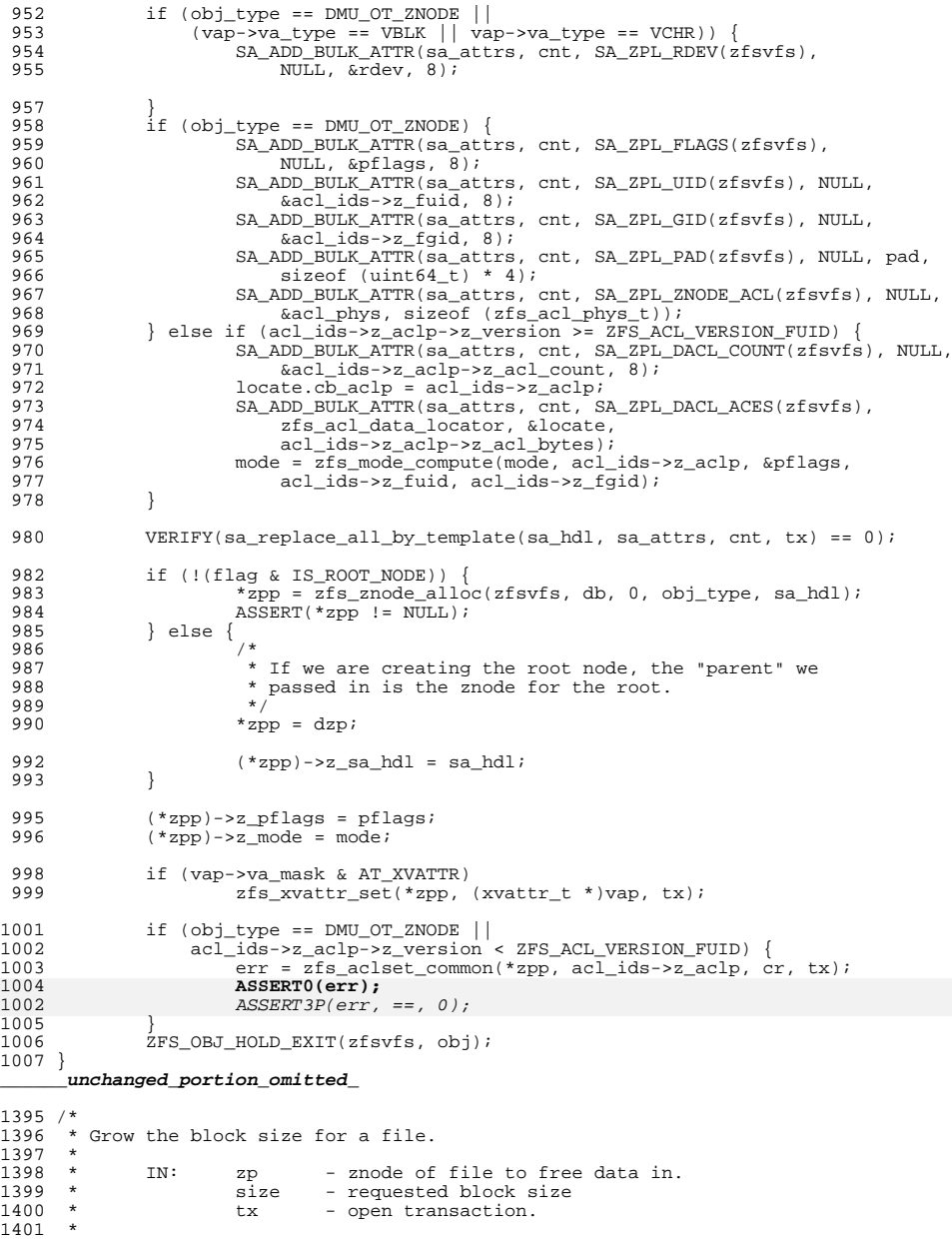

#### **new/usr/src/uts/common/fs/zfs/zfs\_znode.c<sup>7</sup>**

<sup>1402</sup> \* NOTE: this function assumes that the znode is write locked.  $1403$  \*/ <sup>1404</sup> void <sup>1405</sup> zfs\_grow\_blocksize(znode\_t \*zp, uint64\_t size, dmu\_tx\_t \*tx)  $1406$  {<br>1407 <sup>1407</sup> int error; <sup>1408</sup> u\_longlong\_t dummy; 1410 if (size  $\langle z \rangle$  =  $\frac{1410}{\text{return}}$  :  $1$ <sup>\*</sup> return;  $1412$ <br> $1413$ <sup>1413</sup> \* If the file size is already greater than the current blocksize, <sup>1414</sup> \* we will not grow. If there is more than one block in a file, 1415 \* the blocksize cannot change.<br>1416 \*/ 1416<br>1417 <sup>1417</sup> if (zp->z\_blksz && zp->z\_size > zp->z\_blksz) return; 1420 error = dmu\_object\_set\_blocksize(zp->z\_zfsvfs->z\_os, zp->z\_id, 1421 size, 0, tx); size,  $0, \overline{tx}$ ; 1423 if (error == ENOTSUP)<br>1424 return; <sup>1424</sup> return; **ASSERT0(error);** 14251423 ASSERT3U(error, ==, 0); 1427 /\* What blocksize did we actually get? \*/<br>1428 dmu\_object\_size\_from\_db(sa\_get\_db(zp->z\_sa <sup>1428</sup> dmu\_object\_size\_from\_db(sa\_get\_db(zp->z\_sa\_hdl), &zp->z\_blksz, &dummy); <sup>1429</sup> }

**\_\_\_\_\_\_unchanged\_portion\_omitted\_**

**new/usr/src/uts/common/fs/zfs/zil.c 1 \*\*\*\*\*\*\*\*\*\*\*\*\*\*\*\*\*\*\*\*\*\*\*\*\*\*\*\*\*\*\*\*\*\*\*\*\*\*\*\*\*\*\*\*\*\*\*\*\*\*\*\*\*\*\*\*\*\* 54147 Wed Jul 18 15:51:35 2012 new/usr/src/uts/common/fs/zfs/zil.c 3006 VERIFY[S,U,P] and ASSERT[S,U,P] frequently check if first argument is zero\*\*\*\*\*\*\*\*\*\*\*\*\*\*\*\*\*\*\*\*\*\*\*\*\*\*\*\*\*\*\*\*\*\*\*\*\*\*\*\*\*\*\*\*\*\*\*\*\*\*\*\*\*\*\*\*\*\*** /\* \* CDDL HEADER START \* \* The contents of this file are subject to the terms of the \* Common Development and Distribution License (the "License").  $6 *$  You may not use this file except in compliance with the License.<br>7  $*$  \* <sup>8</sup> \* You can obtain a copy of the license at usr/src/OPENSOLARIS.LICENSE \* or http://www.opensolaris.org/os/licensing. \* See the License for the specific language governing permissions  $*$  and limitations under the License.<br>12  $*$  \* <sup>13</sup> \* When distributing Covered Code, include this CDDL HEADER in each \* file and include the License file at usr/src/OPENSOLARIS.LICENSE. \* If applicable, add the following below this CDDL HEADER, with the \* fields enclosed by brackets "[]" replaced with your own identifying \* information: Portions Copyright [yyyy] [name of copyright owner] \* \* CDDL HEADER END  $20 * /$  $21 /$  \* Copyright (c) 2005, 2010, Oracle and/or its affiliates. All rights reserved.  **\* Copyright (c) 2012 by Delphix. All rights reserved.** \* Copyright (c) 2011 by Delphix. All rights reserved. $24 *1$  /\* Portions Copyright 2010 Robert Milkowski \*/ #include <sys/zfs\_context.h> #include <sys/spa.h> #include <sys/dmu.h> #include <sys/zap.h> #include <sys/arc.h> #include <sys/stat.h> #include <sys/resource.h> #include  $\langle$ sys/zil.h> #include <sys/zil\_impl.h> #include <sys/dsl\_dataset.h> #include <sys/vdev\_impl.h> #include <sys/dmu\_tx.h> #include <sys/dsl\_pool.h> /\* \* The zfs intent log (ZIL) saves transaction records of system calls \* that change the file system in memory with enough information \* to be able to replay them. These are stored in memory until \* either the DMU transaction group (txg) commits them to the stable pool \* and they can be discarded, or they are flushed to the stable log \* (also in the pool) due to a fsync, O\_DSYNC or other synchronous \* requirement. In the event of a panic or power fail then those log 50 \* records (transactions) are replayed.<br>51 \* \* <sup>52</sup> \* There is one ZIL per file system. Its on-disk (pool) format consists \* of 3 parts: 55 \* 55 \* - ZIL header<br>56 \* - ZIL blocks 56 \* - ZIL blocks<br>57 \* - ZIL records \* - ZIL records \* \* A log record holds a system call transaction. Log blocks can \* hold many log records and the blocks are chained together.

**new/usr/src/uts/common/fs/zfs/zil.c <sup>2</sup>** \* Each ZIL block contains a block pointer (blkptr\_t) to the next \* ZIL block in the chain. The ZIL header points to the first \* block in the chain. Note there is not a fixed place in the pool \* to hold blocks. They are dynamically allocated and freed as \* needed from the blocks available. Figure X shows the ZIL structure: \*/ /\* \* This global ZIL switch affects all pools \*/ 71 int zil replay disable = 0; /\* disable intent logging replay \*/ /\* \* Tunable parameter for debugging or performance analysis. Setting \* zfs\_nocacheflush will cause corruption on power loss if a volatile 76 \* out-of-order write cache is enabled.<br>77 \*/ \*/ <sup>78</sup> boolean\_t zfs\_nocacheflush = B\_FALSE; static kmem\_cache\_t \*zil\_lwb\_cache; static void zil\_async\_to\_sync(zilog\_t \*zilog, uint64\_t foid); 84 #define LWB\_EMPTY(lwb) ((BP\_GET\_LSIZE(&lwb->lwb\_blk) - \ 85 sizeof (zil chain t)) == (lwb->lwb sz - lwb->lwb nus  $sizeof$   $(zil\_chain_t))$  ==  $(lwb->lwb_sz - lwb->lwb_nused)$ ) /\* \* ziltest is by and large an ugly hack, but very useful in \* checking replay without tedious work. \* When running ziltest we want to keep all itx's and so maintain \* a single list in the zl\_itxg[] that uses a high txg: ZILTEST\_TXG <sup>93</sup> \* We subtract TXG\_CONCURRENT\_STATES to allow for common code. \*/ <sup>95</sup> #define ZILTEST\_TXG (UINT64\_MAX - TXG\_CONCURRENT\_STATES) static int 98 zil bp compare(const void \*x1, const void \*x2) { 100 const dva\_t \*dva1 =  $\frac{k}{(zil\_bp\_node_t * )x1}$ ->zn\_dva;<br>101 const dva t \*dva2 =  $\frac{k}{(zi\_bp\_node_t * )x2}$ ->zn\_dva; const dva\_t \*dva2 =  $\frac{1}{2}$  ([zil\_bp\_node\_t \*)x2)->zn\_dva; 103 if (DVA\_GET\_VDEV(dva1) < DVA\_GET\_VDEV(dva2))<br>104 return  $(-1)$ ; return (-1); <sup>105</sup> if (DVA\_GET\_VDEV(dva1) > DVA\_GET\_VDEV(dva2)) 106 return (1); if (DVA\_GET\_OFFSET(dva1) < DVA\_GET\_OFFSET(dva2)) return (-1); <sup>110</sup> if (DVA\_GET\_OFFSET(dva1) > DVA\_GET\_OFFSET(dva2)) return (1); return (0); } **\_\_\_\_\_\_unchanged\_portion\_omitted\_** static lwb\_t \* <sup>981</sup> zil\_lwb\_commit(zilog\_t \*zilog, itx\_t \*itx, lwb\_t \*lwb) {<br>983 lr\_t \*lrc = &itx->itx\_lr; /\* common log record \*/ lr\_write\_t \*lrw = (lr\_write\_t \*)lrc; 985 char \* $\ln \text{Diff}$ ;<br>986 uint 64 t tyg = 986  $\text{uint64}_\text{t}$   $\text{txg} = \text{lrc-}>\text{lrc}_\text{txg};$   
987  $\text{uint64}_\text{t}$   $\text{reclen} = \text{lrc-}>\text{lrc}_\text{r}$ 987 uint<sup>-</sup>t reclen = lrc->lrc<sup>-</sup>reclen;<br>988 uint $64$  t dlen = 0;

uint $64^-$ t dlen = 0;

### **new/usr/src/uts/common/fs/zfs/zil.c<sup>3</sup>**

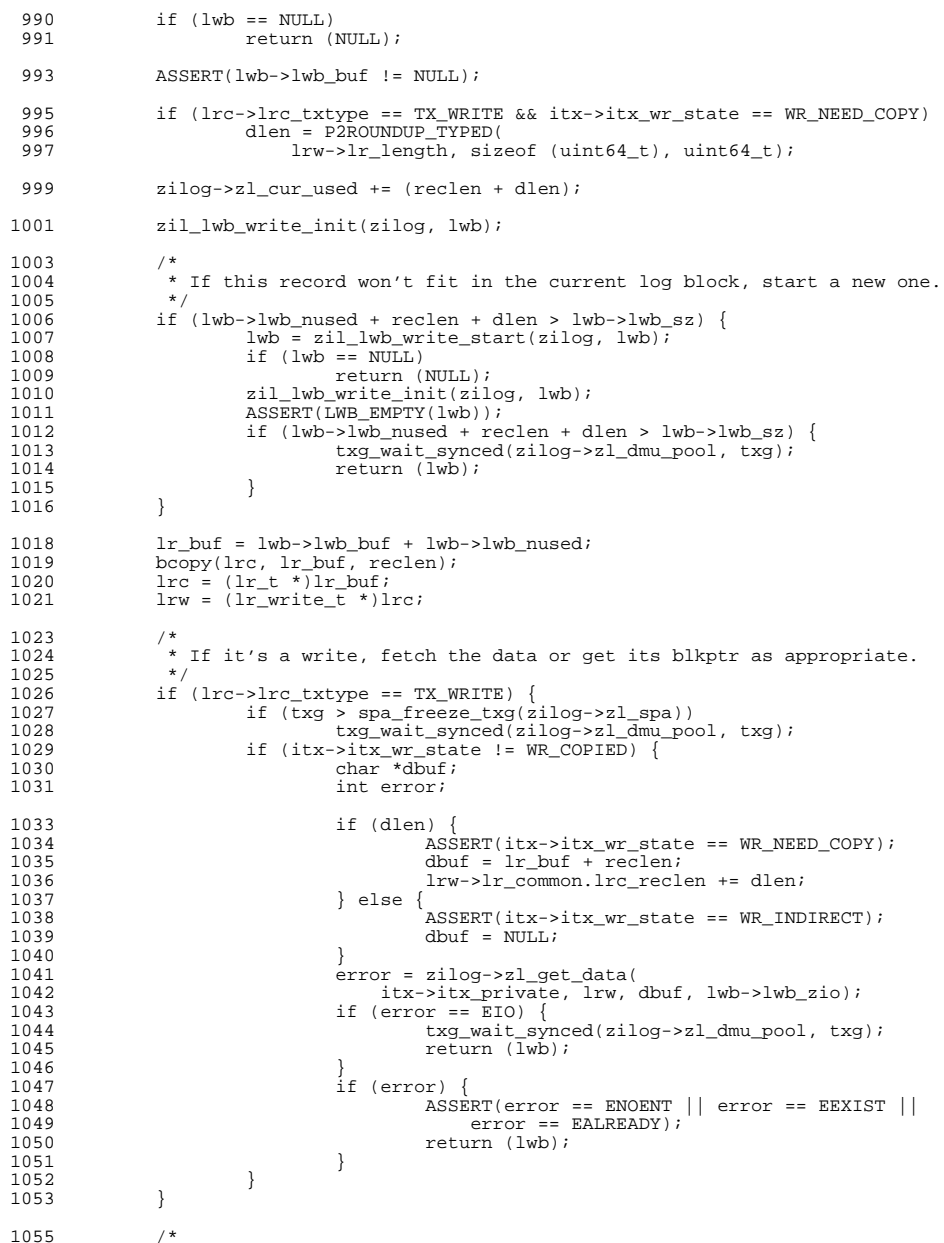

### **new/usr/src/uts/common/fs/zfs/zil.c<sup>4</sup>**

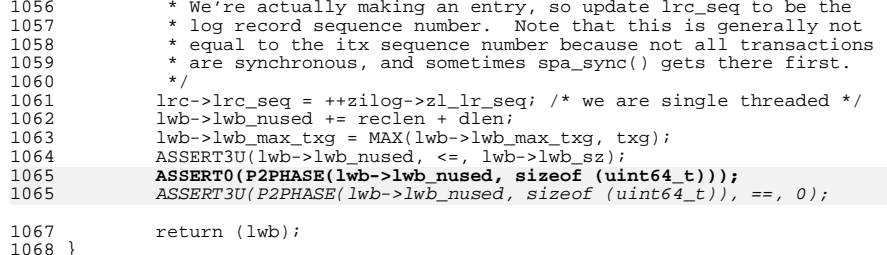

<sup>1068</sup> } **\_\_\_\_\_\_unchanged\_portion\_omitted\_**

#### **new/usr/src/uts/common/fs/zfs/zio.c1 1**

**\*\*\*\*\*\*\*\*\*\*\*\*\*\*\*\*\*\*\*\*\*\*\*\*\*\*\*\*\*\*\*\*\*\*\*\*\*\*\*\*\*\*\*\*\*\*\*\*\*\*\*\*\*\*\*\*\*\***

 **85223 Wed Jul 18 15:51:36 2012**

 **new/usr/src/uts/common/fs/zfs/zio.c 3006 VERIFY[S,U,P] and ASSERT[S,U,P] frequently check if first argument is zero\*\*\*\*\*\*\*\*\*\*\*\*\*\*\*\*\*\*\*\*\*\*\*\*\*\*\*\*\*\*\*\*\*\*\*\*\*\*\*\*\*\*\*\*\*\*\*\*\*\*\*\*\*\*\*\*\*\***

**\_\_\_\_\_\_unchanged\_portion\_omitted\_**

<sup>2121</sup> /\* <sup>2122</sup> \* ========================================================================== <sup>2123</sup> \* Allocate and free blocks <sup>2124</sup> \* ========================================================================== <sup>2125</sup> \*/ <sup>2126</sup> static int <sup>2127</sup> zio\_dva\_allocate(zio\_t \*zio)  $2128$  {<br>2129  $2129$   $\qquad \qquad$   $\qquad$   $\qquad$  2130 metaslab\_class\_t \*mc = spa\_normal\_class(spa);<br>2131 blkptr\_t \*bp = zio->io\_bp; 2131 blkptr\_t \*bp = zio->io\_bp;<br>2132 int error; 2132 interror;<br>2133 interror;  $int$  flags = 0; <sup>2135</sup> if (zio->io\_gang\_leader == NULL) { <sup>2136</sup> ASSERT(zio->io\_child\_type > ZIO\_CHILD\_GANG);  $zio->io$  gang leader =  $zio;$ <sup>2138</sup> } <sup>2140</sup> ASSERT(BP\_IS\_HOLE(bp)); **ASSERT0(BP\_GET\_NDVAS(bp));** 214121412141  $\text{ASSERT3U}(\text{BP\_GET\_NDVAS}(\text{bp}), ==, 0);$ <br>2142  $\text{ASSERT3U}(\text{zio}-\text{zio\_prop.zp\_copies.})$ 2142 ASSERT3U(zio->io\_prop.zp\_copies, >, 0);<br>2143 ASSERT3U(zio->io\_prop.zp\_copies, <=, sp 2143 ASSERT3U(zio->io\_prop.zp\_copies, <=, spa\_max\_replication(spa));<br>2144 ASSERT3U(zio->io\_size, ==, BP\_GET\_PSIZE(bp));  $ASSERT3U(zio->io_size, ==, BP_GET_PSIZE(bp));$  $2146$  /\* 2147 \* The dump device does not support gang blocks so allocation on 2148 \* behalf of the dump device (i.e. ZIO FLAG NODATA) must avoid 2148  $*$  behalf of the dump device (i.e. ZIO\_FLAG\_NODATA) must avoid  $*$  the "fast" gang feature \* the "fast" gang feature.<br>\*/  $2150$ <br> $2151$ <sup>2151</sup> flags |= (zio->io\_flags & ZIO\_FLAG\_NODATA) ? METASLAB\_GANG\_AVOID : 0; <sup>2152</sup> flags |= (zio->io\_flags & ZIO\_FLAG\_GANG\_CHILD) ? <sup>2153</sup> METASLAB\_GANG\_CHILD : 0; <sup>2154</sup> error = metaslab\_alloc(spa, mc, zio->io\_size, bp, <sup>2155</sup> zio->io\_prop.zp\_copies, zio->io\_txg, NULL, flags); 2157 if (error) {<br>2158 spa <sup>2158</sup> spa\_dbgmsg(spa, "%s: metaslab allocation failure: zio %p, " <sup>2159</sup> "size %llu, error %d", spa\_name(spa), zio, zio->io\_size, <sup>2160</sup> error); <sup>2161</sup> if (error == ENOSPC && zio->io\_size > SPA\_MINBLOCKSIZE) 2162 return  $(2i)$  return  $(z)$  return  $z$ io- $z$ io error = error; zio->io\_error = error; <sup>2164</sup> } <sup>2166</sup> return (ZIO\_PIPELINE\_CONTINUE); <sup>2167</sup> }

**\_\_\_\_\_\_unchanged\_portion\_omitted\_**

**new/usr/src/uts/common/sys/debug.h\*\*\*\*\*\*\*\*\*\*\*\*\*\*\*\*\*\*\*\*\*\*\*\*\*\*\*\*\*\*\*\*\*\*\*\*\*\*\*\*\*\*\*\*\*\*\*\*\*\*\*\*\*\*\*\*\*\* 4431 Wed Jul 18 15:51:37 2012 new/usr/src/uts/common/sys/debug.h 3006 VERIFY[S,U,P] and ASSERT[S,U,P] frequently check if first argument is zero\*\*\*\*\*\*\*\*\*\*\*\*\*\*\*\*\*\*\*\*\*\*\*\*\*\*\*\*\*\*\*\*\*\*\*\*\*\*\*\*\*\*\*\*\*\*\*\*\*\*\*\*\*\*\*\*\*\*** /\* \* CDDL HEADER START \* \* The contents of this file are subject to the terms of the \* Common Development and Distribution License (the "License"). 6  $*$  You may not use this file except in compliance with the License.<br>7  $*$  \* <sup>8</sup> \* You can obtain a copy of the license at usr/src/OPENSOLARIS.LICENSE \* or http://www.opensolaris.org/os/licensing. \* See the License for the specific language governing permissions 11  $*$  and limitations under the License.<br>12  $*$  \* <sup>13</sup> \* When distributing Covered Code, include this CDDL HEADER in each \* file and include the License file at usr/src/OPENSOLARIS.LICENSE. \* If applicable, add the following below this CDDL HEADER, with the \* fields enclosed by brackets "[]" replaced with your own identifying \* information: Portions Copyright [yyyy] [name of copyright owner] \* \* CDDL HEADER END  $20 * /$  $21 /$  \* Copyright 2010 Sun Microsystems, Inc. All rights reserved. \* Use is subject to license terms.  $24 *1$  **/\* \* Copyright (c) 2012 by Delphix. All rights reserved. \*/** $30 \frac{*}{*}$  Copyright (c) 1984, 1986, 1987, 1988, 1989 AT&T \*/<br>31 /\* All Rights Reserved \*/ All Rights Reserved \*/ #ifndef \_SYS\_DEBUG\_H #define \_SYS\_DEBUG\_H #include <sys/isa\_defs.h> #include <sys/types.h> #include <sys/note.h> #ifdef \_\_cplusplus <sup>41</sup> extern "C" { #endif /\* \* ASSERT(ex) causes a panic or debugger entry if expression ex is not \* true. ASSERT() is included only for debugging, and is a no-op in \* production kernels. VERIFY(ex), on the other hand, behaves like \* ASSERT and is evaluated on both debug and non-debug kernels. \*/ #if defined(\_\_STDC\_\_) 52 extern int assfail(const char \*, const char \*, int);<br>53 #define VERIFY(EX) ((void)((EX) || assfail(#EX, \_\_FILE\_, \_\_LINE\_)))<br>54 #ME DIRIME #if DEBUG #define ASSERT(EX) ((void)((EX) || assfail(#EX, \_\_FILE\_\_, \_\_LINE\_\_))) #else #define ASSERT(x) ((void)0) #endif #else /\* defined(\_\_STDC\_\_) \*/ extern int assfail(); 61 #define VERIFY(EX)  $((\text{void})((\text{EX}) \mid \text{lassfail}(\text{"EX"} \mid \text{FILE} \mid \text{LINE} \mid)))$ 

```
new/usr/src/uts/common/sys/debug.h1 1 2 2
  62 #if DEBUG
  63 #define ASSERT(EX) ((void)((EX) || assfail("EX", __FILE__, __LINE__)))
   64 #else
65 #define ASSERT(x) ((void)0)
  66 #endif
  67 #endif /* defined(STDC) */
  69 /*
  70 * Assertion variants sensitive to the compilation data model 71 \div 771 */
72 #if defined(_LP64)
  73 #define ASSERT64(x) ASSERT(x)
  74 #define ASSERT32(x)
  75 #else
  76 #define ASSERT64(x)
  77 #define ASSERT32(x) ASSERT(x)78 #endif
   80 /*
81 * IMPLY and EQUIV are assertions of the form:
  82 *<br>83 *
                 if (a) then (b)84 * and<br>85 *
                 if (a) then (b) *AND* if (b) then (a)
  86 */
  87 #if DEBUG
  88 #define IMPLY(A, B) \lambda<br>89 ((void)(((1)
  89 ((void)((((!(A)) || (B)) || \<br>90 assfail("(" #A ") implie
                      \text{assfail}("(" #A ") implies (" #B ")", '\_FILE', '_LINE__)))91 #define EQUIV(A, B) \left\{92\right\} ((yoid)((1)(A
  92 ((\text{void})((!!(A) == !! (B)) || \setminus )<br>93 assfail("(" #A ") is equiv
                      assfail("(" #A ") is equivalent to (" #B ")", _FILE_{1}, _LINE_{2})))
  94 #else
  95 #define IMPLY(A, B) ((void)0)
  96 #define EQUIV(A, B) ((void)0)
  97 #endif
  99 /*
100 * ASSERT3() behaves like ASSERT() except that it is an explicit conditional,
 101 * and prints out the values of the left and right hand expressions as part of
 102 * the panic message to ease debugging. The three variants imply the type
 103 * of their arguments. ASSERT3S() is for signed data types, ASSERT3U() is
 104 * for unsigned, and ASSERT3P() is for pointers. The VERIFY3*() macros
 105 * have the same relationship as above.<br>106 */
  106 */
107 extern void assfail3(const char *, uintmax_t, const char *, uintmax_t,
 108 const char *, int);
 109 #define VERIFY3_IMPL(LEFT, OP, RIGHT, TYPE) do \{\ \ \ \110 const TYPE {\text{left}} = ( \text{TYPE} ) ( \text{LEFT} ); <br>111 const TYPE right = (TYPE)(RIGHT);
 111 const TYPE \text{right} = (\text{TYPE}) (\text{RIGHT}) i \setminus \text{if } (1(-\text{left} \cap \text{print})))112 \text{if } (! \_\texttt{left} \oplus \_\texttt{right})) \setminus \ \text{assign} \ \texttt{RIGHT}, \ \texttt{113} \ \texttt{114} \ \texttt{115} \ \texttt{116} \ \texttt{117} \ \texttt{118} \ \texttt{119} \ \texttt{119} \ \texttt{119} \ \texttt{119} \ \texttt{119} \ \texttt{119} \ \texttt{119} \ \texttt{119} \ \texttt{119} \ \texttt{119} \ \texttt{119} \ \texttt{119} \ \texttt{119} \ \texttt{114 (uintmax_t)_left, #OP, (uintmax_t)_right, \<br>115 FILE, LINE); \
  115 __FILE__, __LINE__); \
116 _NOTE(CONSTCOND) } while (0)
 118 #define VERIFY3S(x, y, z) <br>119 #define VERIFY3U(x, y, z) <br>VERIFY3 IMPL(x, y, z, uint64 t)
 119 #define VERIFY3U(x, y, z) <br>
120 #define VERIFY3P(x, y, z) <br>
VERIFY3_IMPL(x, y, z, uintptr_t)
 120 #define VERIFY3P(x, \overline{y}, z)
121 #define VERIFY0(x)VERIFY3<sup>_IMPL(x, ==, 0, uintmax_t)</sup>
 123 #if DEBUG<br>124 #define ASSERT3S(x, y, z)
 124 #define ASSERT3S(x, y, z) <br>125 #define ASSERT3U(x, y, z) <br>
VERIFY3_IMPL(x, y, z, uint64_t
 125 #define ASSERT3U(x, y, z) <br>126 #define ASSERT3P(x, y, z) <br>VERIFY3_IMPL(x, y, z, uintptr_t
                                                 VERIFY3_IMPL(x, y, z, unitptr_t)127 #define ASSERT0(x)VERIFY3 IMPL(x, ==, 0, uintmax_t)
```
#### **new/usr/src/uts/common/sys/debug.hh** 3

128 #else<br>129 #define ASSERT3S(x, y, z) #define ASSERT3S(x, y, z) ((void)0) <sup>130</sup> #define ASSERT3U(x, y, z) ((void)0) <sup>131</sup> #define ASSERT3P(x, y, z) ((void)0) **#define ASSERT0(x) ((void)0)** #endif

#ifdef \_KERNEL

 extern void abort\_sequence\_enter(char \*); 138 extern void debug\_enter(char \*);

140 #endif  $/*$  KERNEL  $*/$ 

 #if defined(DEBUG) && !defined(\_\_sun) /\* CSTYLED \*/ #define STATIC #else /\* CSTYLED \*/

#define STATIC static

#endif

#ifdef \_\_cplusplus <sup>151</sup> }

**\_\_\_\_\_\_unchanged\_portion\_omitted\_**